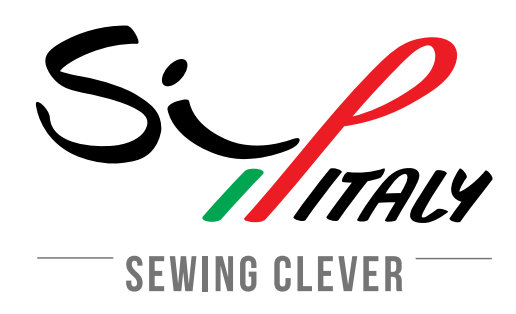

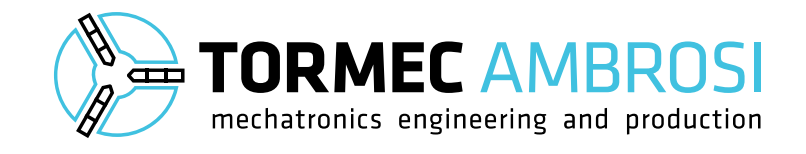

# MANUALE D'USO PER L'OPERATORE

*ATTACCATASCHE AUTOMATICA PS342-FG1SIP & PS342-FG2SIP*

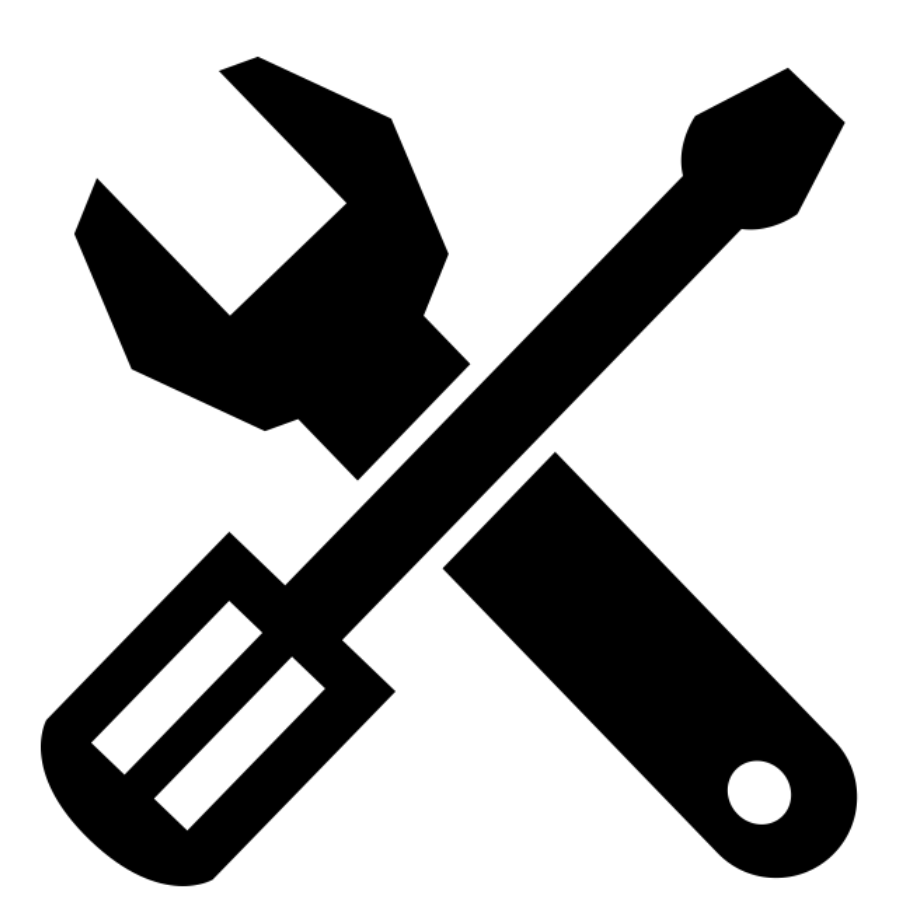

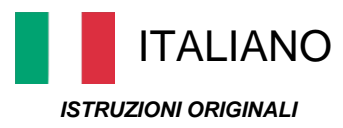

[www.sip-italy.com](http://www.sip-italy.com/)

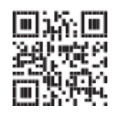

 $\epsilon$ 

*Pagina lasciata intenzionalmente bianca*

SIP-ITALY

## *PREMESSA*

Grazie per aver scelto una macchina da cucire industriale Sy

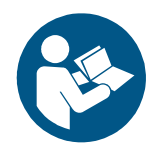

#### **Nota:**

Prima di dare inizio a qualsiasi azione operativa è obbligatorio provvedere alla lettura del presente manuale di istruzione, in relazione alle attività da svolgere descritte nella sezione di competenza. La garanzia di buon funzionamento e di piena rispondenza prestazionale della macchina al servizio previsto, è strettamente dipendente dalla corretta applicazione di tutte le istruzioni che in questo manuale sono contenute.

Il costruttore si riserva la proprietà materiale ed intellettuale della presente pubblicazione e ne vieta la divulgazione e la duplicazione, anche parziale, senza il suo preventivo assenso scritto.

## **Manufactured by**

TOR.MEC AMBROSI S.r.l. Via Maestri del Lavoro, 16 – 37059 Santa Maria di Zevio - VERONA - ITALY Ph. +39 045 605 02 05 – Fax +39 045 605 16 45 [www.sip-italy.com](http://www.sip-italy.com/) - [info@sip-italy.it](mailto:info@sip-italy.it)

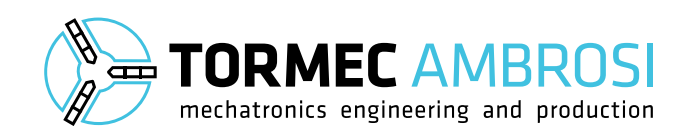

Recommended by

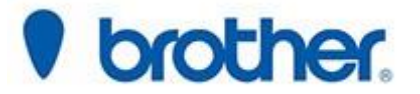

## **INDICE**

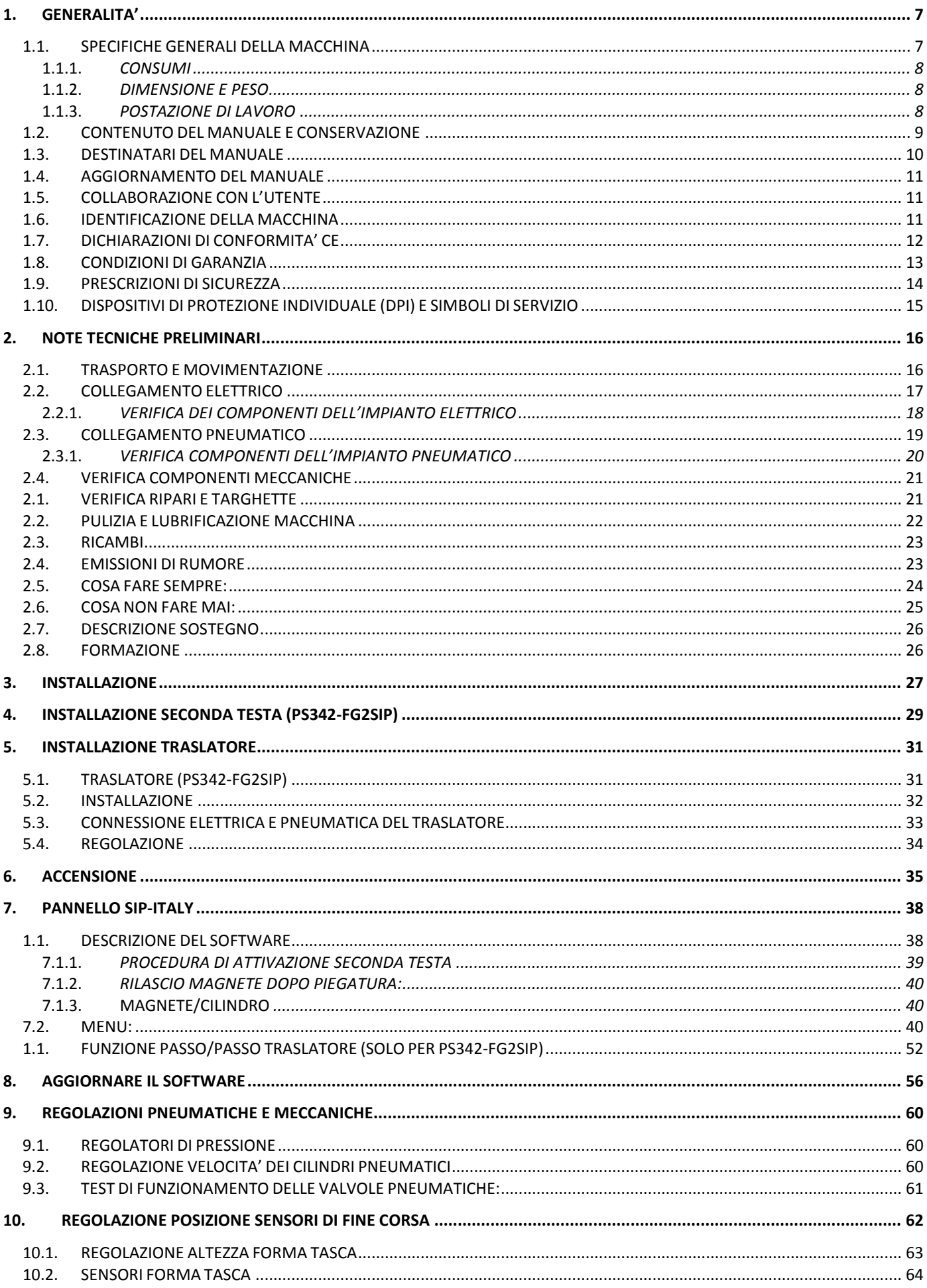

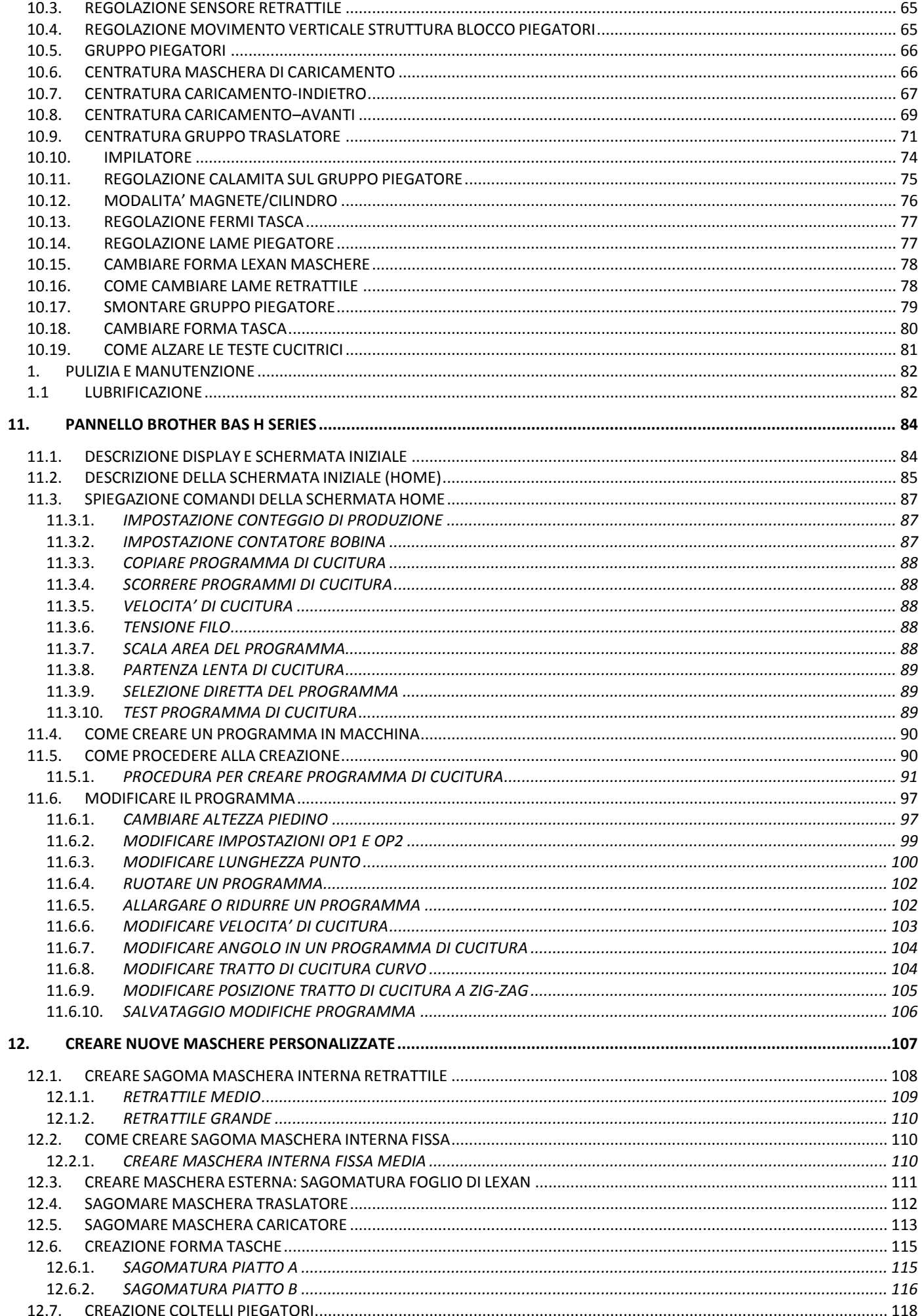

## 1.GENERALITA'

## *1.1. SPECIFICHE GENERALI DELLA MACCHINA*

L'unità automatica attaccatasche PS342-FG1SIP (testa singola), disponibile anche nella variante PS342-FG2SIP (doppia testa), è una macchina automatica programmabile dotata di testa Brother BAS-342.

Viene usata per l'applicazione di tasche o toppe stirate in precedenza, su jeans o altri generi di pantalone. Le procedure operative generali sono le seguenti:

- 1. I quarti di pantalone, accumulati su di un apposito porta quarti, vengono posizionati sul piano di lavoro.
- 2. Le tasche precedentemente sagomate, cucite o stirate in base alle necessità di produzione, vengono caricate su di un supporto detto "forma tasca".
- 3. Sono disponibili tre modalità di lavoro: AUTOMATICA, SEMIAUTOMATICA e MANUALE, in base alla modalità selezionata un gruppo di piegatori, piegherà la tasca posizionandola sul quarto di pantalone.

ATTENZIONE: le modalità di lavoro verranno descritte in maniera approfondita all'interno di questo manuale.

- 4. Un caricatore provvederà a spostare il materiale sotto la testa cucitrice; una volta che il caricatore tornerà nella posizione di riposo sarà possibile avviare un nuovo ciclo di cucitura.
- 5. La macchina cucirà la tasca sul quarto con l'ausilio di un maschera retrattile o di maschere fisse (PS342-FG1SIP), oppure nel caso la macchina sia nella variante a due teste (PS342- FG2SIP) cucirà la tasca sul quarto in due fasi, lo spostamento del quarto di pantalone dalla prima alla seconda testa avviene grazie al sistema di traslazione.
- 6. Una volta cucita la tasca sul pantalone, la macchina a testa singola (PS34-FG1SIP), come anche la testa doppia (PS342-FG2SIP), scaricherà il materiale finito che verrà accumulato tramite un impilatore.

L'unità permette una rapida e semplice operazione di cambio delle forme dedicate, senza necessariamente coinvolgere un tecnico specializzato, ma potrà essere svolta dall'operatore stesso.

Le forme tasca possono essere realizzate direttamente da SIP ITALY su disegno del cliente oppure, in alternativa, verrà fornito assieme alla macchina un kit standard customizzabile direttamente in loco dal cliente finale.

#### 1.1.1. *CONSUMI*

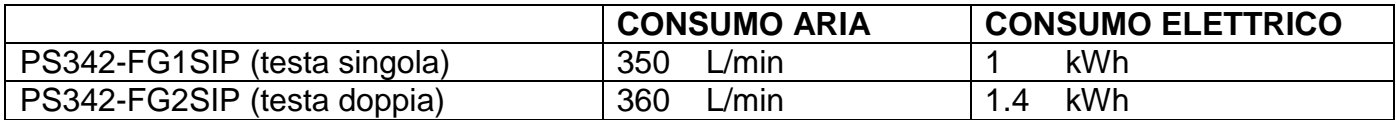

## 1.1.2. *DIMENSIONE E PESO*

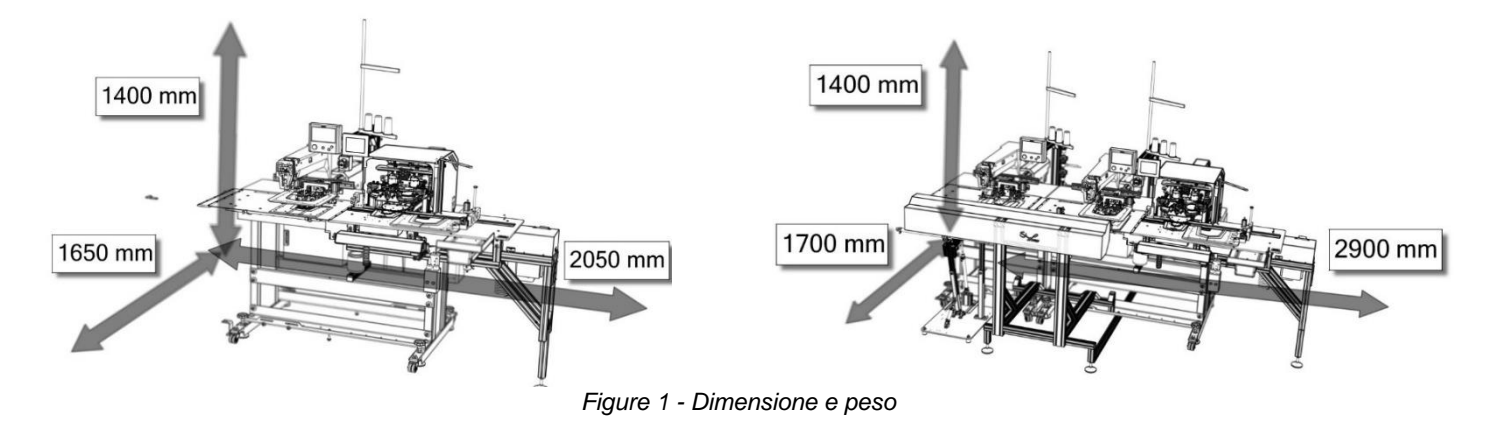

1.1.3. *POSTAZIONE DI LAVORO*

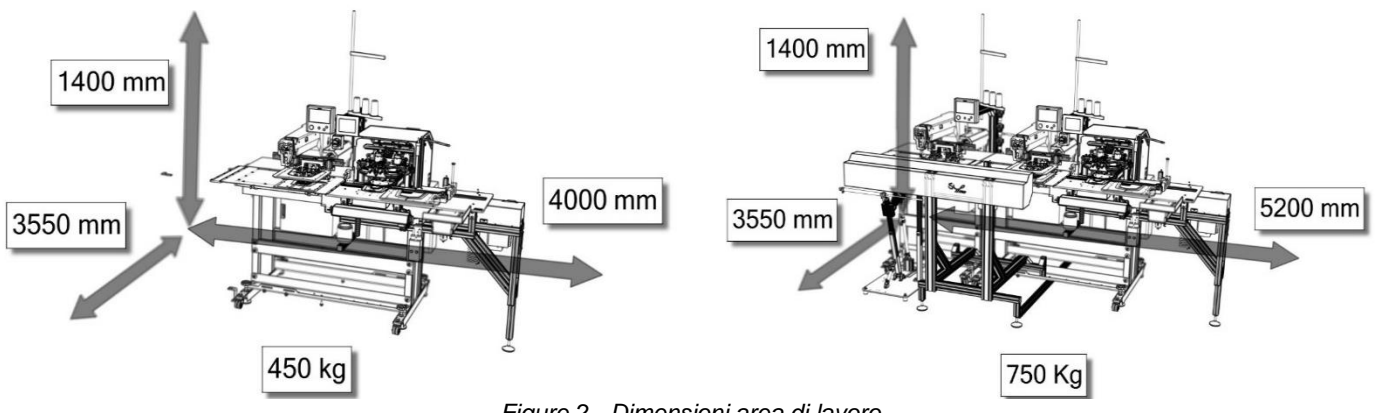

*Figure 2 - Dimensioni area di lavoro*

L'operatore lavora in piedi di fronte al gruppo piegatore (A); davanti a se si trova il porta quarti (B), dove sarà posizionata la pila di quarti di pantalone pronti alla lavorazione; alla sua destra sarà posizionato un contenitore (C) dove saranno presenti le tasche da applicare.

I pannelli operatore SIP (D) e BROTHER (E) si trovano sulla sinistra dell'utente in zona facilmente raggiungibile durante la normale operatività.

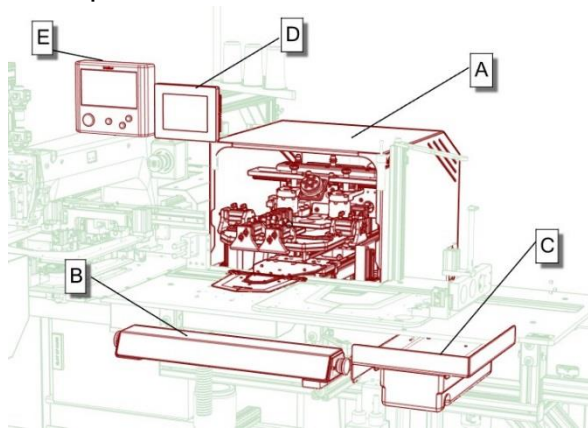

*Figure 3 - Zone operatore*

L'operatore e qualsiasi altra utente si trovi vicino alla macchina in movimento deve porre attenzione ai seguenti gruppi, i quali rischiano di creare situazioni pericolose.

- Gruppo piegatore (A)  $\qquad \qquad$  Testa cucitrice (E)<br>Gruppo caricamento (B)  $\qquad \qquad \qquad$  Maschera esterna (F)
- Gruppo caricamento (B)
- Gruppo traslatore (C) Maschera interna (G)
- Gruppo impilatore (D)
- 
- 
- 

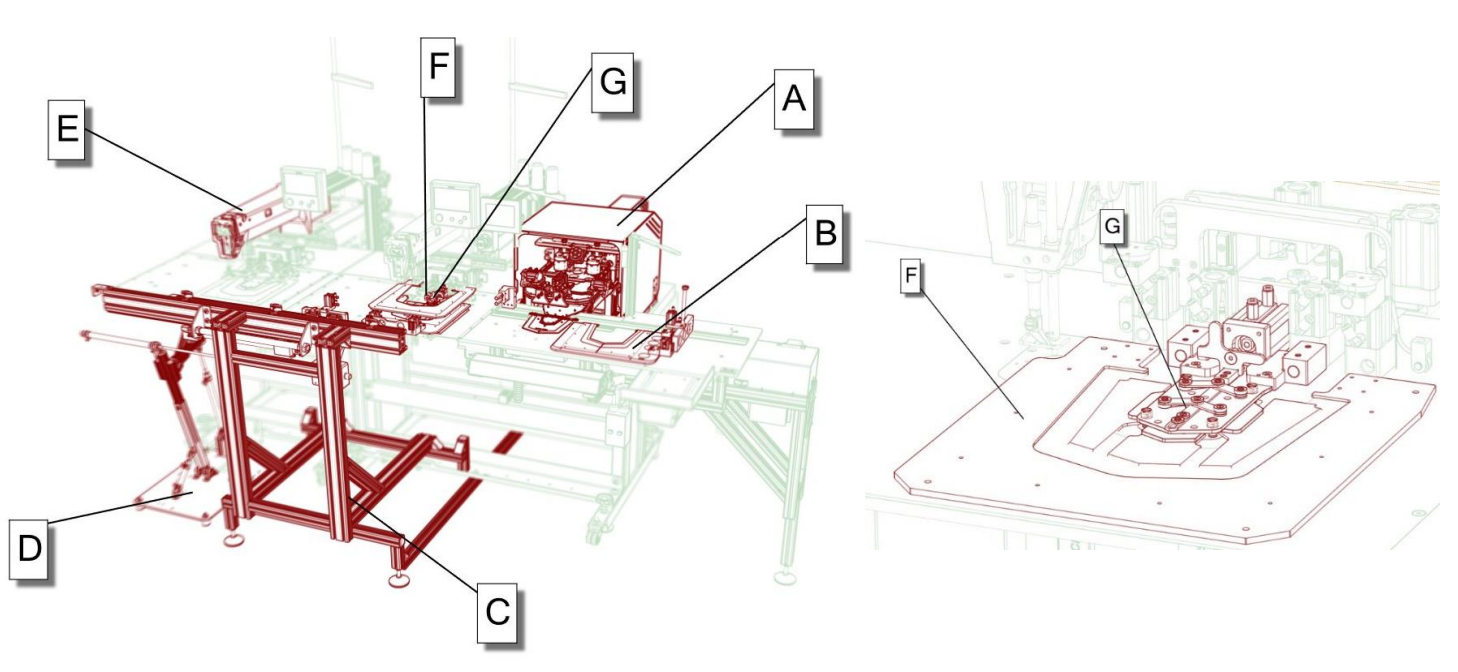

*Figure 4 - Zone pericolose*

## *1.2. CONTENUTO DEL MANUALE E CONSERVAZIONE*

Scopo del presente documento è quello di favorire un utilizzo sicuro ed efficiente della macchina. In particolare, si intende fornire ai destinatari uno strumento utile per:

- Identificare la Macchina;
- Venire a conoscenza delle dotazioni di sicurezza predisposte sulla Macchina, dei comportamenti da osservare per operare in condizioni di sicurezza, degli eventuali Rischi Residui e delle normative di riferimento;
- Istruirsi sulle varie parti principali di cui è costituita la Macchina, sia riguardo la terminologia di riferimento che le diverse funzioni svolte;
- Fornire indicazioni per i contatti con il servizio assistenza autorizzato;
- Operare una corretta movimentazione e trasporto della Macchina, sia durante le operazioni di installazione iniziale sia in occasione dello smantellamento finale;
- Predisporre un adeguato programma di manutenzione.

Il manuale d'uso e manutenzione fornito non è un accessorio, ma è parte integrante della Macchina stessa ed è una **prescrizione di sicurezza**. Per questa ragione, bisogna conservarlo in buono stato, in vicinanza della Macchina e trasmetterlo a qualsiasi conduttore, utente o successivo proprietario, così che si possano sempre ricavare tutte le informazioni necessarie per cui è stato realizzato. Il Manuale non deve essere danneggiato, deve rimanere integro e deve essere conservato al riparo da umidità e calore.

## *1.3. DESTINATARI DEL MANUALE*

I destinatari del presente Manuale e della documentazione tecnica di cui la macchina è corredata sono:

- L'operatore;
- I tecnici o manutentori;
- Gli incaricati alla gestione dell'impianto (cioè all'organizzazione della produzione, alla programmazione della manutenzione, alla fornitura dei ricambi, ecc.);
- Il personale coinvolto nelle operazioni di montaggio iniziale e smantellamento finale della macchina;
- Il responsabile tecnico;
- Il responsabile della sicurezza;

Di seguito sono elencati i pittogrammi che identificano il personale abilitato alle relative operazioni che sono descritte nel presente manuale; è vietato eseguire operazioni sulla macchina, senza rispettare le prescrizioni del personale abilitato;

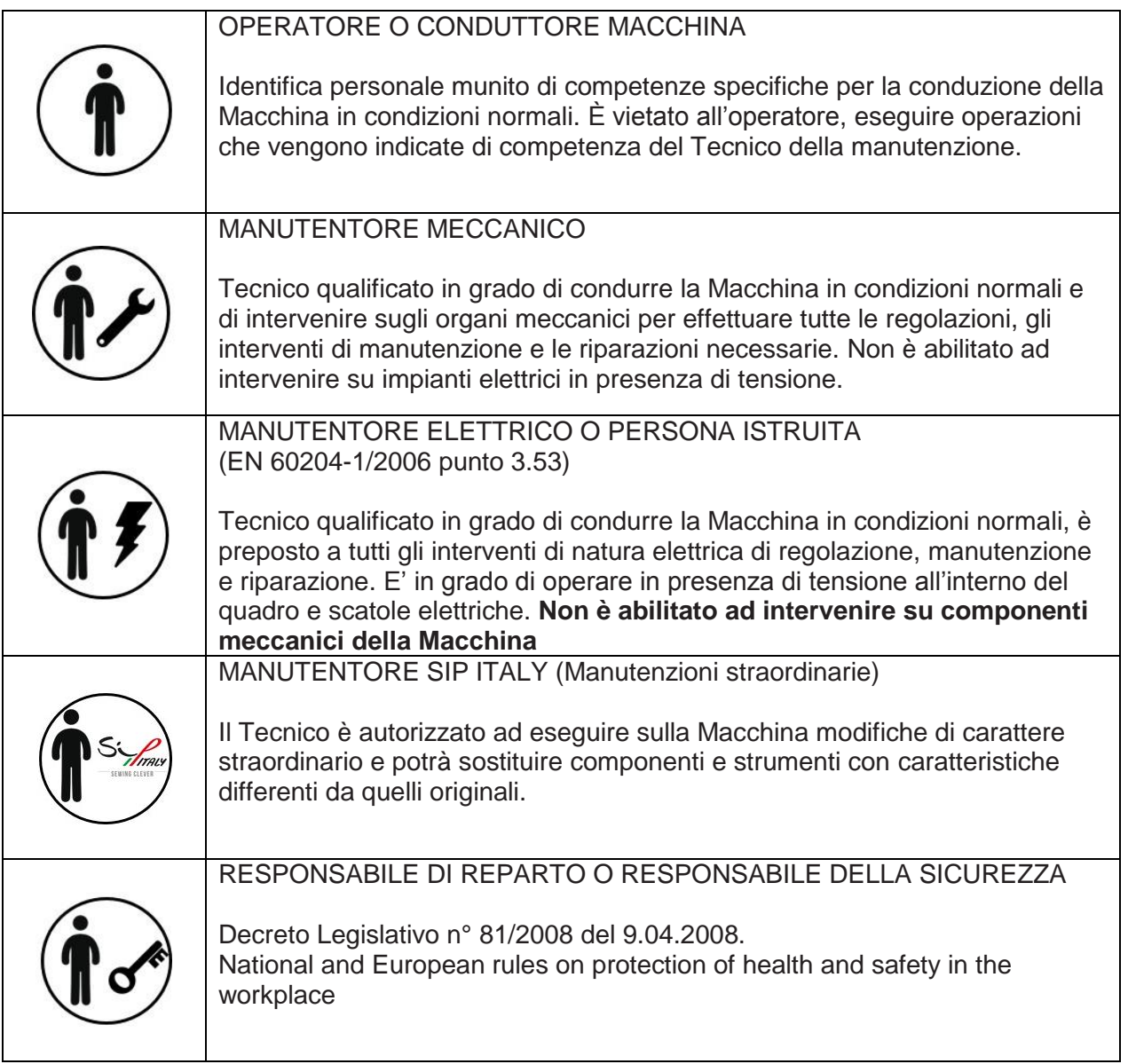

### *1.4. AGGIORNAMENTO DEL MANUALE*

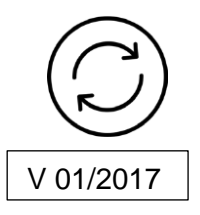

Il manuale rispecchia lo stato dell'arte al momento della immissione sul mercato della macchina della quale è parte integrante ed è conforme a tutte le leggi, alle direttive ed alle norme vigenti in quel momento.

Eventuali modifiche, migliorie o adeguamenti, dettati da nuove esperienze che venissero apportate alle macchine commercializzate successivamente, non obbligano il costruttore ad intervenire sull'apparecchiatura fornita in precedenza né a considerare la stessa ed il relativo manuale carenti o inadeguati.

Eventuali integrazioni del manuale che il costruttore riterrà opportuno inviare agli utenti, dovranno essere archiviati e conservati assieme al manuale originale di cui saranno parte integrante.

#### *1.5. COLLABORAZIONE CON L'UTENTE*

Il costruttore è a disposizione della propria clientela per fornire ulteriori informazioni e per considerare proposte di miglioramento al fine di rendere questo manuale più rispondente alle esigenze per le quali è stato preparato.

#### *1.6. IDENTIFICAZIONE DELLA MACCHINA*

Il numero di matricola e la sigla del modello della macchina sono riportati sulla targhetta d'identificazione. La versione di questo manuale è riportato sulla copertina del manuale stesso.

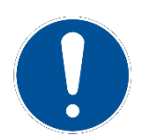

#### **Nota:**

È assolutamente vietato asportare la targhetta di identificazione della macchina e/o scambiarla con altre targhette di altre macchine.

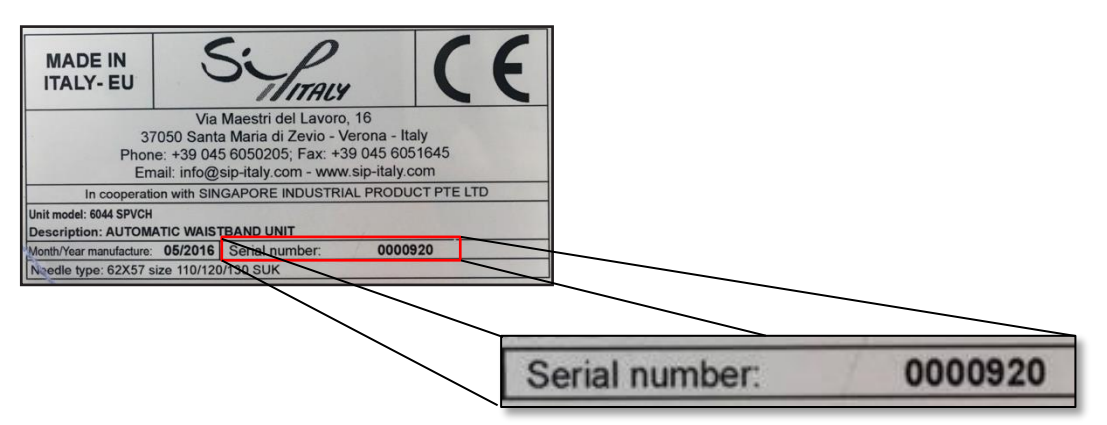

*Figura 1 - Esempio targhetta CE*

#### *1.7. DICHIARAZIONI DI CONFORMITA' CE*

La macchina è accompagnata dalla dichiarazione di conformità CE. Tutte le parti che compongono la macchina sono adeguate alle richieste della direttiva e la **marcatura CE ne testimonia la conformità.**

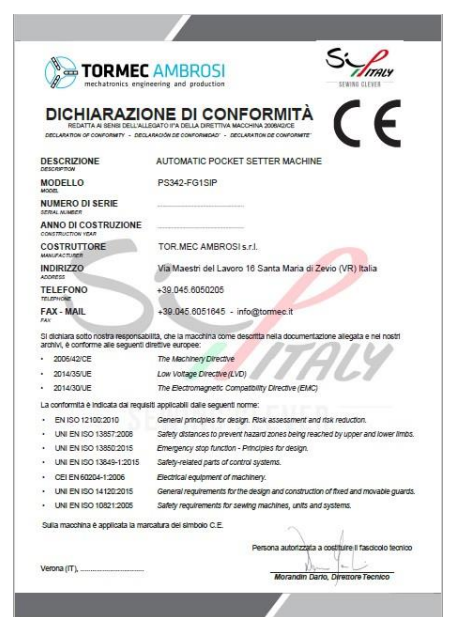

*Figura 2 - Fac simile dichiarazione di conformità CE*

## *1.8. CONDIZIONI DI GARANZIA*

Per conoscere le informazioni dettagliate sulle condizioni di garanzia, fare riferimento a quanto indicato sul presente manuale o sul contratto di vendita. Il costruttore declina qualsiasi responsabilità per l'insorgere di eventuali incidenti, danni ed infortuni che si dovessero verificare a persone e/o cose qualora:

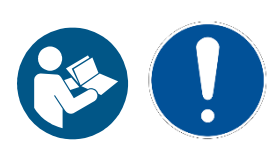

- La macchina viene utilizzata da personale non qualificato;
- Vengano apportate modifiche alla macchina senza preventivo consenso del costruttore;
- Vengano sostituite parti di usura o ricambi con materiale non originale e/o non in conformità con le specifiche tecniche del costruttore;
- Non vengono rispettate tutte le altre indicazioni riportate nel presente manuale.
- L'unità non sia stata installata correttamente in piano.
- La messa in opera della macchina non sia stata effettuata da personale qualificato.
- Le eventuali riparazioni della macchina non siano state effettuate da personale qualificato.
- L'alimentazione elettrica non sia costante.
- L'aria dell'impianto pneumatico non sia costante e opportunamente essicata.
- L'unità non sia sottoposta alla manutenzione programmata prevista.
- Non si osservino le istruzioni di utilizzo e manutenzione.
- Si superino gli spessori massimi del tessuto del pantalone.

Prima di procedere all'uso della macchina, assicurarsi di aver messo in atto i seguenti punti:

- L'utilizzatore abbia letto e compreso le indicazioni disposte su questo manuale.
- L'utilizzatore applichi le direttive e le norme di sicurezza presenti sul manuale.
- Le dimensioni massime di una tasca devono essere 250x245 mm.
- La dimensioni minime di una tasca devono essere 100x80 mm.
- Lo spessore del tessuto non deve superare le 15 once.
- Devono essere rispettate tutte le norme di sicurezza sui luoghi di lavoro.
- Devono essere indossati tutti i DPI prescritti e non devono essere rimossi i carter applicati dal fabbricante.
- L'alimentazione della macchina deve essere costante.
- La macchina non può operare al di fuori del campo di temperatura compreso tra i 40° e i  $10^{\circ}$  C.
- Evitare che qualsiasi liquido entri in contatto con le schede di controllo, il quadro elettrico, nelle elettrovalvole o nei cilindri.
- Assicurarsi che l'unità automatica sia installata correttamente seguendo le istruzioni presenti in questo manuale.
- L'unità NON DEVE operare in ambienti che presentino gas esplosivi, polveri o vapori d'olio.
- L'unità NON DEVE essere collegata ad impianti di aria compressa avente acqua o altri liquidi all'interno del circuito in pressione.
- Assicurarsi che la messa in opera della macchina sia realizzato da personale qualificato.

## NON E' CONSENTITO:

- Invalidare le sicurezze predisposte sulla macchina.
- Rimuovere barriere, pittogrammi e/o altri dispositivi di sicurezza della macchina.
- Modificare in qualsiasi modo la macchina senza aver coinvolto il costruttore.

## *1.9. PRESCRIZIONI DI SICUREZZA*

Sul Manuale d'uso e manutenzione sono riportati alcuni simboli come specificato dalla norma UNI EN ISO 7010; qui di seguito vengono elencati i simboli impiegati.

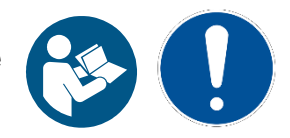

È obbligatorio osservare le prescrizioni di sicurezza durante le operazioni di uso e manutenzione della macchina; qualora non vengano rispettate il costruttore declina ogni responsabilità in caso di danni a cose o a persone.

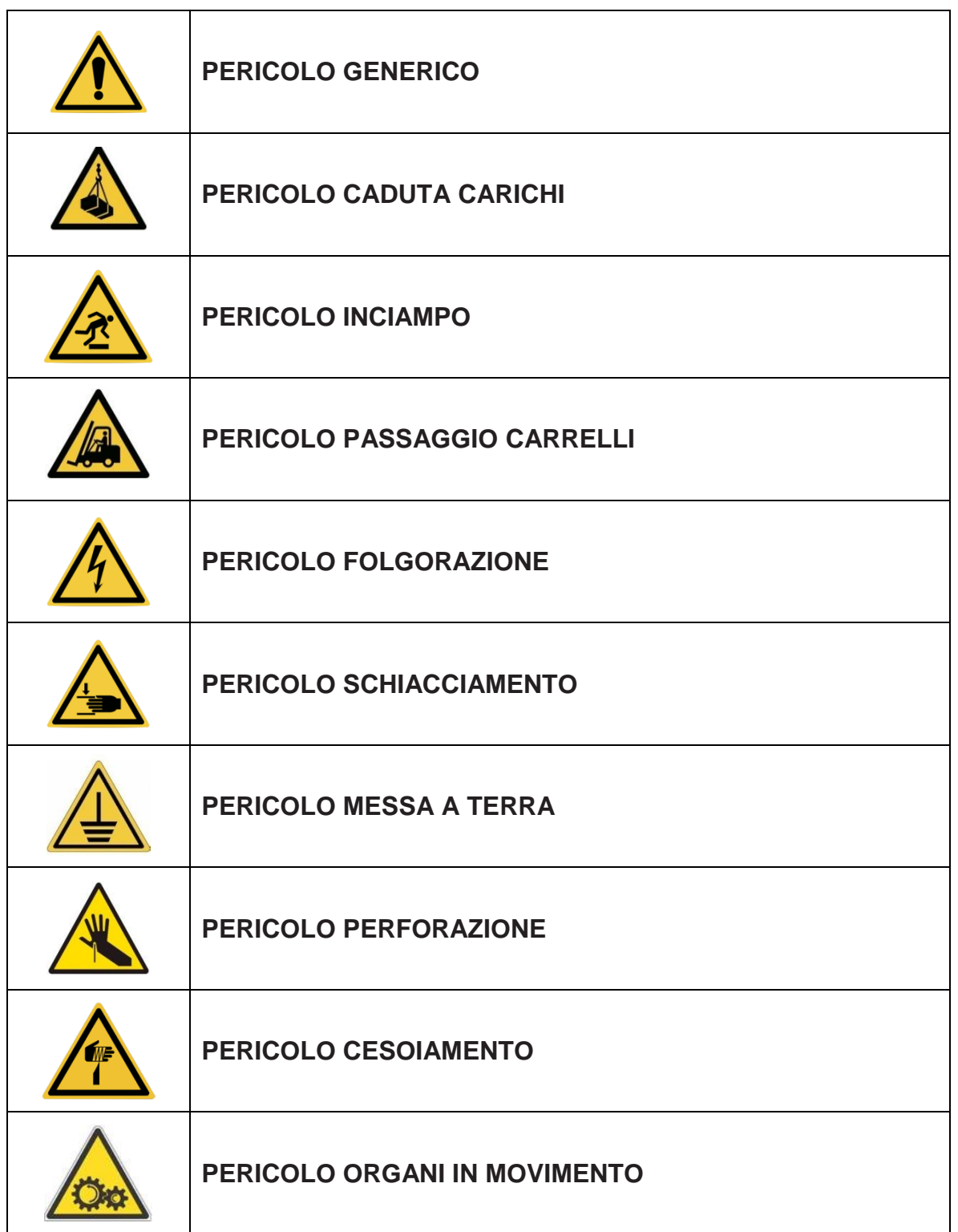

## *1.10. DISPOSITIVI DI PROTEZIONE INDIVIDUALE (DPI) E SIMBOLI DI SERVIZIO*

La presenza di un simbolo tra quelli sotto indicati sulla macchina o sul manuale richiede obbligatoriamente l'utilizzo di protezioni personali da parte dell'operatore, essendo implicito il rischio d'infortunio.

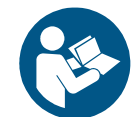

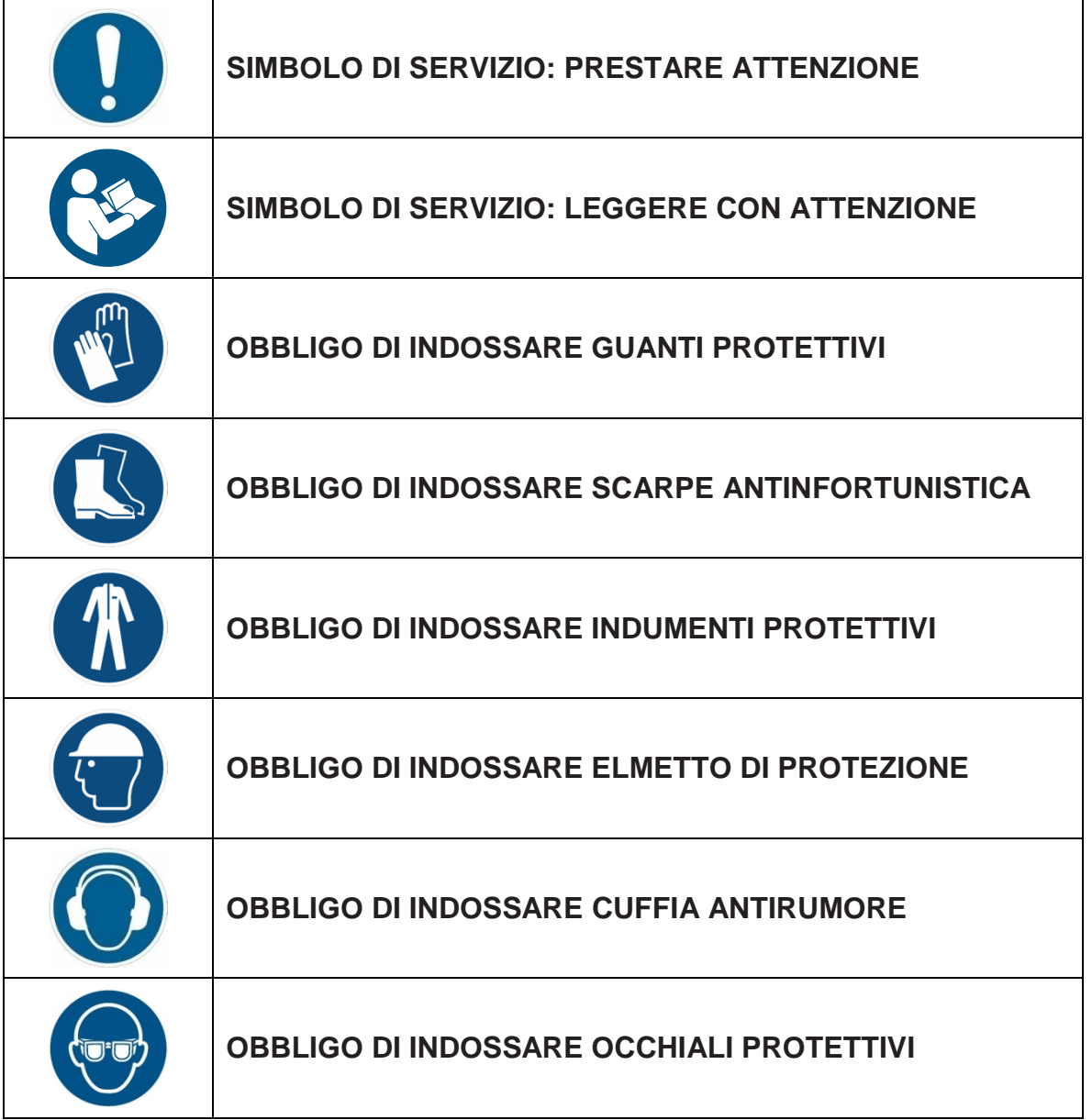

#### **DEFINIZIONE DI ZONA PERICOLOSA**

Zona all'interno e/o in prossimità della MACCHINA in cui la presenza di una persona esposta costituisca un rischio o pericolo per la salute e la sicurezza della persona stessa (come descritto nella Direttiva 2006/42/CE all. I par. 1.1.1).

## **DEFINIZIONE DI SITUAZIONE PERICOLOSA**

Qualsiasi situazione in cui una persona è esposta ad almeno un pericolo (Come descritto nella Norma EN ISO 12100:2010 punto 3.9).

L'installazione della Macchina deve avvenire in locali chiusi e dotati di tutti gli impianti previsti dalla legislazione vigente nel Paese di installazione.

## 2.NOTE TECNICHE PRELIMINARI

*2.1. TRASPORTO E MOVIMENTAZIONE*

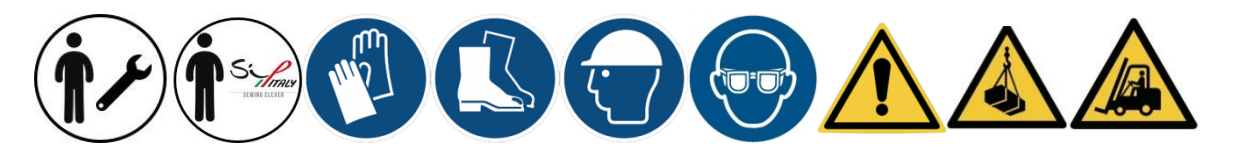

Per quanto riguarda le istruzioni relative al trasporto e alla movimentazione, fare riferimento al manuale apposito stampato direttamente sull'imballo della macchina o applicato in formato cartaceo sull'imballo stesso all'interno di una busta adesiva sigillata di protezione.

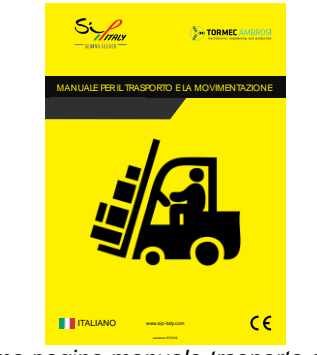

*Figura 3 - Prima pagina manuale trasporto e manutenzione*

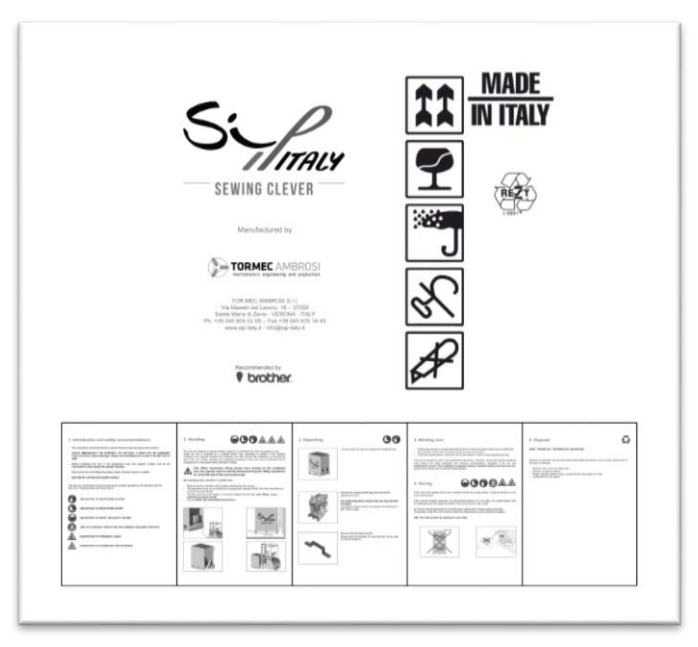

*Figura 4 - Fianco imballo*

## **ATTENZIONE:**

- È vietato impilare le scatole;
- Maneggiare con estrema cura la cassa durante il trasporto e la movimentazione;
- Non esporre a eventi atmosferici:
- Stoccare in locale chiuso e asciutto;

## *2.2. COLLEGAMENTO ELETTRICO*

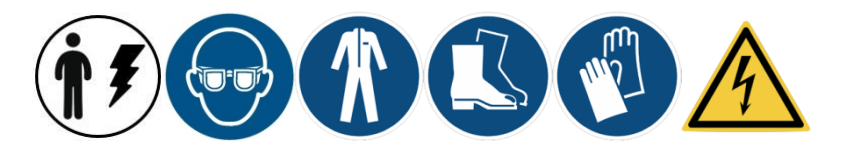

## **ATTENZIONE: PERICOLO DI FOLGORAZIONE!**

Queste operazioni devono essere eseguite rigorosamente da Tecnici ABILITATI con preparazione adeguata. Il Tecnico deve assicurarsi che, durante le operazioni di allacciamento, non vi siano persone nella zona limitrofa alla macchina e alle fonti di energia. Le operazioni di allacciamento devono essere eseguite dopo che la macchina è stata messa in bolla in posizione stabile. La macchina viene fornita con il cavo di alimentazione opportunamente cablato all'interno del quadro elettrico, senza la presa elettrica terminale che dovrà essere installata dal tecnico del cliente.

#### **ATTENZIONE: controllare l'efficienza dell'impianto di messa a terra e verificare la continuità del circuito di protezione sulla macchina ed assicurarsi che:**

- La tensione di linea corrisponda ai dati riportati sulla targa della macchina applicata in prossimità del quadro elettrico e alle specifiche indicate sugli schemi elettrici;
- Tutte le connessioni interne all'equipaggiamento elettrico della macchina siano state correttamente effettuate durante la fase di assemblaggio;
- L'equipaggiamento elettrico della macchina non abbia subìto danni evidenti nelle eventuali fasi precedenti di movimentazione e trasporto;
- L'interruttore generale della macchina sia in condizione di stato aperto macchina spenta;

## **APPLICAZIONE SPINA ELETTRICA:**

- Munirsi di una spina elettrica adatta al sistema elettrico del paese in cui si effettua l'installazione, (destinata solo ad uso industriale CEN 60204-1:2006);
- Preparare il cavo separando leggermente i 3 cavi al suo interno;
- Collegare saldamente i 3 cavi ai rispettivi morsetti della spina elettrica, osservando attentamente i colori come da immagine sotto:
	- Cavo azzurro: **neutro**
	- Cavo marrone: **fase**
	- Cavo Giallo(verde): **messa a terra**

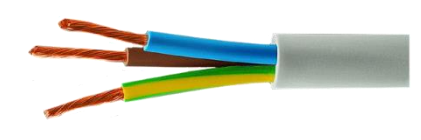

*Figura 5 - Cavo tripolare alimentazione macchina*

Collegare la macchina inserendo la spina nella presa di rete.

La macchina richiede l'alimentazione a **220-230V 50-60Hz.**

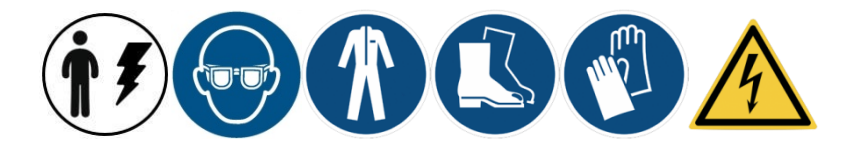

Prima di avviare la macchina eseguire un controllo generale sullo stato dell'impianto elettrico della macchina:

- Verificare lo stato di usura dei cavi: devono essere integri e non sfilacciati;
- Verificare lo stato di serraggio dei cavi sulle morsettiere,
- Verificare lo stato di usura dei morsetti a vite,
- Verificare lo stato di usura dei selettori,
- Verificare lo stato di usura dei contatti degli interruttori,
- Verificare la tenuta delle scatole elettriche,
- Verificare montaggio e stato dei connettori faston e puntalini.

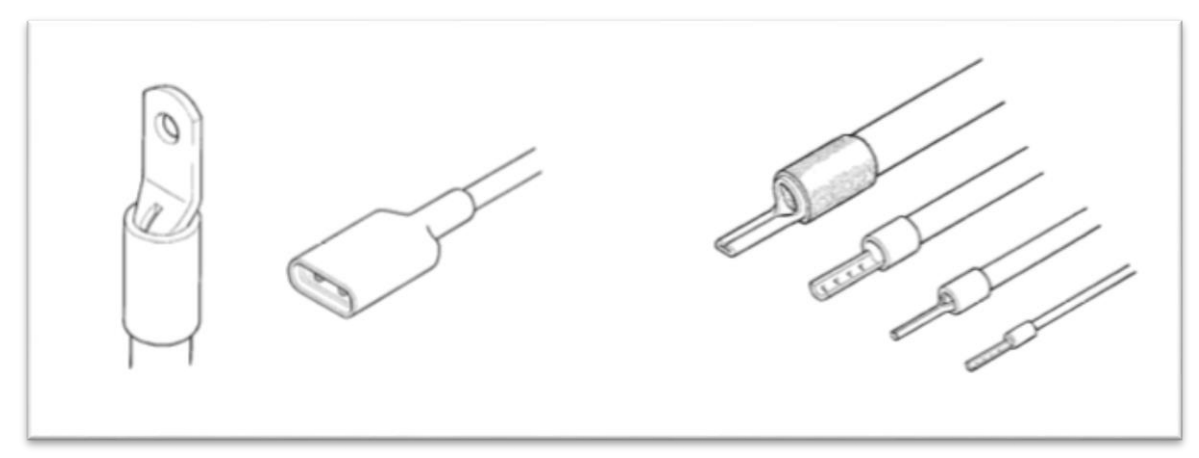

*Figura 6 - Connettori faston e puntalini*

## *2.3. COLLEGAMENTO PNEUMATICO*

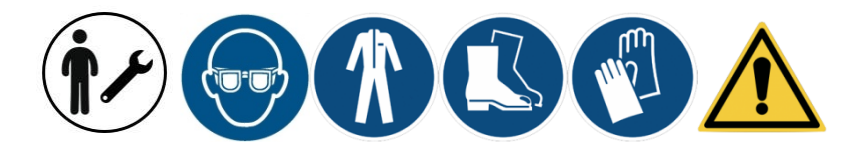

Procedere come indicato di seguito per il collegamento del sistema pneumatico della macchina. Prestare attenzione che al momento dell'apertura della valvola generale, non vi siano persone nell'area della macchina, al fine di evitare rischi dovuti a movimenti imprevisti di organi comandati da cilindri pneumatici.

- Assicurarsi che la pressione di rete non sia inferiore a 5,5 bar e che la portata sia adeguata al consumo previsto dalla macchina;
- Assicurarsi che la valvola di scarico rapido sia in posizione chiusa;
- Inserire a fondo il tubo D8 dell'impianto nell'apposito raccordo sul gruppo aria primario della macchina;
- Assicurarsi che non vi siano persone esposte nelle vicinanze della macchina o del tubo di alimentazione;
- Aprire il rubinetto dell'aria compressa di rete;
- Aprire la valvola di scarico rapido,
- Portare con il manometro gradualmente alla pressione a 5,5 bar e controllare che non vi siano perdite nell'impianto macchina;
- Chiudere la valvola di scarico rapido e verificarne la corretta funzionalità.

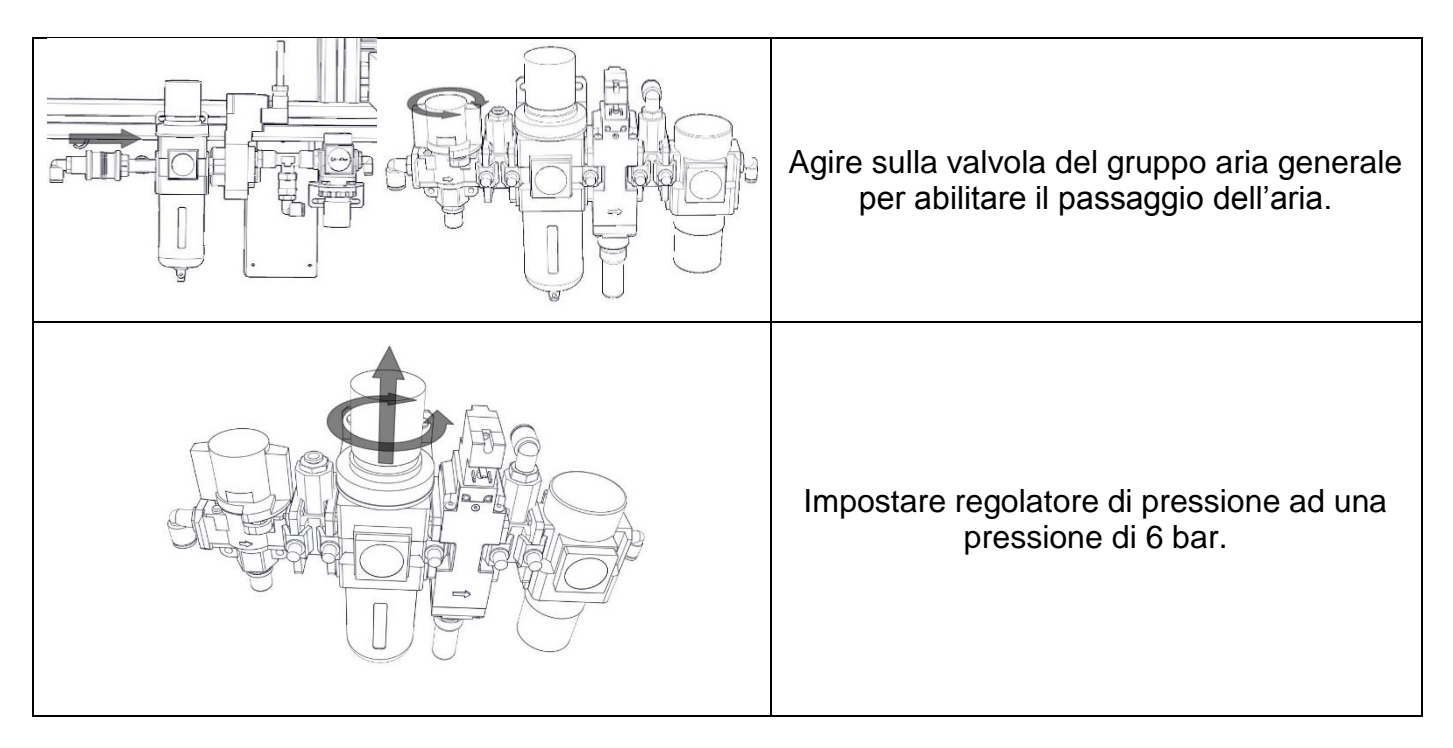

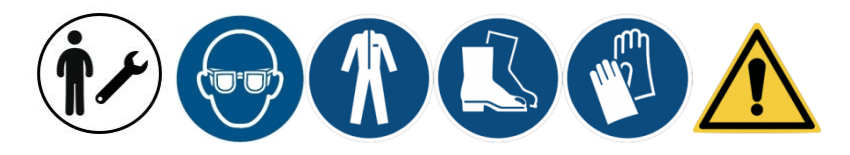

Verificare periodicamente i seguenti componenti:

- Stato di usura dei cilindri pneumatici;
- Stato di usura dei raccordi;
- Corretto funzionamento elettrovalvole (test periodico).
- Verificare periodicamente l'eventuale presenza di perdite dell'impianto macchina lasciando la macchina ferma con la valvola generale aperta.
- Svuotare periodicamente l'eventuale liquido di condensa presente all'interno del bicchierino trasparente del gruppo primario aria, agendo sulla apposita valvola di scarico posta al di sotto del bicchierino.

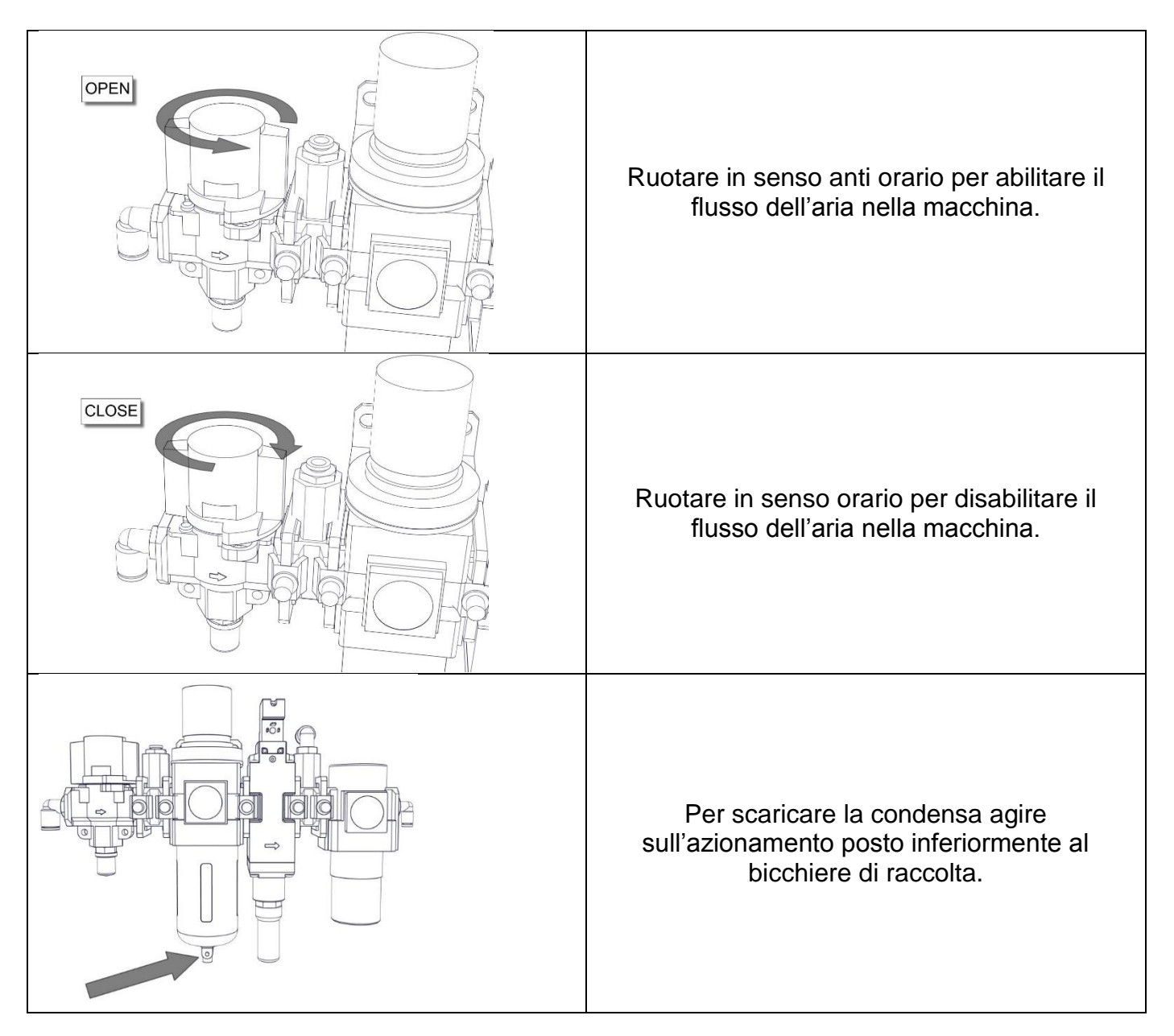

## *2.4. VERIFICA COMPONENTI MECCANICHE*

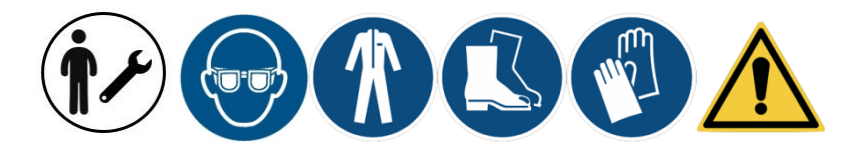

Verificare prima dell'uso della macchina e periodicamente la rumorosità, la presenza di vibrazioni anomale o di surriscaldamenti dei cuscinetti.

Verificare prima dell'uso della macchina e periodicamente che le viti siano opportunamente serrate e che non vi siano viti o dadi allentati a causa di vibrazioni della macchina.

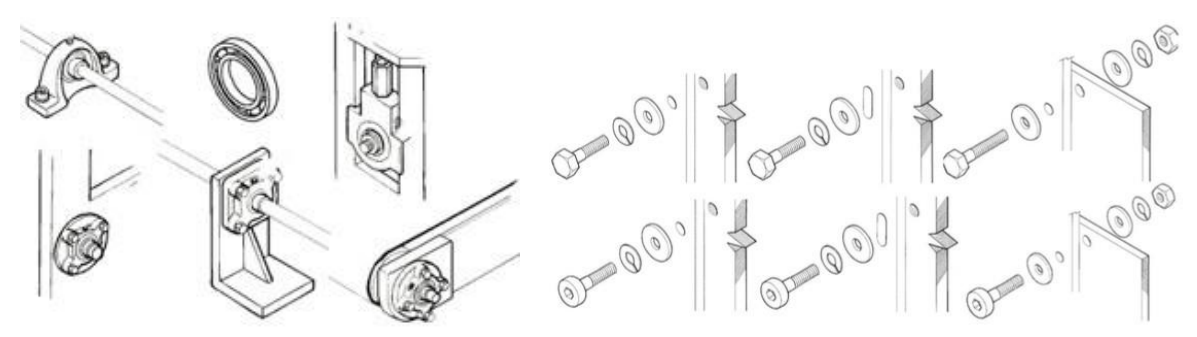

*Figura 7 - Verifiche meccaniche*

**IMPORTANTE:** Verificare la corretta lubrificazione della macchina in conformità a quanto specificato nel relativo paragrafo.

## *2.1. VERIFICA RIPARI E TARGHETTE*

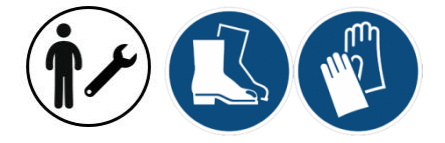

Verificare l'efficienza di tutti i ripari, la leggibilità delle targhette di avvertimento rischi residui, divieti e obblighi.

#### **Targhette di avvertimento rischi residui divieti e obblighi:**

Verificare che siano leggibili, non deteriorate e integre; se necessario: sostituirle immediatamente.

#### **NOTA:**

I componenti nuovi che sostituiscono quelli guasti devono avere le stesse caratteristiche tecniche e le stesse prestazioni e devono essere rigorosamente componenti ORIGINALI SIP ITALY o componenti di altre marche ma specificati dal costruttore; se sono componenti di sicurezza, devono essere certificati ed appartenere alla stessa classe dell'originale che viene sostituito.

## *2.2. PULIZIA E LUBRIFICAZIONE MACCHINA*

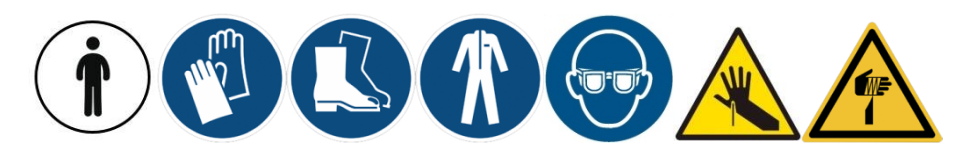

La pulizia generica della macchina deve essere eseguita almeno una volta alla settimana, mentre la pulizia dei componenti critici della macchina (fare riferimento al paragrafo specifico) devono essere eseguite QUOTIDIANAMENTE.

La lubrificazione deve essere eseguita sempre dopo la pulizia della macchina. Per le istruzioni operative dettagliate relative alla lubrificazione fare riferimento al paragrafo specifico.

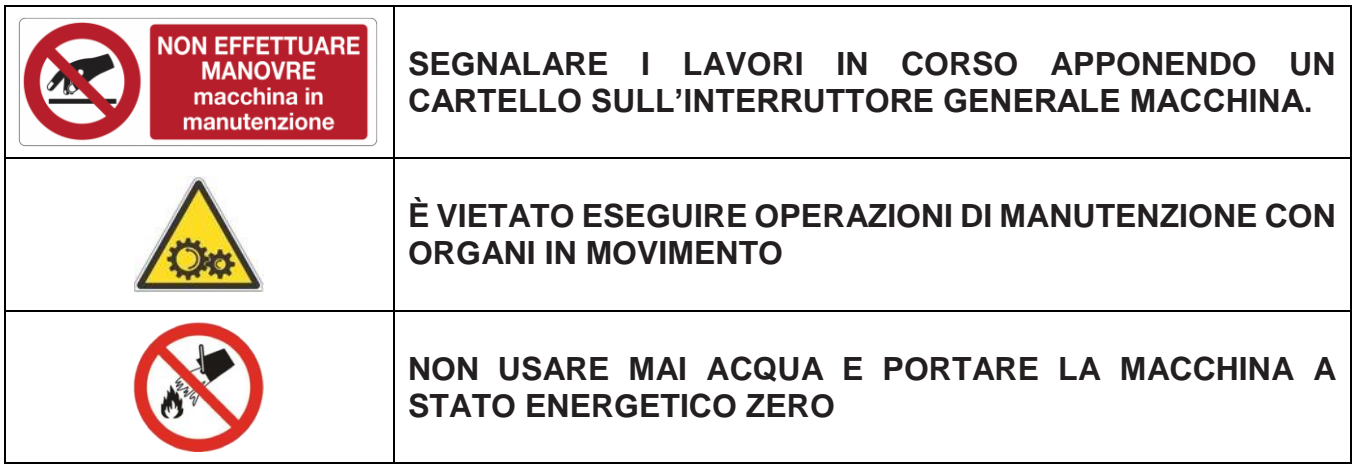

- Spegnere la macchina e verificare l'assenza di alimentazione elettrica;
- L'esterno della macchina va pulito con uno straccio asciutto o con aria compressa;
- I piani di lavoro devono essere puliti con un aspiratore;
- Le zone nascoste della macchina e le zone di accumulo di sporcizia devono essere sempre pulite accuratamente utilizzando aria compressa;
- In caso di necessità, utilizzare un getto di vapore e togliere il residuo con uno straccio morbido;
- Rimuovere eventuali residui di filo avvolti negli organi in movimento;
- Al termine delle operazioni di pulizia, è obbligatorio rimontare eventuali ripari fissi precedentemente rimossi;
- Dopo interventi che hanno determinato smontaggio e rimontaggio di parti significative, verificare sempre la continuità del circuito di terra.

Ogni 40 ore o più frequentemente, qualora se ne riscontri la necessità, bisogna pulire internamente il quadro utilizzando un aspiratore.

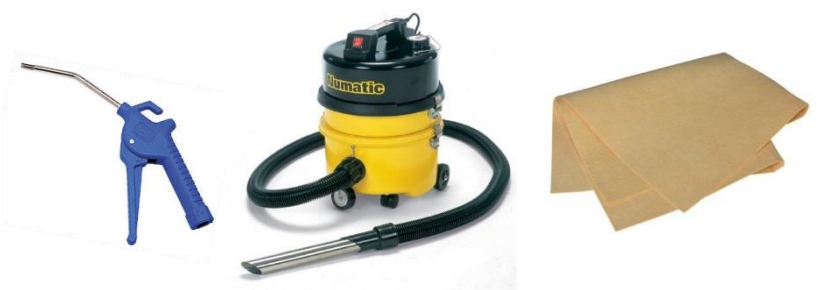

*Figura 8 - Strumenti idonei alla pulizia della macchina*

#### *2.3. RICAMBI*

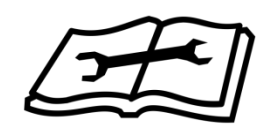

In caso si debbano sostituire pezzi usurati e/o rotti, utilizzare solo ed esclusivamente parti di ricambio originali Sip-Italy. Per identificare il ricambio necessario fare riferimento al manuale tecnico specifico di ogni macchina che contiene il relativo catalogo parti di ricambio; in alternativa si possono trovare a disposizione sul sito internet [www.sip-italy.com](http://www.sip-italy.com/) i cataloghi ricambi, previa registrazione dell'utente mediante S/N della macchina.

#### *2.4. EMISSIONI DI RUMORE*

# **< 80 dB(A)**

La macchina non è rumorosa. Qualora l'esposizione al rumore, anche leggero, sia continua, si consiglia l'uso delle cuffie o di tappi per le orecchie.

## *2.5. COSA FARE SEMPRE:*

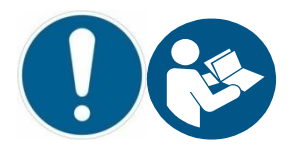

Il corretto utilizzo della macchina consente di usufruire a pieno delle prestazioni che la stessa è in grado di fornire in completa sicurezza.

Tali potenzialità sono garantite solo attenendosi scrupolosamente alle indicazioni sotto riportate.

#### **SEMPRE:**

- Seguire le indicazioni e le istruzioni riportate nelle Istruzioni per l'uso e verificarne l'integrità;
- Posizionare in modo corretto gli accessori di fissaggio della macchina;
- Durante le fasi di sollevamento e di movimentazione, utilizzare solo i mezzi appropriati;
- Operare nelle migliori condizioni di illuminazione dell'area e di visibilità;
- Verificare l'integrità e l'usura delle varie parti della macchina;
- Evitare il più possibile di procedere ad impulsi di comando in rapida successione, se disponibili impiegare le velocità "lente";
- Seguire scrupolosamente le procedure in questo manuale descritte per l'attivazione e la disattivazione;
- Verificare la rispondenza delle prestazioni in relazione al servizio a cui è destinato (cicli di lavoro, tempi di utilizzo);
- Assicurarsi che la macchina operi in ambiente protetto dagli agenti atmosferici;
- Rispettare le segnalazioni evidenziate; il loro rispetto ha una funzione anche antinfortunistica, dette segnalazioni devono essere sempre perfettamente leggibili;
- Assicurarsi prima di attivare la macchina che la sua zona operativa sia libera da ostacoli;
- Accertare l'adeguatezza dello stato di conservazione e di manutenzione della macchina e di tutti i suoi componenti;
- Testare la funzionalità dei dispositivi di arresto/emergenza;
- Provvedere a togliere la tensione di alimentazione della macchina in caso di ispezione, riparazione, interventi di manutenzione ordinaria;
- Per tutte le operazioni, usare i dispositivi di protezione individuale (DPI) adeguati alle attività da sviluppare, nel rispetto delle norme di sicurezza nell'ambiente di lavoro;
- Segnalare eventuali anomalìe di funzionamento (comportamento difettoso, sospetto di rottura, movimenti non corretti e rumorosità al di fuori della norma) al responsabile di reparto e mettere la macchina in condizioni di fuori esercizio;
- Rispettare il programma degli interventi di manutenzione e registrazioni;
- Verificare l'efficienza funzionale dei dispositivi di sicurezza e dei ripari;
- Verificare il corretto ancoraggio in posizione dei ripari;

## *2.6. COSA NON FARE MAI:*

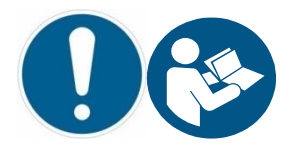

L'utilizzo della Macchina per manovre non consentite, il suo uso improprio e la carenza di manutenzione, possono comportare rischi di grave pericolo per la salute e l'incolumità dell'operatore e delle persone esposte, oltre che di danno per l'ambiente di lavoro e pregiudicare la funzionalità e la sicurezza intrinseca della macchina stessa.

Le azioni sotto descritte, che ovviamente non possono coprire l'intero arco di potenziali possibilità di "cattivo uso" della macchina, costituiscono tuttavia quelle "ragionevolmente" più prevedibili, che sono da considerarsi assolutamente vietate e pertanto:

MAI:

- Permettere il transito delle persone nell'area di manovra di sollevamento e movimentazione della macchina;
- Tentare di sollevare la Macchina sbilanciata, non equilibrata o con prese non baricentriche;
- Durante la fase di sollevamento, lasciare la Macchina sospesa in aria o incustodita;
- Durante la fase di sollevamento e movimentazione, far oscillare la Macchina;
- Eseguire brusche inversioni di marcia durante la movimentazione;
- Riscaldare la struttura della macchina né i suoi componenti con fiamma ossidrica o altre fonti di calore;
- Consentire l'uso della macchina a personale non qualificato;
- Usare la macchina se non si è psico fisicamente idonei;
- Saldare sulla macchina, né intervenire con riporti di saldatura;
- Operare in aree dove è prescritto l'uso di componenti anti scintilla o in presenza di forti campi elettromagnetici;
- Modificare le sue caratteristiche funzionali/prestazionali;
- Eseguire riparazioni provvisorie o interventi di ripristino non conformi a quanto previsto da questo manuale;
- Modificare, starare, o rendere inefficaci i dispositivi elettrici di sicurezza e/o provocare manomissioni alla macchina;
- Affidare le operazioni di manutenzione e riparazione a personale non istruito dal Costruttore,
- Abbandonare la macchina al termine del lavoro senza aver posto in atto le relative procedure di sicurezza e di spegnimento;
- Utilizzare la macchina in ambienti a rischio di esplosione;
- Effettuare operazioni di manutenzione ordinaria, ispezioni o riparazioni senza avere posto la macchina fuori servizio ed aver attivato la relativa procedura di sicurezza;
- Durante le fasi di manutenzione:
	- o Usare mezzi non idonei;
	- o Operare senza i mezzi di protezioni personale (DPI);
	- o Intervenire senza avere bloccato il selezionatore di alimentazione e munirsi di adeguata illuminazione nella zona operativa;
	- o Pulire con liquidi aggressivi o comunque dannosi per le sue parti;
	- o Esporre la macchina all'azione di liquidi corrosivi;

## *2.7. DESCRIZIONE SOSTEGNO*

ATTENZIONE: la macchina deve essere movimentata mediante le proprie ruote, SOLAMENTE su pavimentazioni livellate e all'interno dell'edificio.

Il livellamento della macchina avviene mediante 4 piedini regolabili i quali permettono di sollevare leggermente la macchina dal pavimento, al fine di ridurre al minimo la vibrazione della macchina (antivibranti). La macchina deve essere livellata adeguatamente mediante appositi strumenti prima di operare. Dopo avere terminato il livellamento fissare i controdadi di bloccaggio

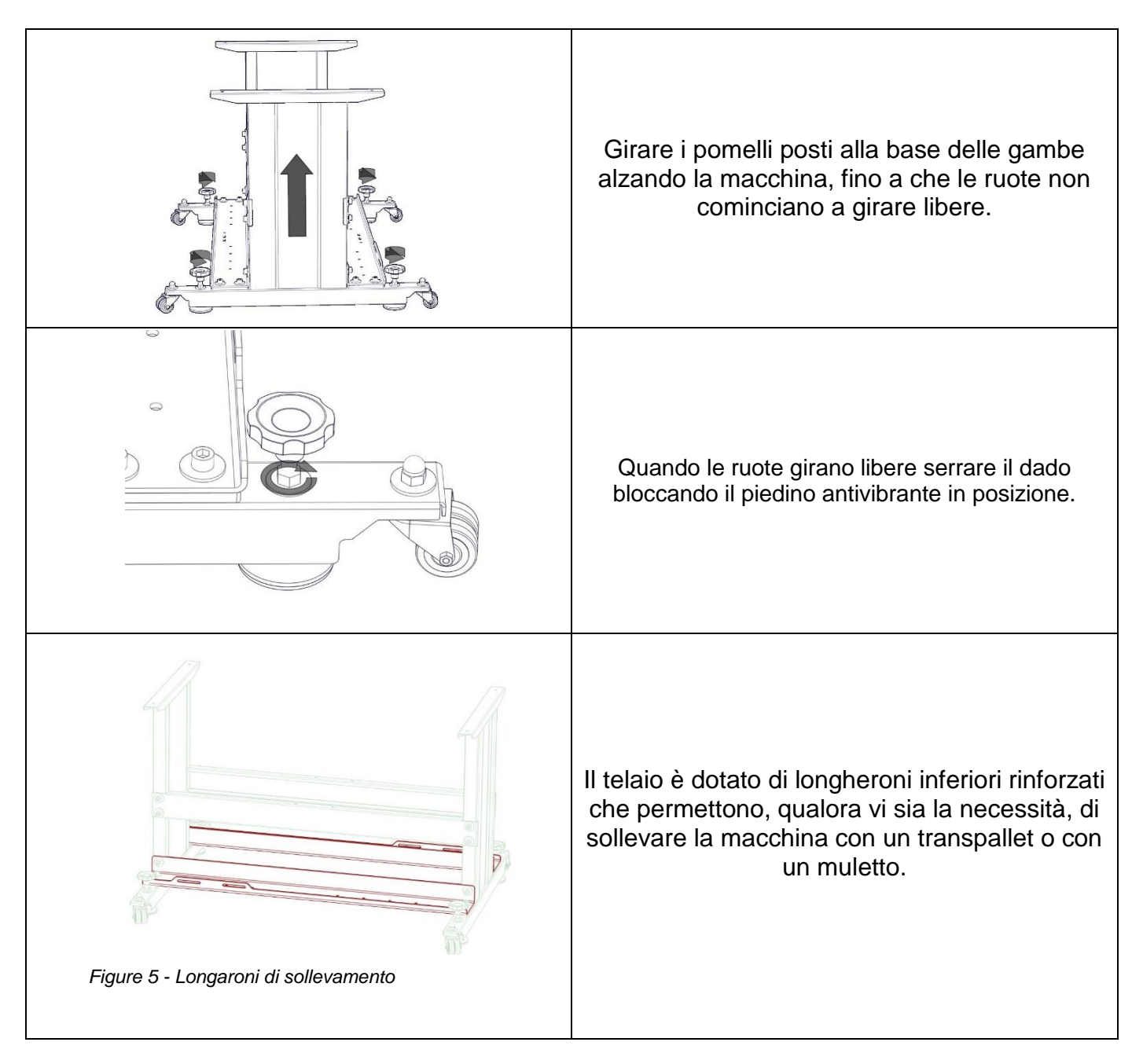

## *2.8. FORMAZIONE*

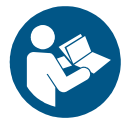

Questo materiale vuole essere un supporto alle attività di produzione della macchina, ma non intende sostituire il training dei tecnici SIP-ITALY, che supporteranno il cliente in base agli accordi presi in sede commerciale.

## 3.INSTALLAZIONE

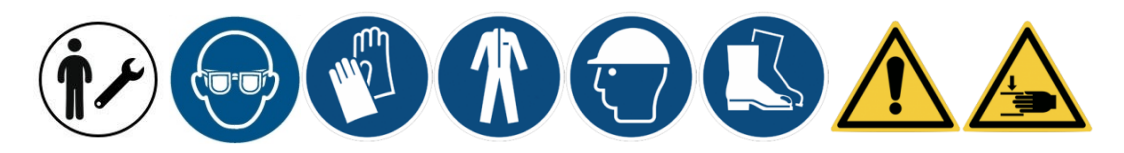

ATTENZIONE: Assicurarsi di aver svolto correttamente le operazioni di movimentazione descritte dal "Manuale per il trasporto e la movimentazione", quindi di aver movimentato, disinballato completamente la macchina ed aver tolto le piastre di fisaggio.

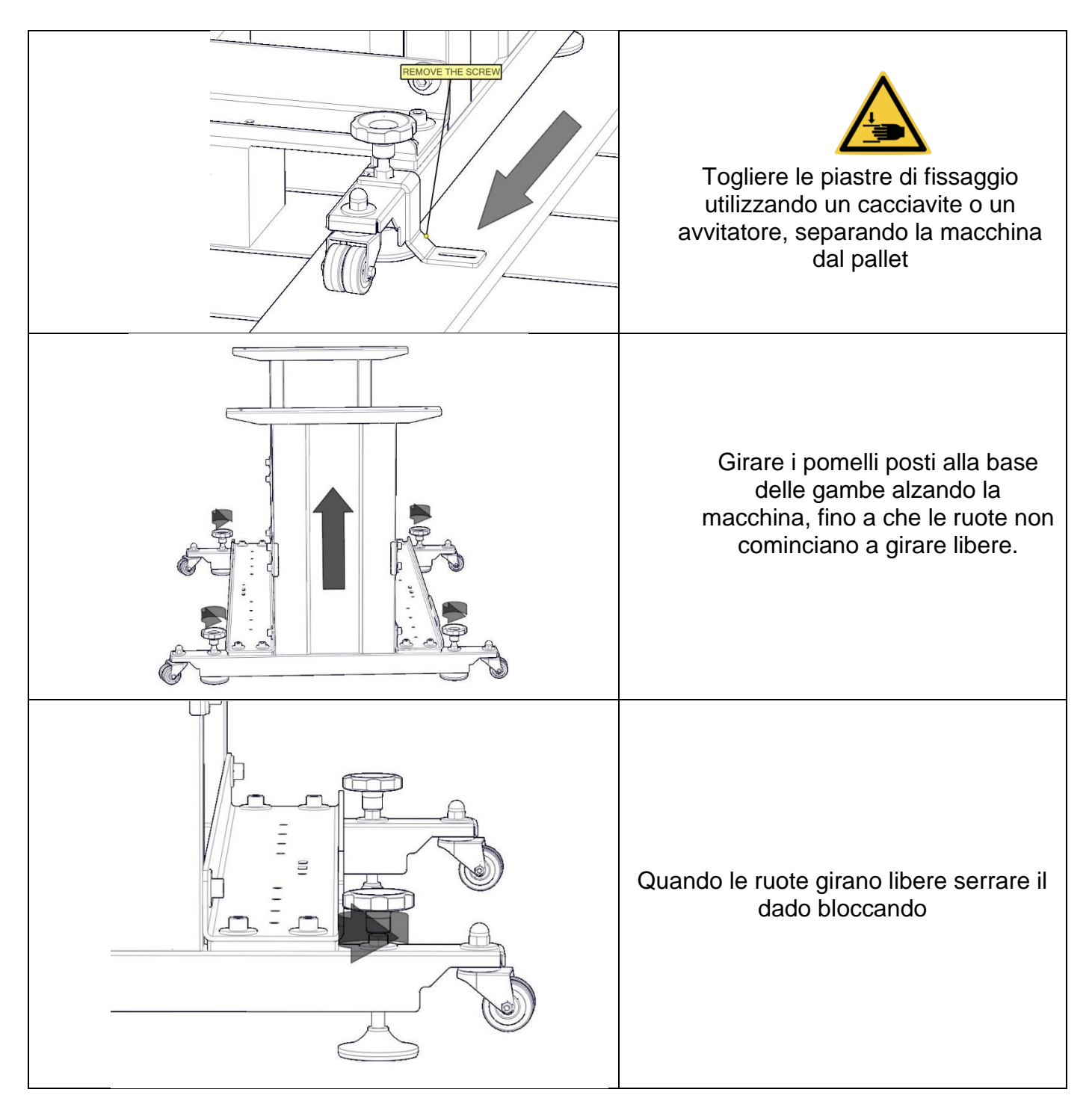

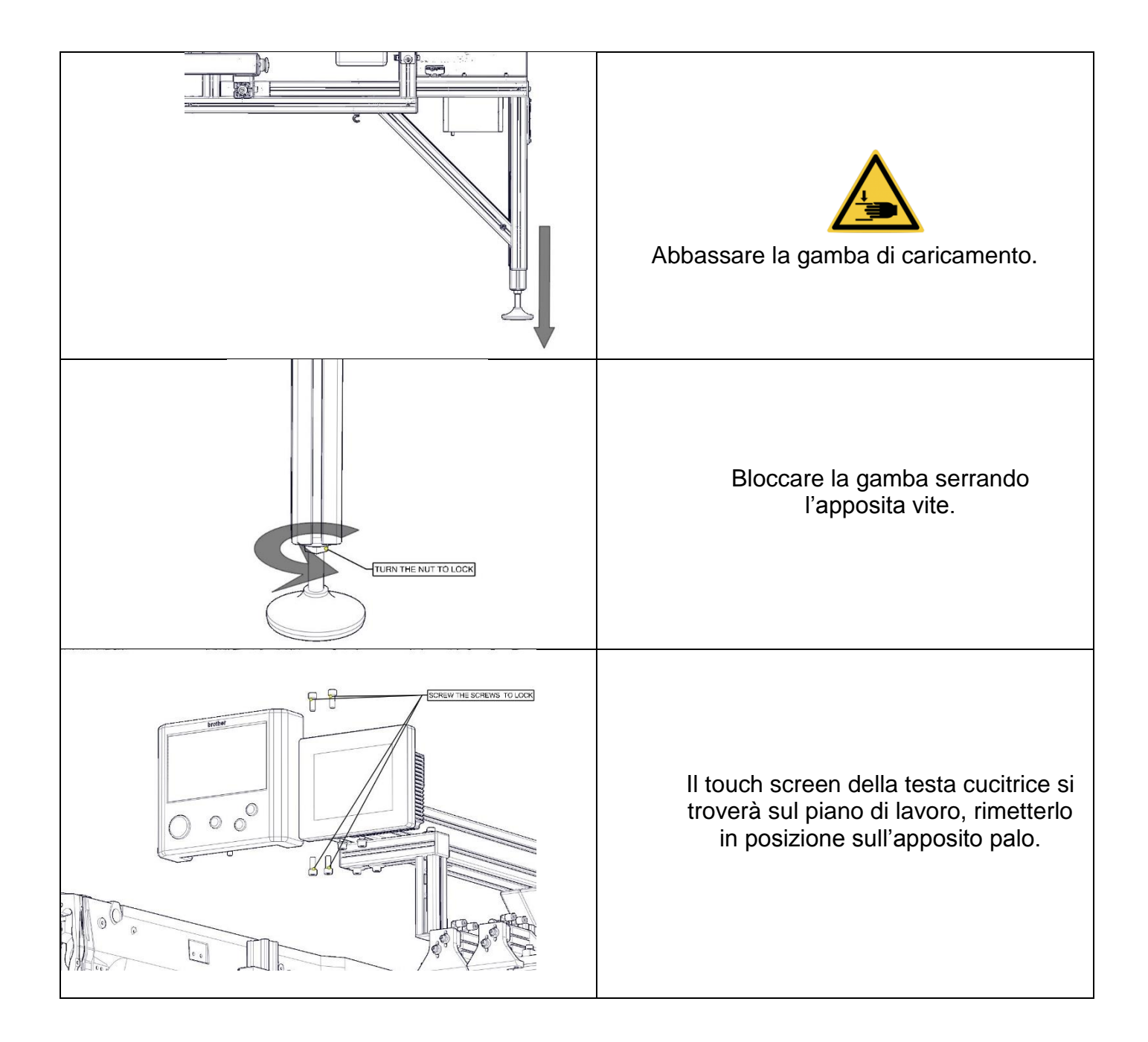

## 4.INSTALLAZIONE SECONDA TESTA (PS342-FG2SIP)

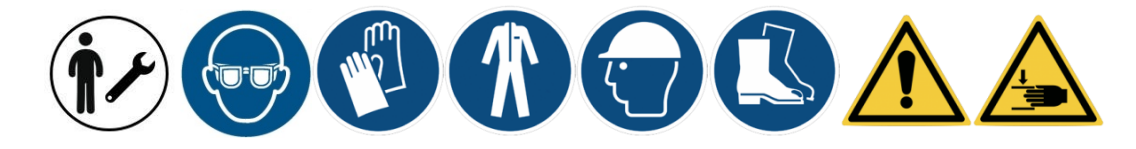

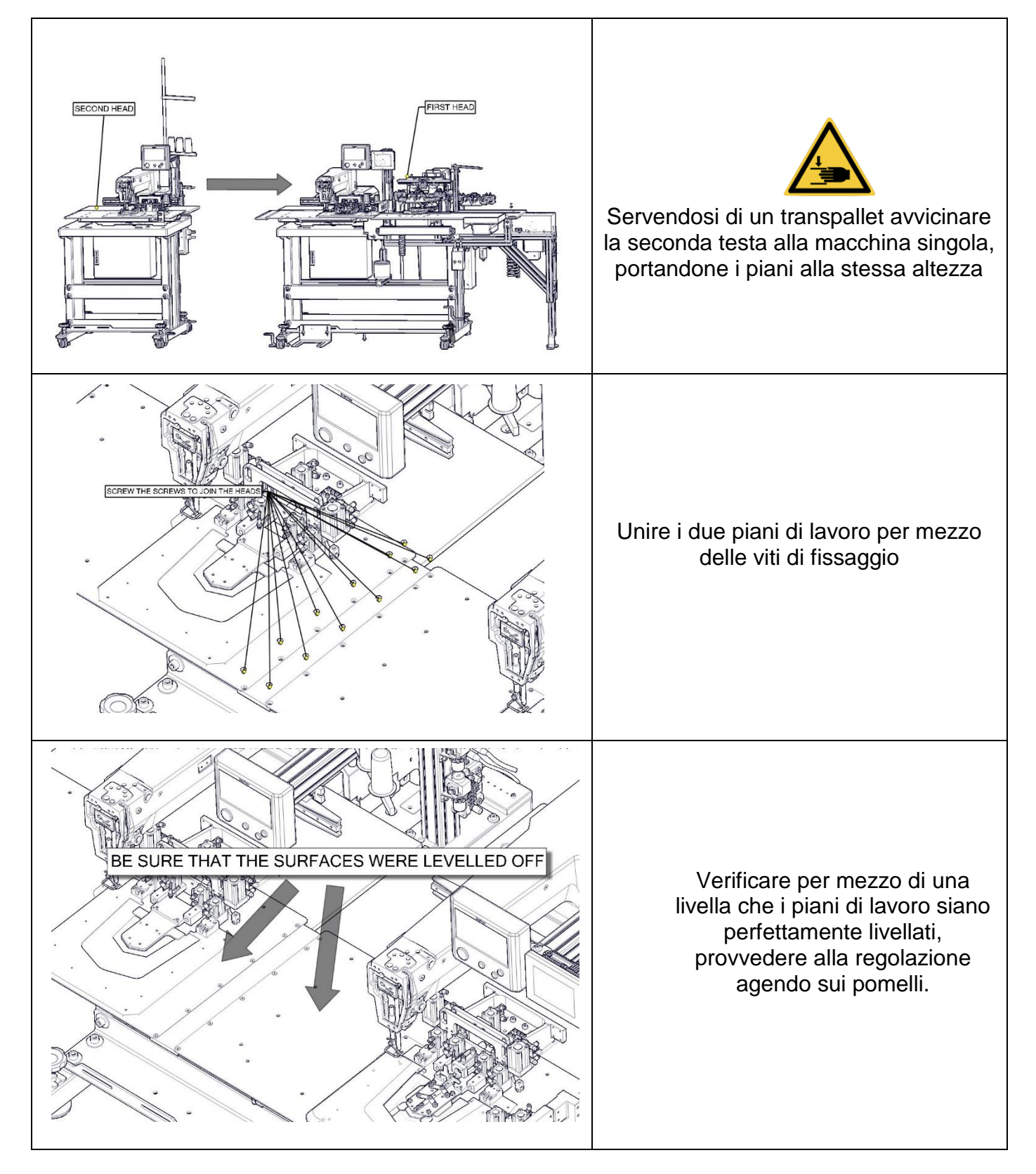

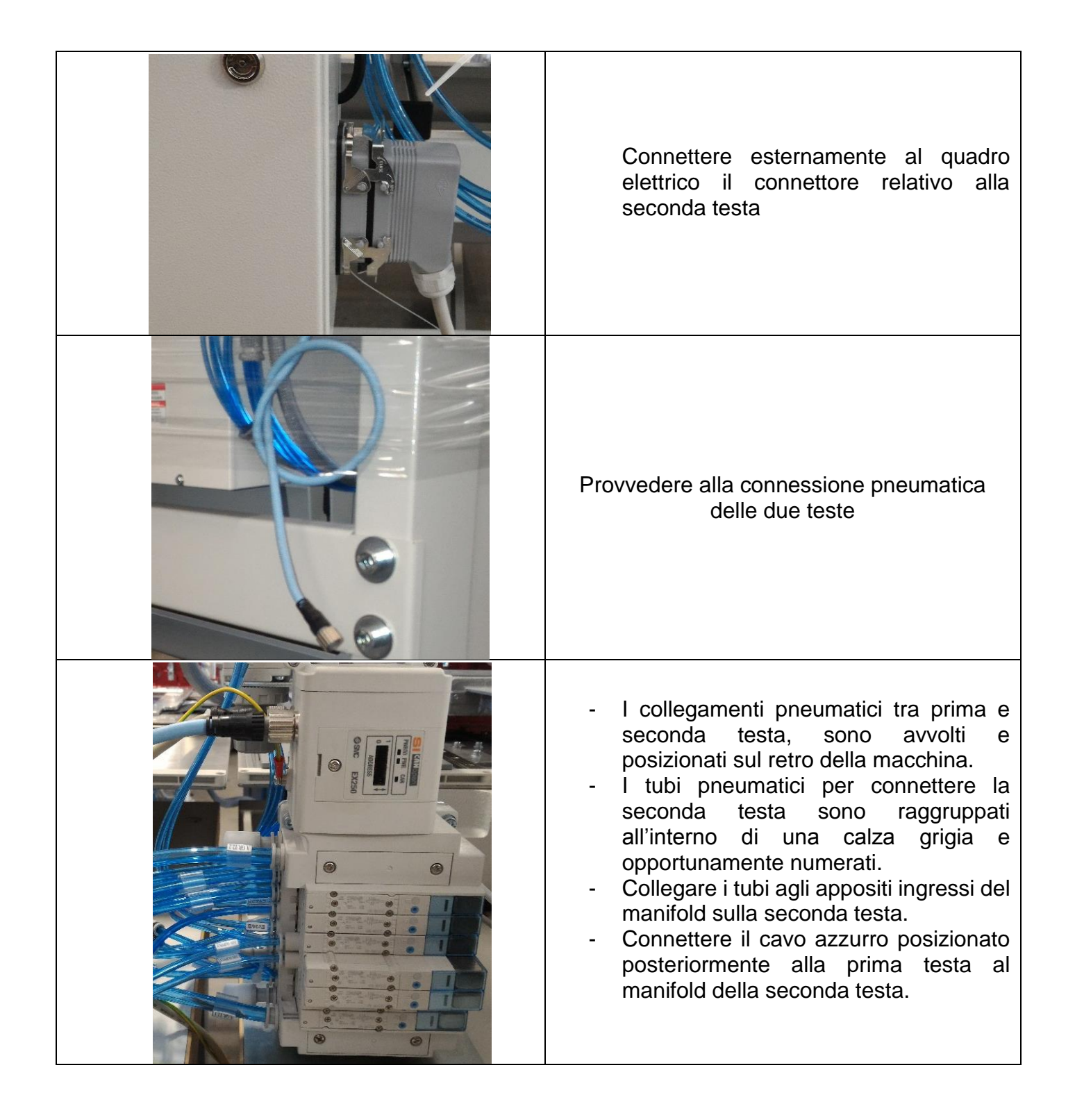

## 5.INSTALLAZIONE TRASLATORE

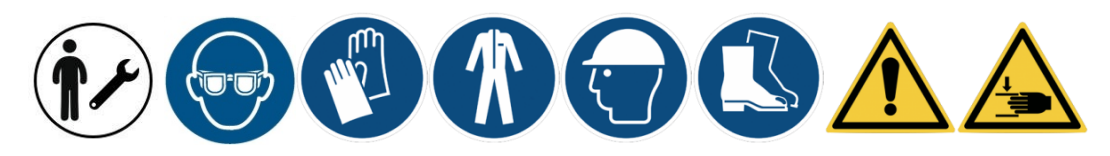

## *5.1. TRASLATORE (PS342-FG2SIP)*

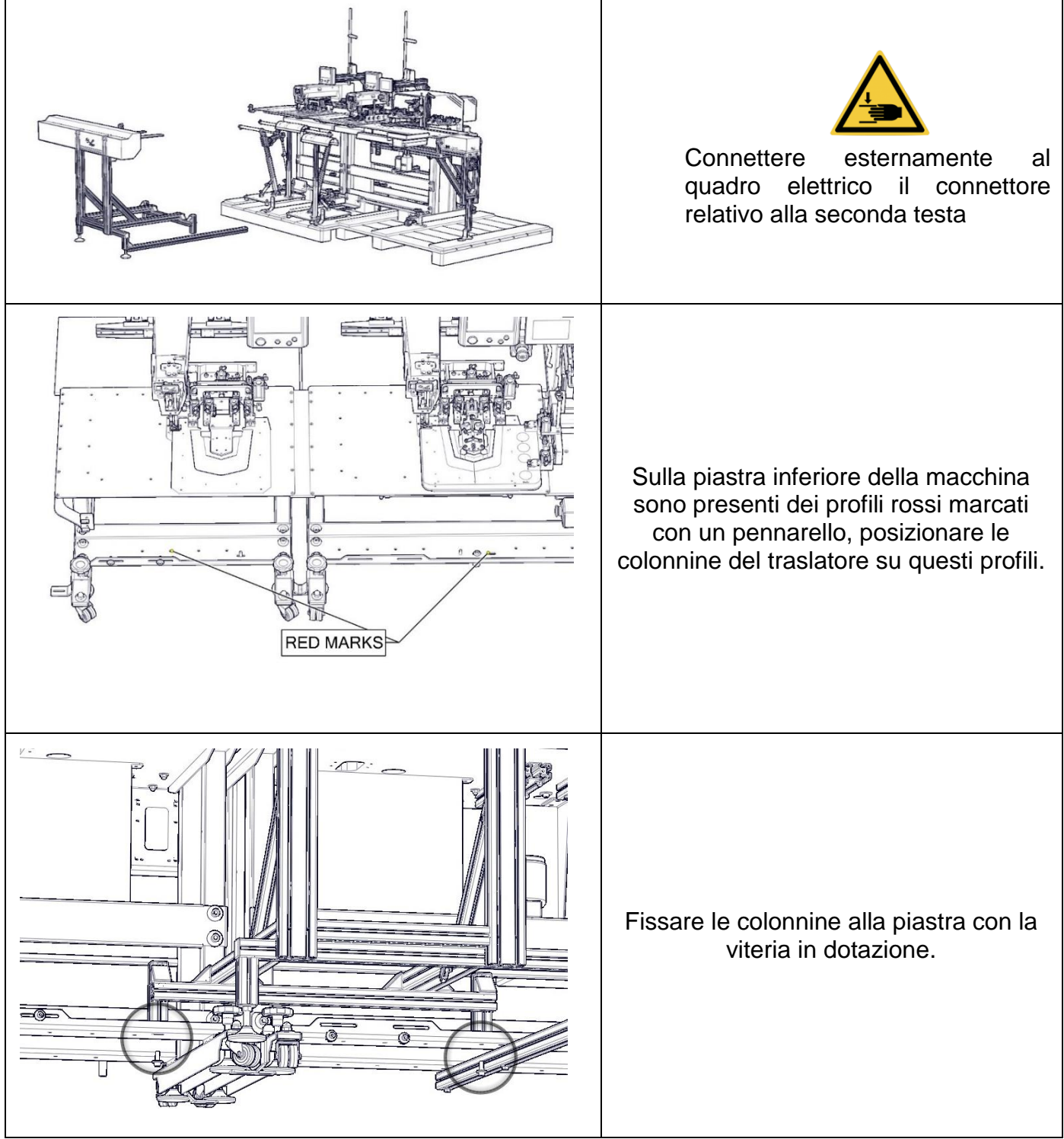

ATTENZIONE: Procedere allo spacchettamento del traslatore, sono presenti con esso staffe e viteria di fissaggio.

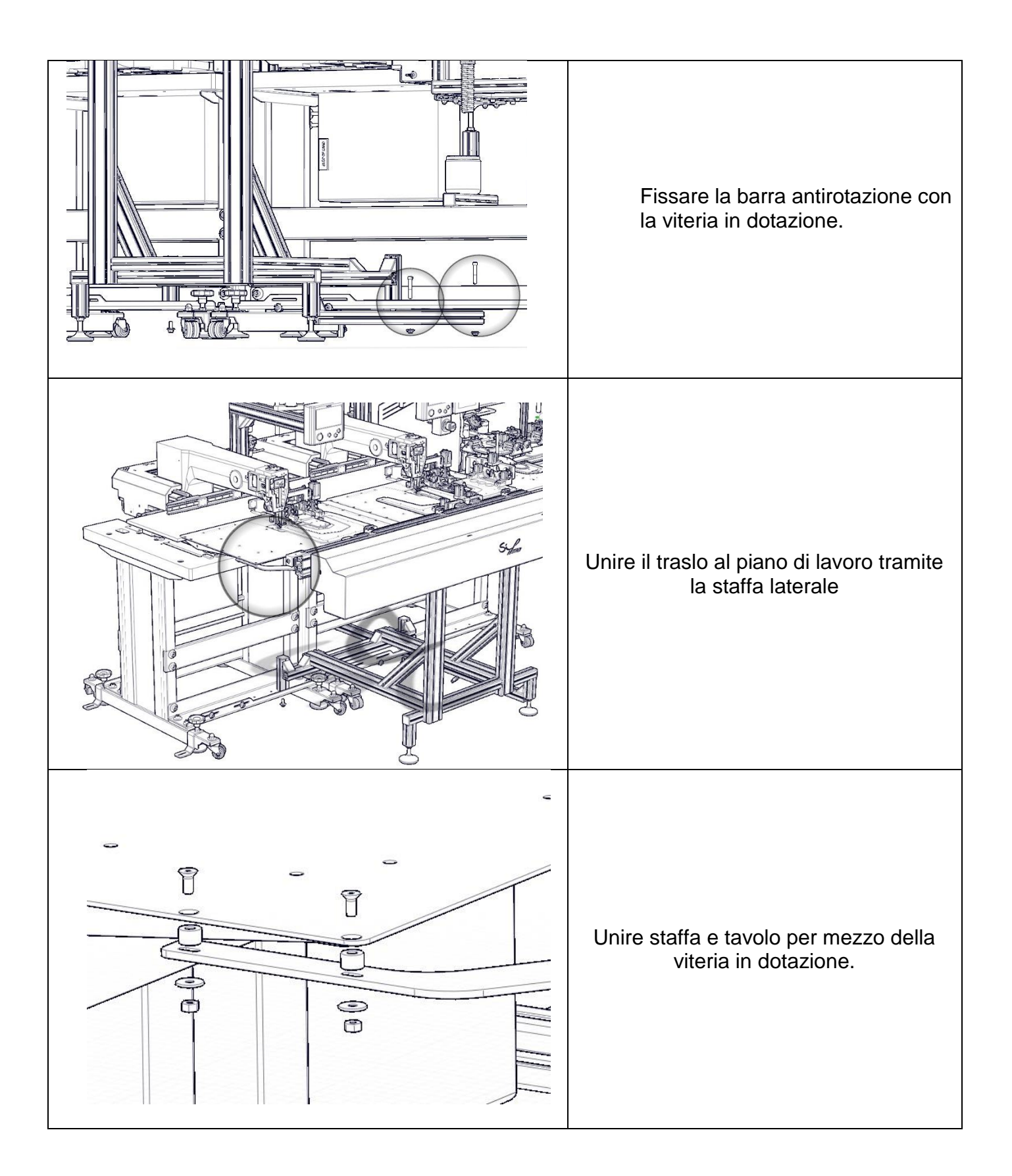

## *5.3. CONNESSIONE ELETTRICA E PNEUMATICA DEL TRASLATORE*

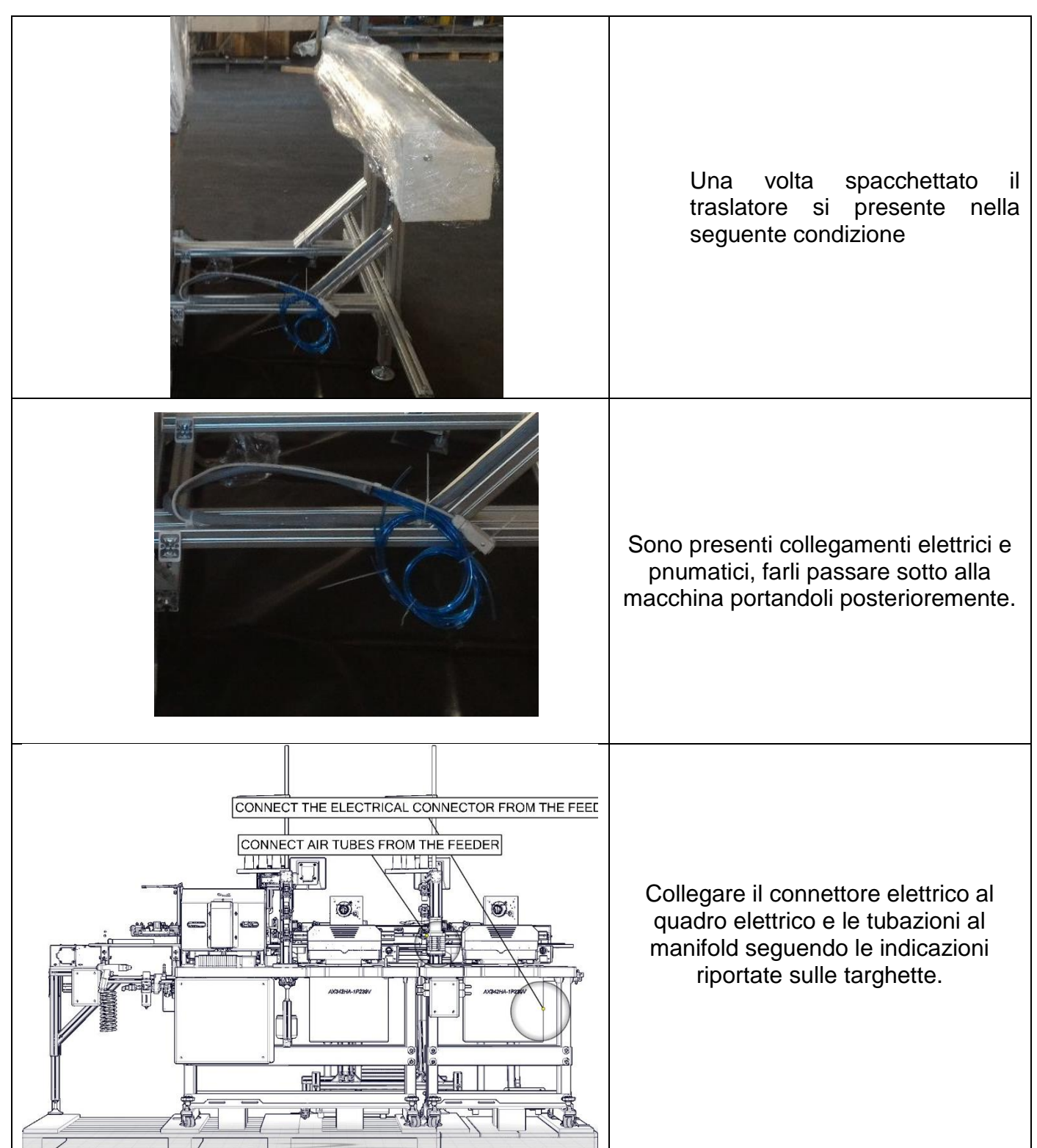

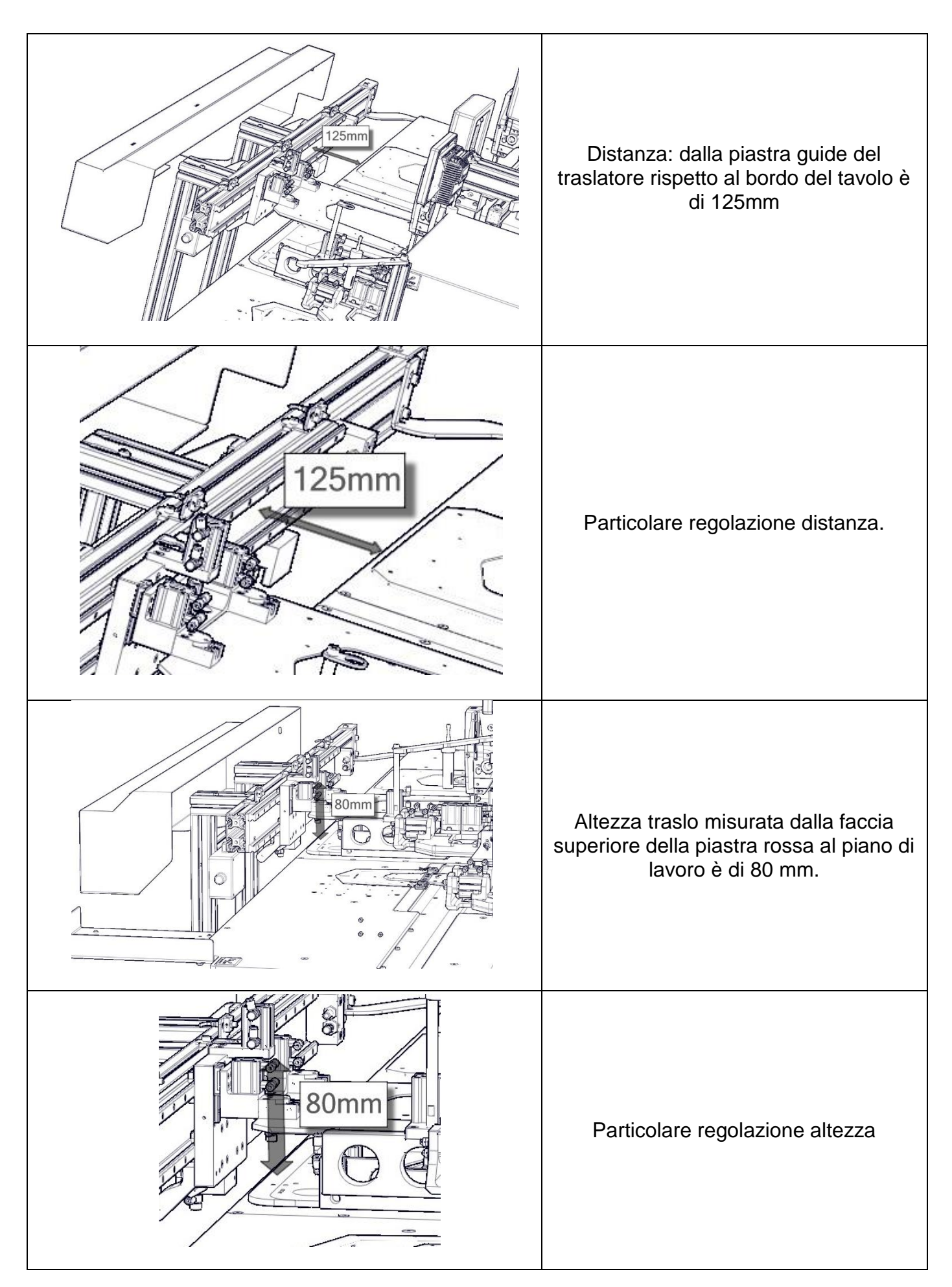

## 6.ACCENSIONE

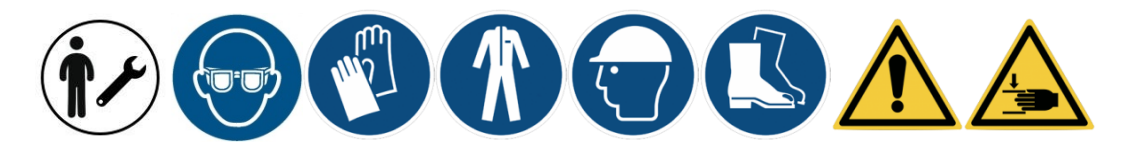

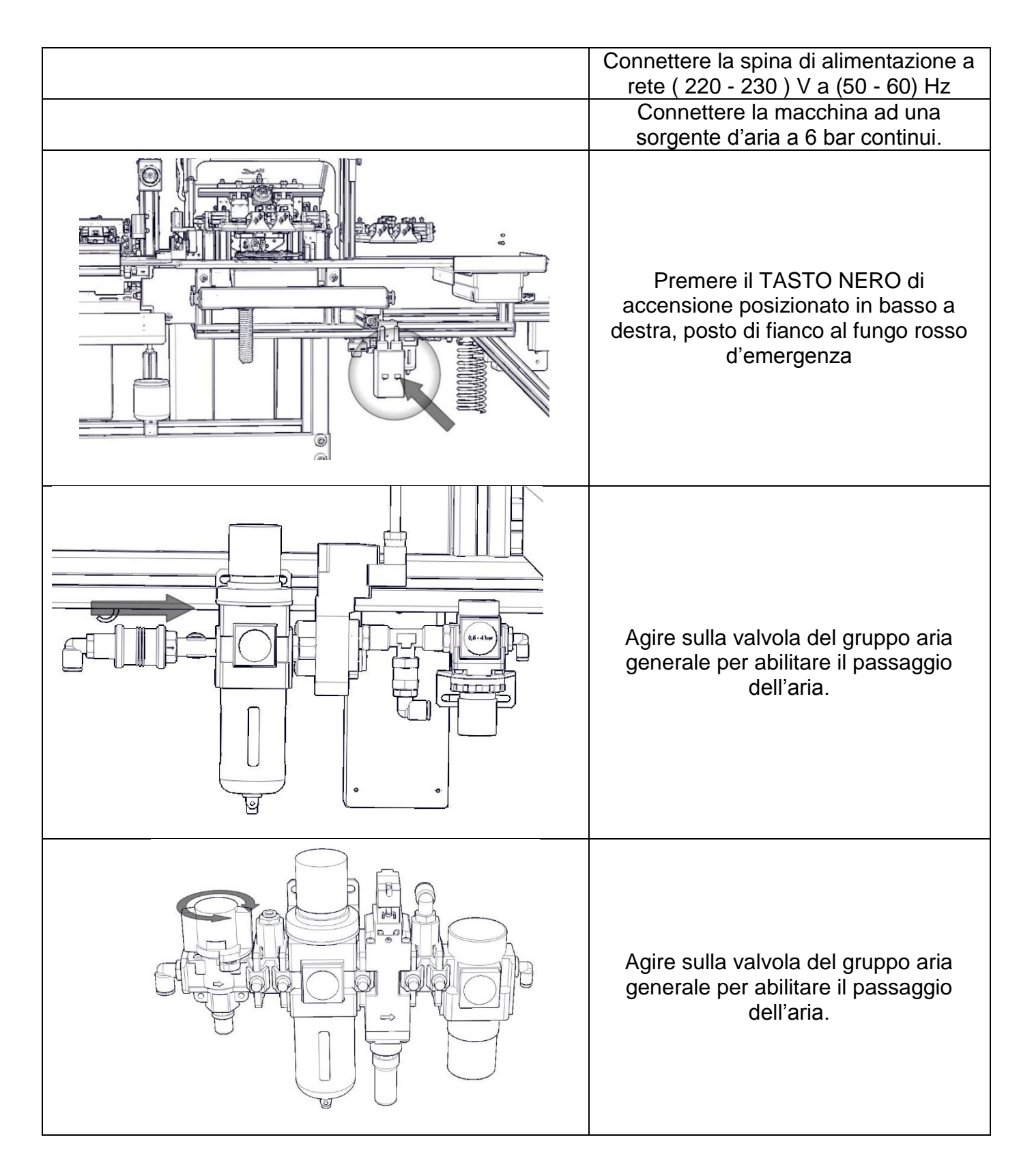

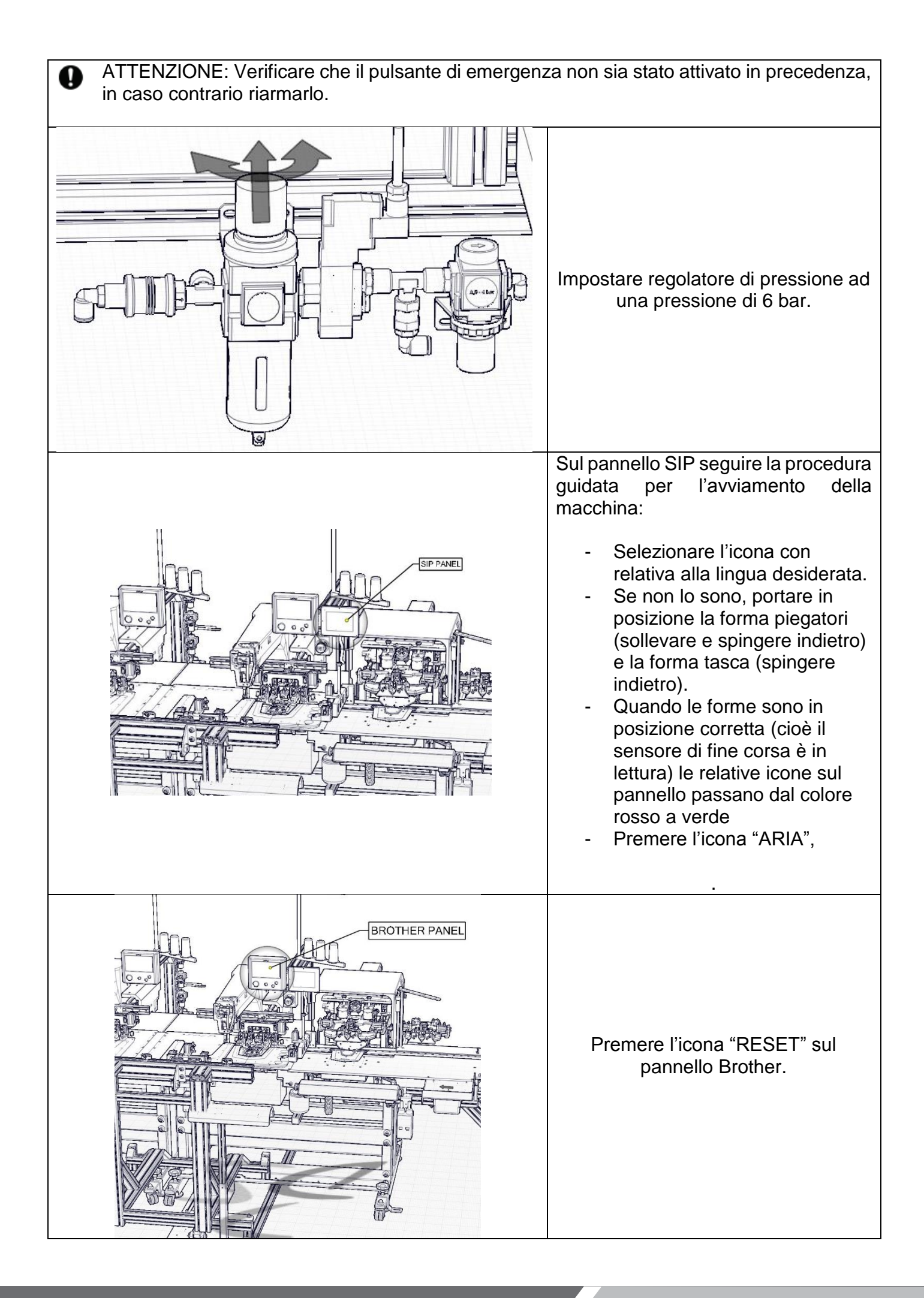
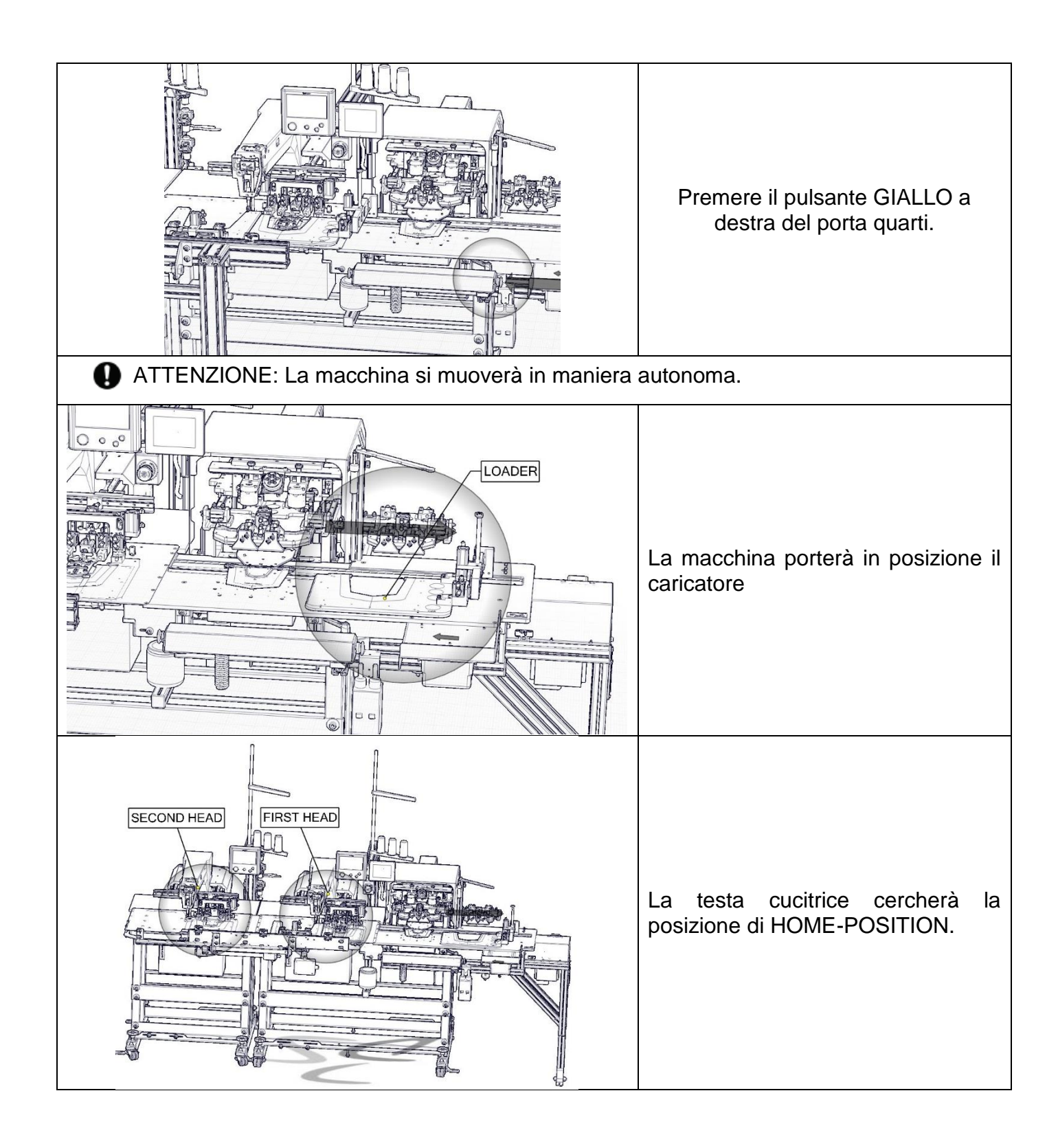

# 7.PANNELLO SIP-ITALY

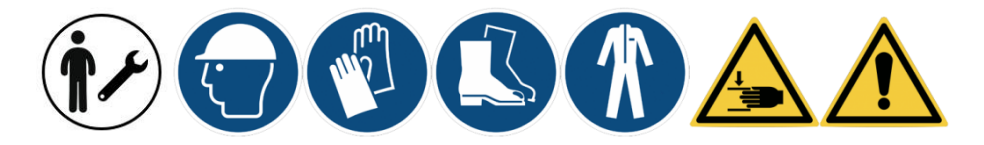

Le schermate riportate nel manuale potranno essere leggermente differenti da quelle visualizzate sulla macchina a causa di esigenze di stampa.

Solo dopo aver reso operativa la macchina, seguendo la procedura guidata indicata all'accensione della macchina, comparirà la schermata relativa al menu principale.

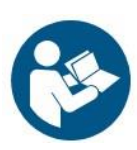

#### **ATTENZIONE: Le seguenti istruzioni sono rivolte a manutentori autorizzati, la modifica dei parametri potrebbe compromettere il corretto funzionamento della macchina.**

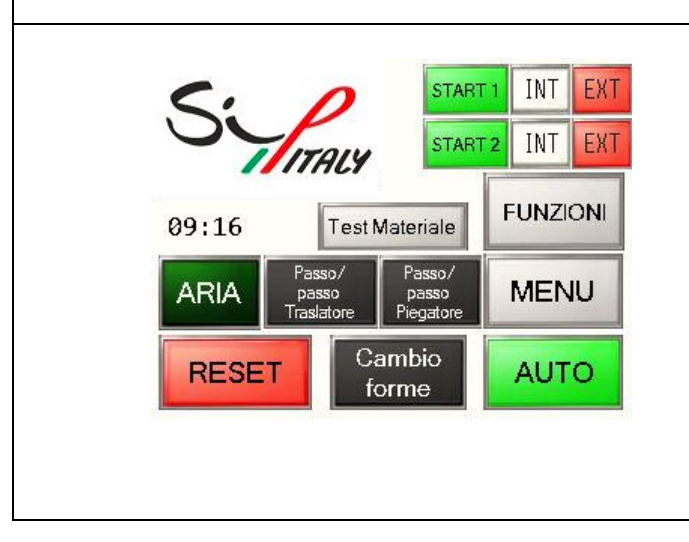

Il software per PS342-FG1SIP (singola testa cucitrice) differisce dalla PS342-FG2SIP (doppia testa cucitrice), **NON SONO PRESENTI**:

- Icone relative alla seconda testa (START2, INT, EXT).
- Icona Passo/passo traslatore.
- Icona traslatore nel menu funzioni. Icona traslatore nel menu funzioni.

ATTENZIONE: Per procedere all'attivazione della seconda testa, fare riferimento a pagina tot (installazione), e a pagina tot (abilitazione software).

# *1.1. DESCRIZIONE DEL SOFTWARE*

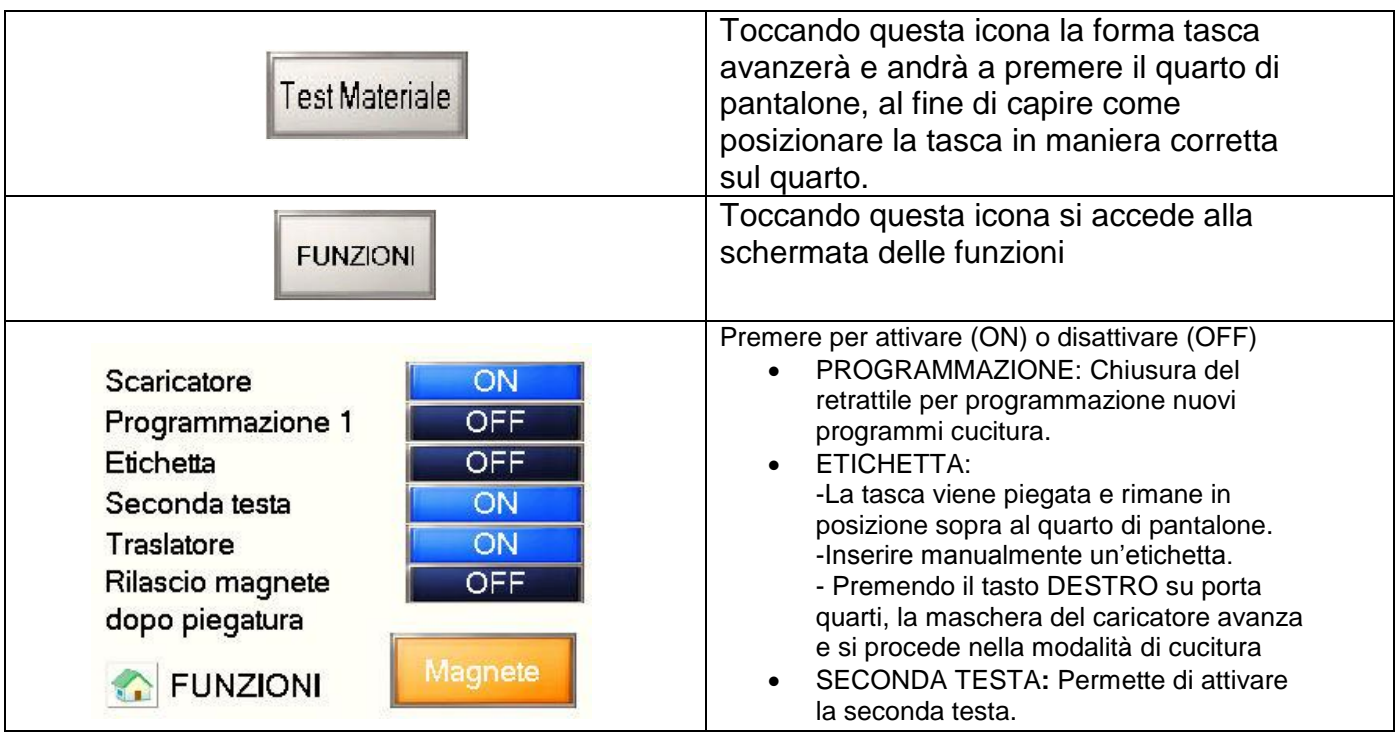

### 7.1.1. *PROCEDURA DI ATTIVAZIONE SECONDA TESTA*

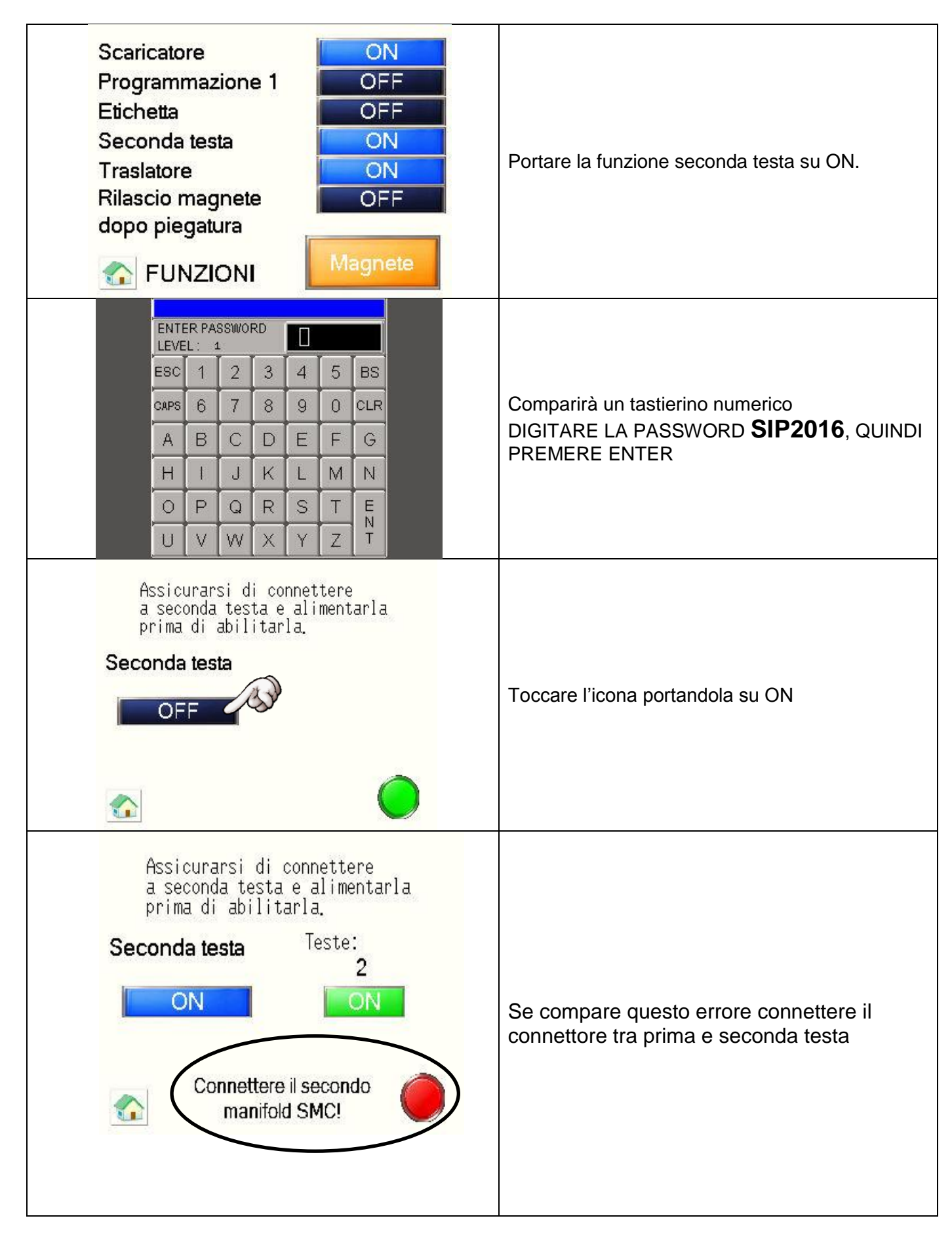

### 7.1.2. *RILASCIO MAGNETE DOPO PIEGATURA:*

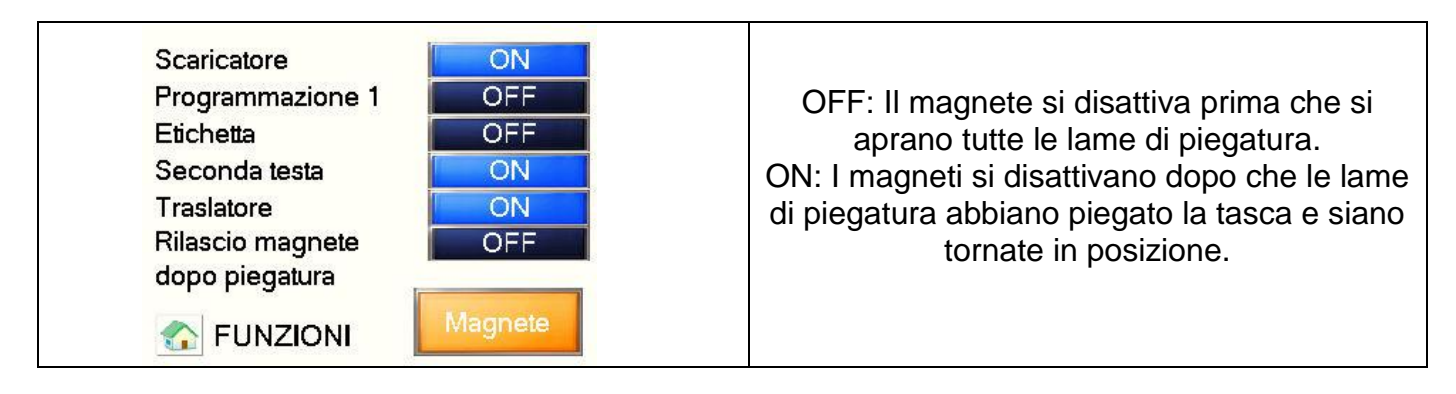

#### 7.1.3. **MAGNETE/CILINDRO**

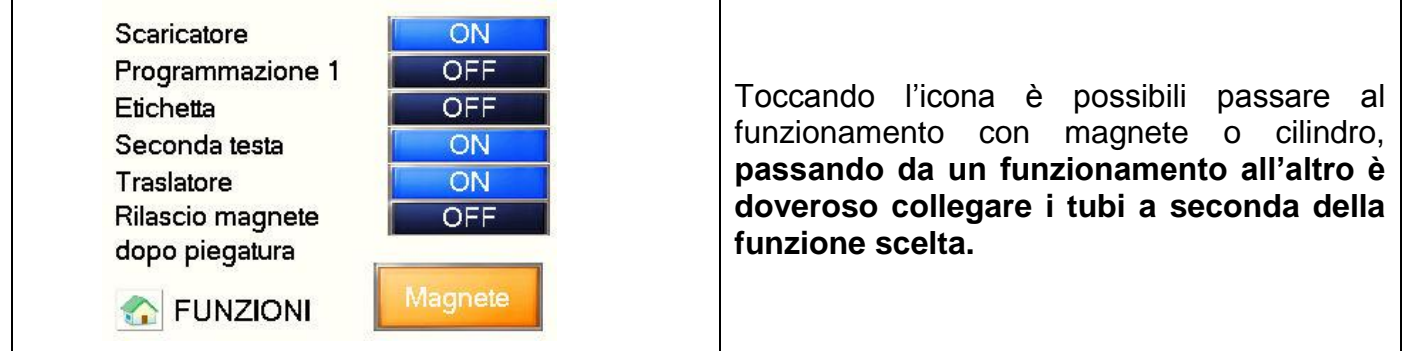

#### *7.2. MENU:*

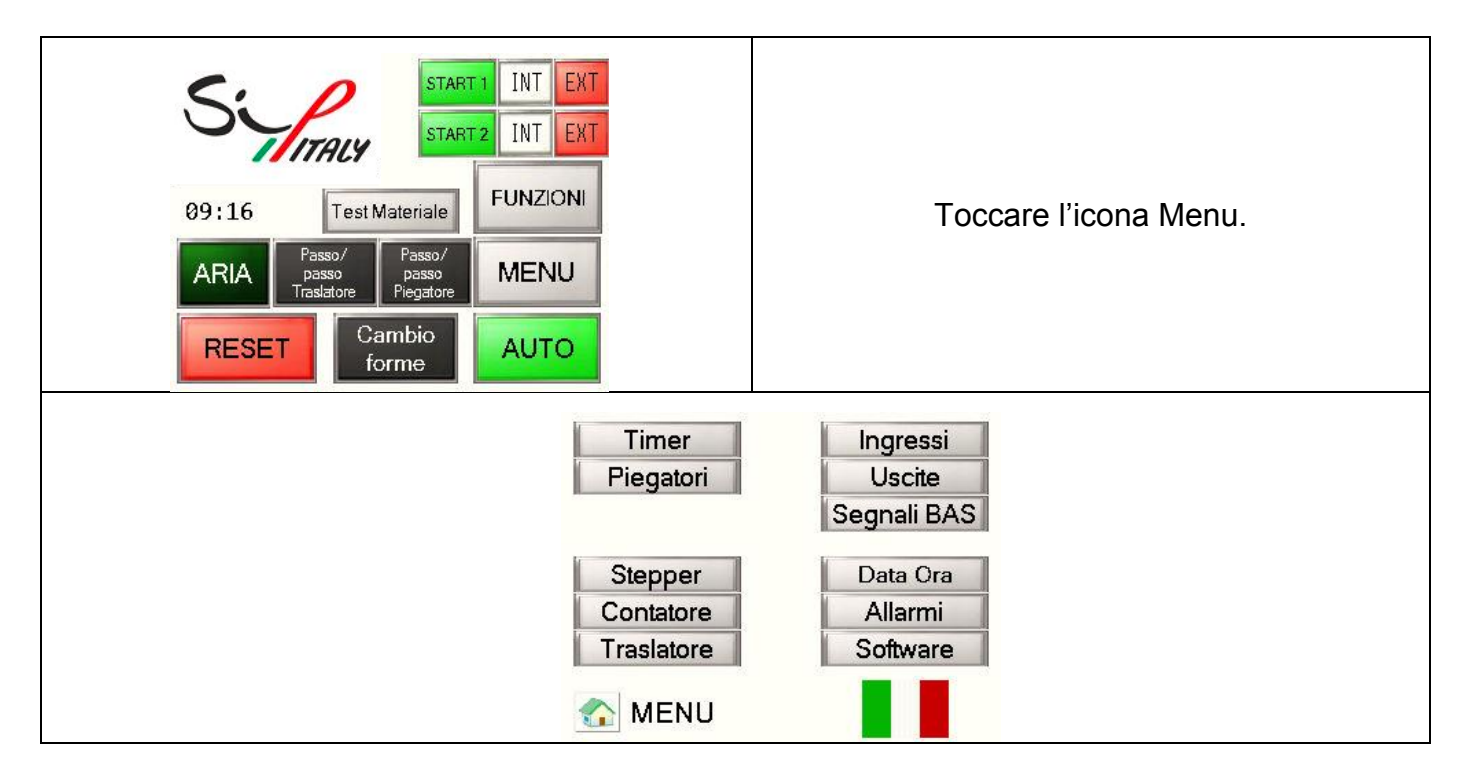

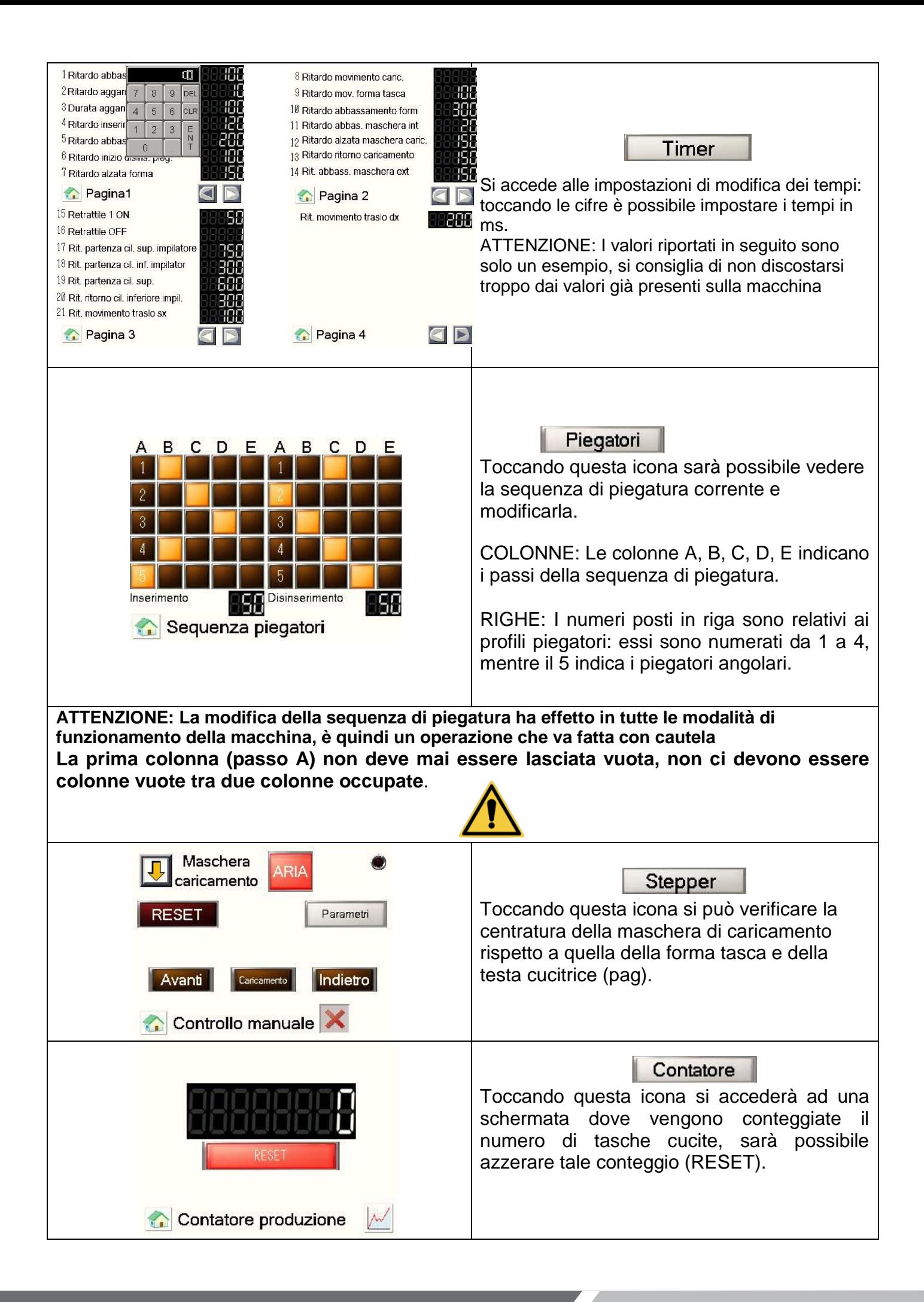

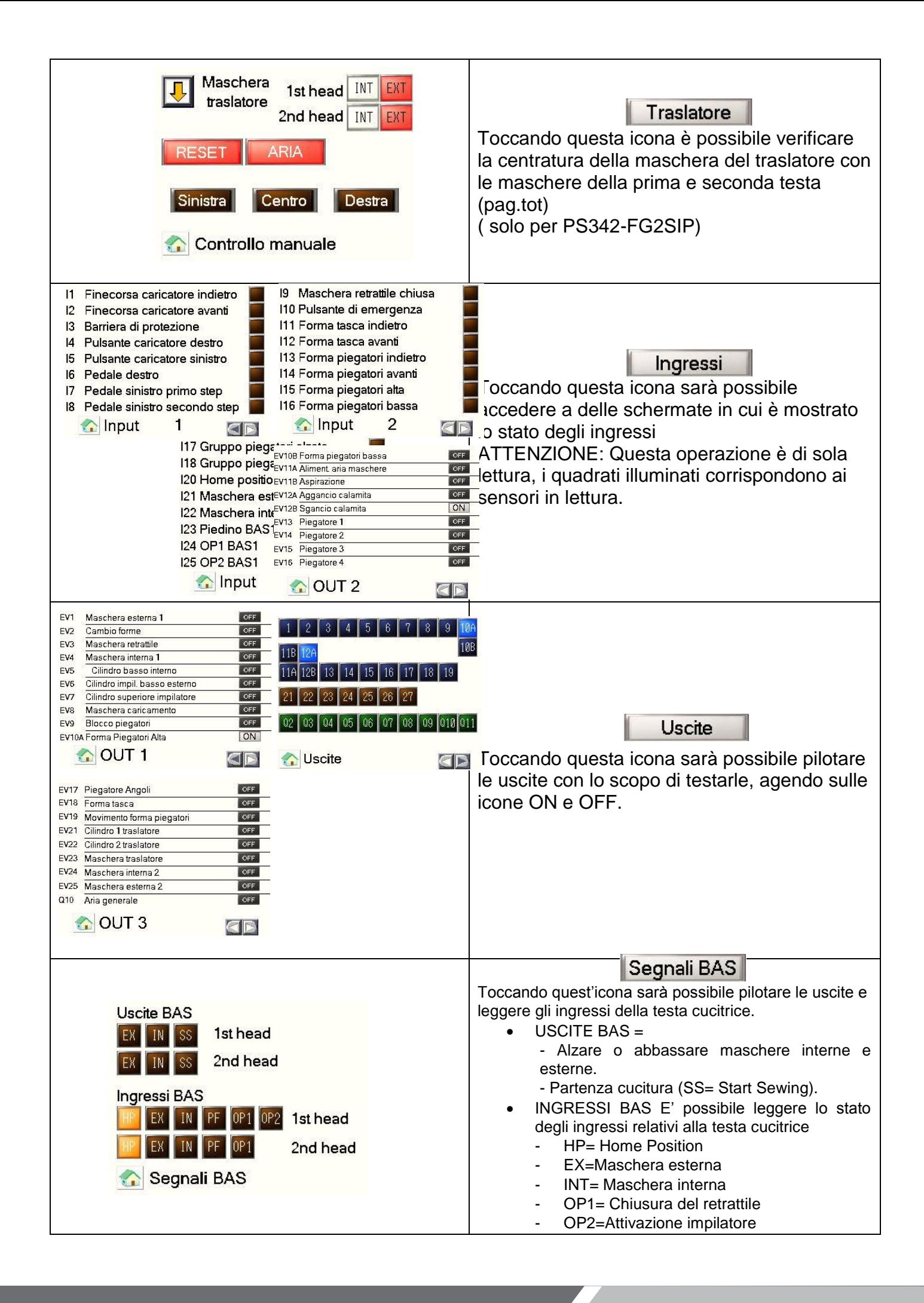

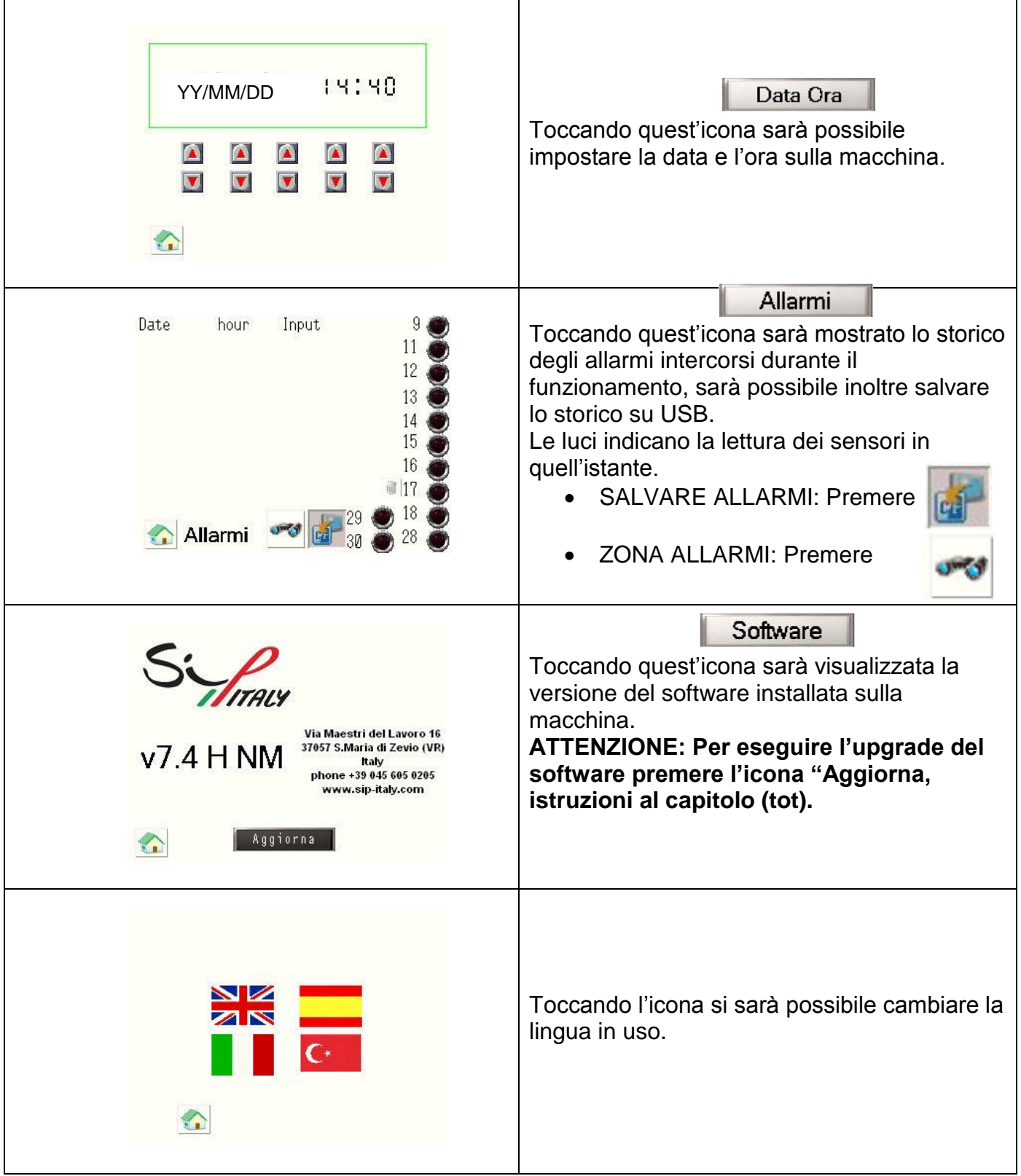

#### FUNZIONE PASSO/PASSO PIEGATORE

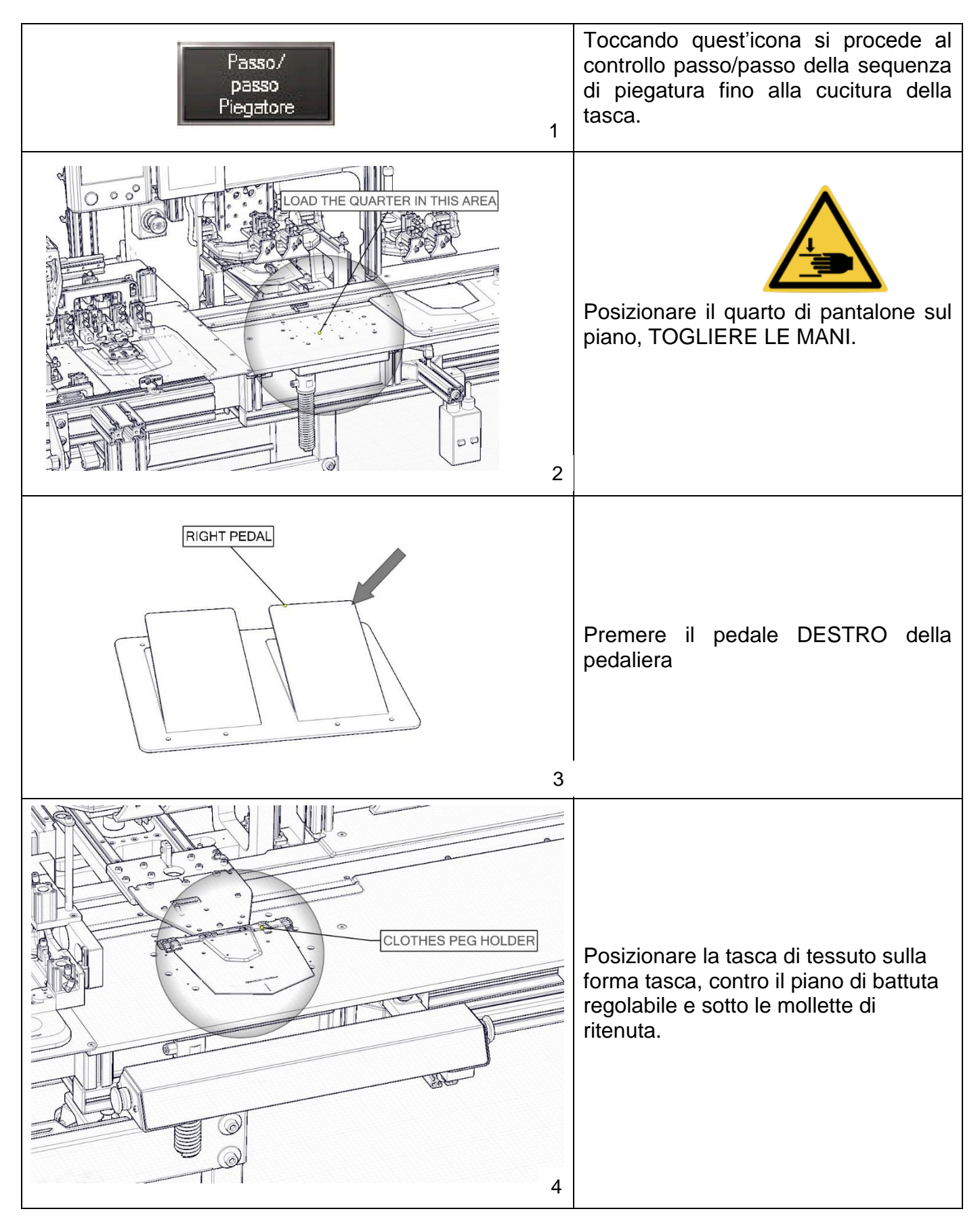

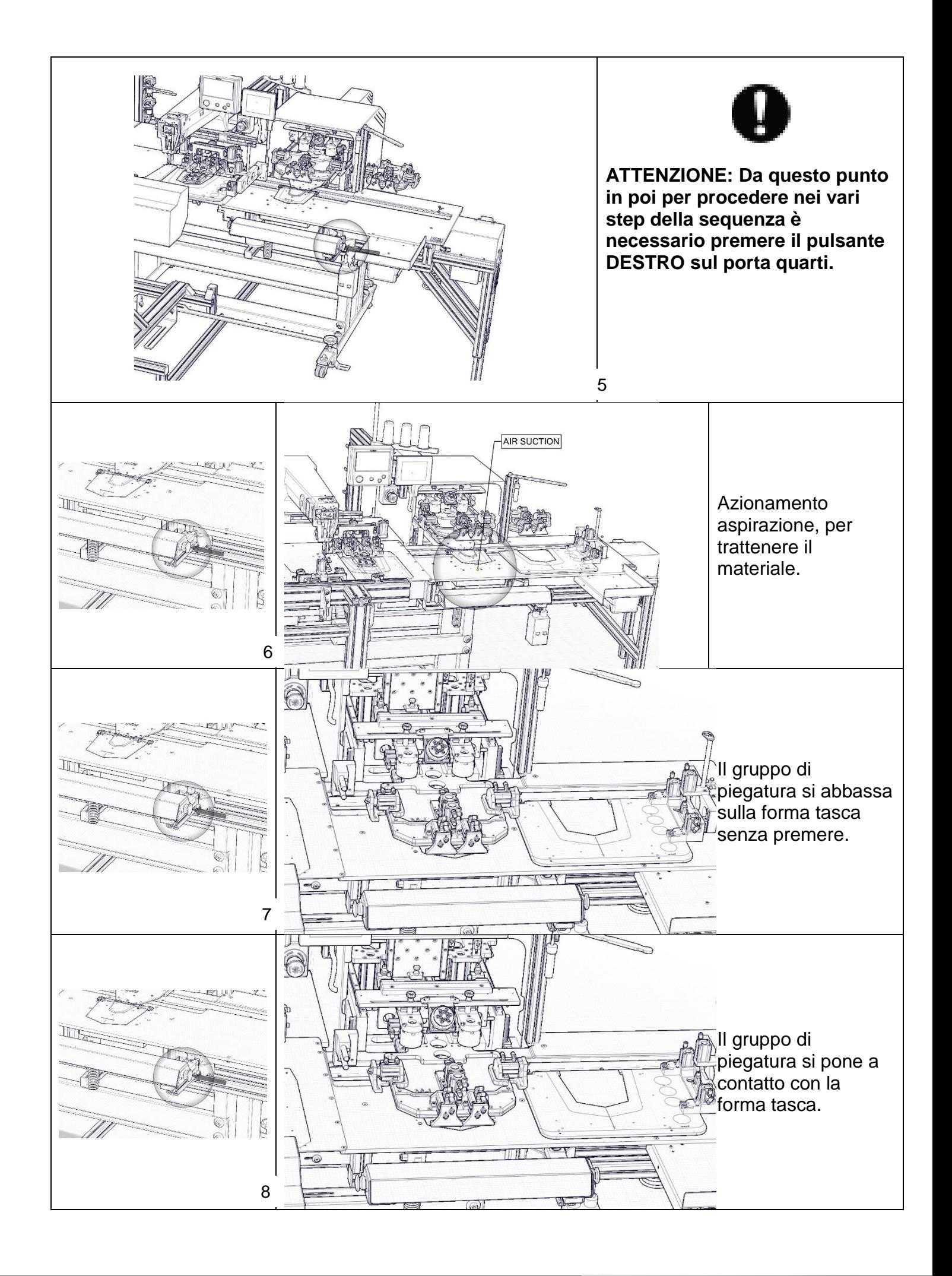

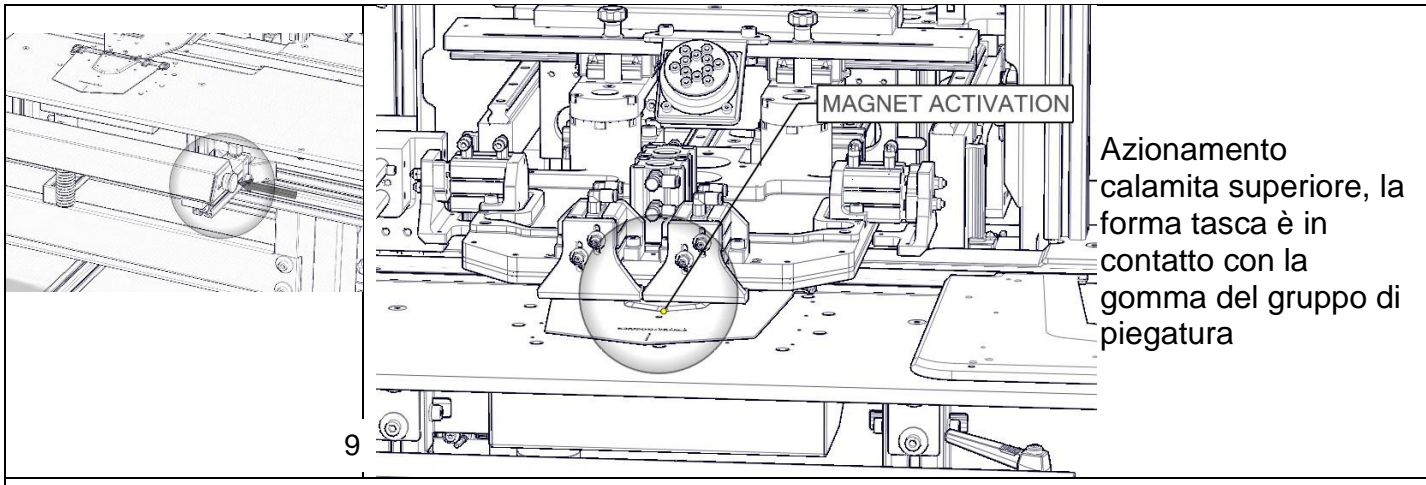

Inizio subroutine di inserimento piegatori, la sequenza procede secondo quanto impostato nel menu piegatori

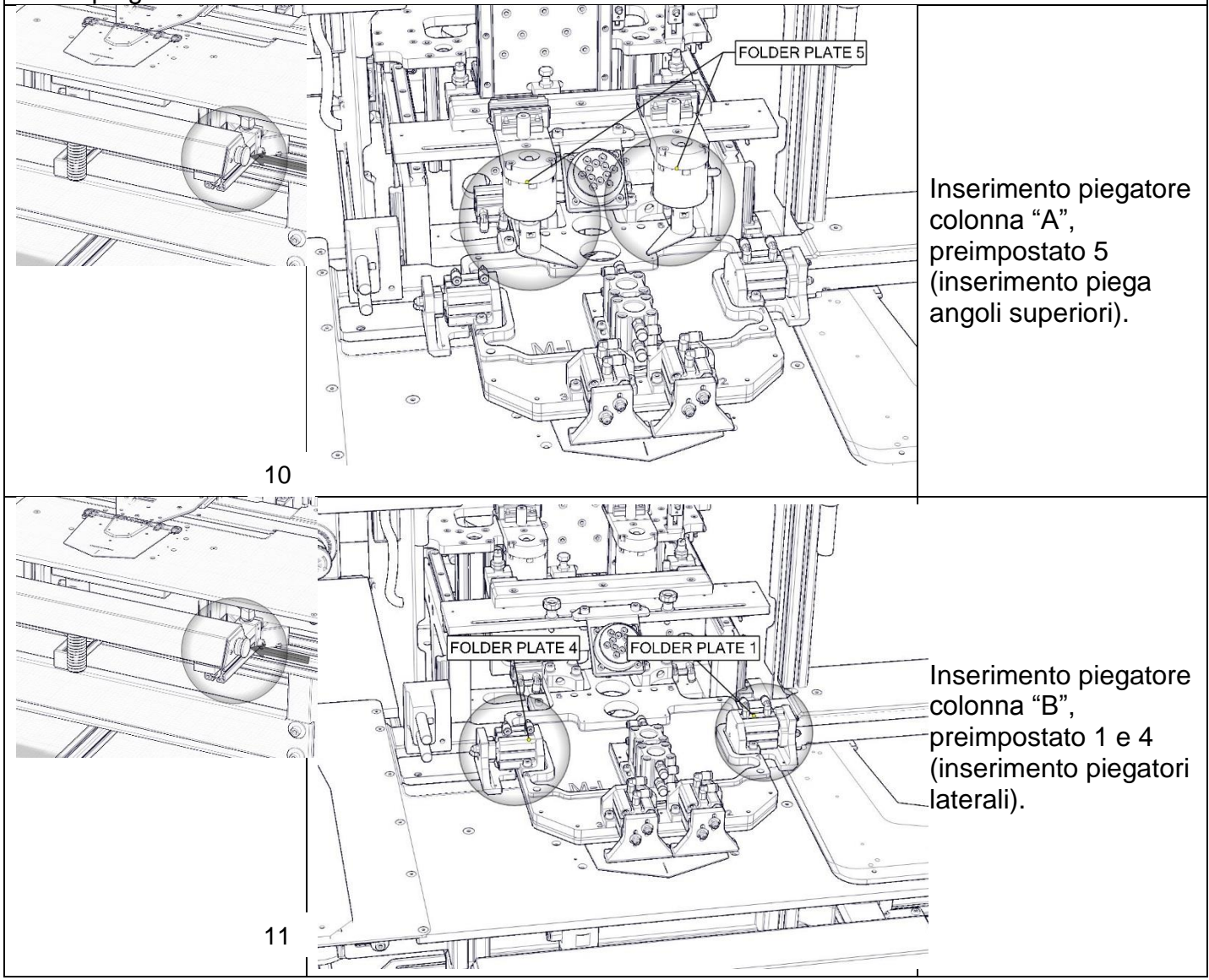

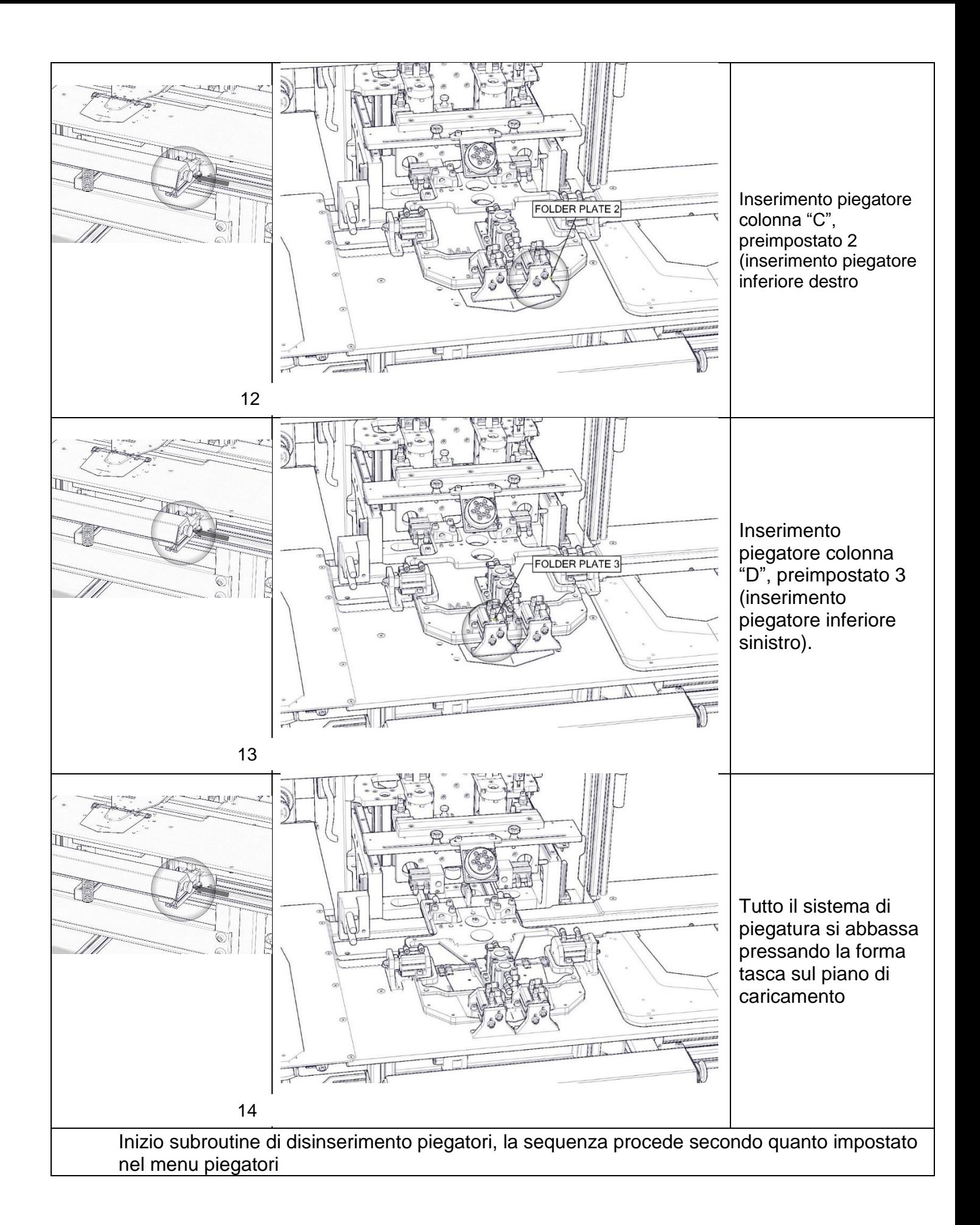

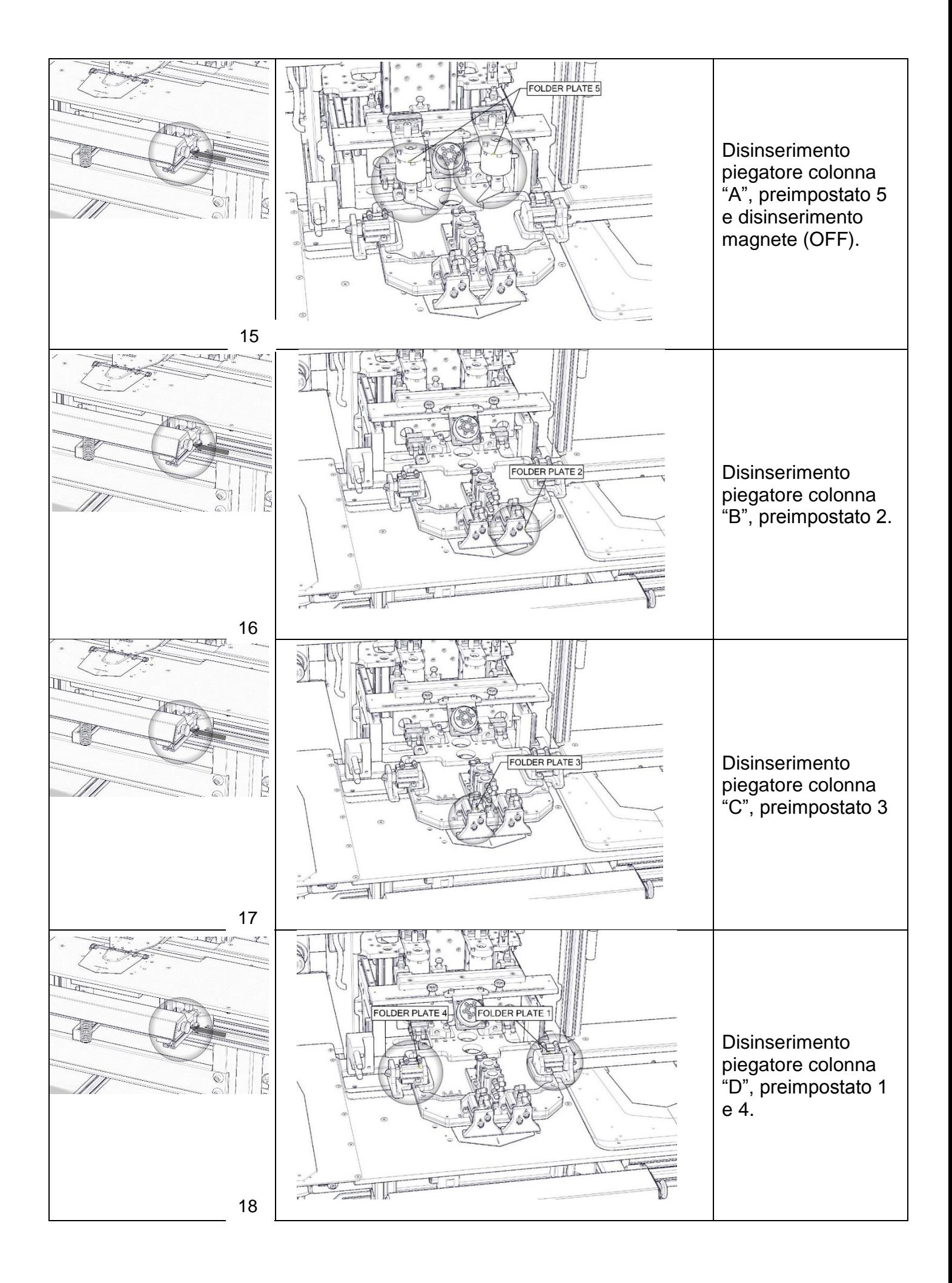

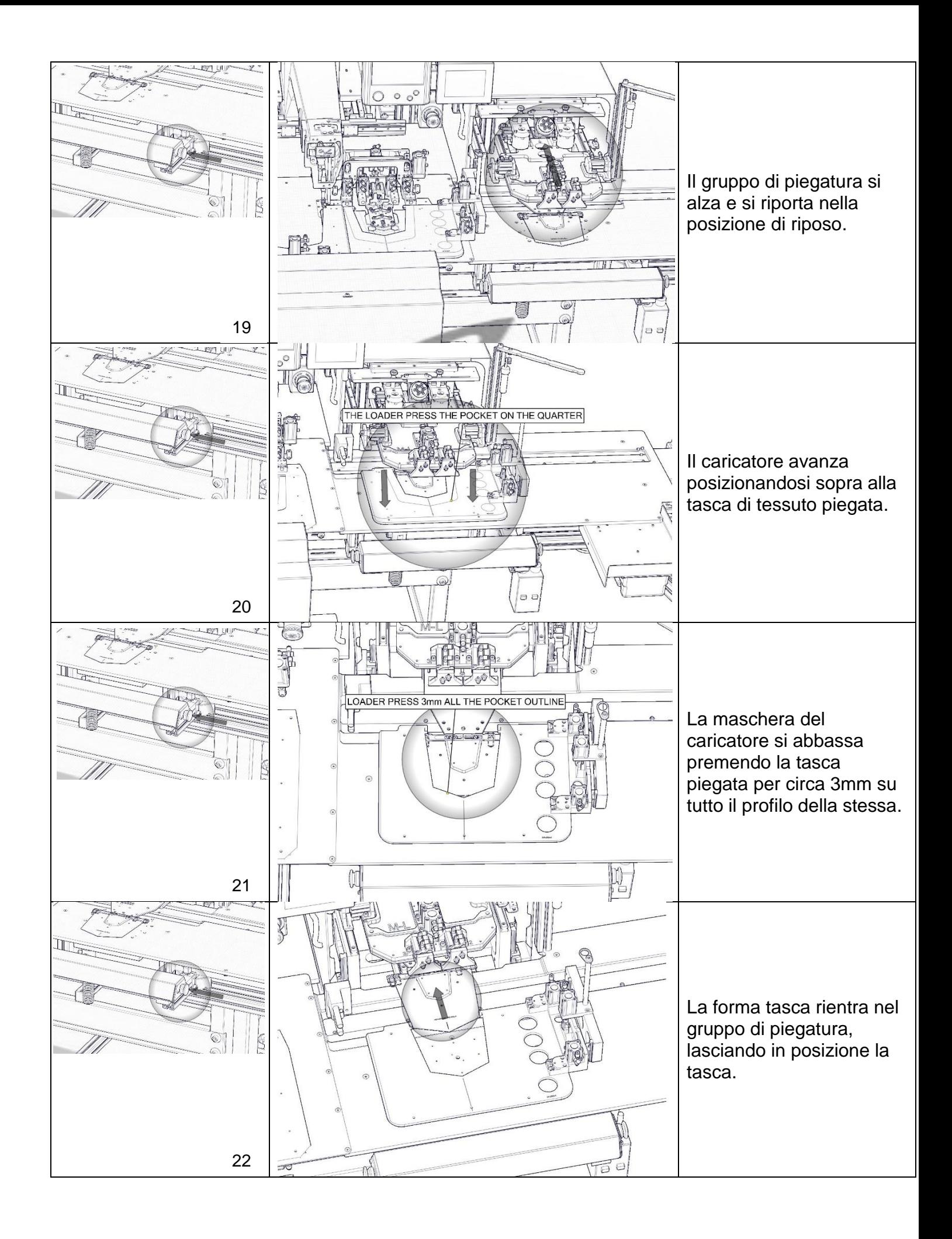

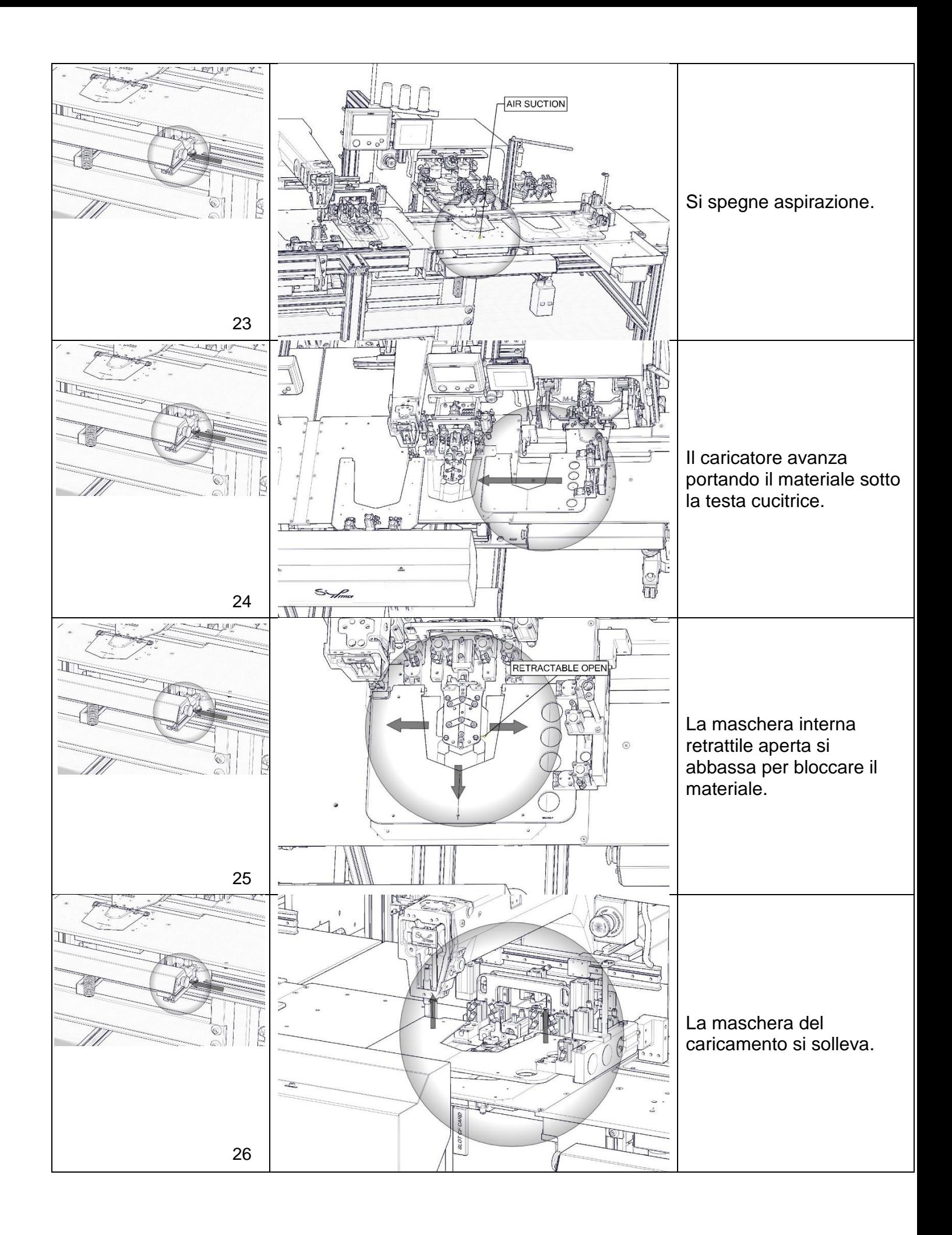

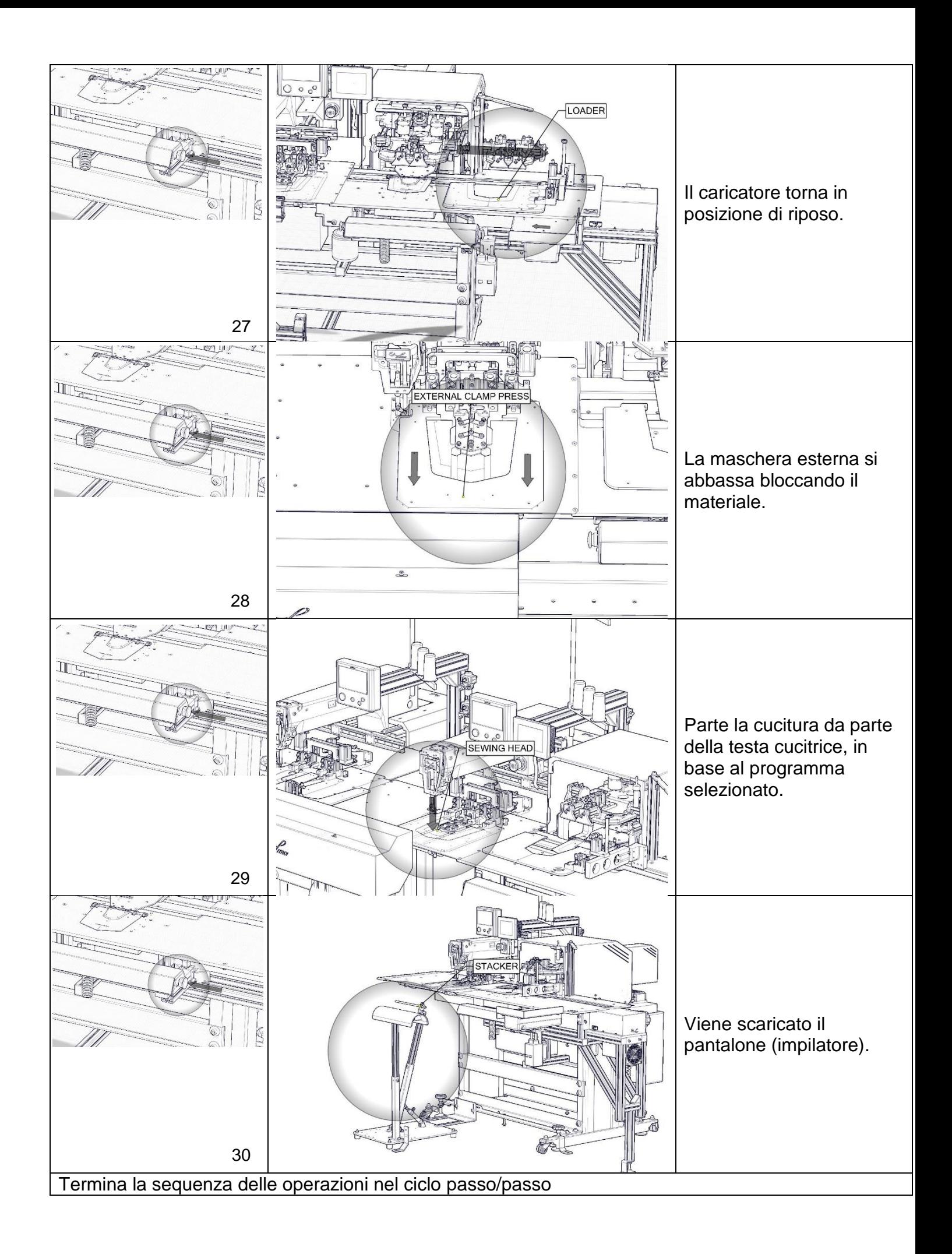

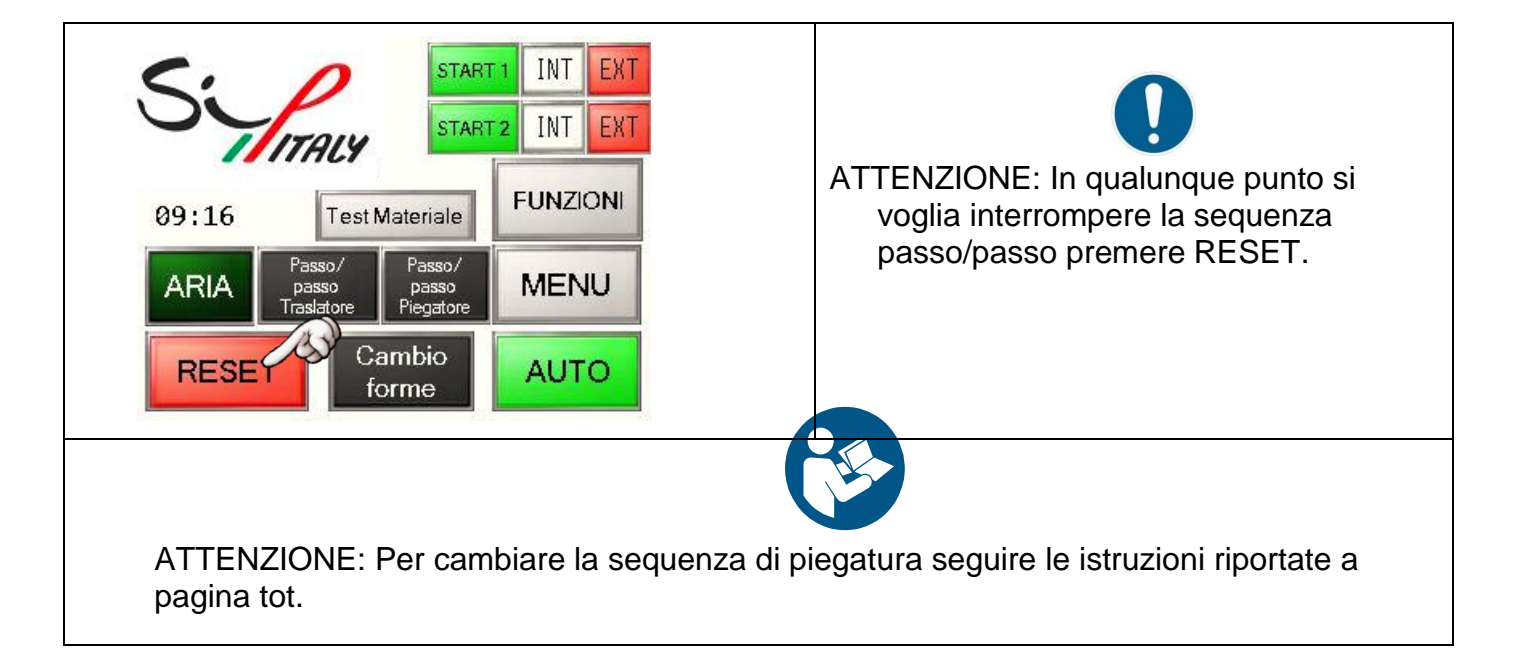

# *1.1. FUNZIONE PASSO/PASSO TRASLATORE (SOLO PER PS342- FG2SIP)*

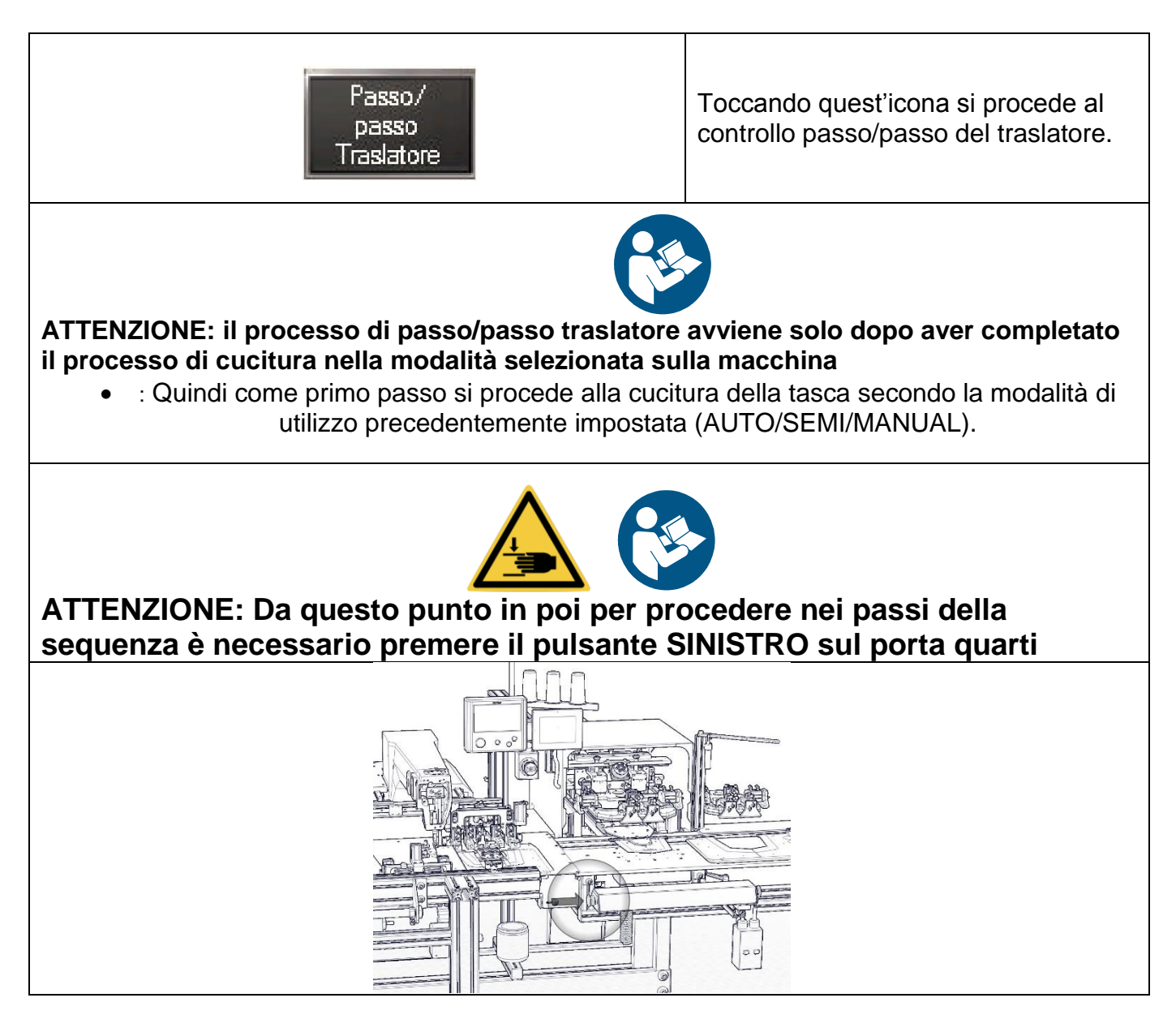

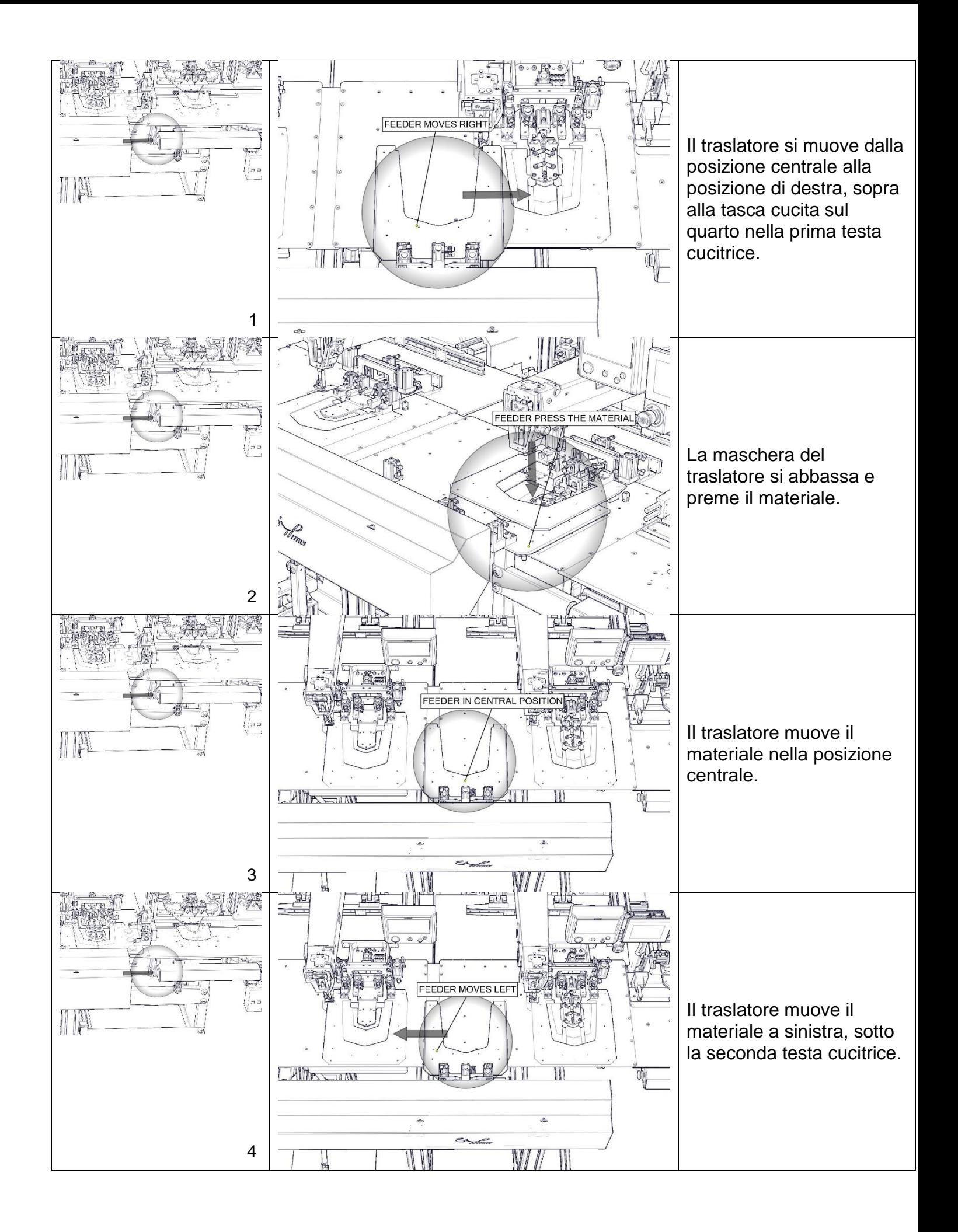

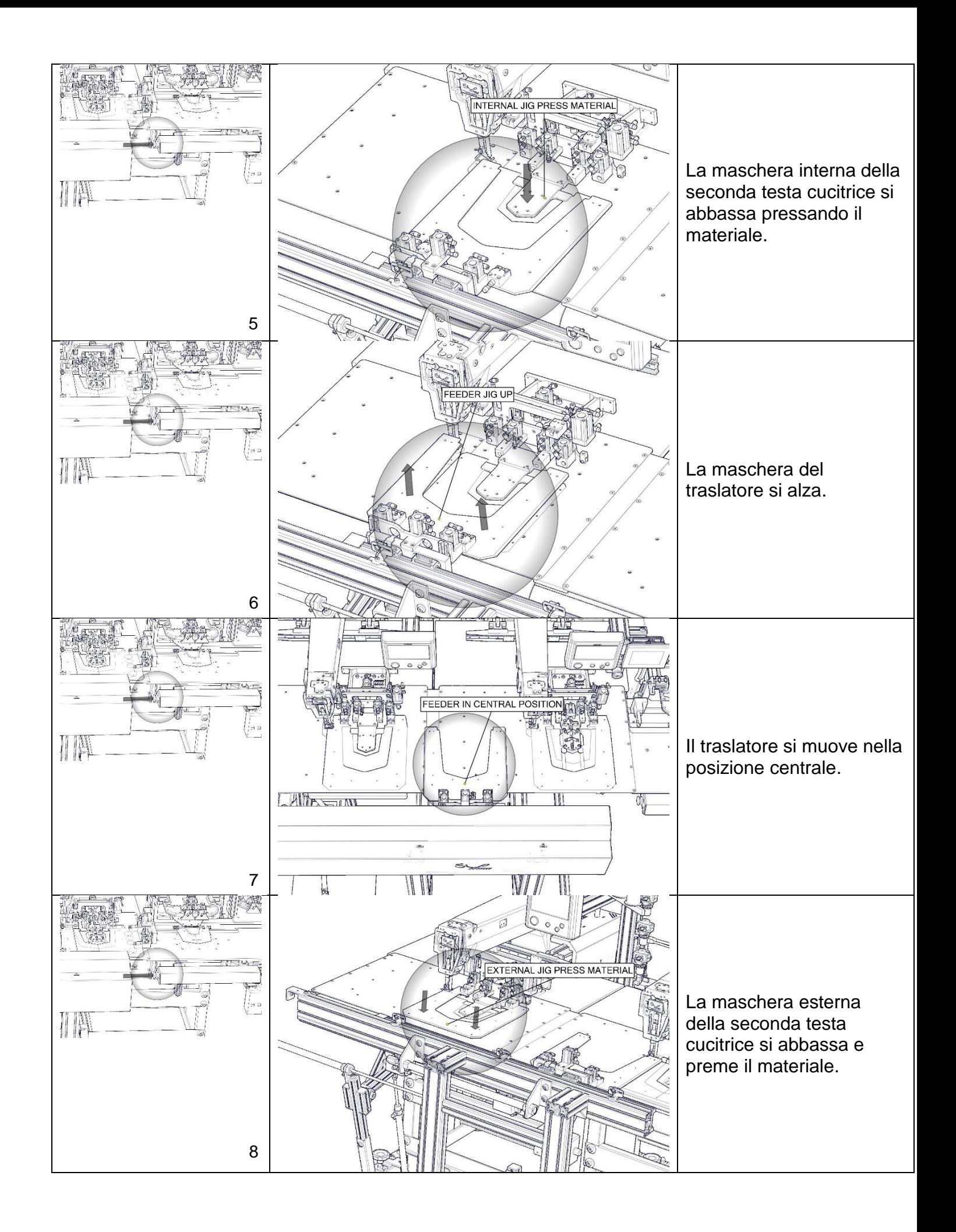

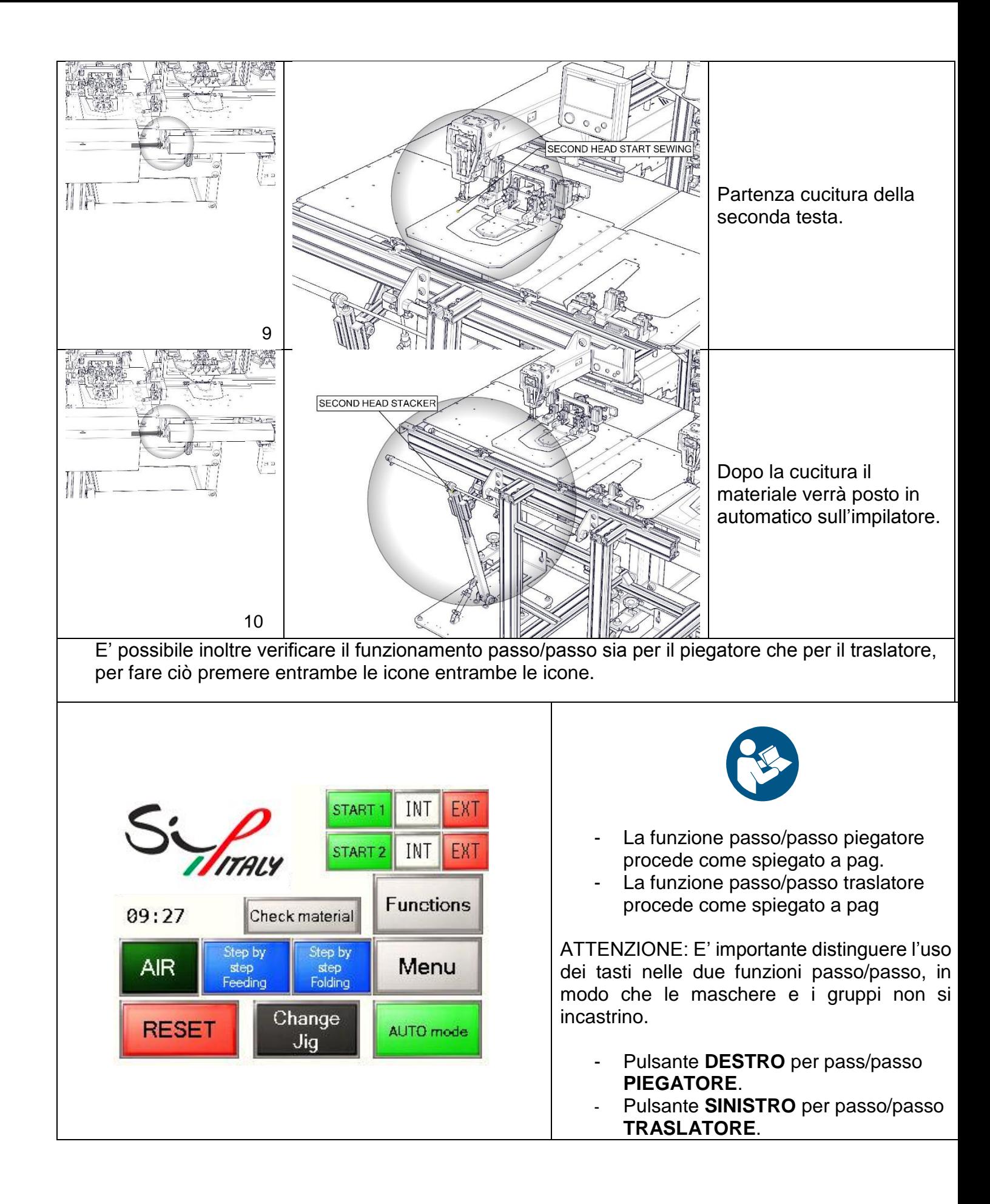

# 8.AGGIORNARE IL SOFTWARE

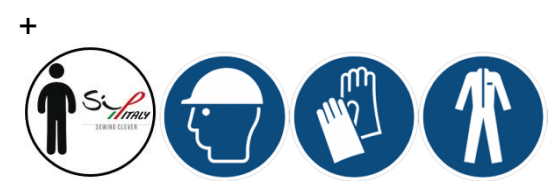

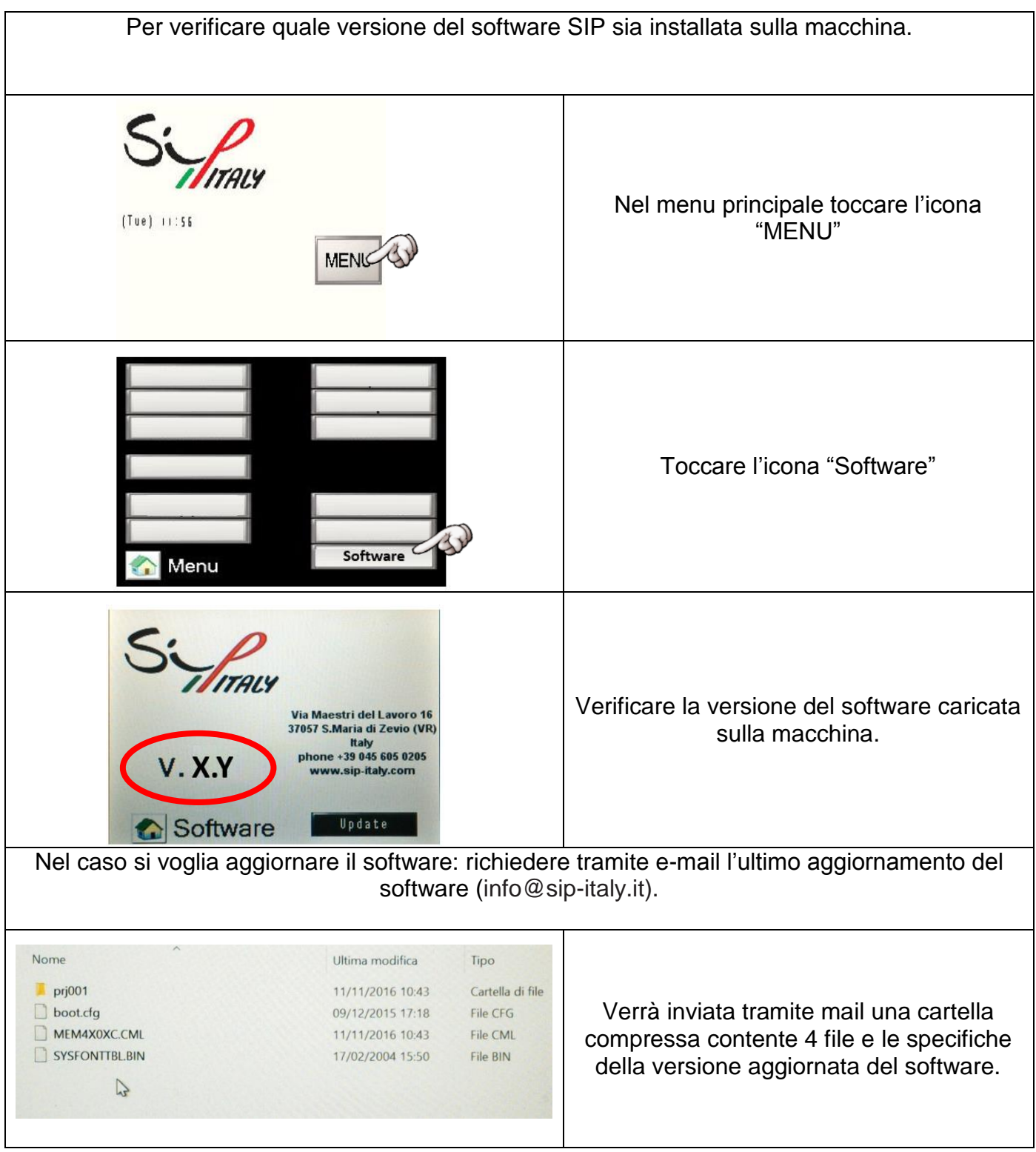

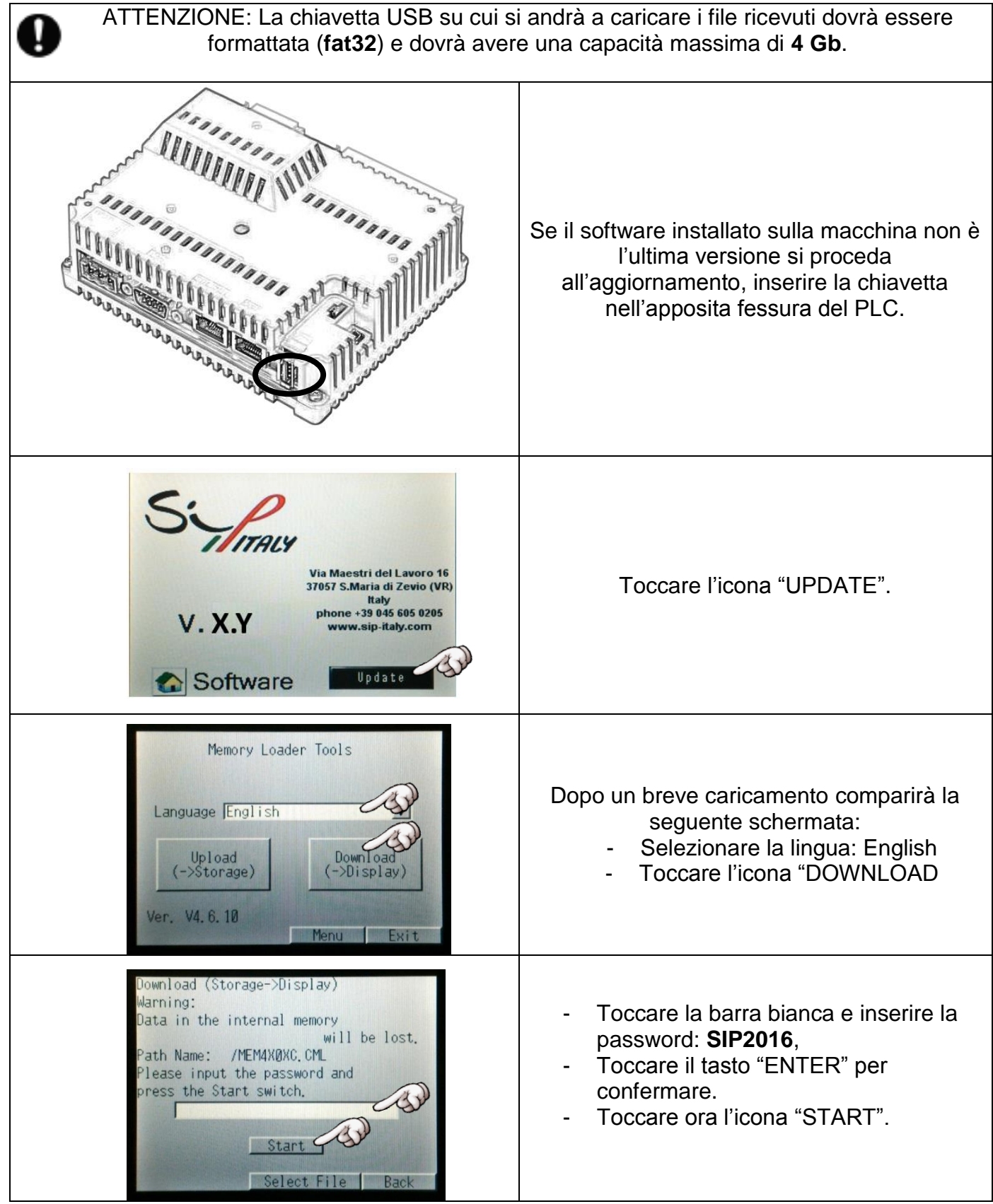

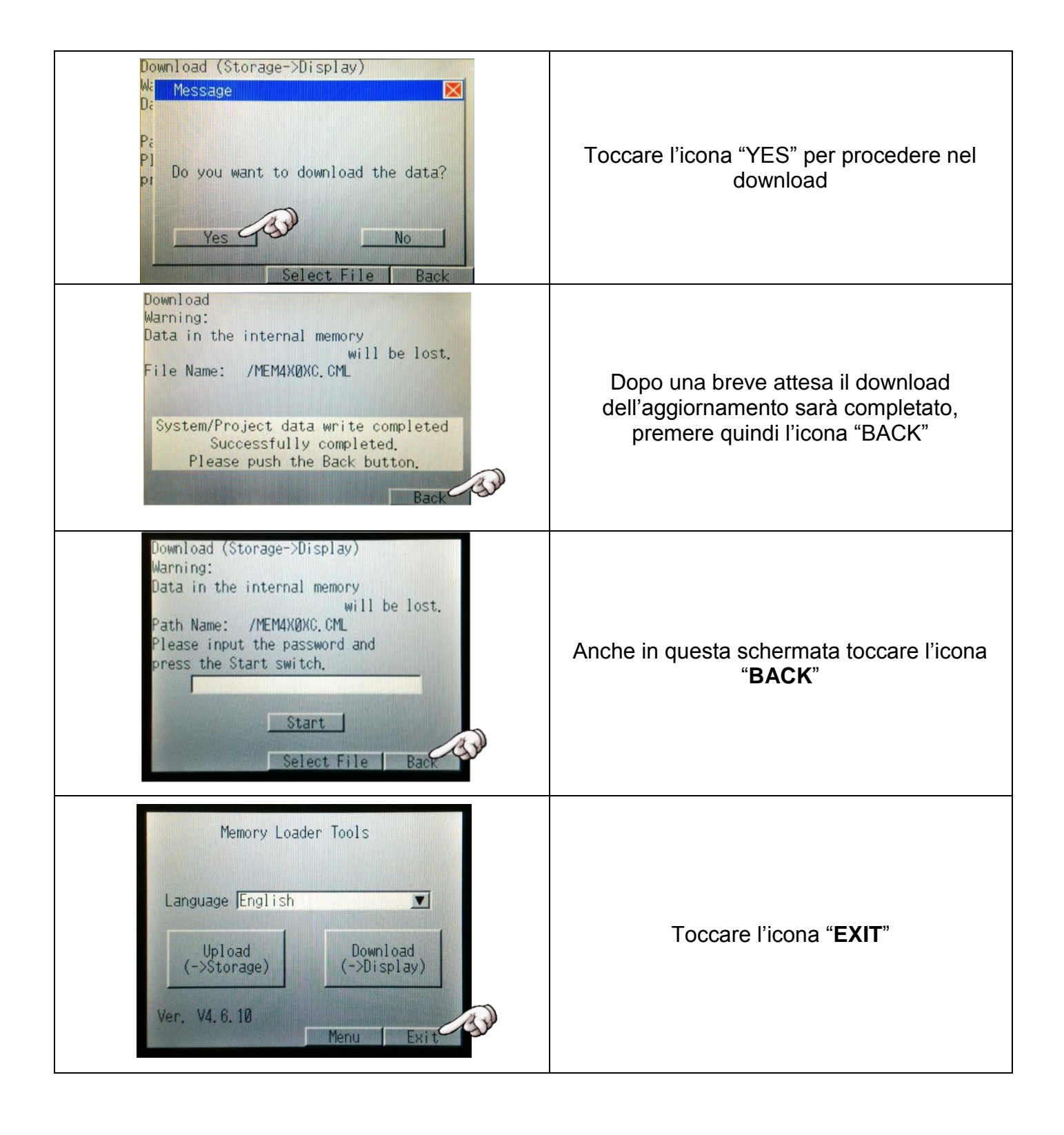

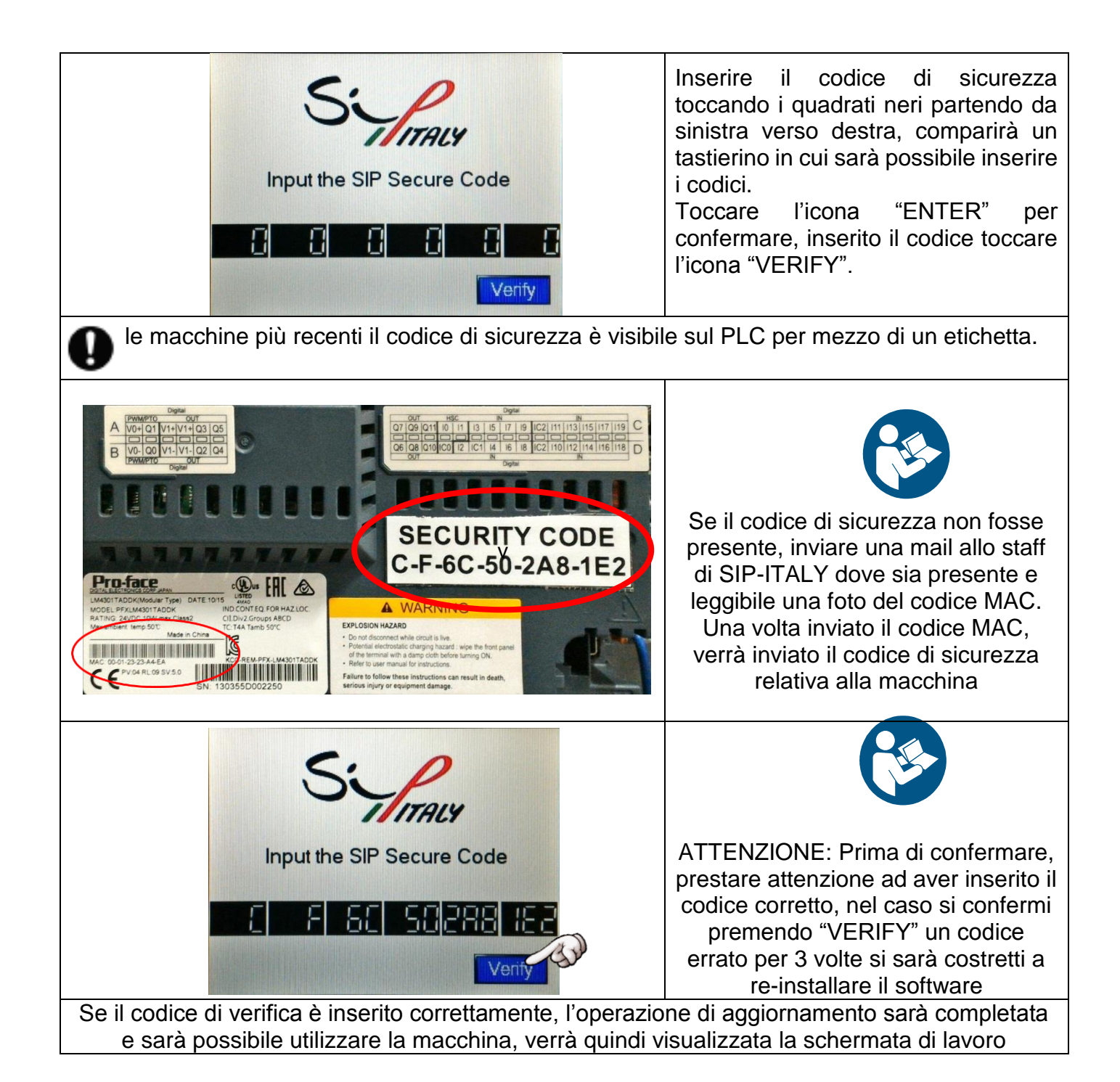

59

# 9.REGOLAZIONI PNEUMATICHE E MECCANICHE

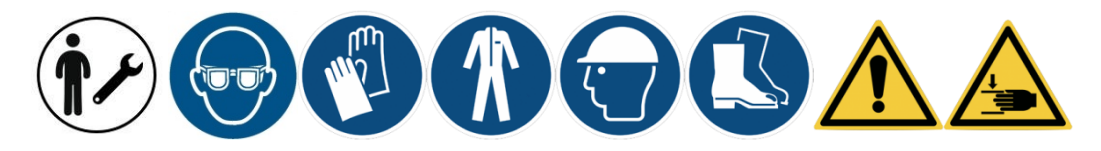

### *9.1. REGOLATORI DI PRESSIONE*

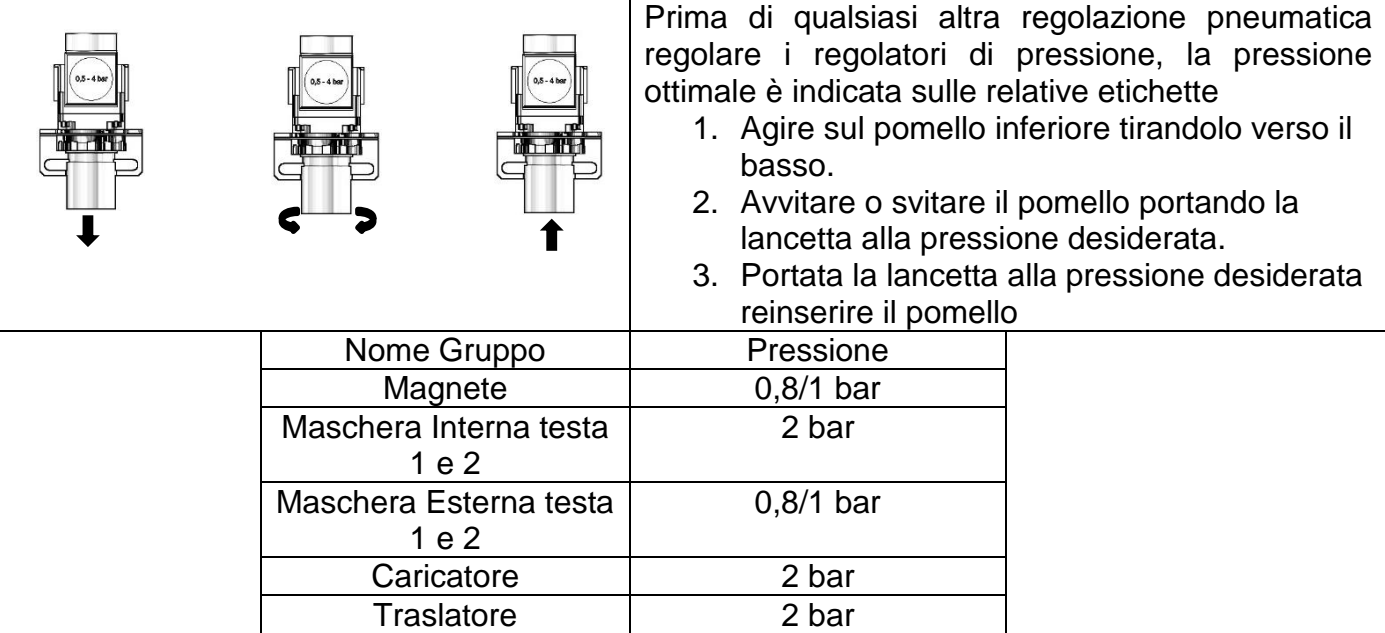

### *9.2. REGOLAZIONE VELOCITA' DEI CILINDRI PNEUMATICI*

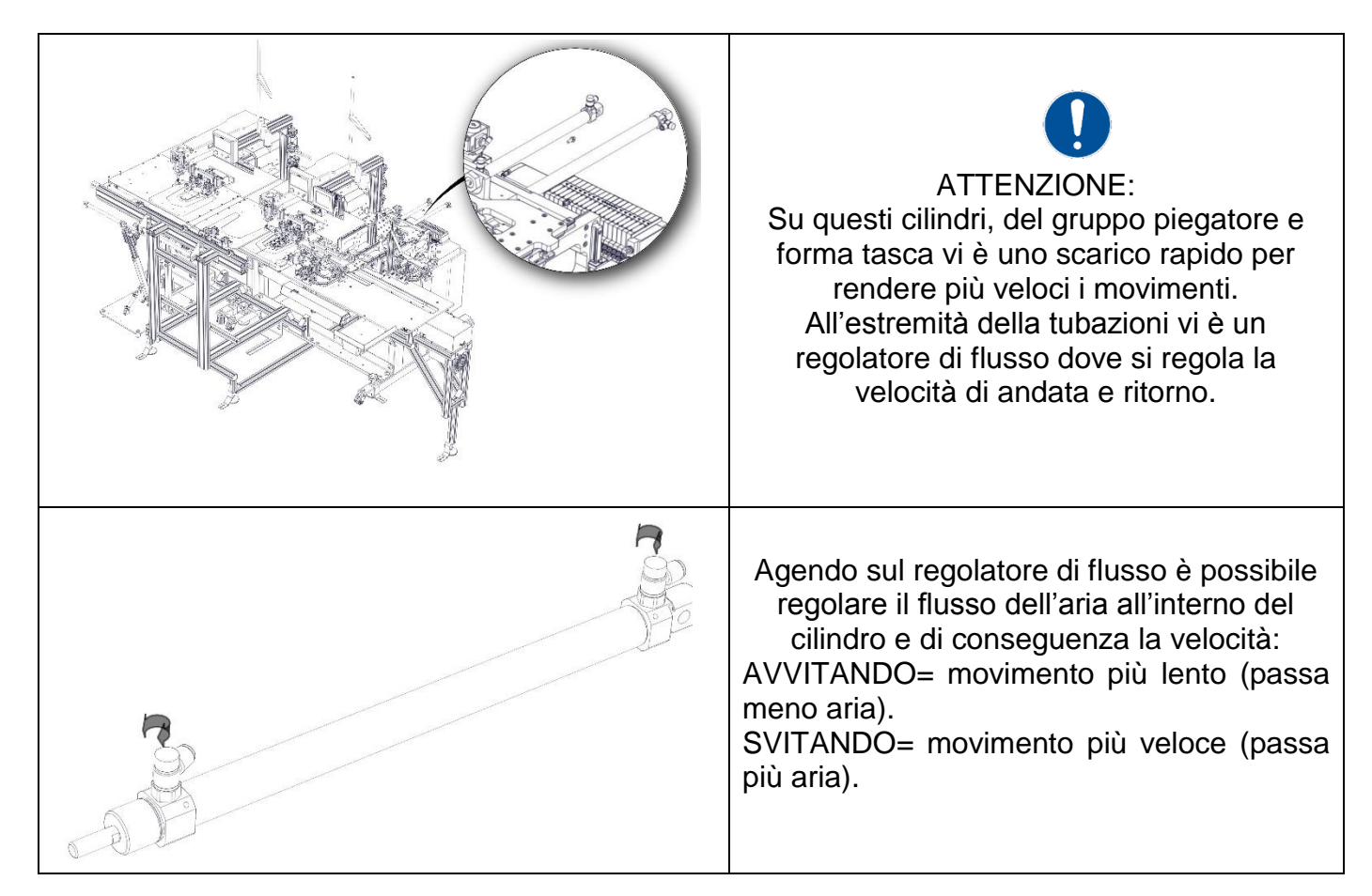

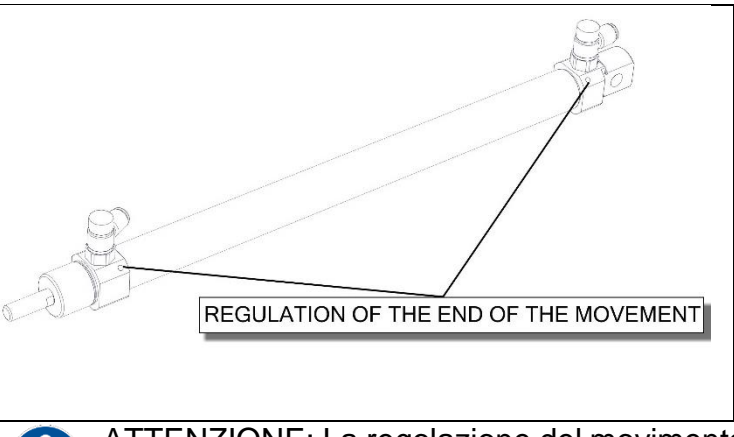

Alle estremità del cilindro pneumatico è presente un grano, esso permette di regolare la frenata della corsa del cilindro. AVVITANDO: movimento più attutito (più frenato). SVITANDO: movimento meno attutito (meno frenato)

ATTENZIONE: La regolazione del movimento dei cilindri deve essere fatta cercando di far compiere un movimento più dolce possibile, in modo che non rimbalzi o picchi a fine corsa.

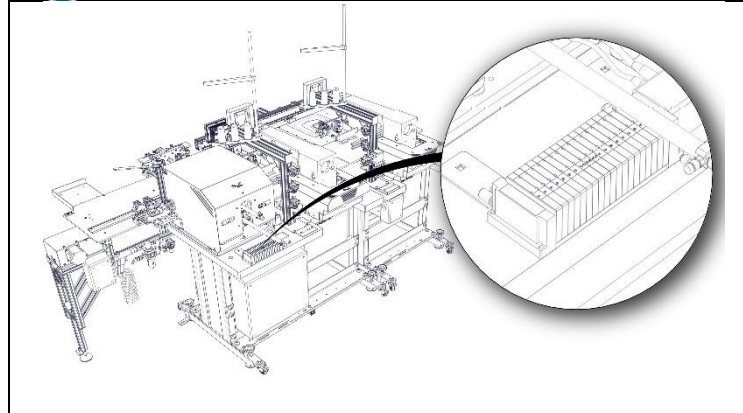

Compiere quindi le regolazioni sul cilindro testandone la velocità della corsa, azionando la corrispondente elettrovalvola come riportato nel prossimo paragrafo.

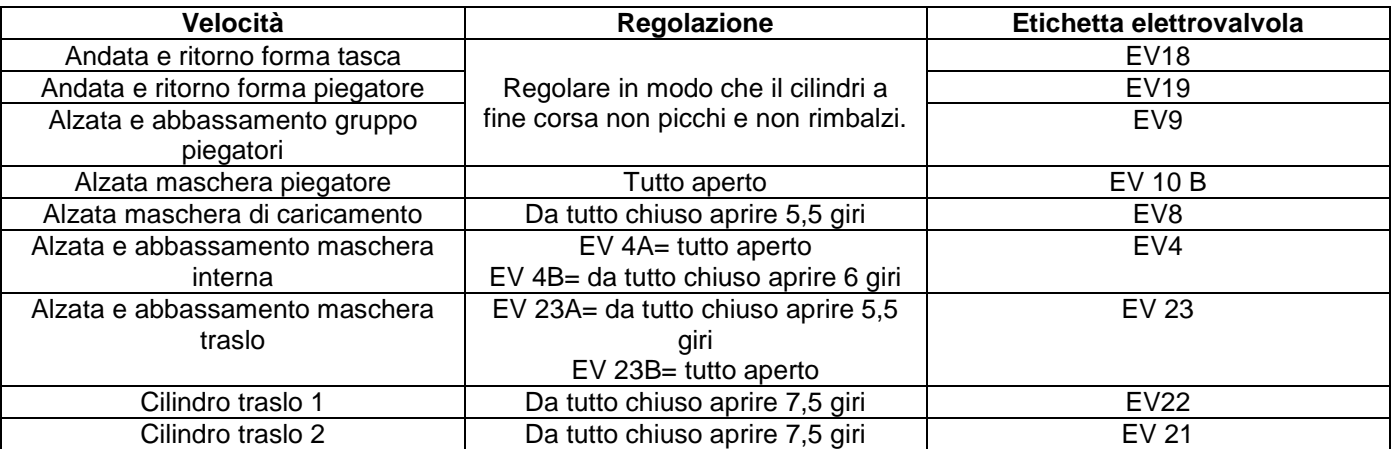

#### *9.3. TEST DI FUNZIONAMENTO DELLE VALVOLE PNEUMATICHE:*

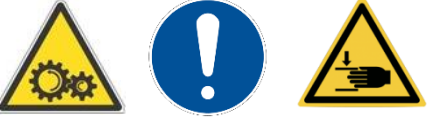

ATTENZIONE: Agendo sulle icone delle elettrovalvole si andranno a comandare gli azionamenti dei relativi gruppi, la machina avrà parti in movimento, assicurarsi che nulla interferisca con la corsa dei vari gruppi e di non sostare nel loro raggio d'azione

E' possibile testare il funzionamento di ogni singola elettrovalvola tramite il pannello SIP, agendo dalla apposita schermata sull'uscita relativa al gruppo o elettrovalvola che si vuole testare

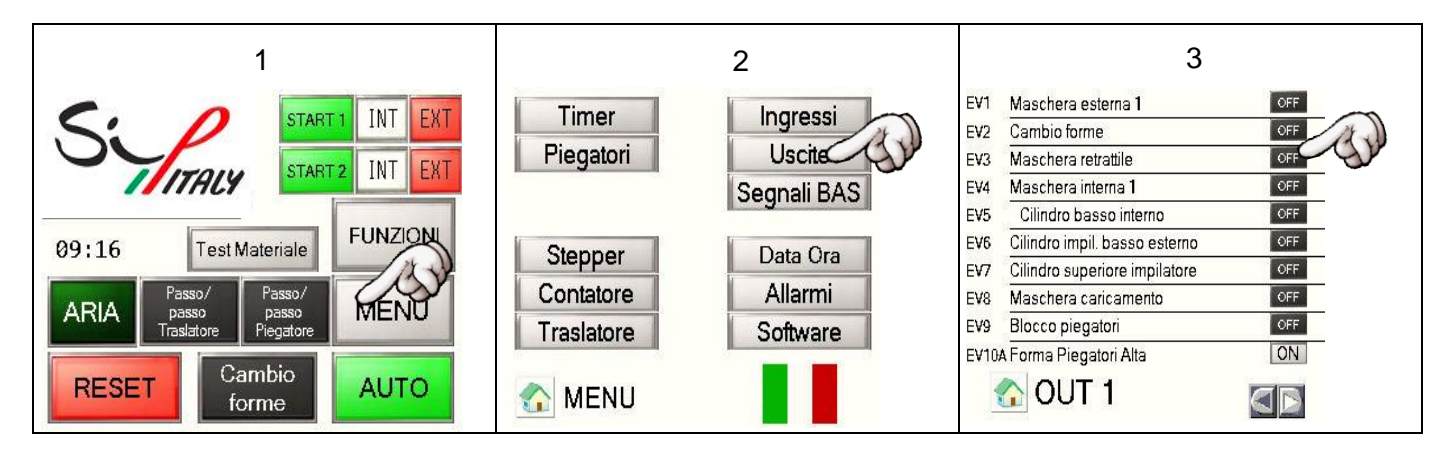

NOTA: La lista completa delle elettrovalvole che comandano i gruppi è visibile da software.

# 10. REGOLAZIONE POSIZIONE SENSORI DI FINE **CORSA**

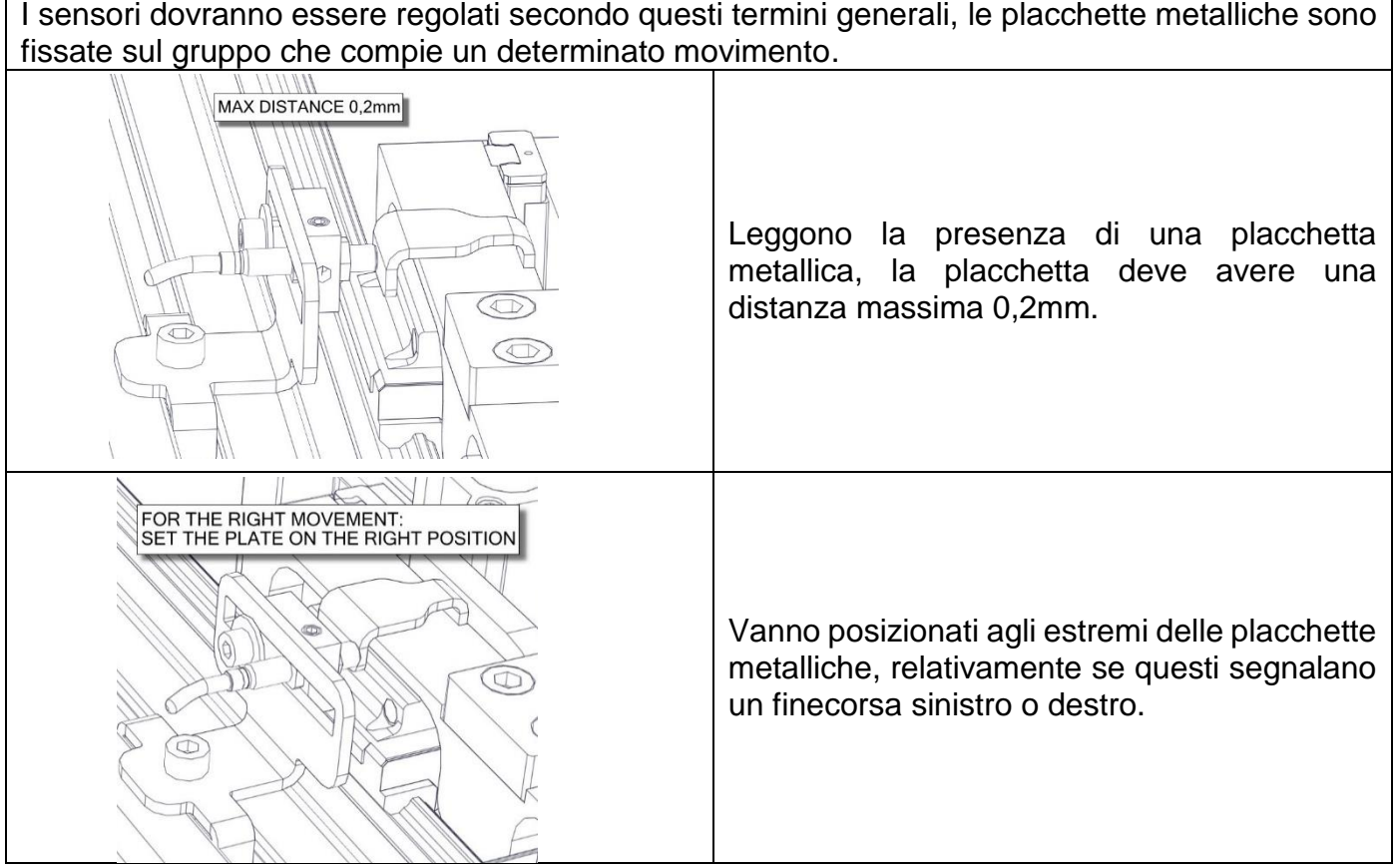

#### *10.1. REGOLAZIONE ALTEZZA FORMA TASCA*

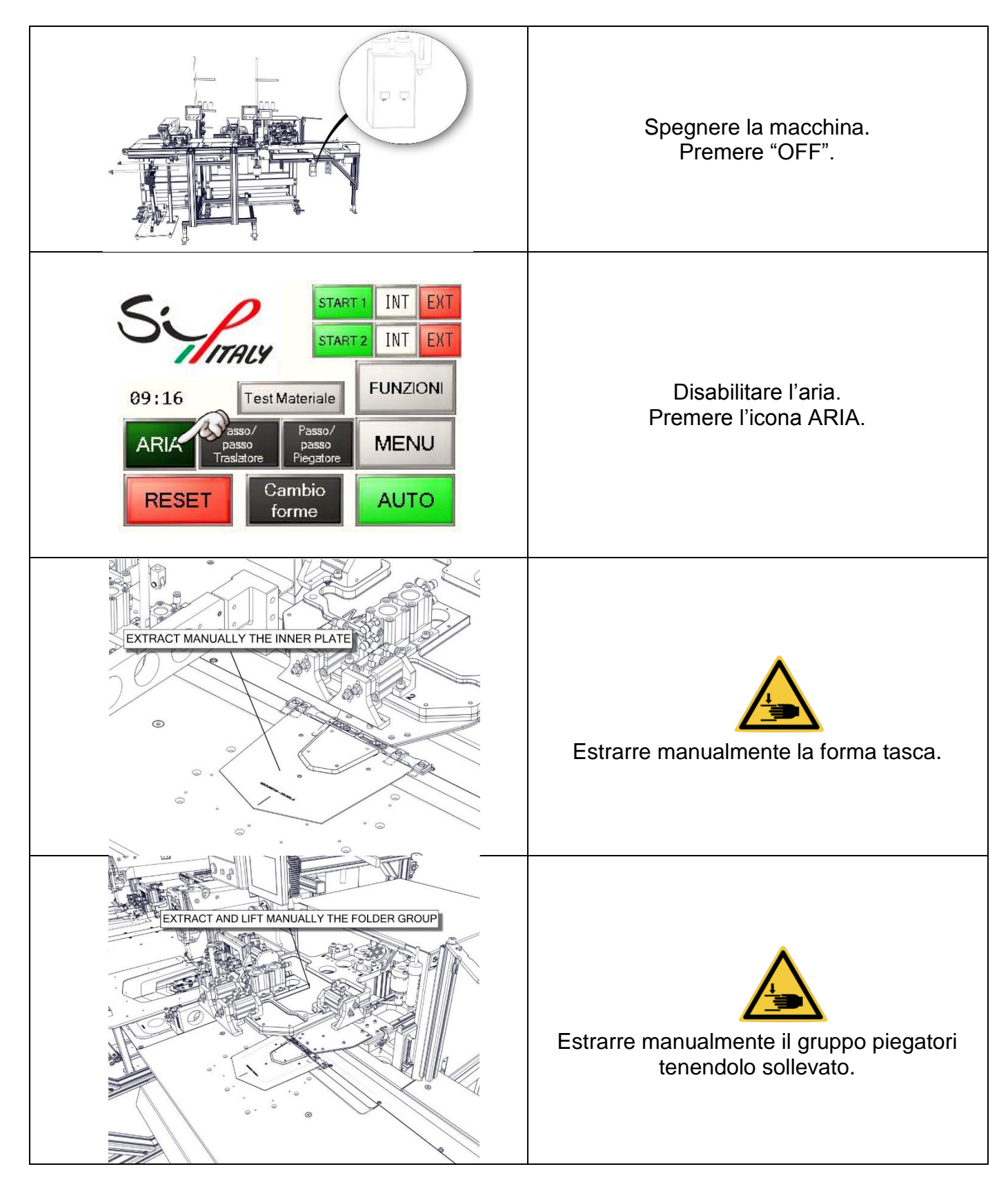

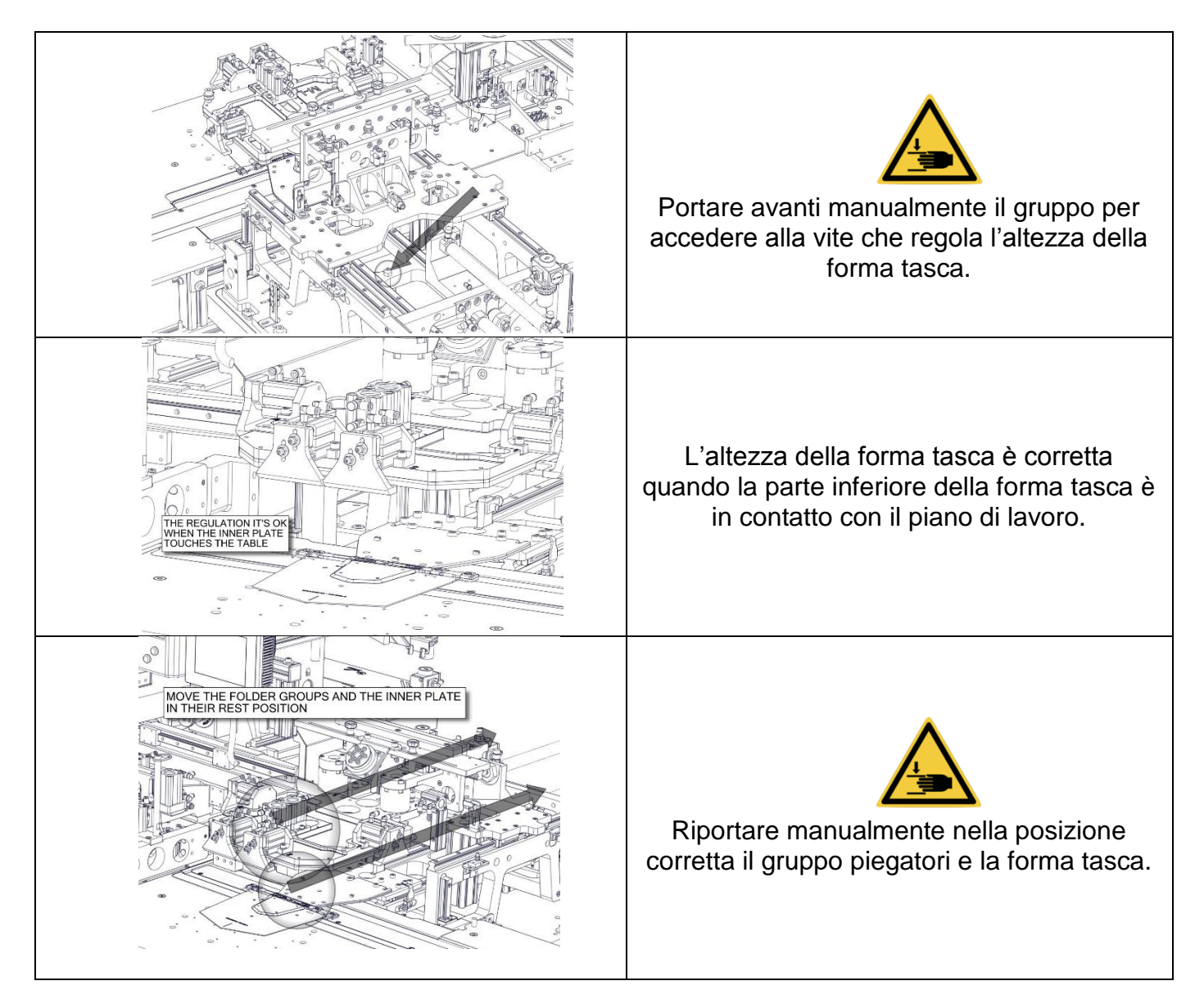

## *10.2. SENSORI FORMA TASCA*

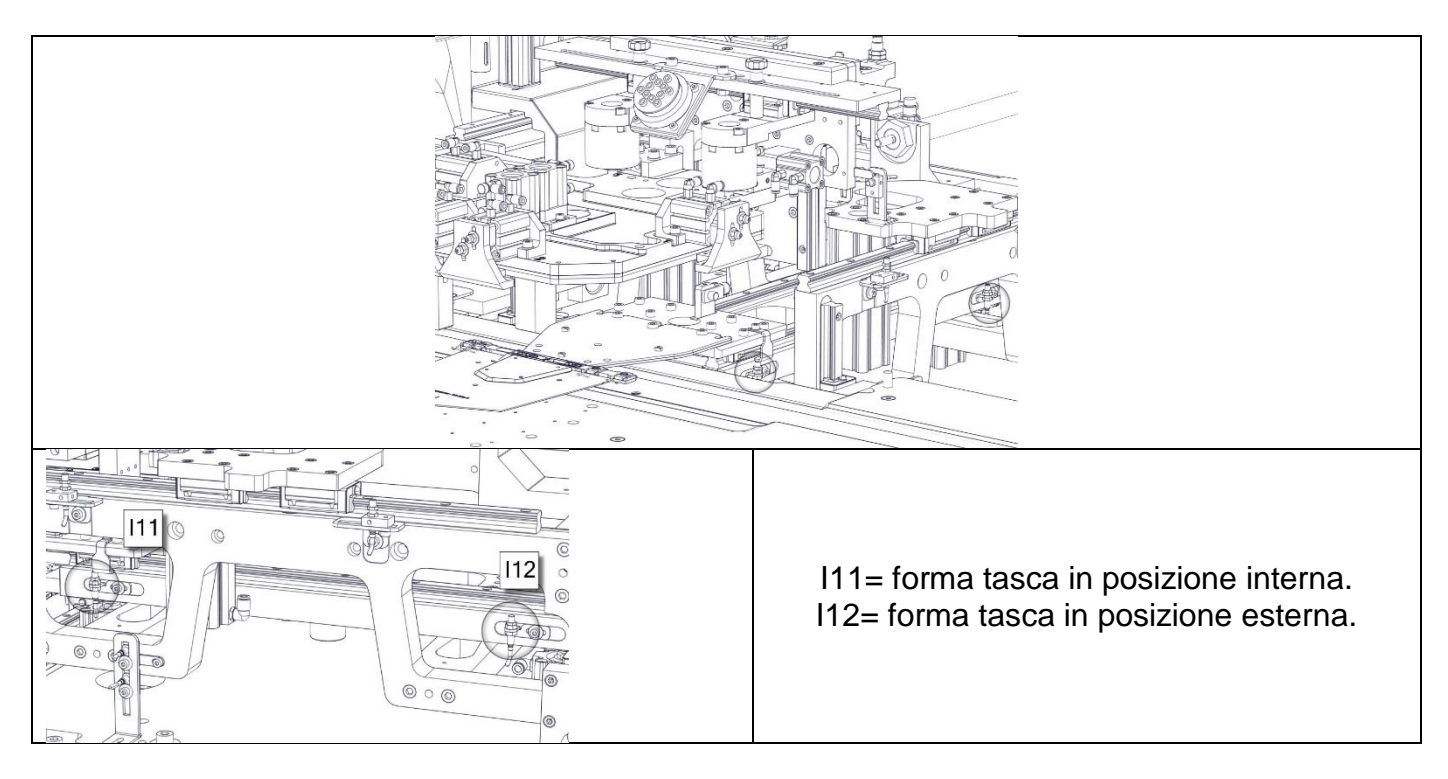

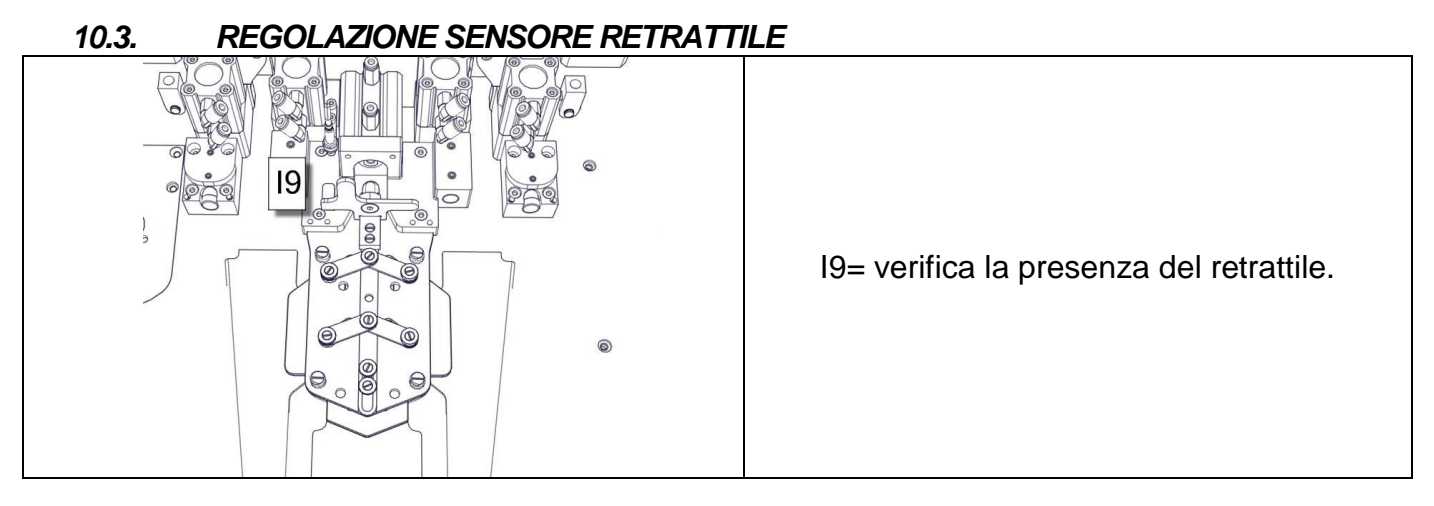

### *10.4. REGOLAZIONE MOVIMENTO VERTICALE STRUTTURA BLOCCO PIEGATORI*

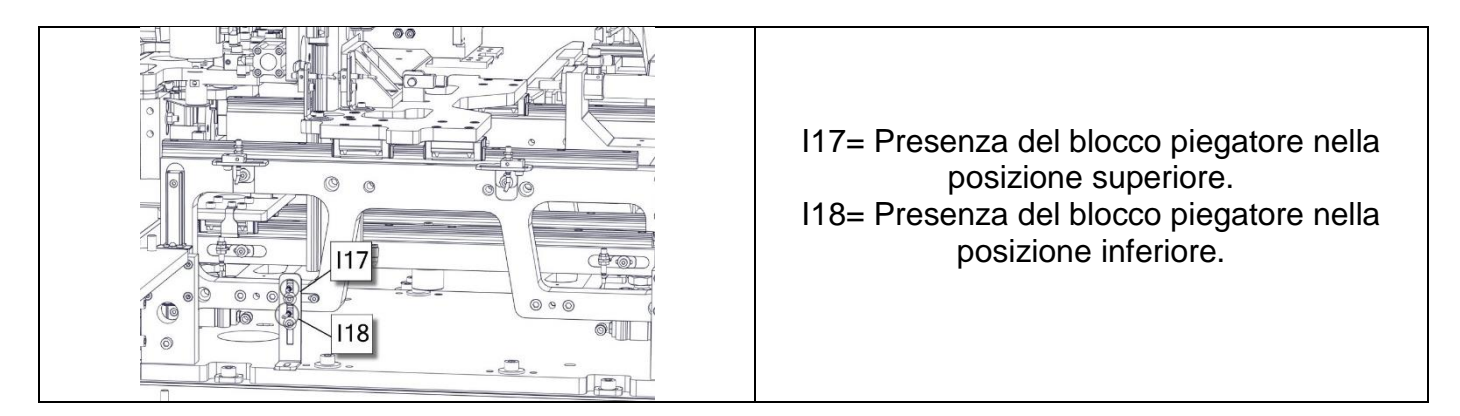

#### FORMA PIEGATORE

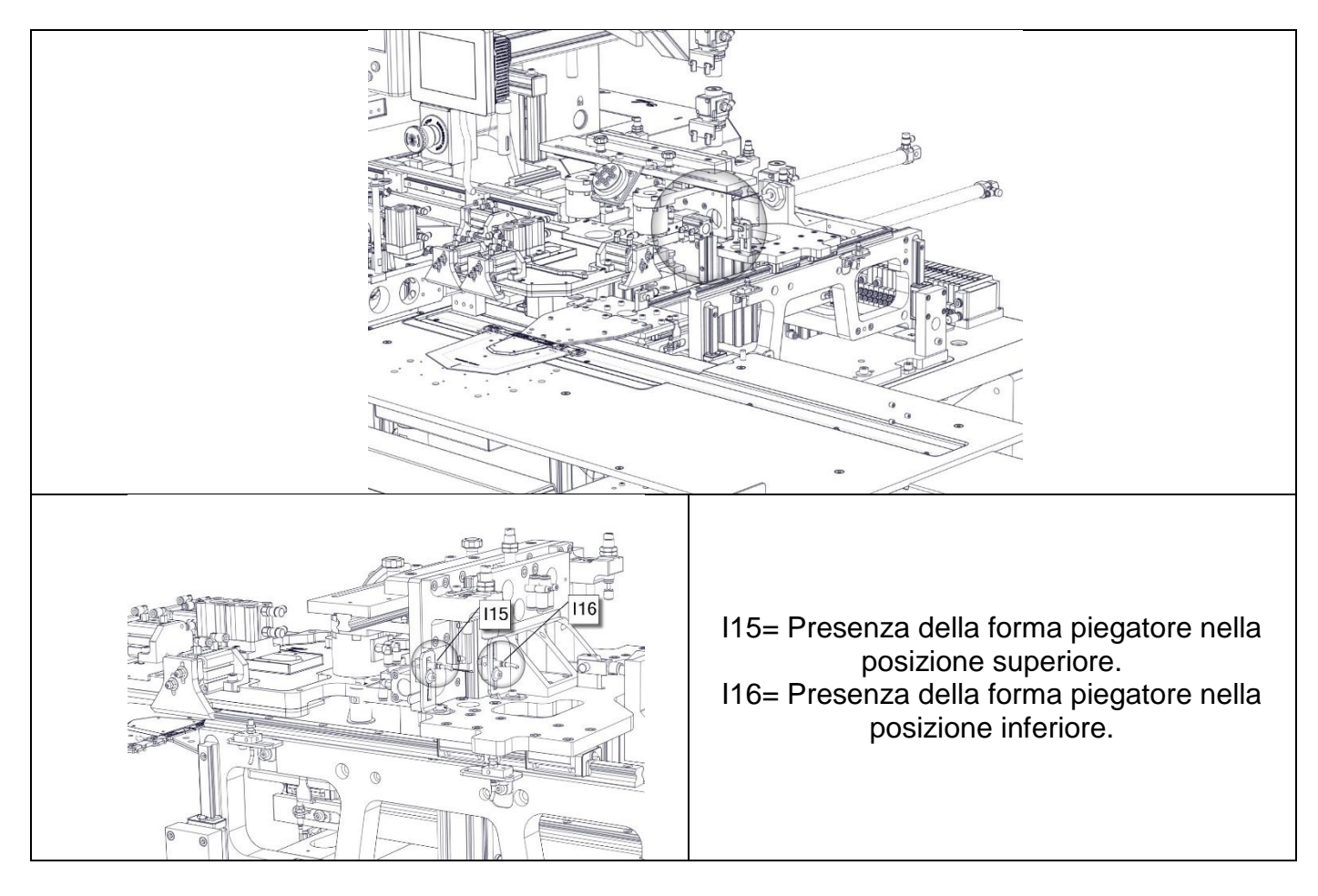

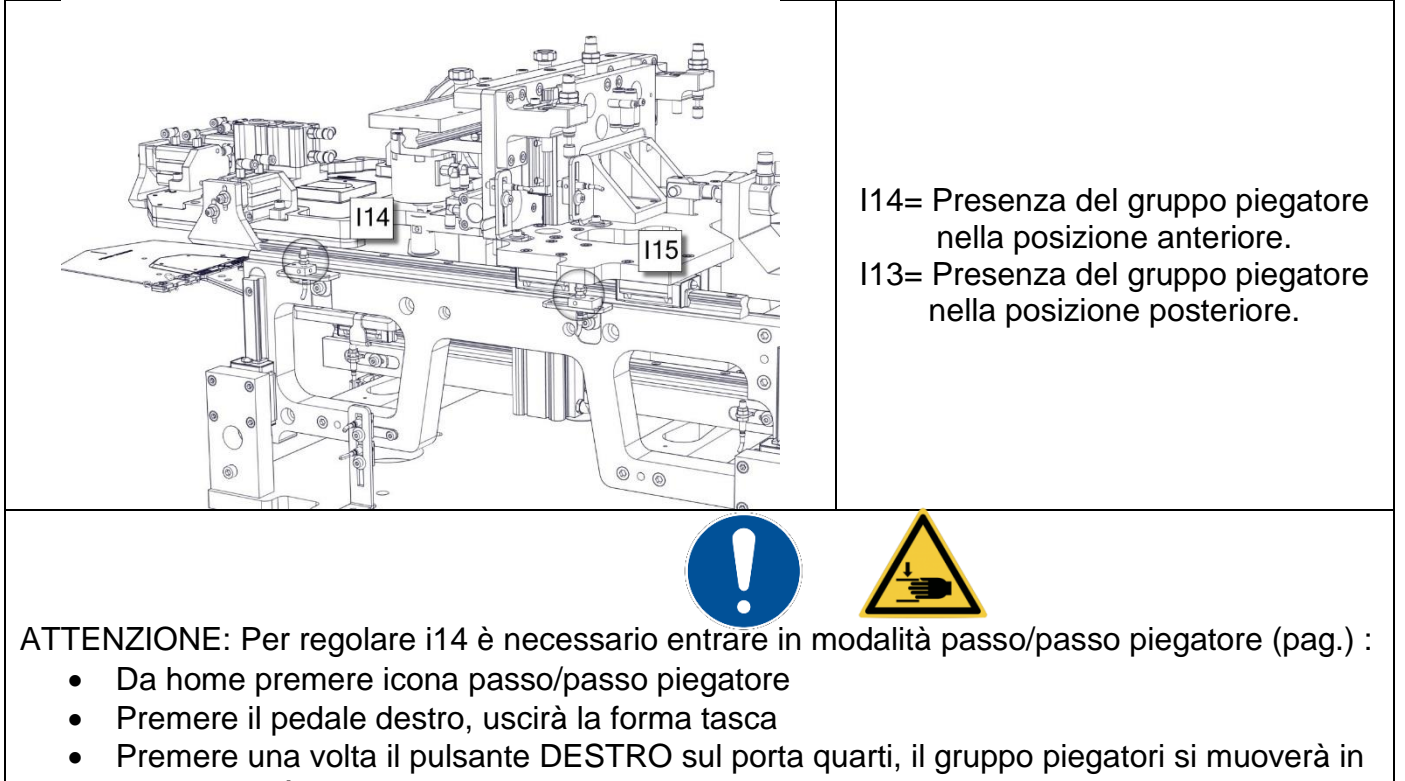

- avanti e sarà possibile regolare il sensore i14.
- Premere RESET una volta regolato ed uscire dal passo/passo.

## *10.6. CENTRATURA MASCHERA DI CARICAMENTO*

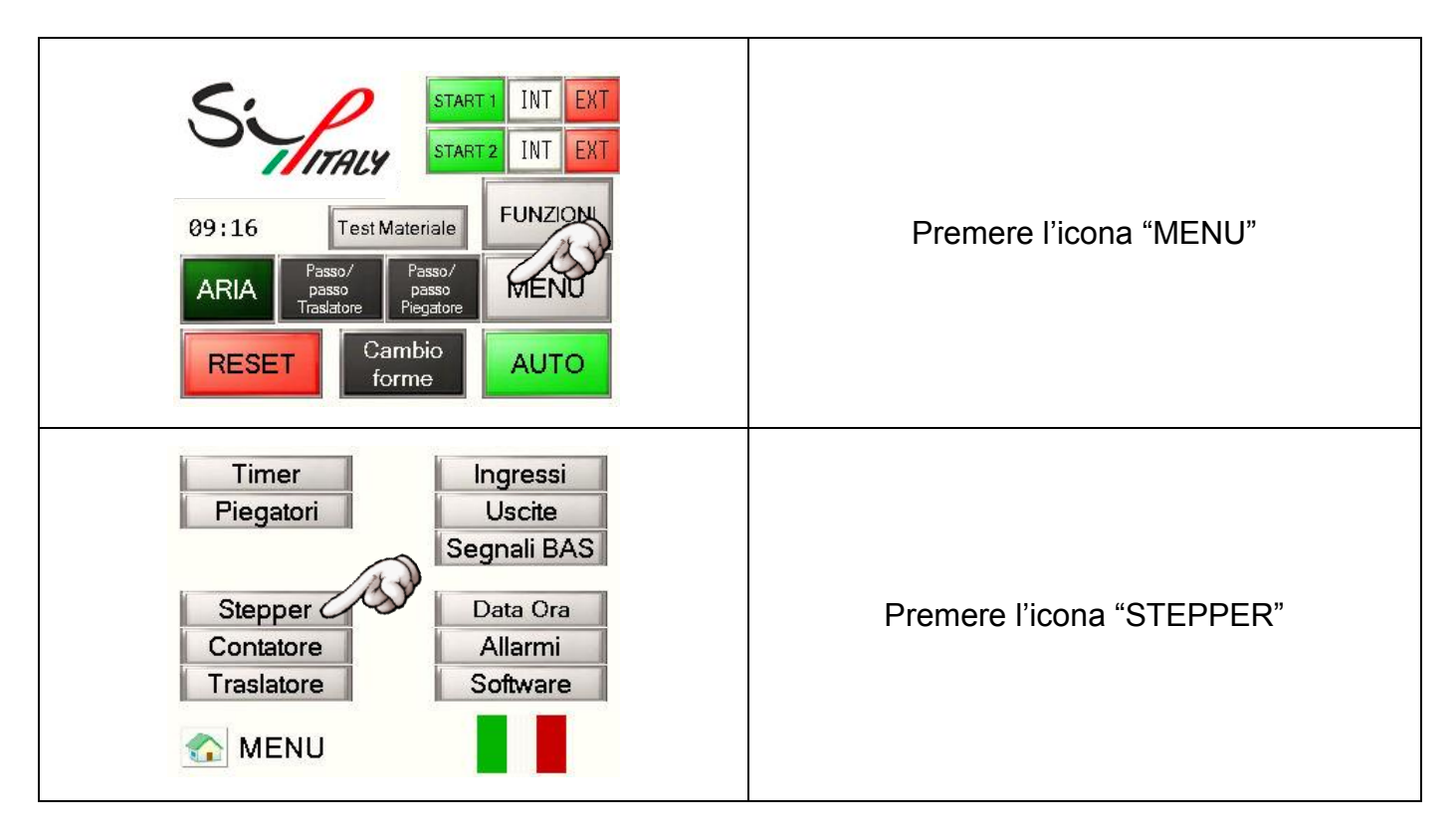

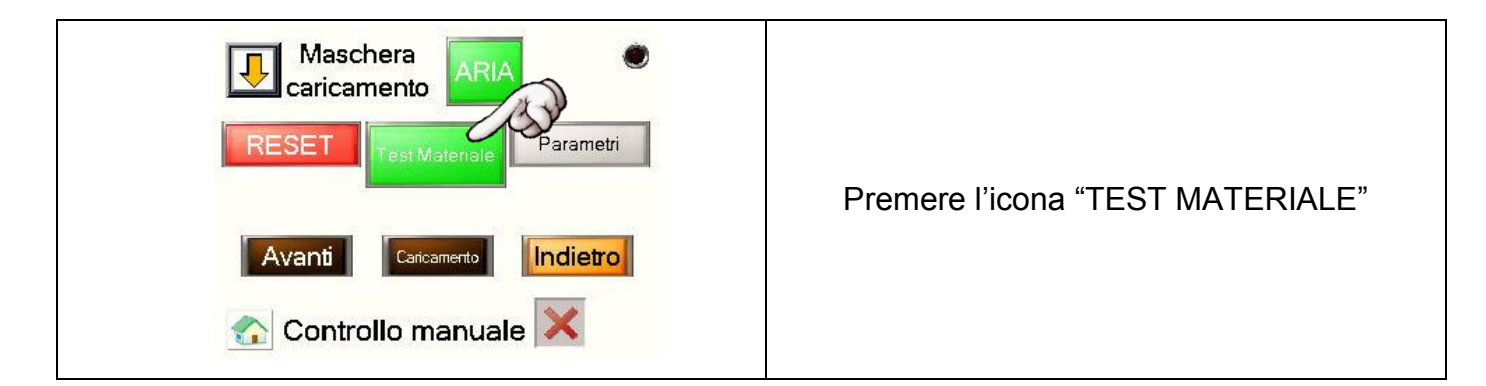

### *10.7. CENTRATURA CARICAMENTO-INDIETRO*

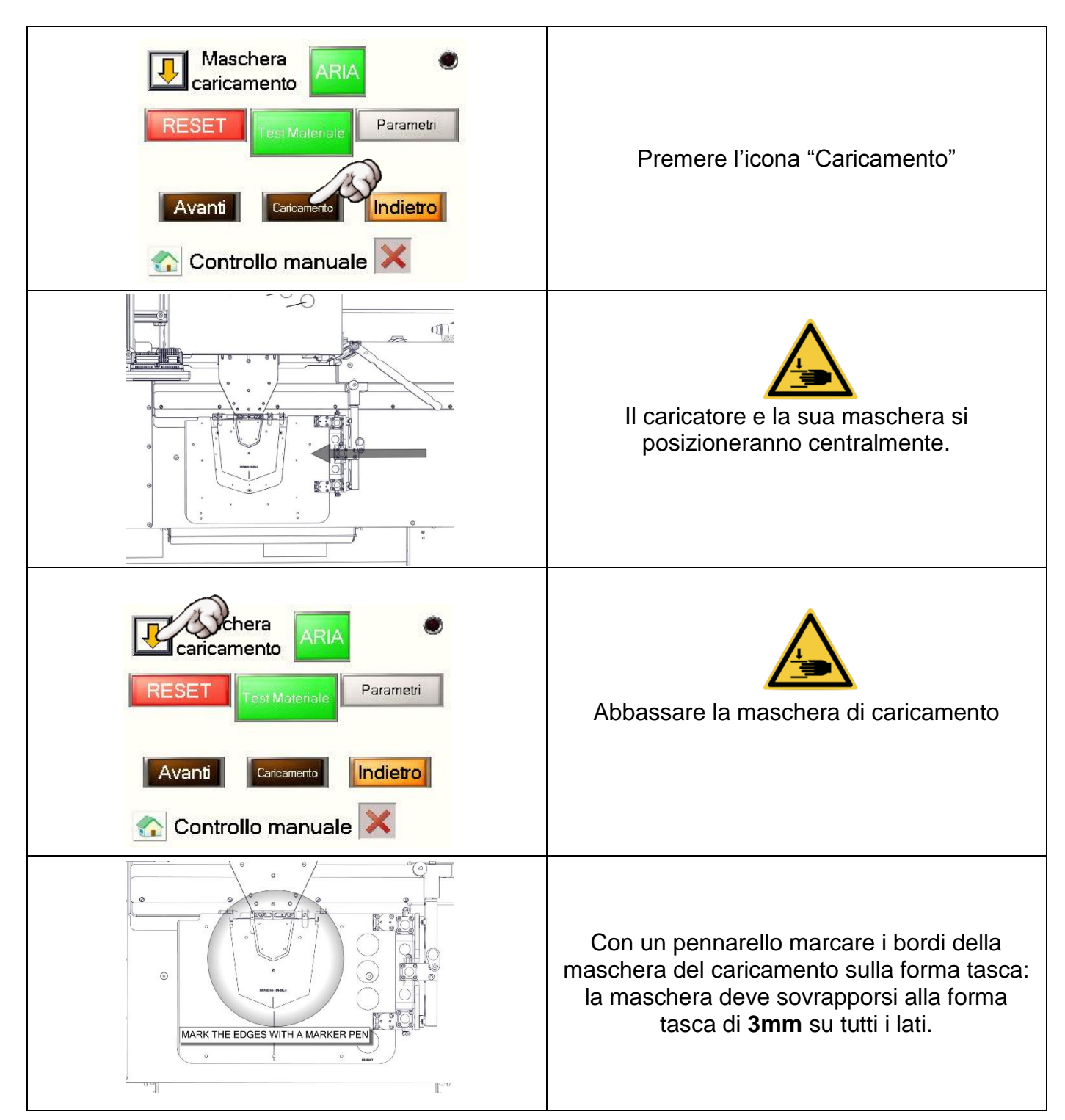

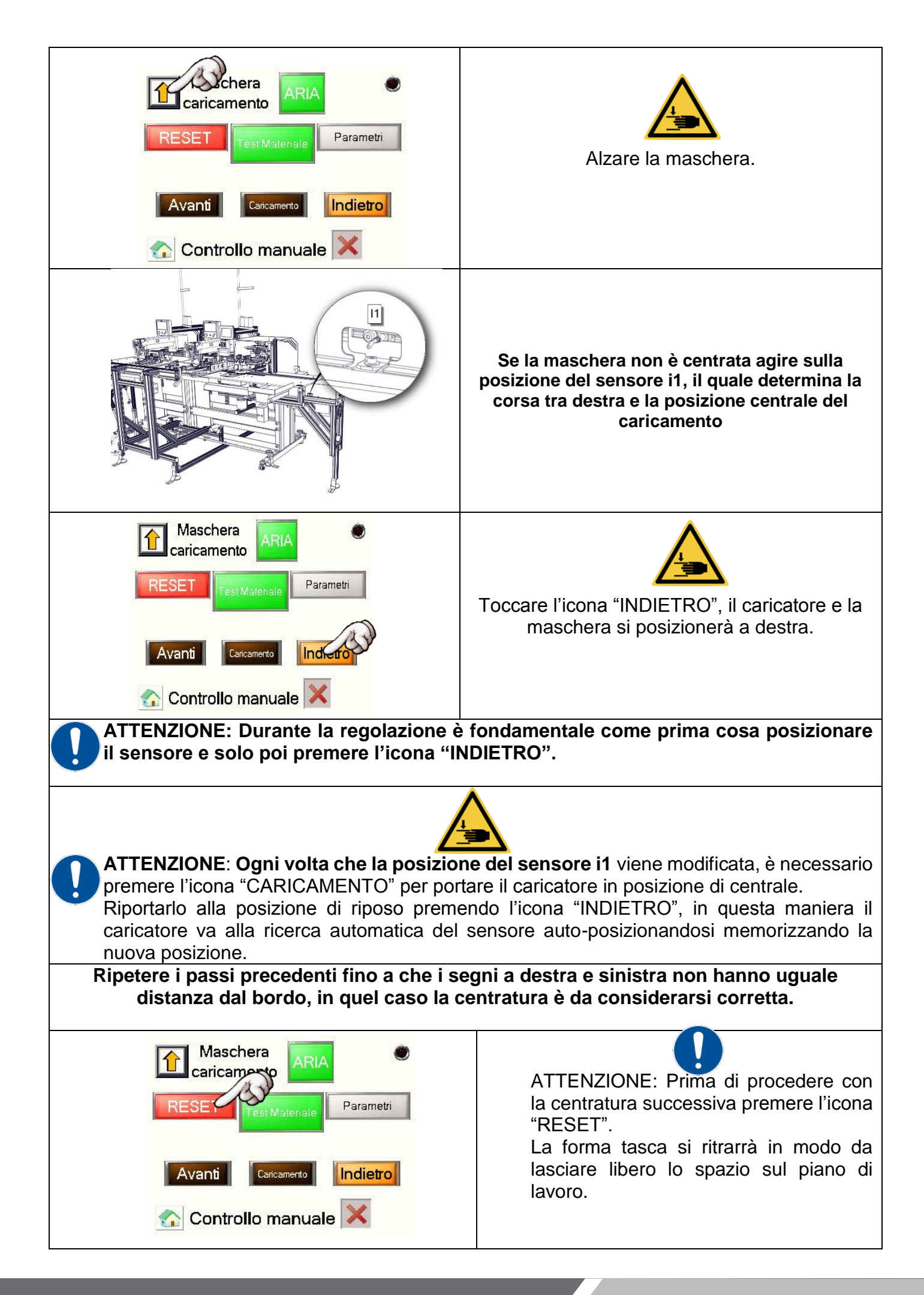

ATTENZIONE: Prima di regolare la posizione caricamento-avanti, controllare la correttezza della Home-Position della testa cucitrice (pag.).

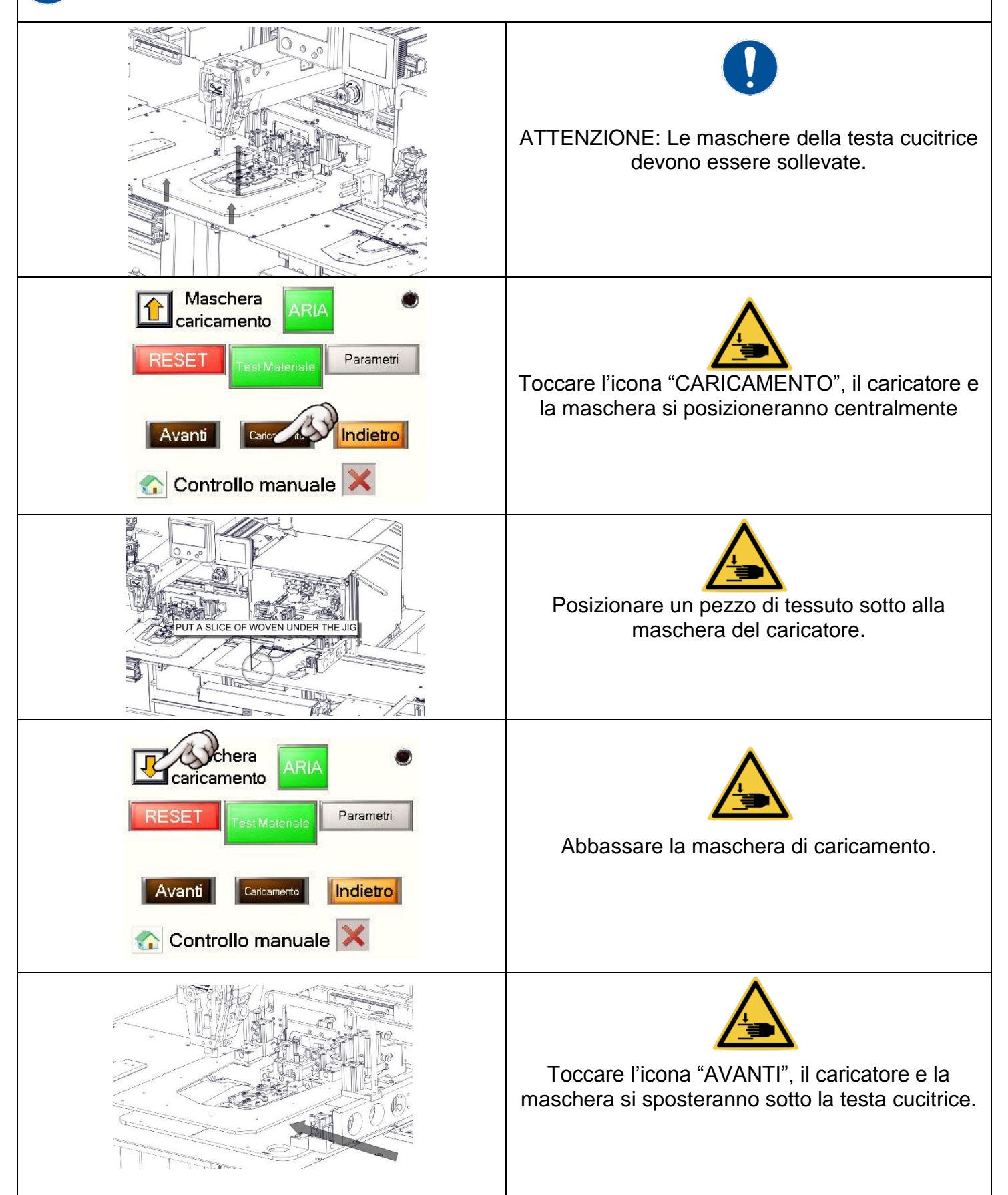

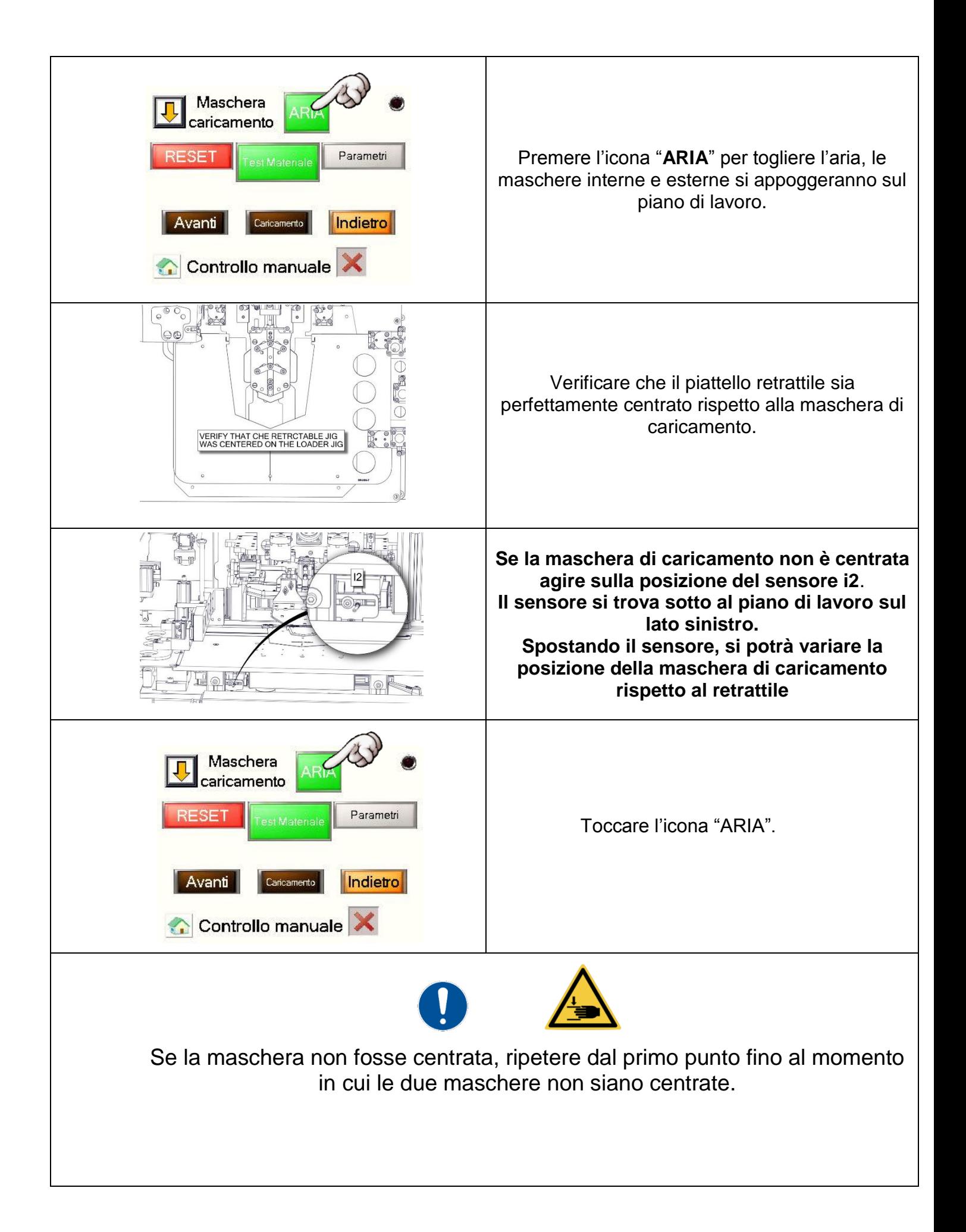

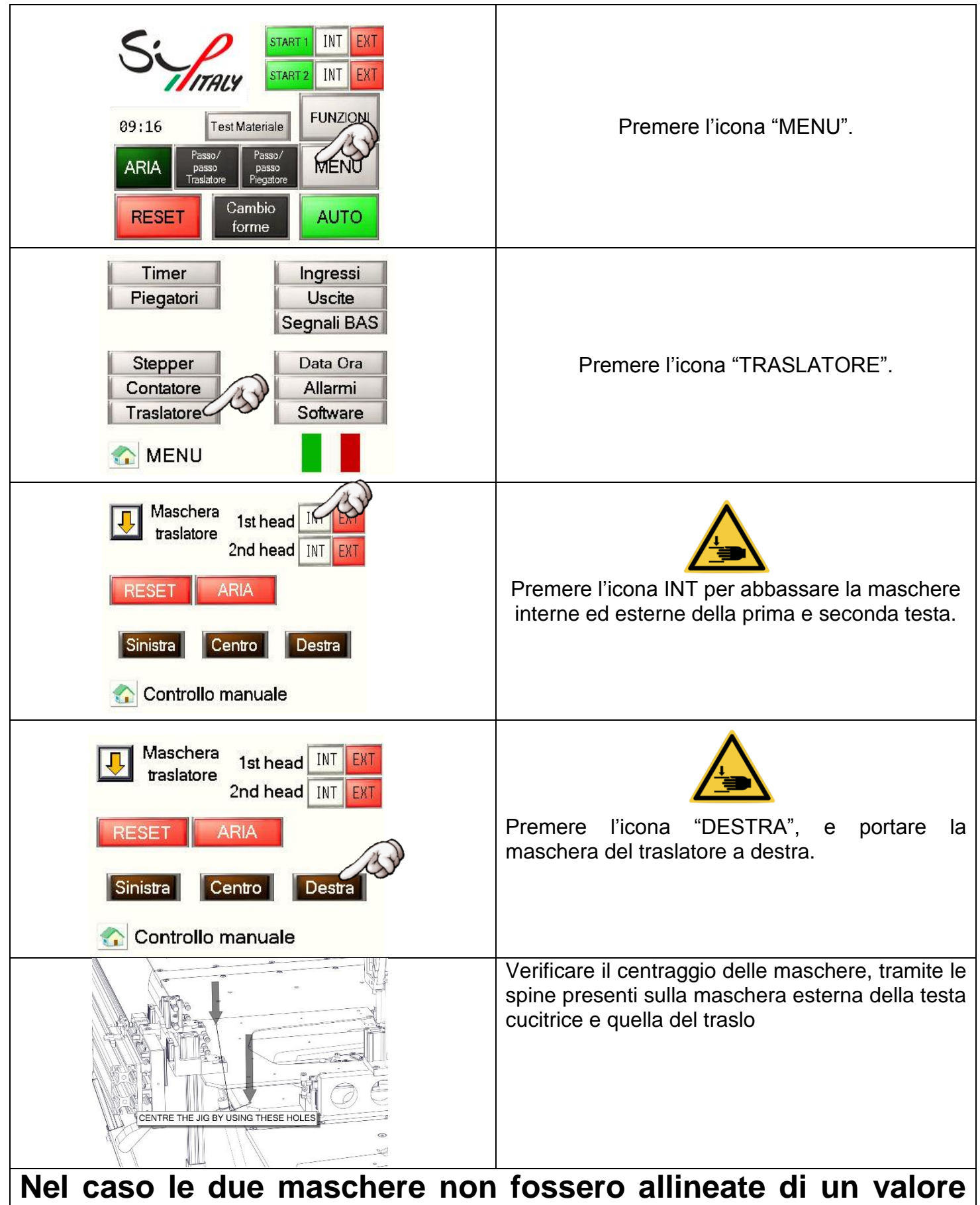

# **INFERIORE a 2 mm:**

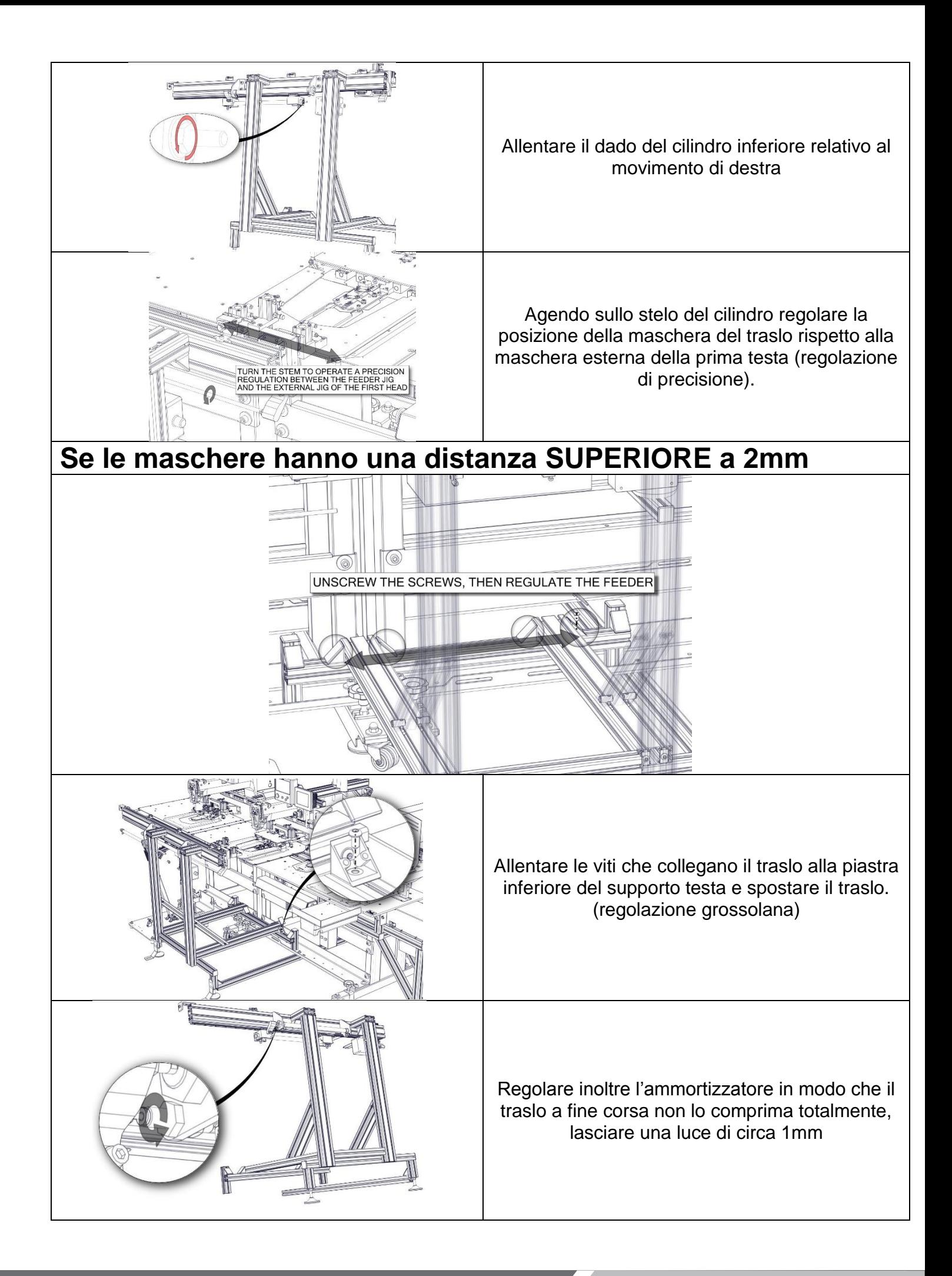
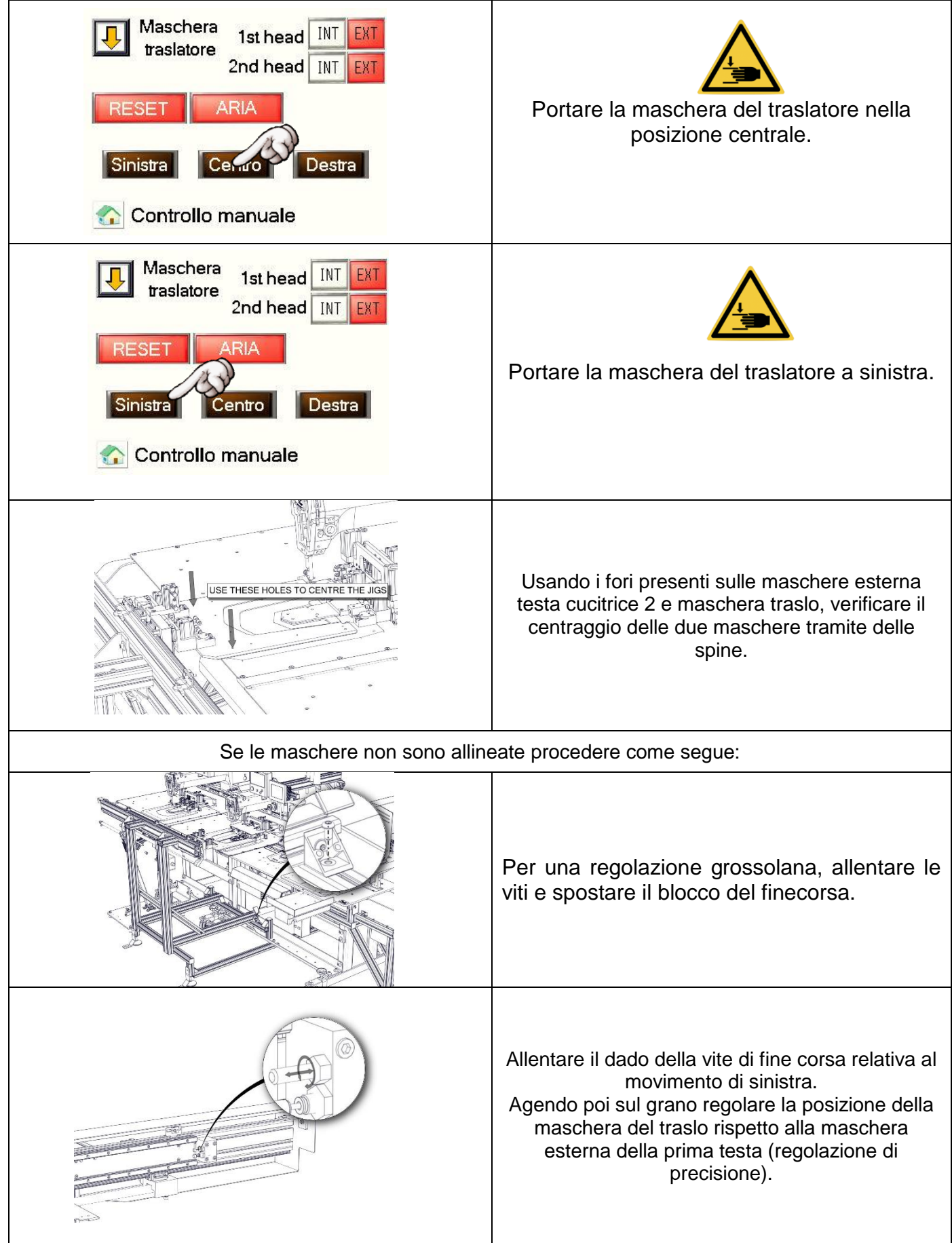

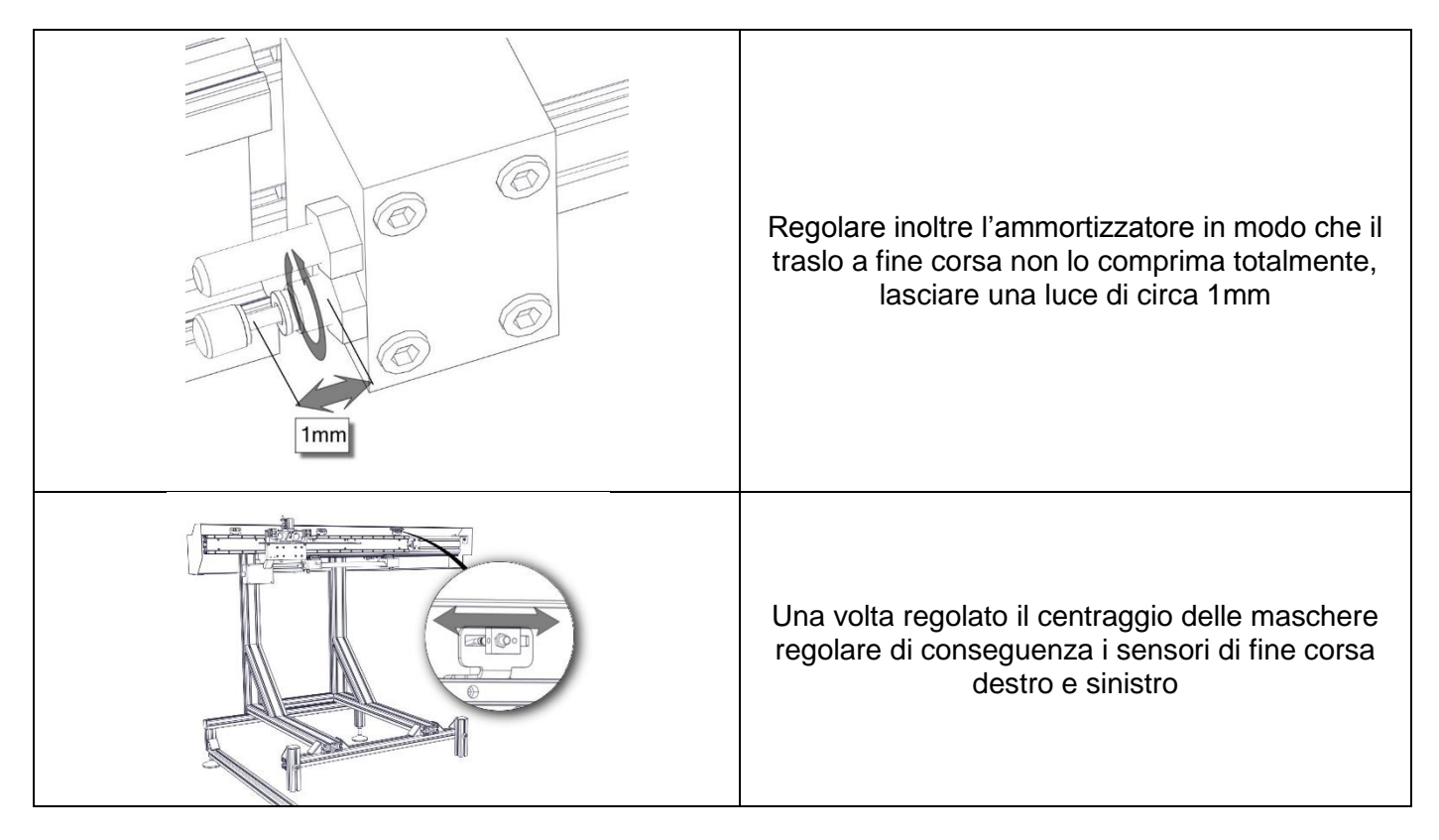

#### *10.10. IMPILATORE*

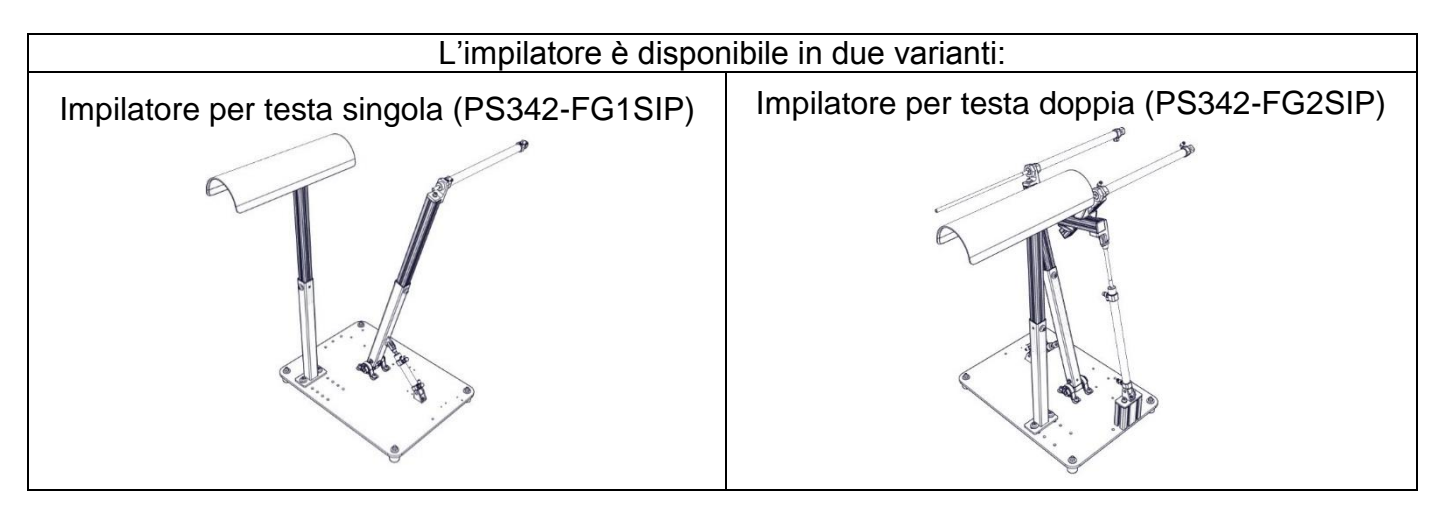

#### MONTAGGIO:

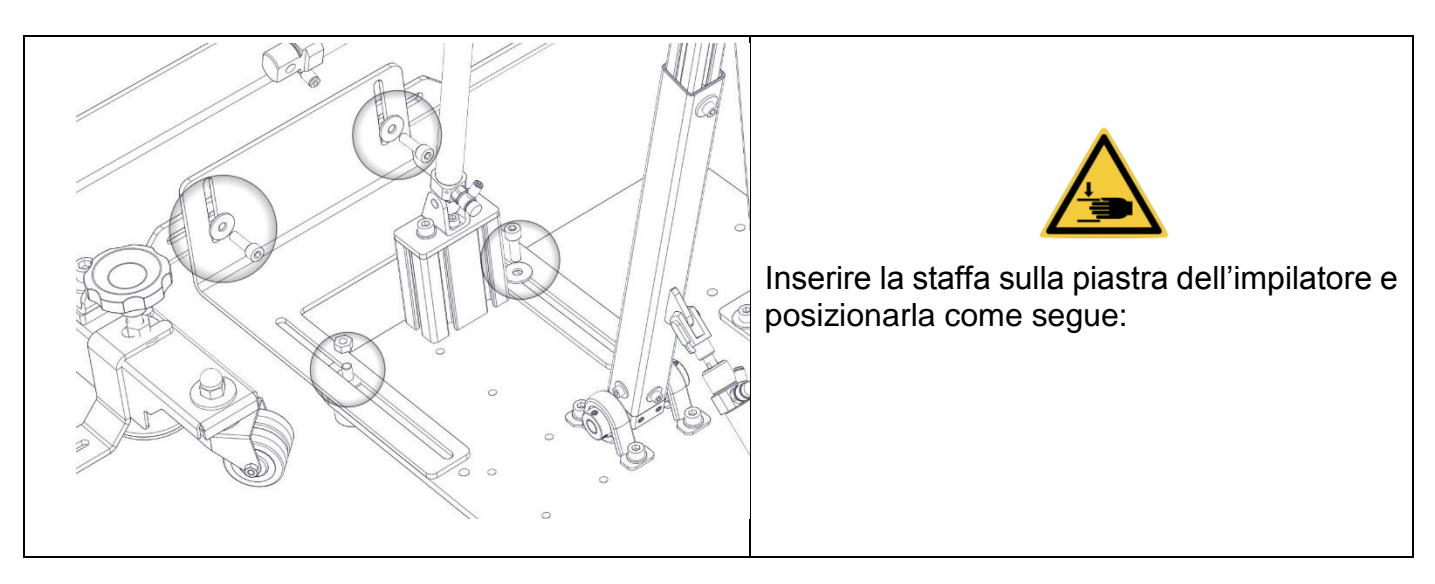

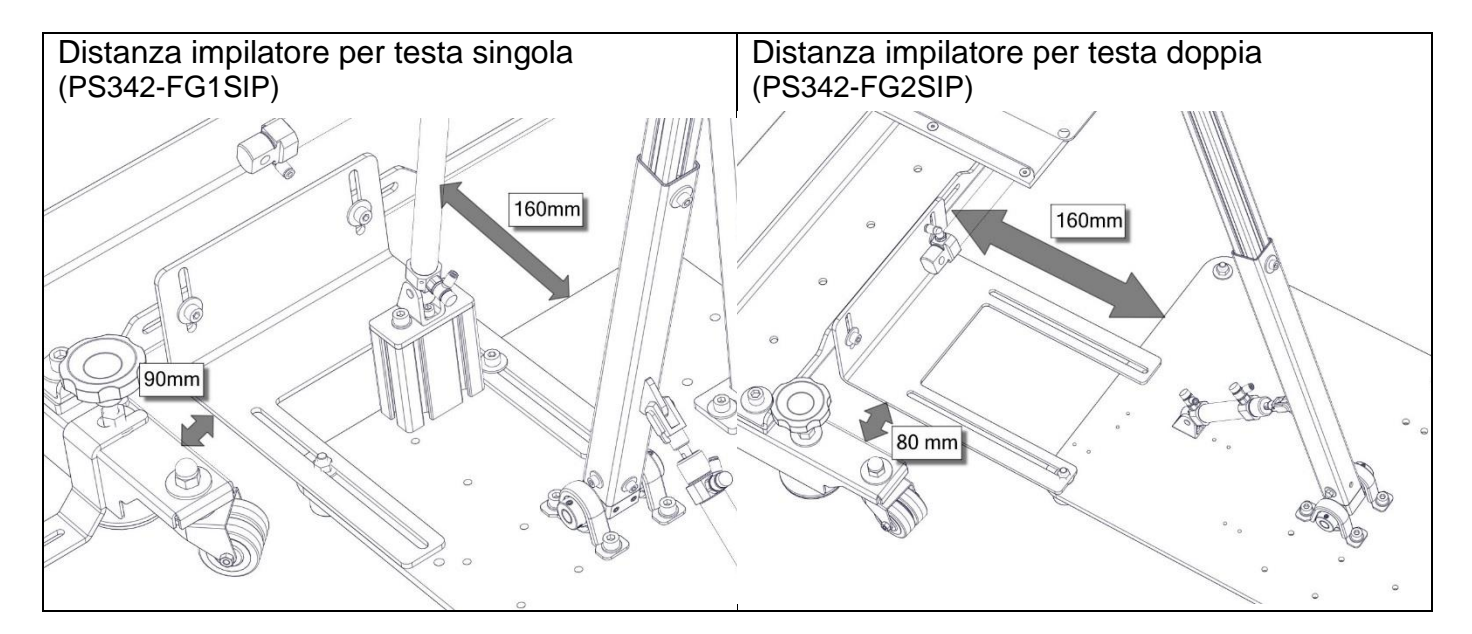

### *10.11. REGOLAZIONE CALAMITA SUL GRUPPO PIEGATORE*

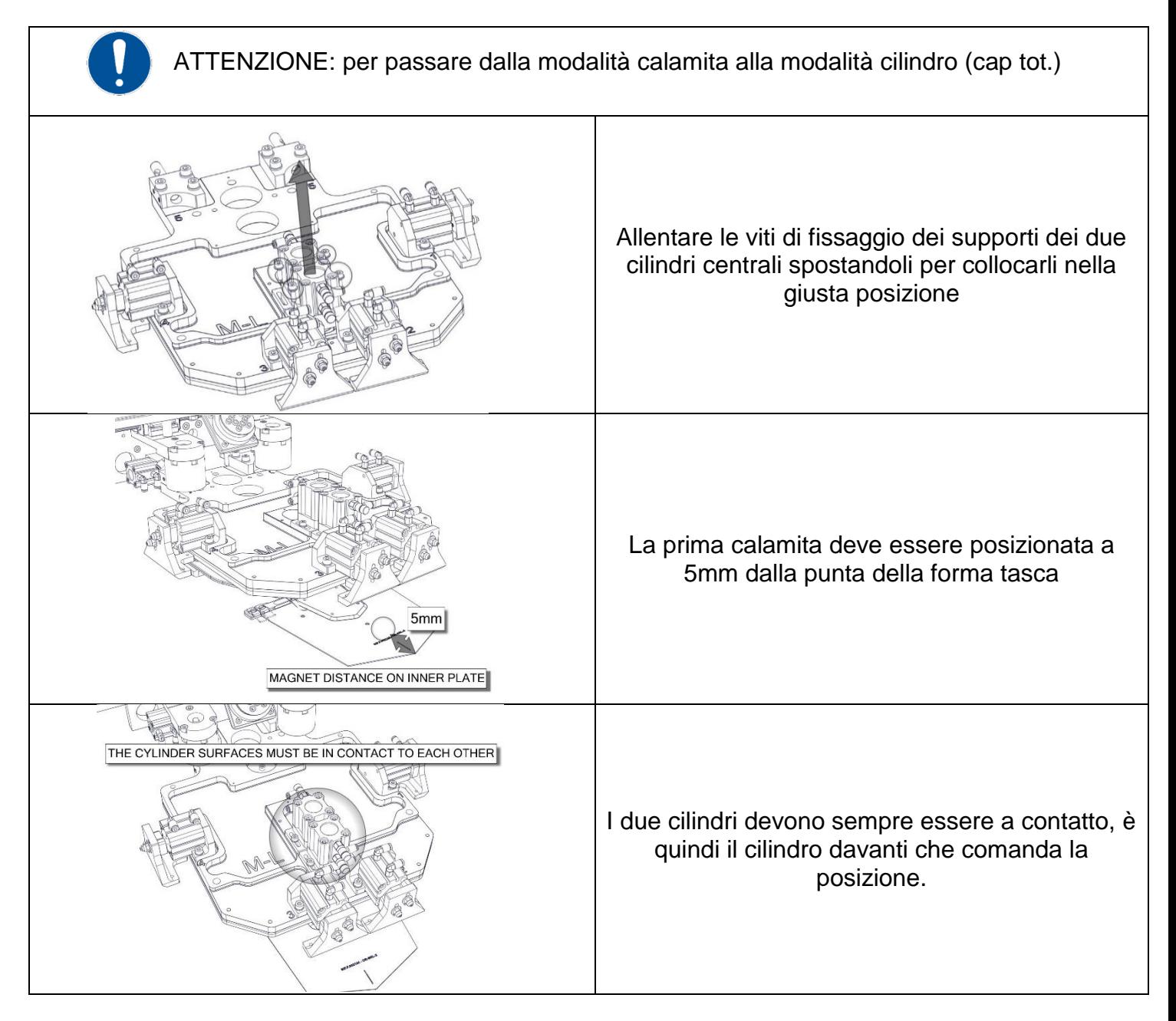

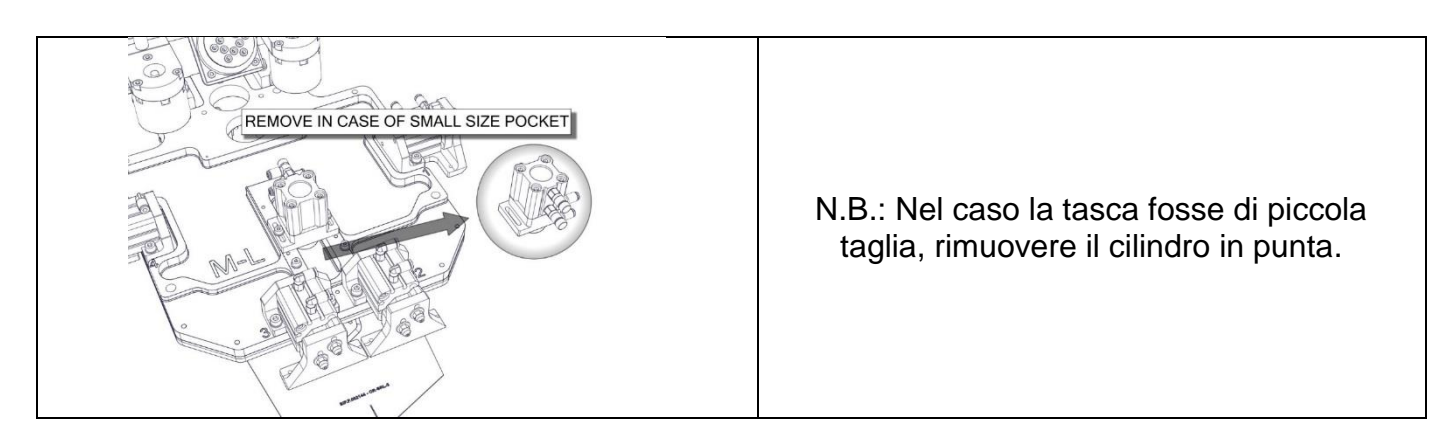

*10.12. MODALITA' MAGNETE/CILINDRO*

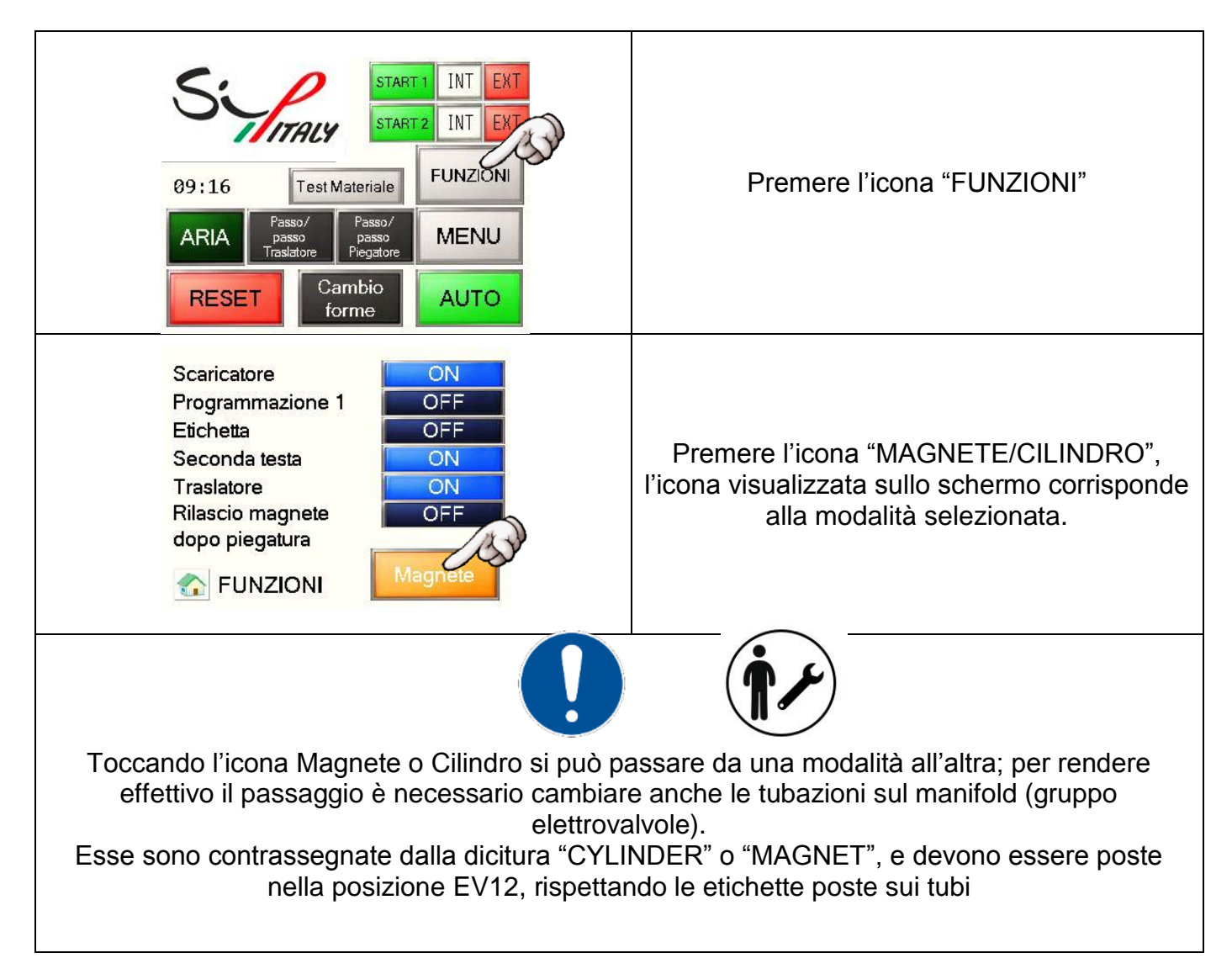

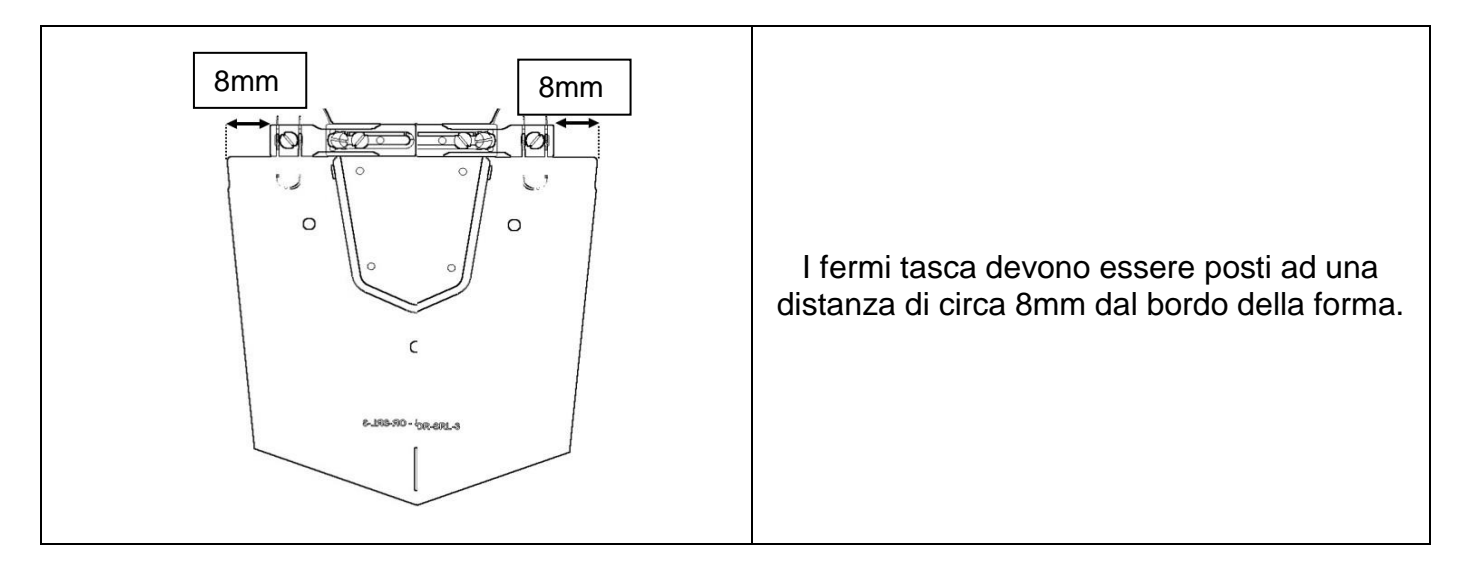

#### *10.14. REGOLAZIONE LAME PIEGATORE*

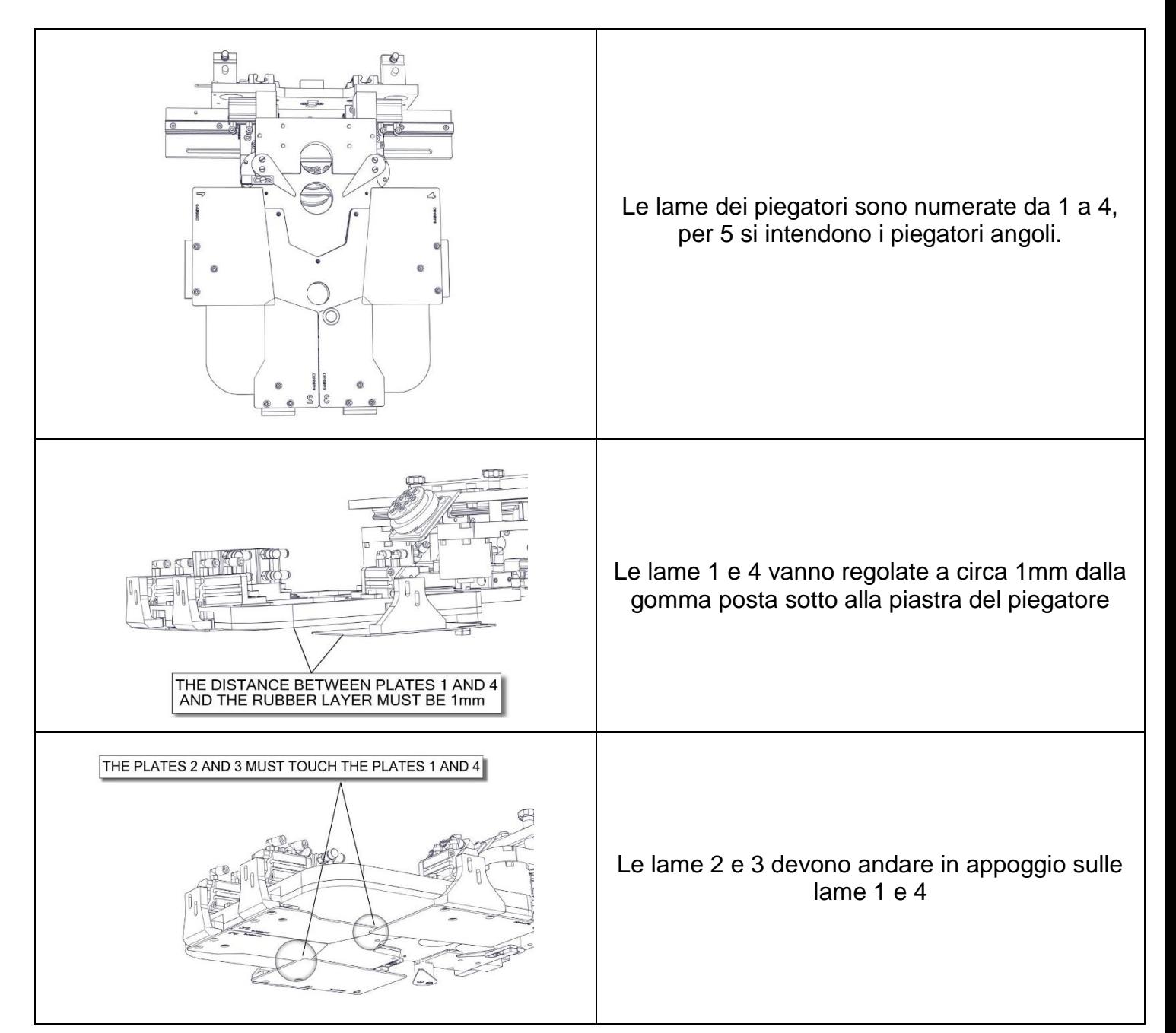

77

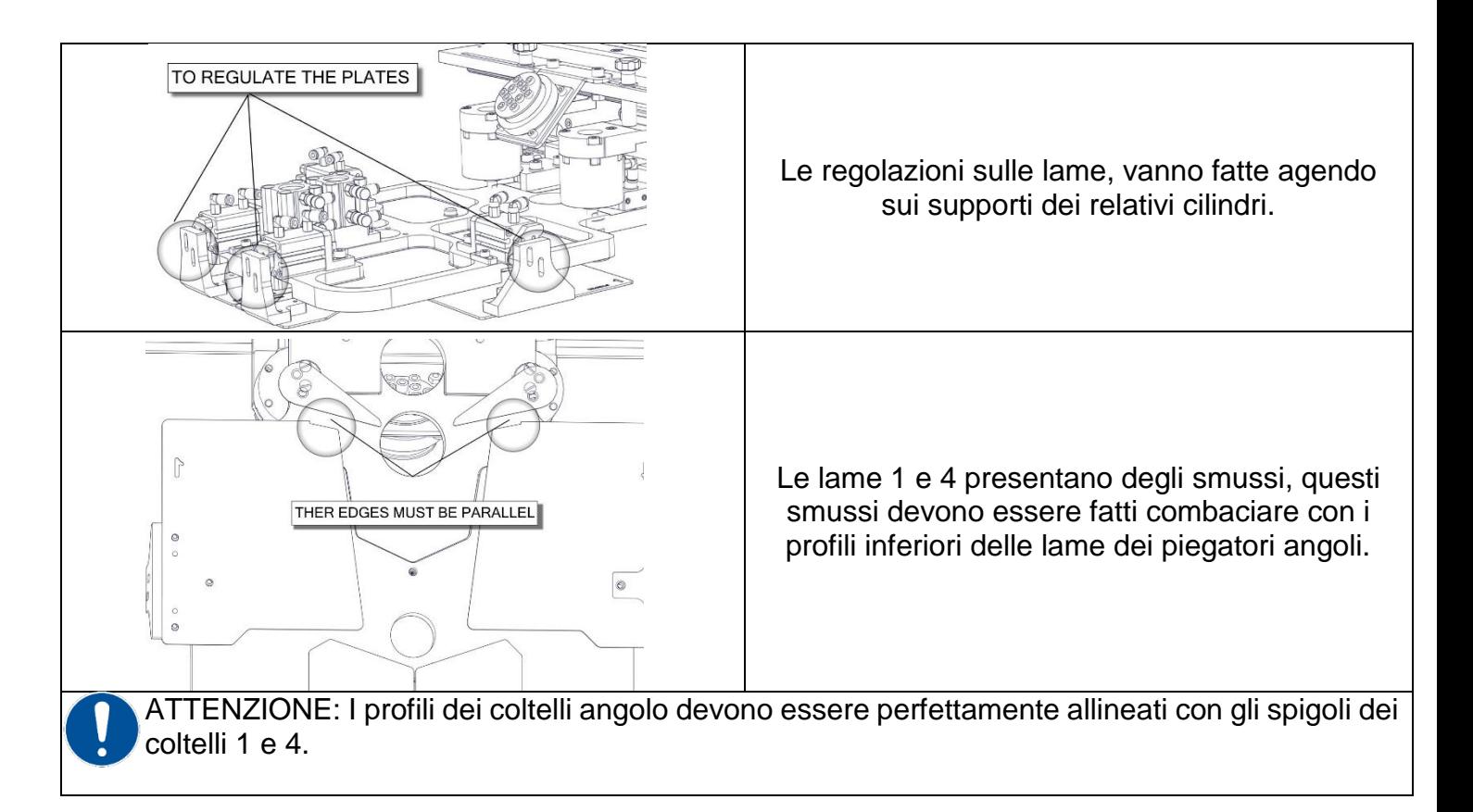

#### *10.15. CAMBIARE FORMA LEXAN MASCHERE*

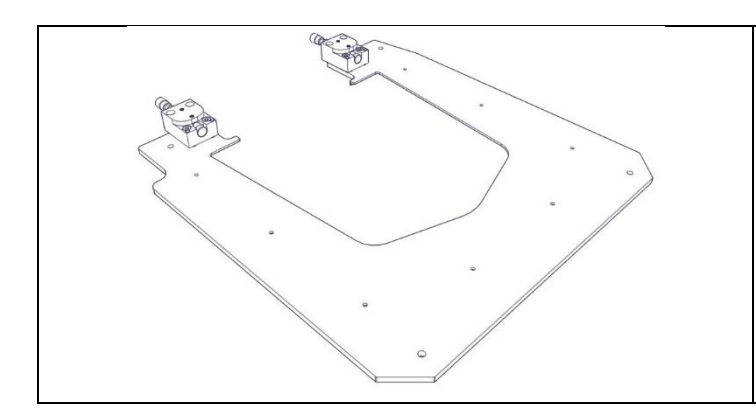

1. Allentare viti di fissaggio. 2. Sostituire forma di lexan.

3. Riavvitare Per togliere le maschere fare riferimento a pag

#### *10.16. COME CAMBIARE LAME RETRATTILE*

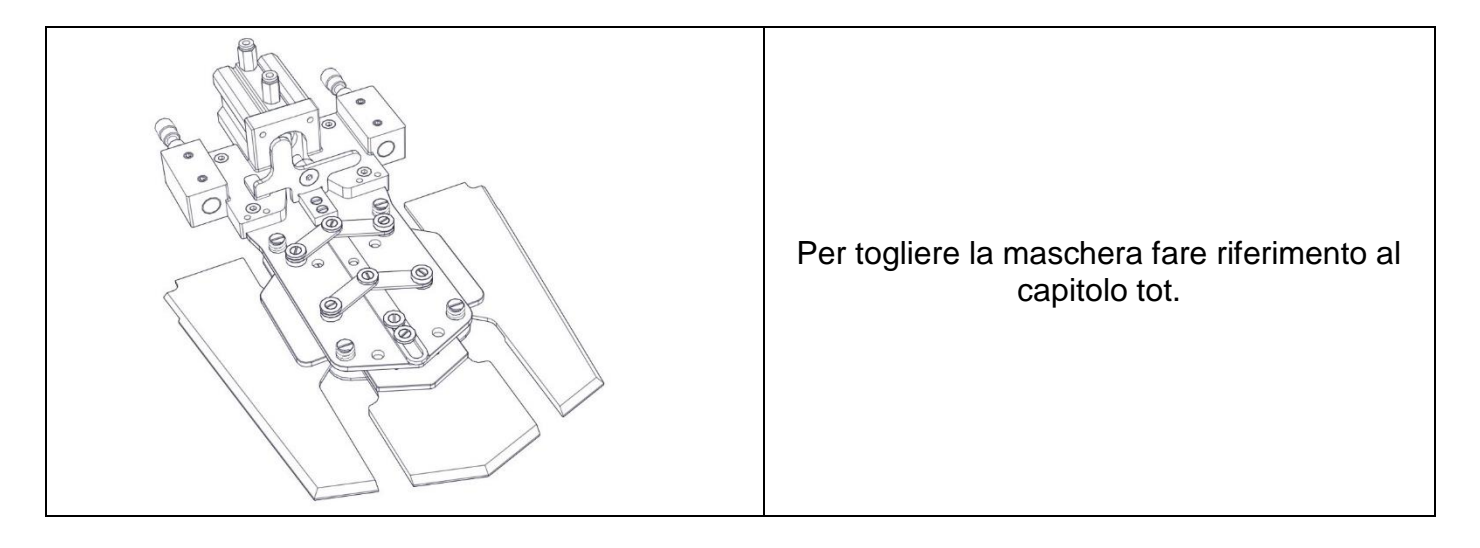

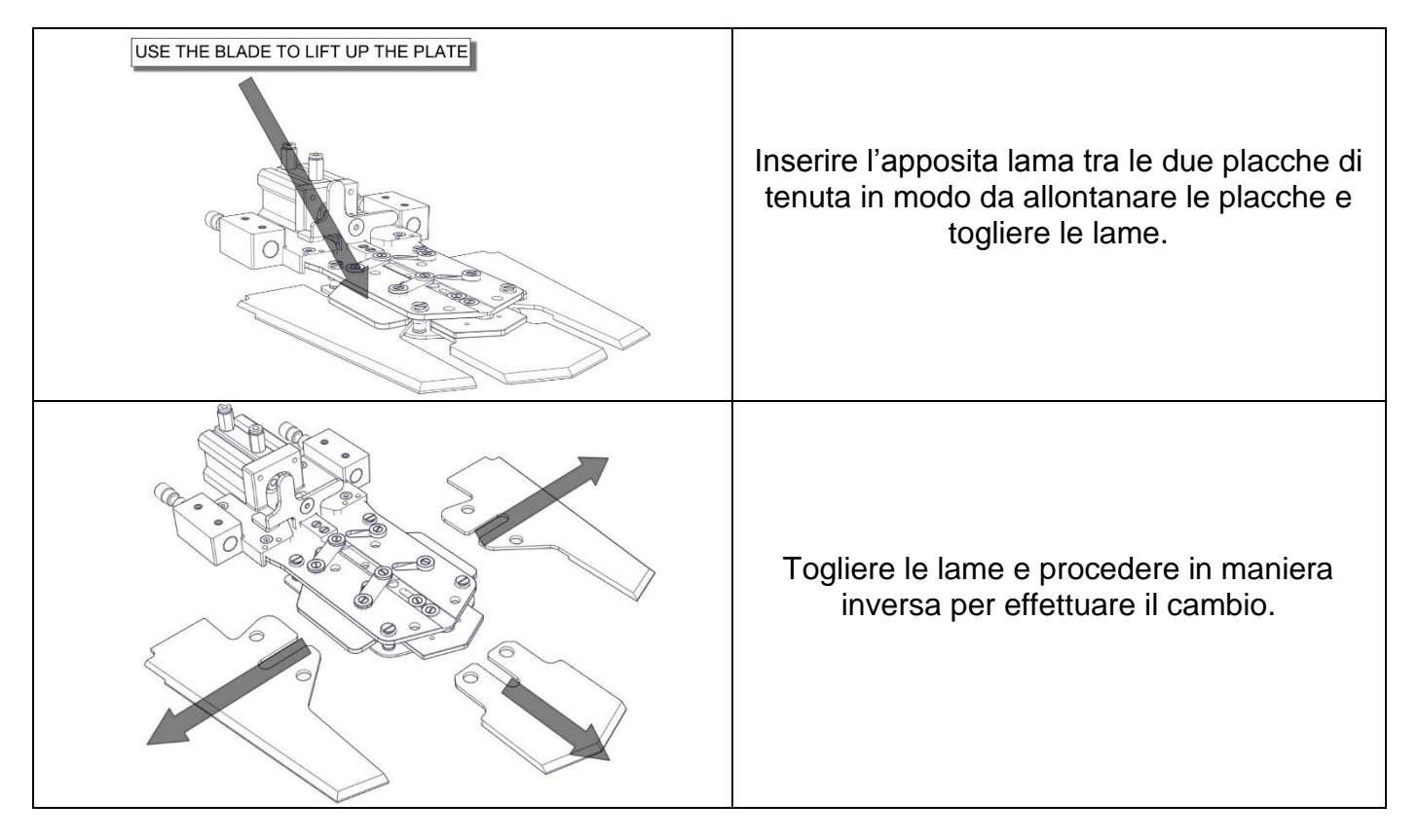

#### *10.17. SMONTARE GRUPPO PIEGATORE*

ATTENZIONE: Smontare il gruppo piegatore servirà per cambiare le lame piegatori e procedere al centraggio della forma tasca in caso di cambio forma

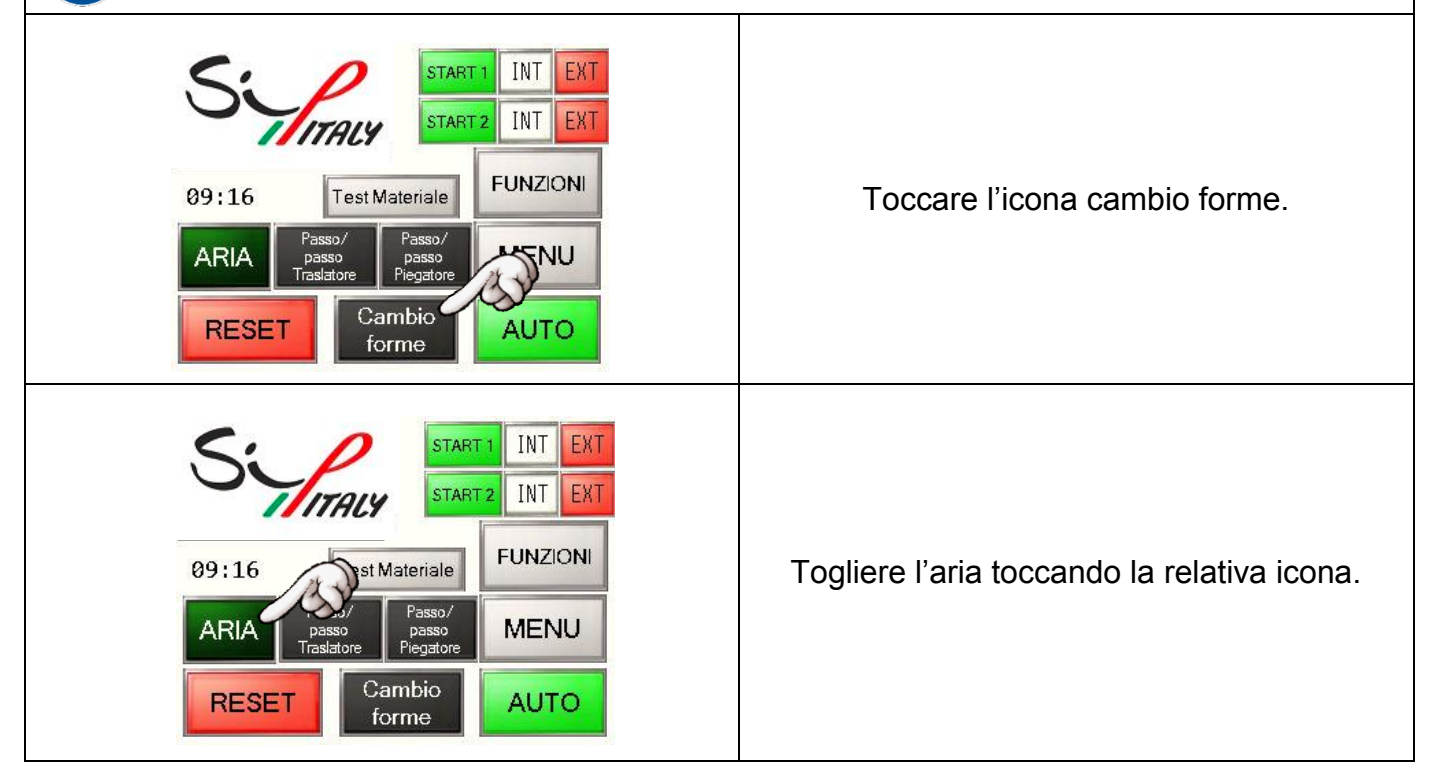

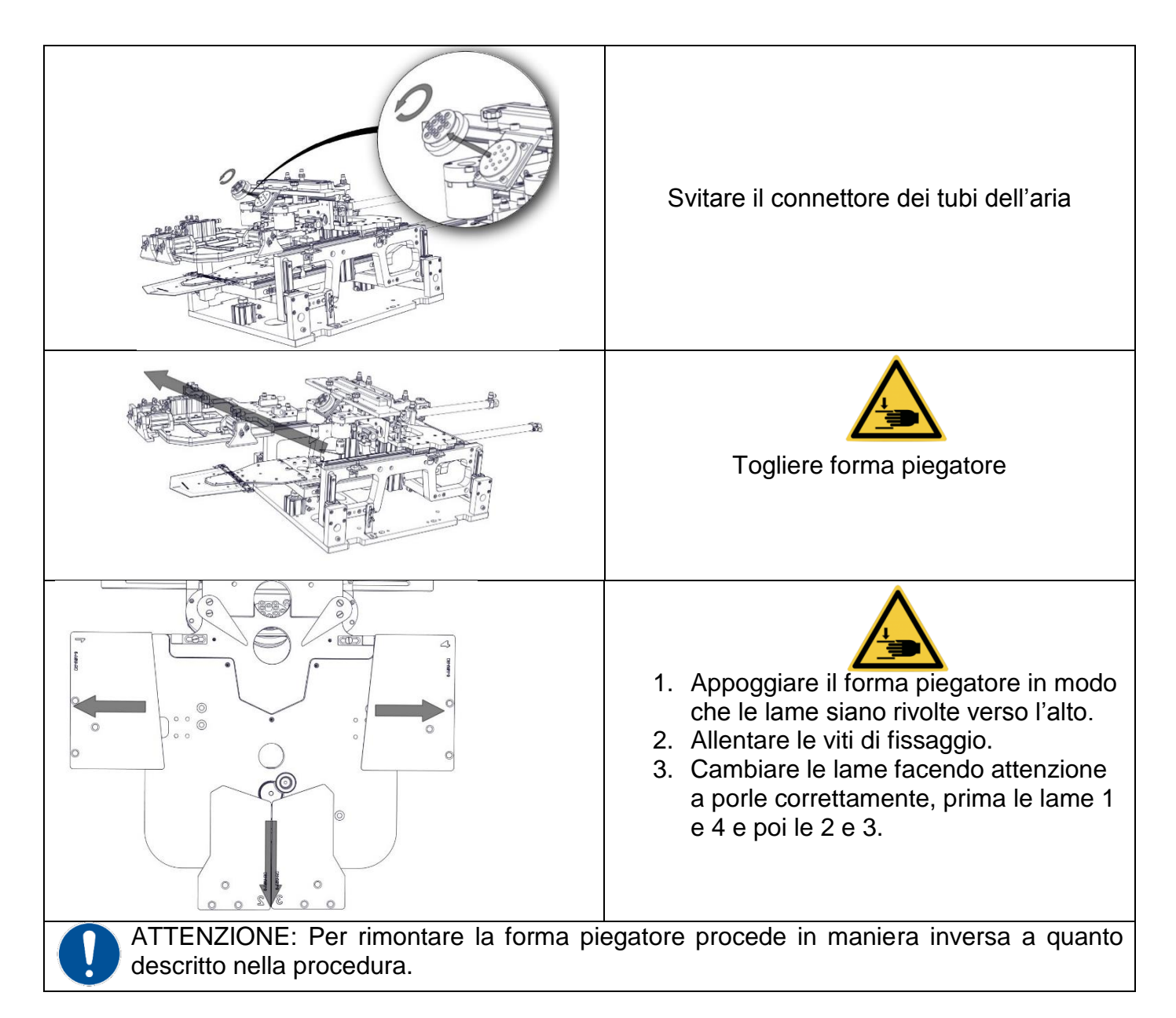

#### *10.18. CAMBIARE FORMA TASCA*

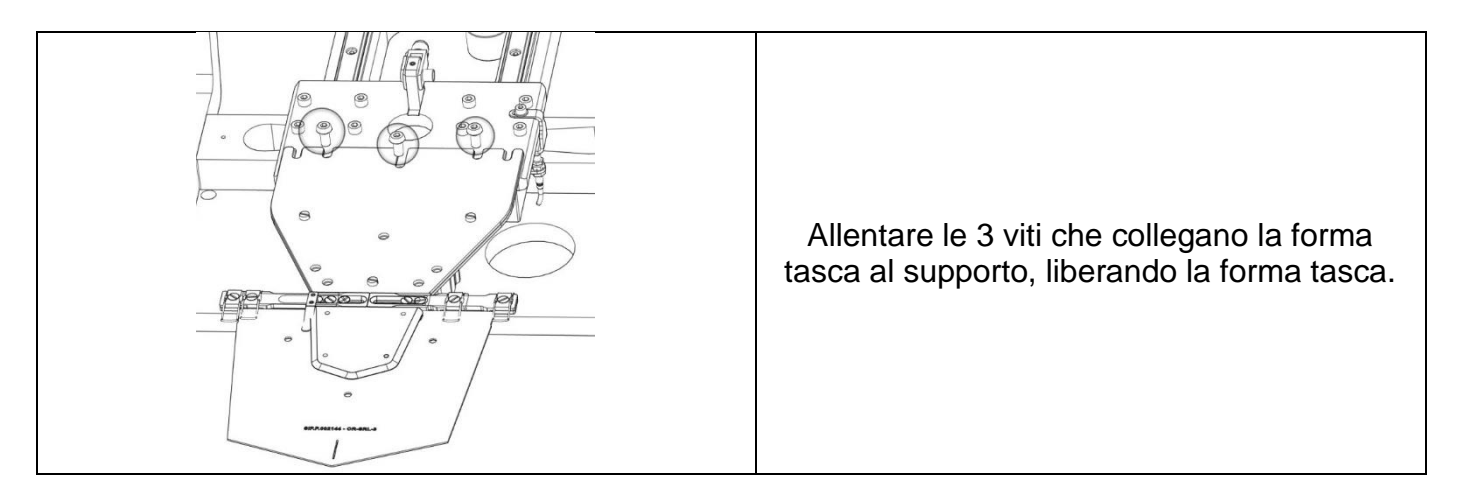

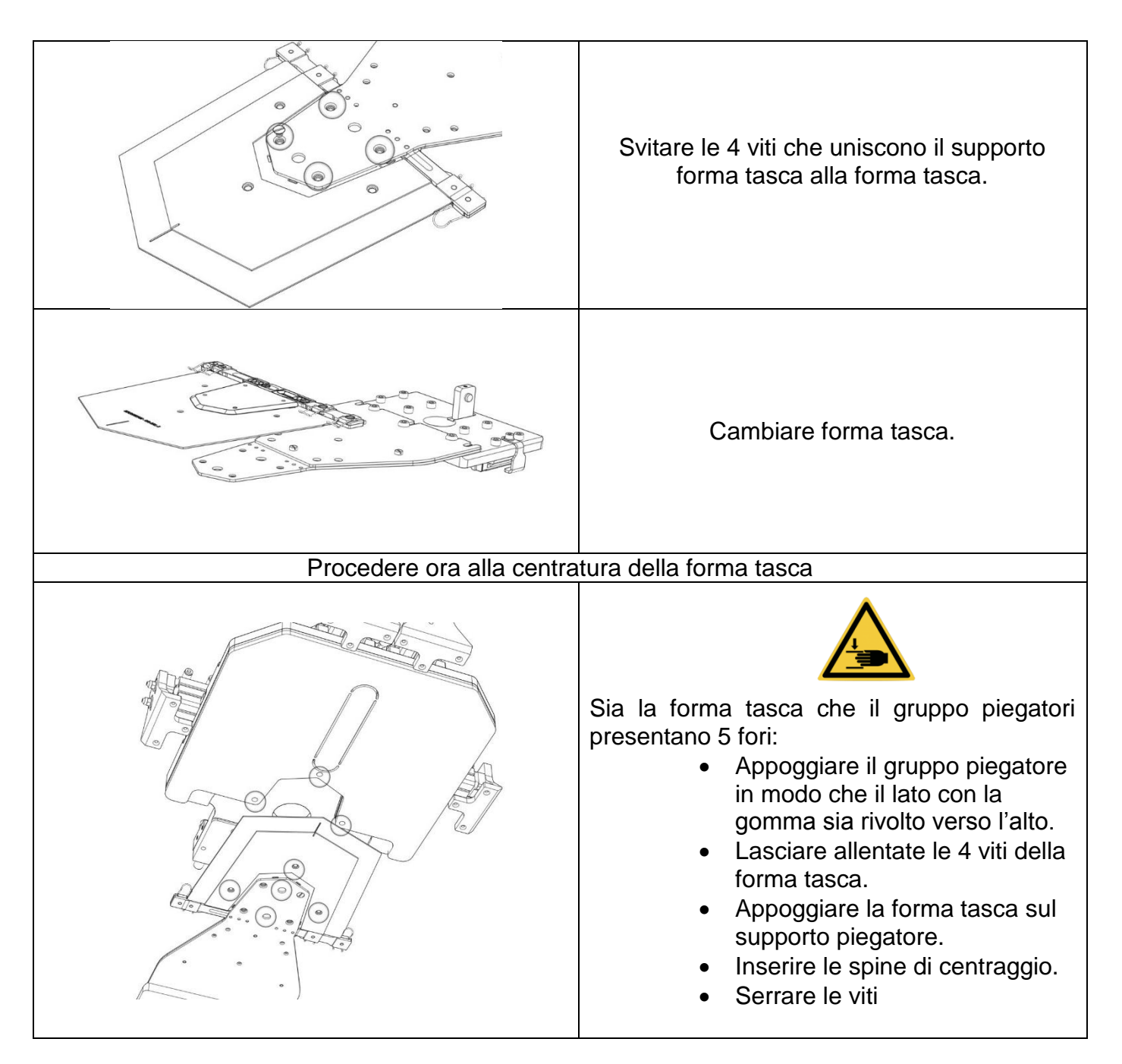

#### *10.19. COME ALZARE LE TESTE CUCITRICI*

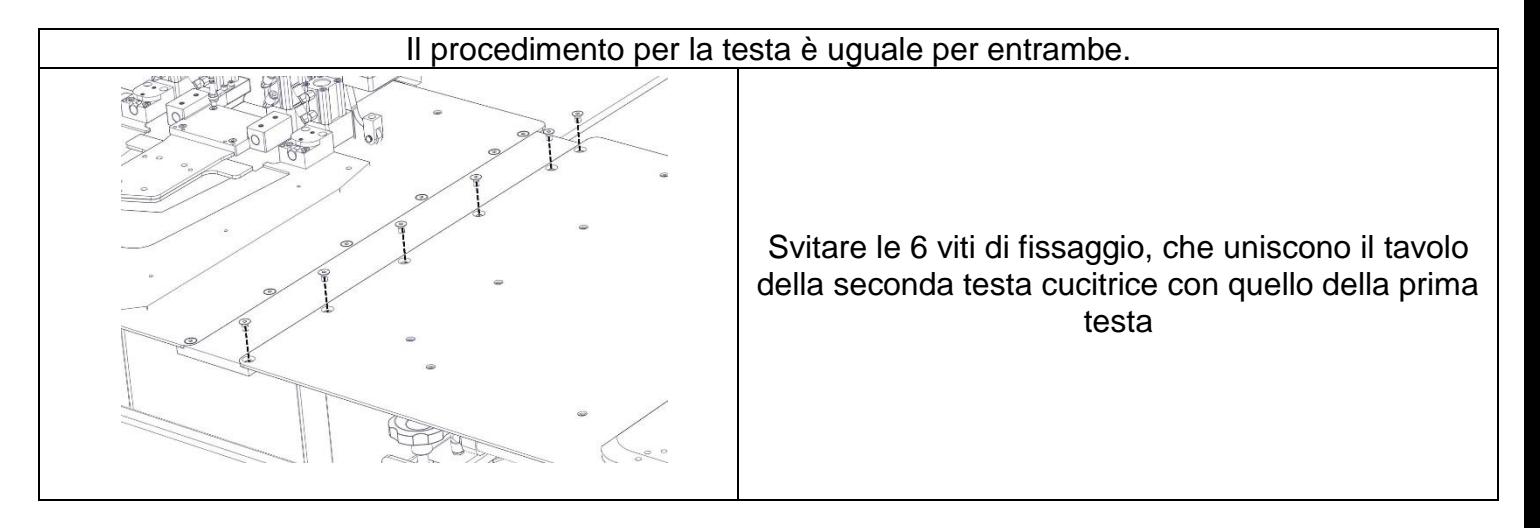

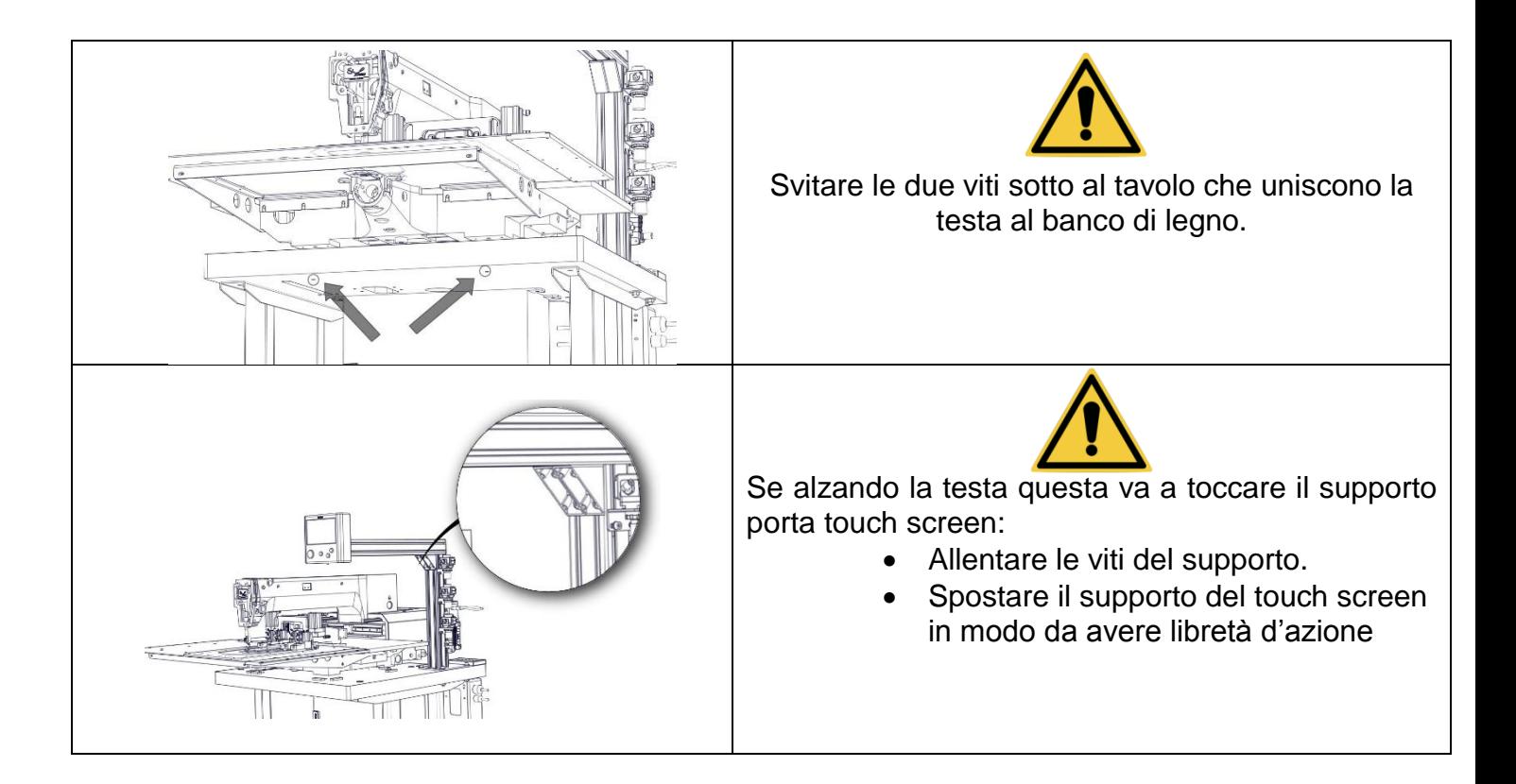

# *1.PULIZIA E MANUTENZIONE*

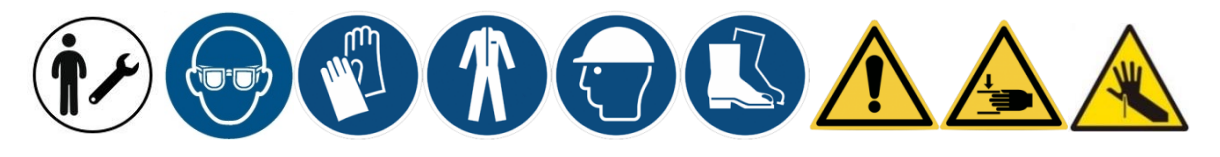

ATTENZIONE: Seguire le istruzioni è fortemente consigliato per mantenere la macchina operativa ed efficiente.

# *1.1 LUBRIFICAZIONE*

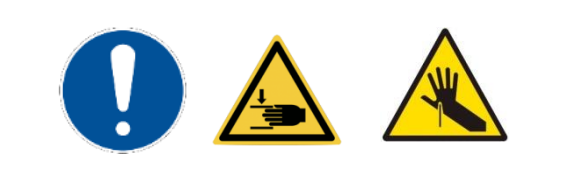

ATTENZIONE: Non connettere la macchina alla rete elettrica fino a che la lubrificazione non sia completata.Se il pulsante del piedino è attivato per errore, è possibile il ferimento dell'operatore

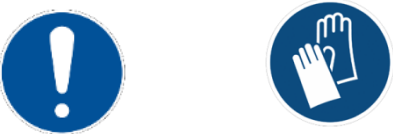

ATTENZIONE: Assicurarsi di indossare, guanti protettivi mentre si maneggia l'olio di lubrificazione; un contatto dell'olio con la pelle o con gli occhi porterebbe ad infiammazioni, NON INGERIRE

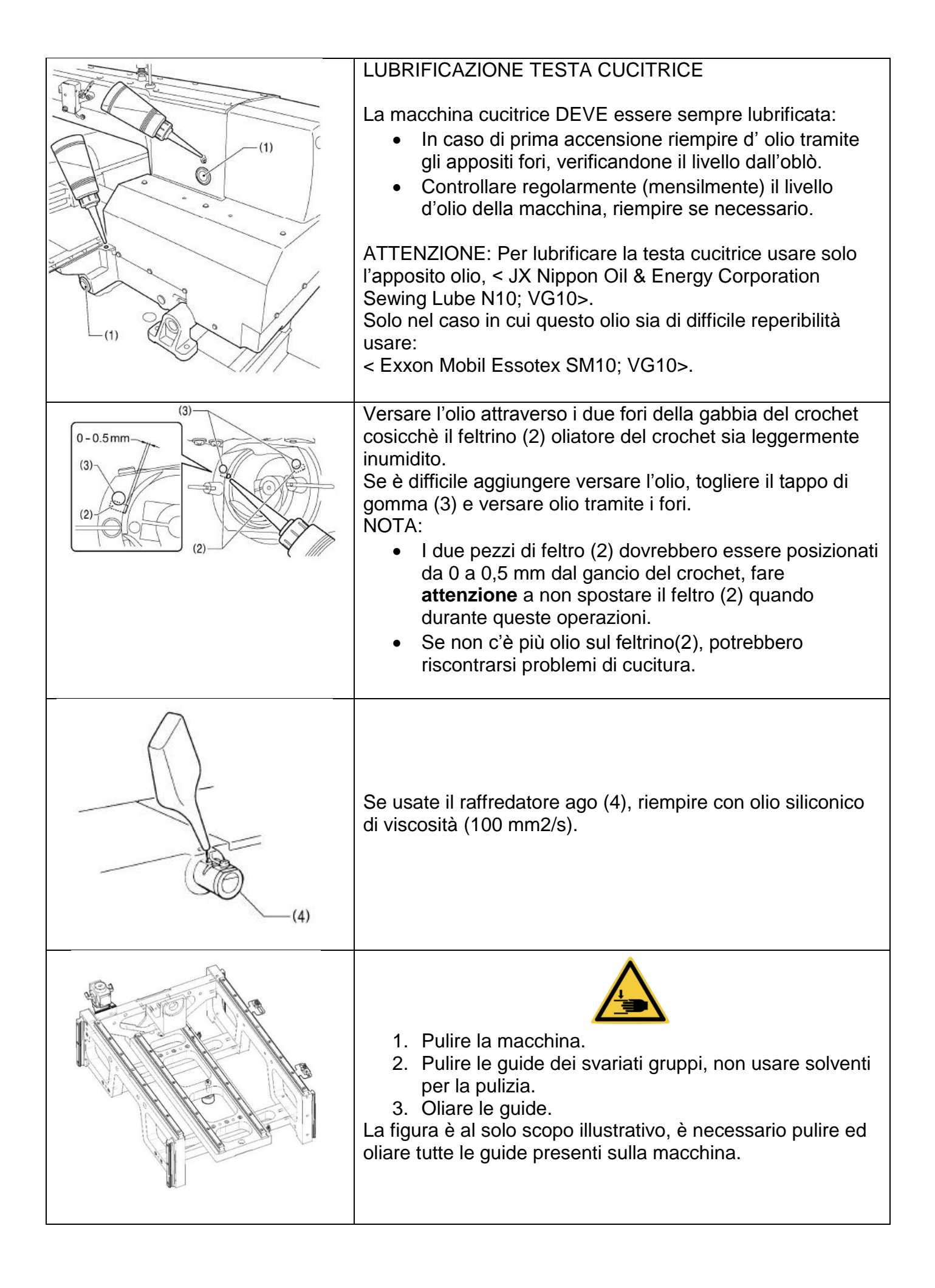

# 11. PANNELLO BROTHER BAS H SERIES<sup>(4)</sup>

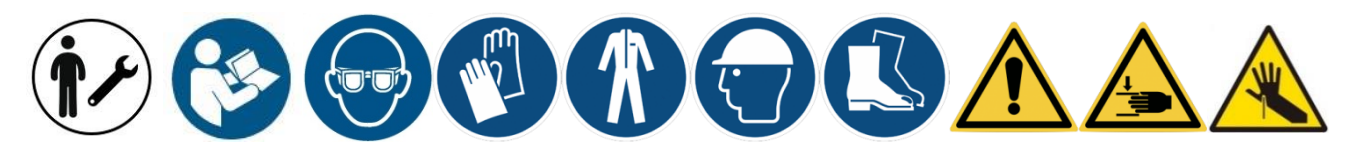

Le istruzioni riportate in seguito dovranno essere svolte per mettere in opera entrambe le macchine, seguire quindi le istruzioni operando su entrambi i Display.

#### *11.1. DESCRIZIONE DISPLAY E SCHERMATA INIZIALE*

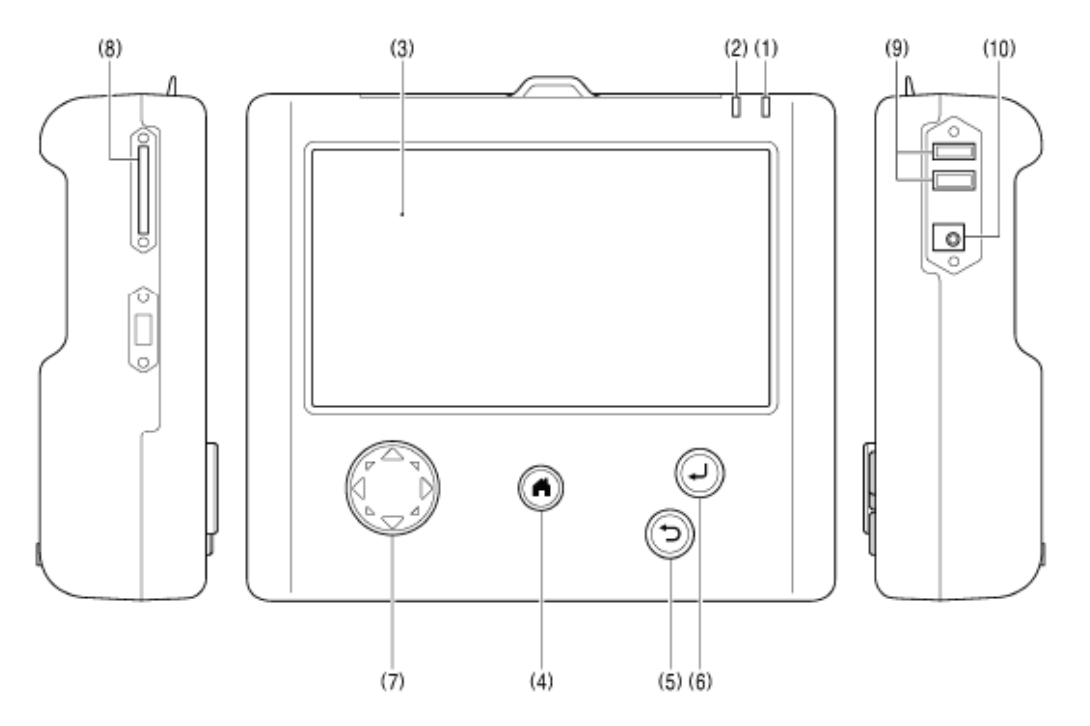

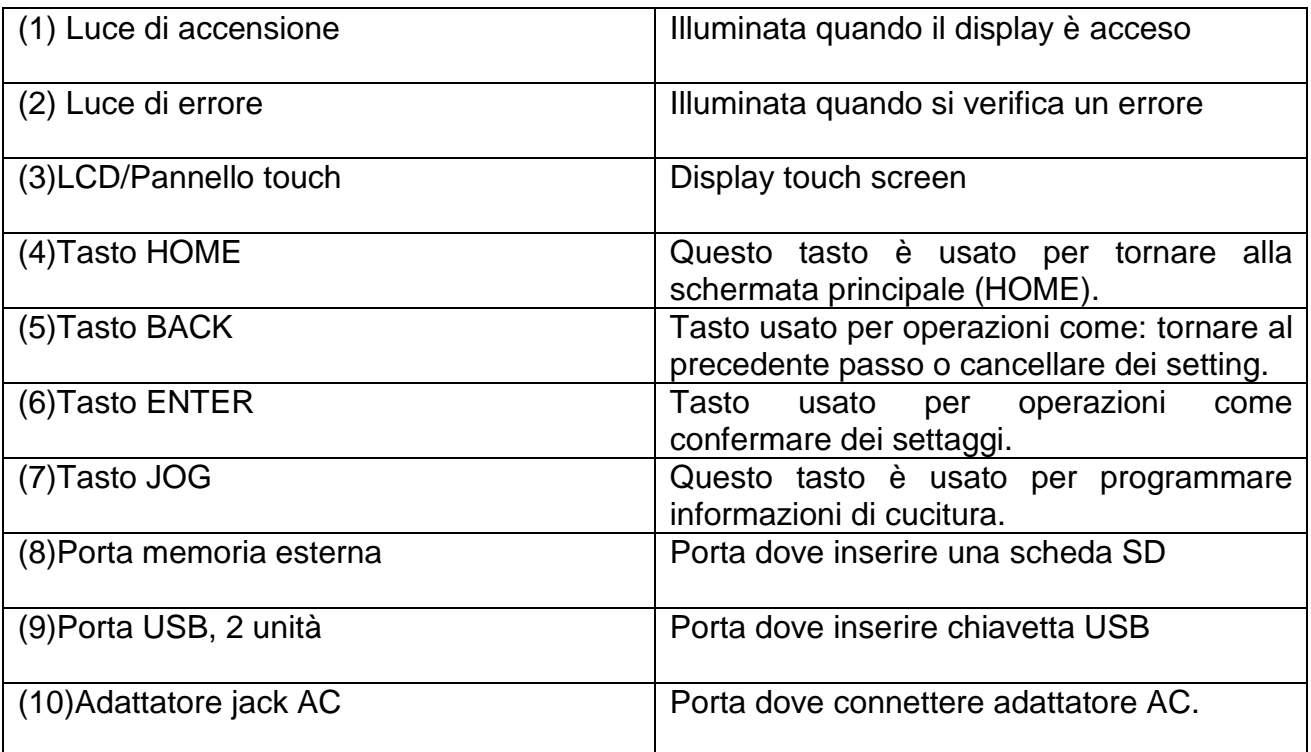

ATTENZIONE "Tenendo premuto", si intende che bisogna tenere premuta l'icona con il pennino in dotazione per almeno 2 secondi.

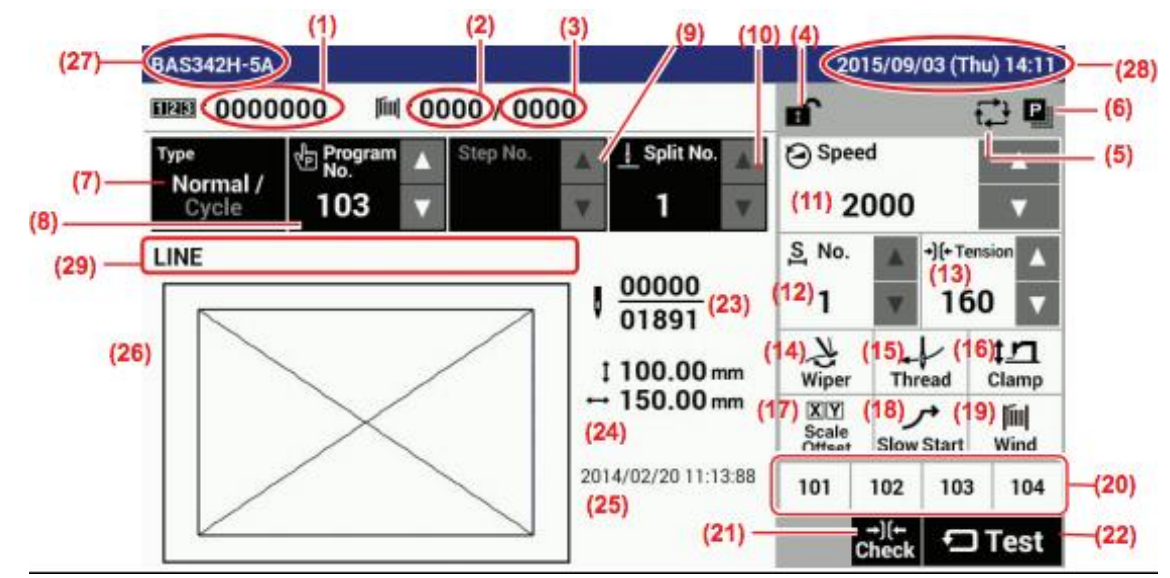

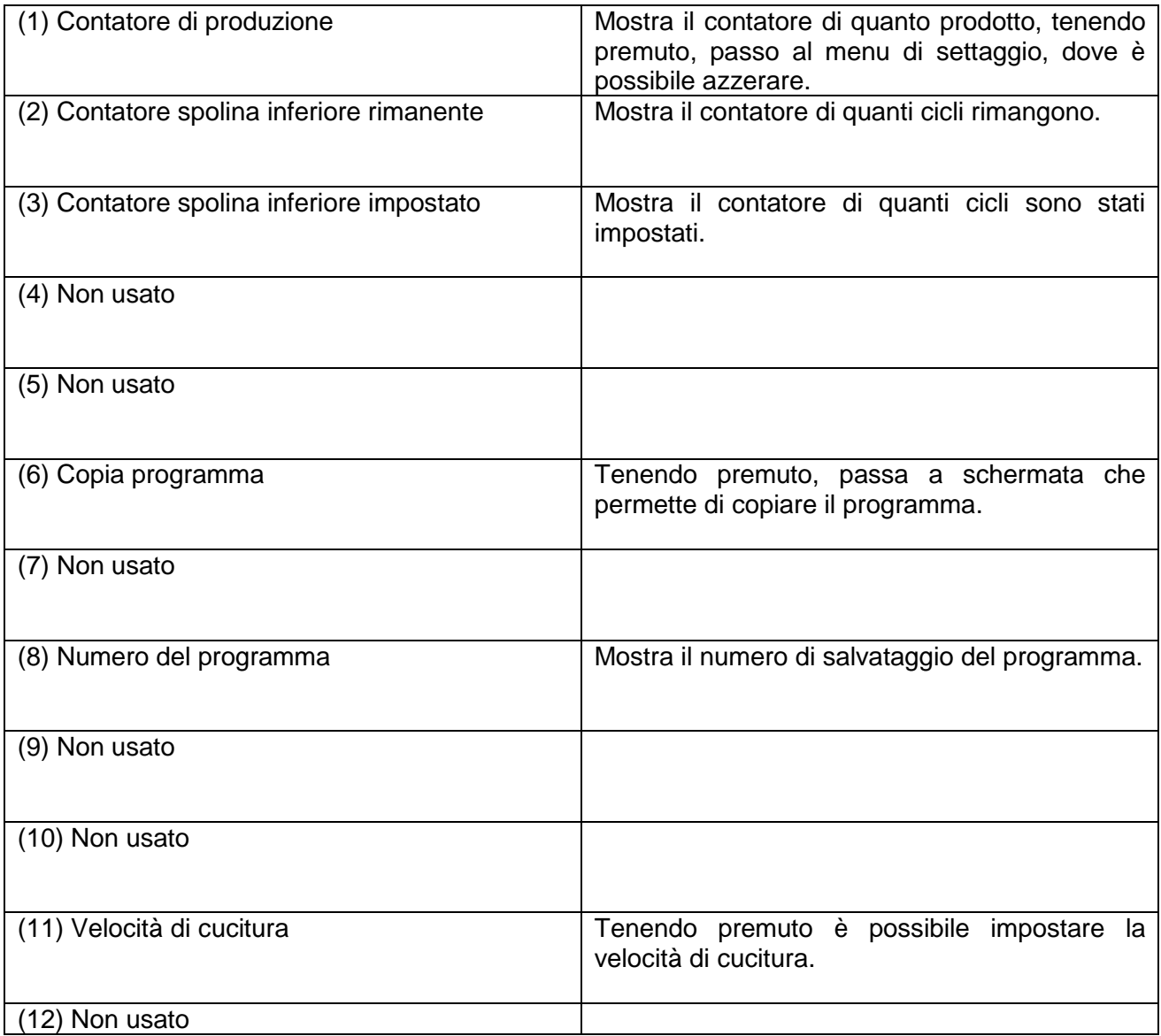

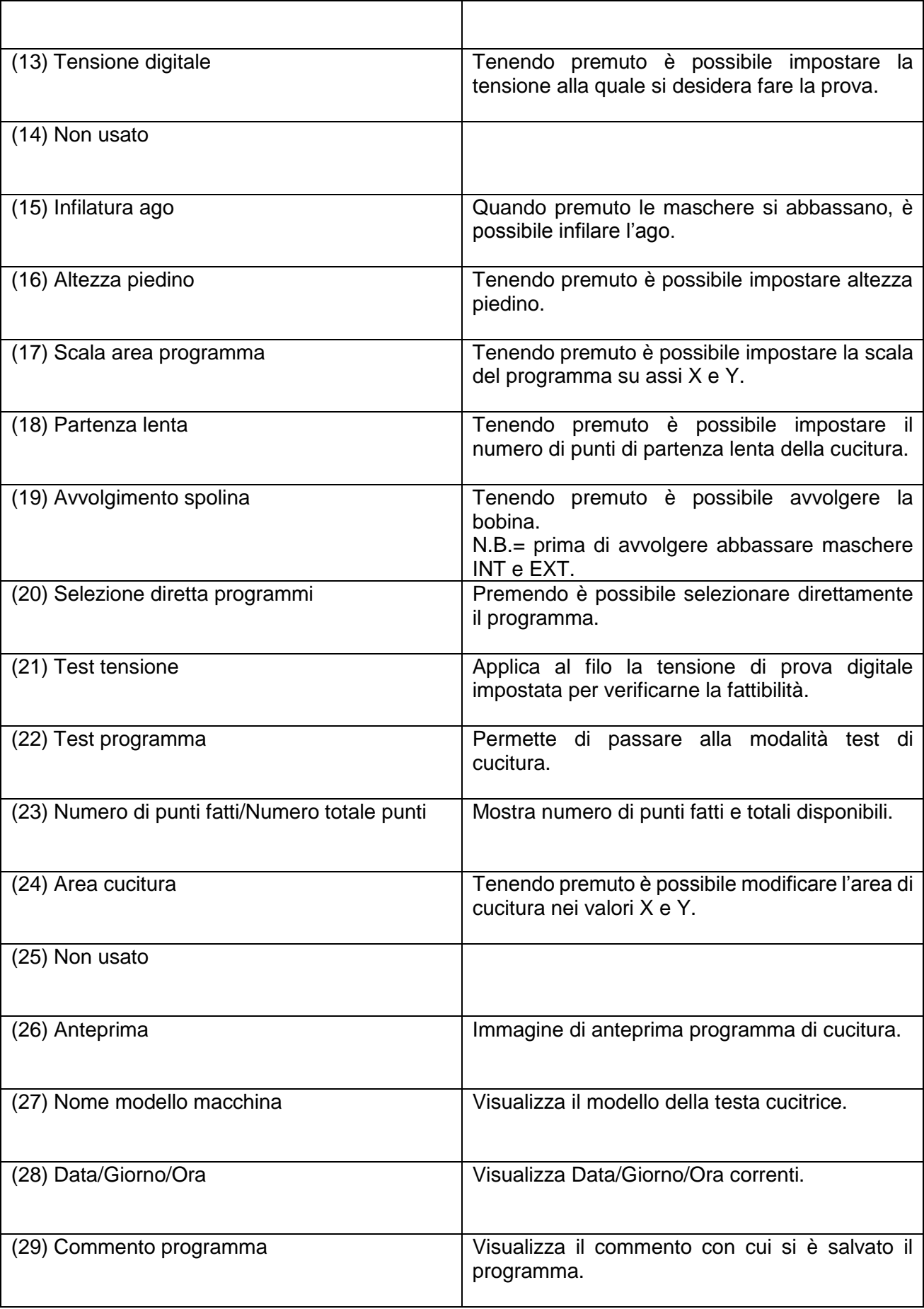

#### *11.3. SPIEGAZIONE COMANDI DELLA SCHERMATA HOME*

#### 11.3.1. *IMPOSTAZIONE CONTEGGIO DI PRODUZIONE*

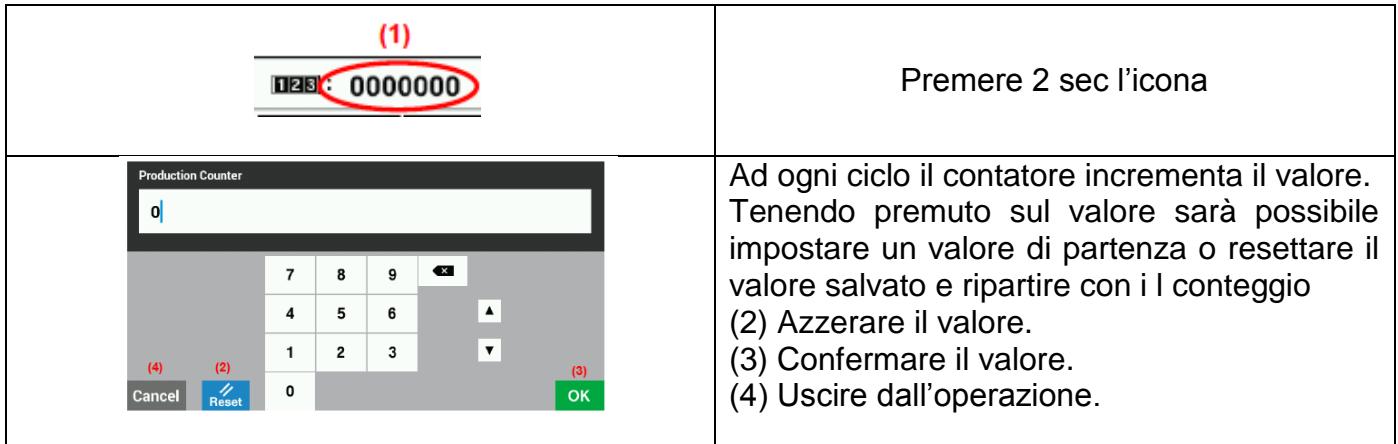

11.3.2. *IMPOSTAZIONE CONTATORE BOBINA*

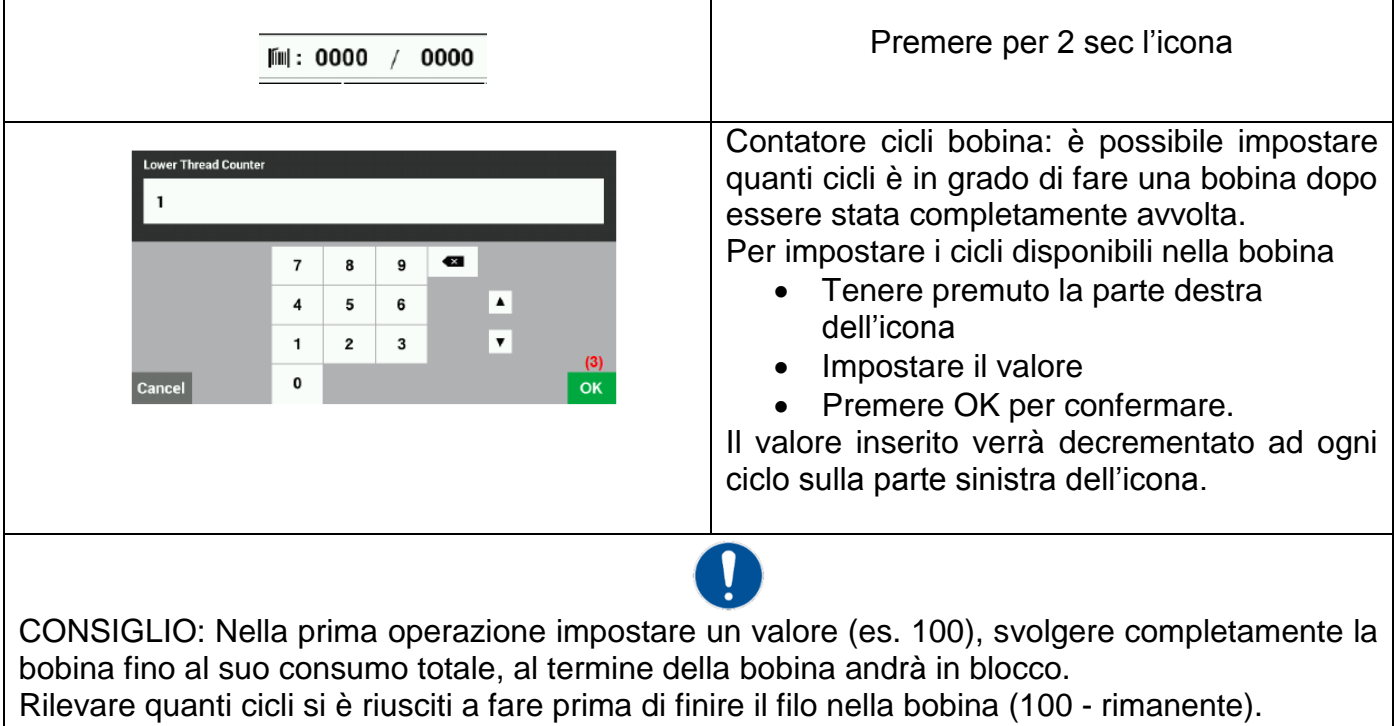

Reimpostare ora sulla parte destra dell'icona un numero pari a (100-rimanente-2), in modo da avere ancora del filo dentro la bobina.

In questa modo si evita il blocco della macchina a causa dell'esaurimento del filo mentre la macchina sta cucendo.

#### 11.3.3. *COPIARE PROGRAMMA DI CUCITURA*

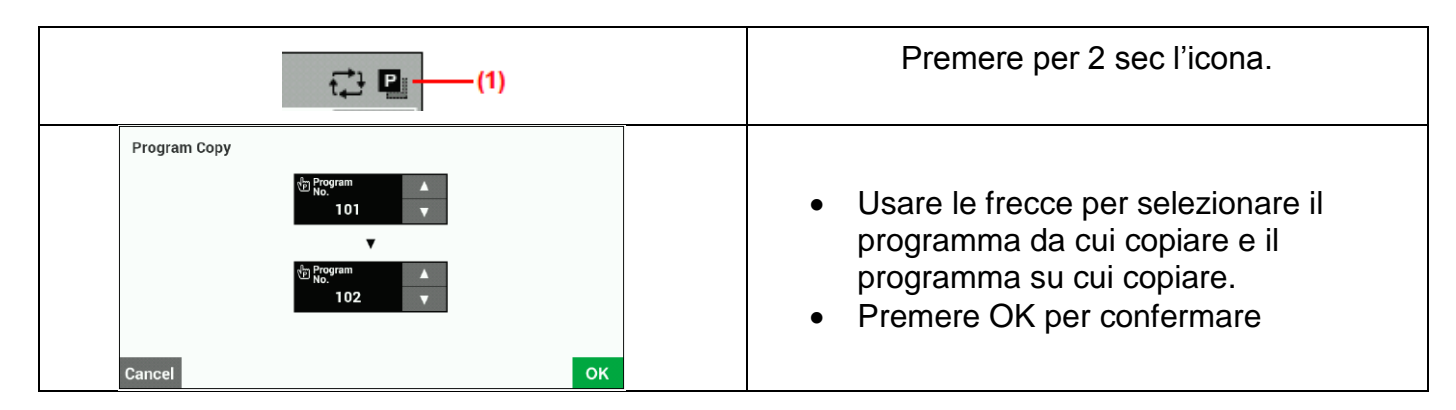

#### 11.3.4. *SCORRERE PROGRAMMI DI CUCITURA*

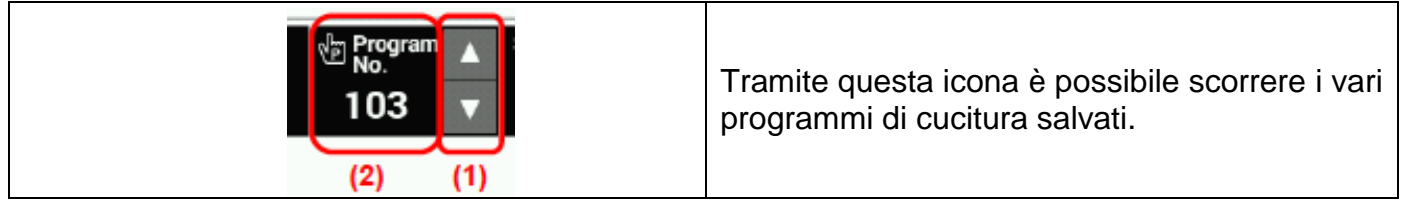

#### 11.3.5. *VELOCITA' DI CUCITURA*

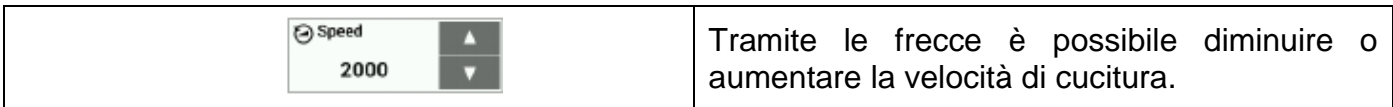

#### 11.3.6. *TENSIONE FILO*

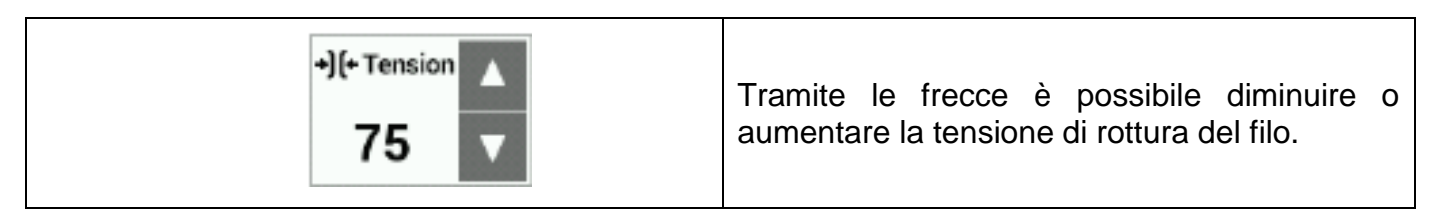

11.3.7. *SCALA AREA DEL PROGRAMMA*

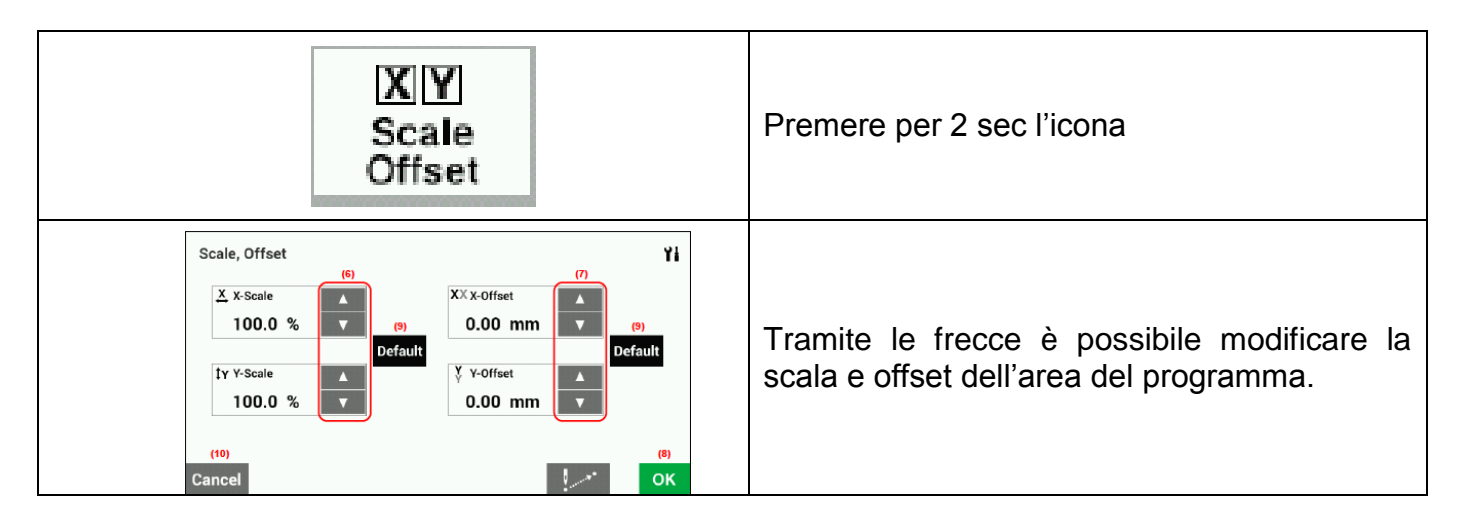

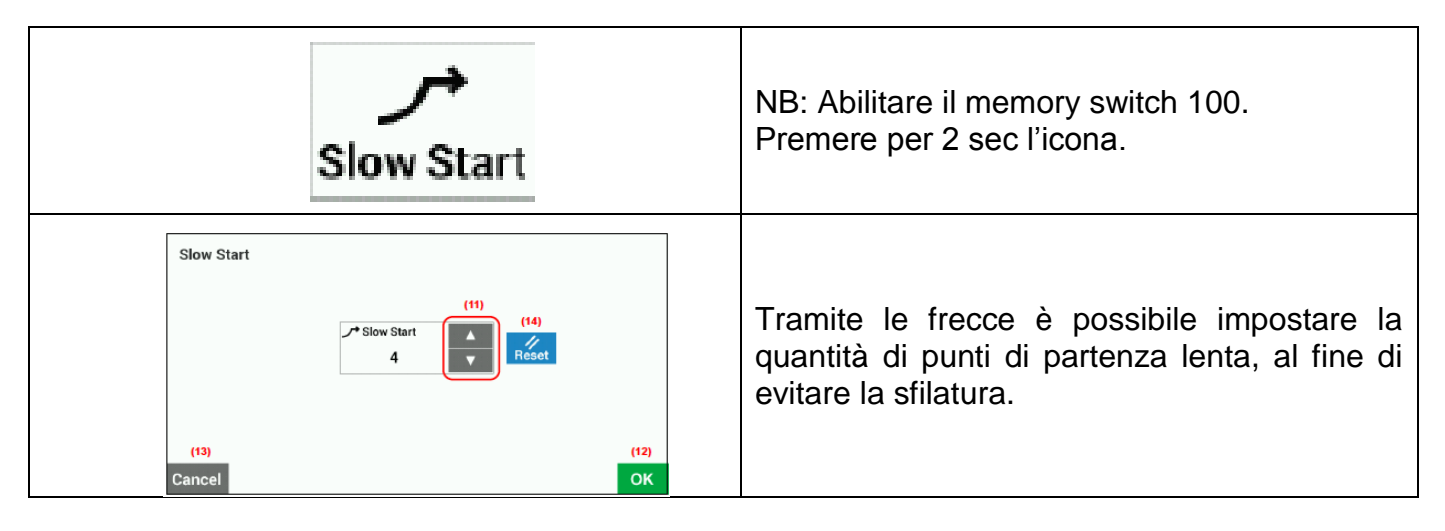

#### 11.3.9. *SELEZIONE DIRETTA DEL PROGRAMMA*

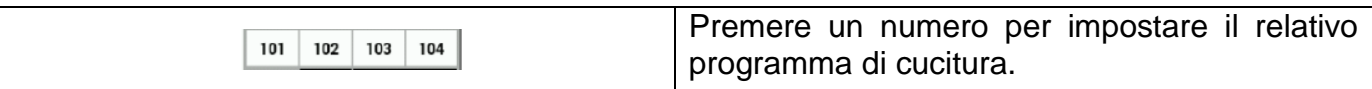

#### 11.3.10. *TEST PROGRAMMA DI CUCITURA*

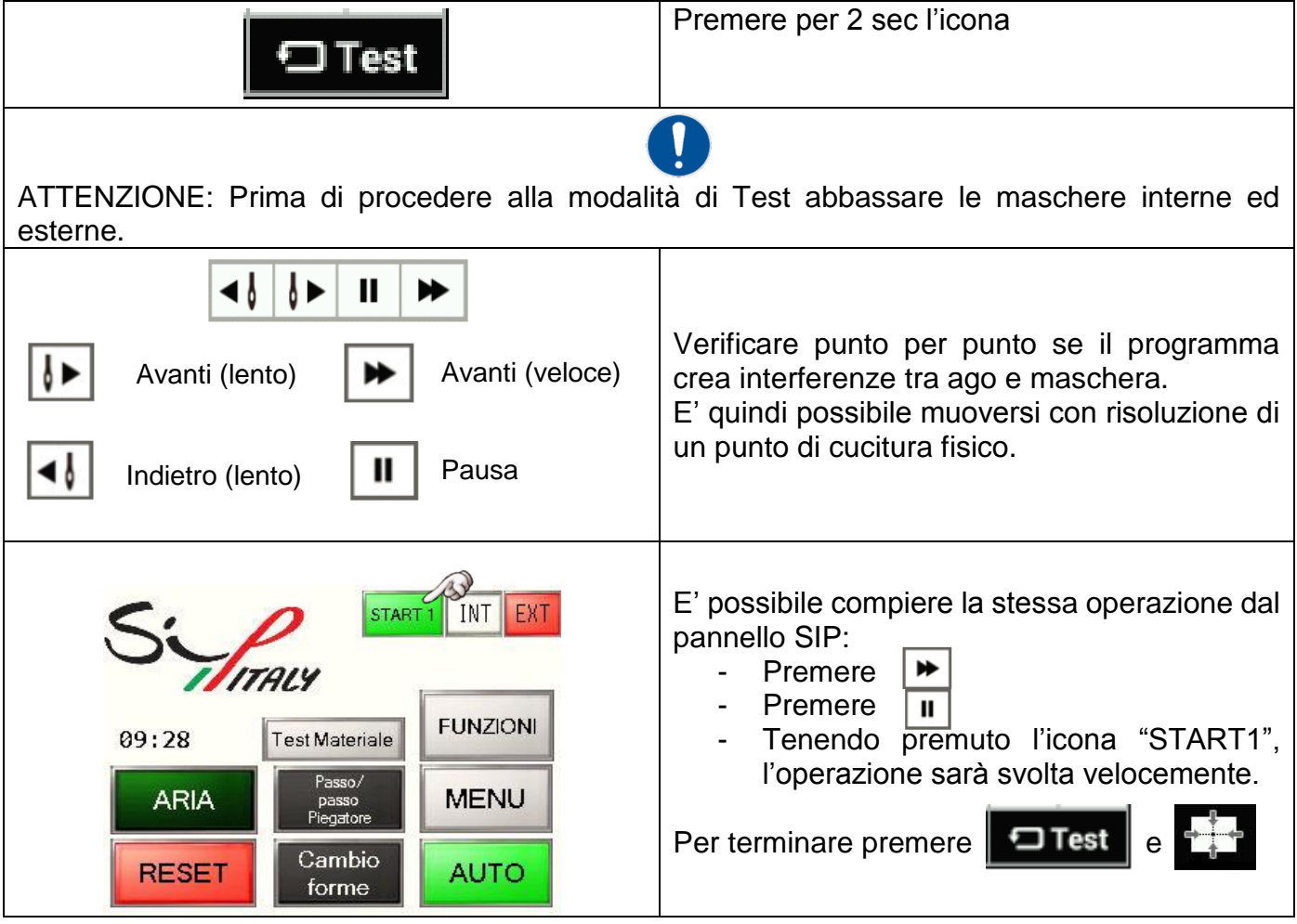

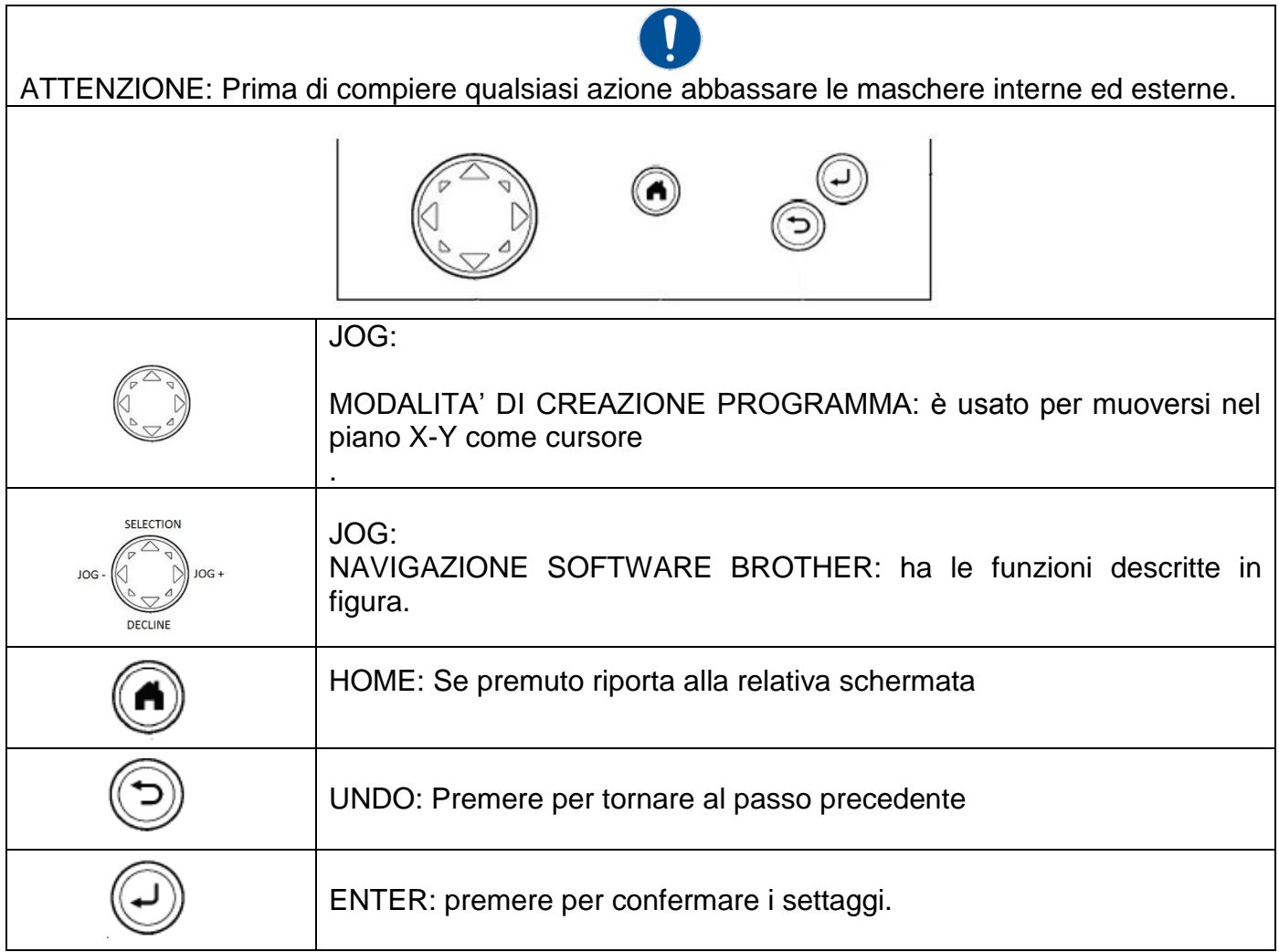

## *11.5. COME PROCEDERE ALLA CREAZIONE*

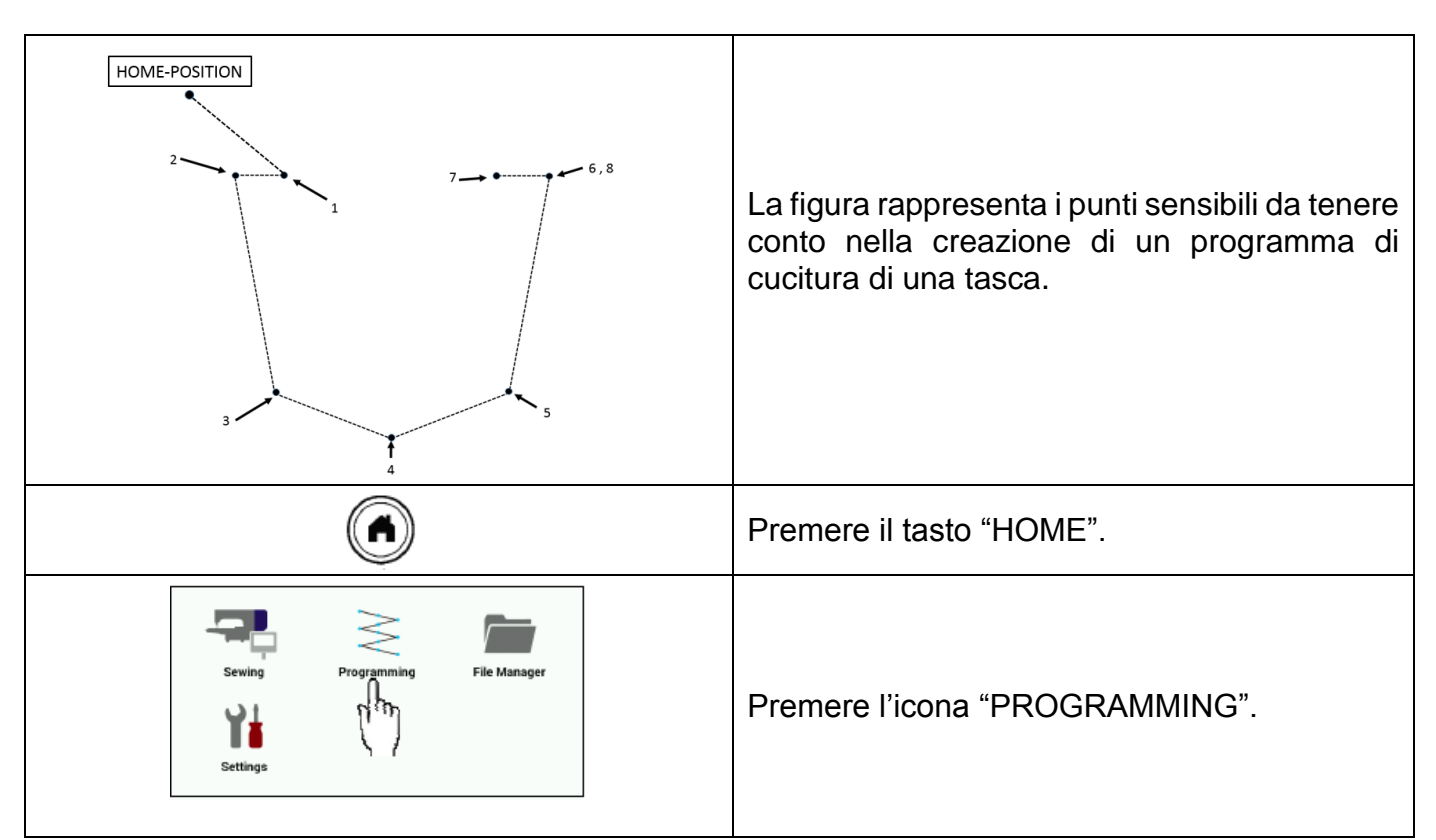

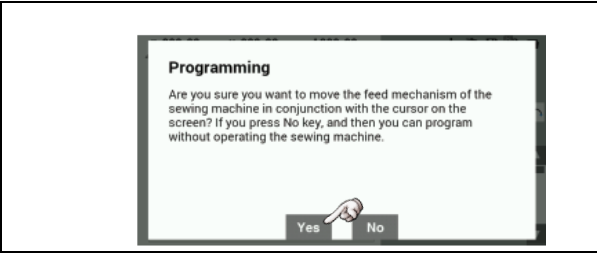

Toccando YES la macchina si posizionerà sul primo punto di cucitura del programma precedente.

#### 11.5.1. *PROCEDURA PER CREARE PROGRAMMA DI CUCITURA*

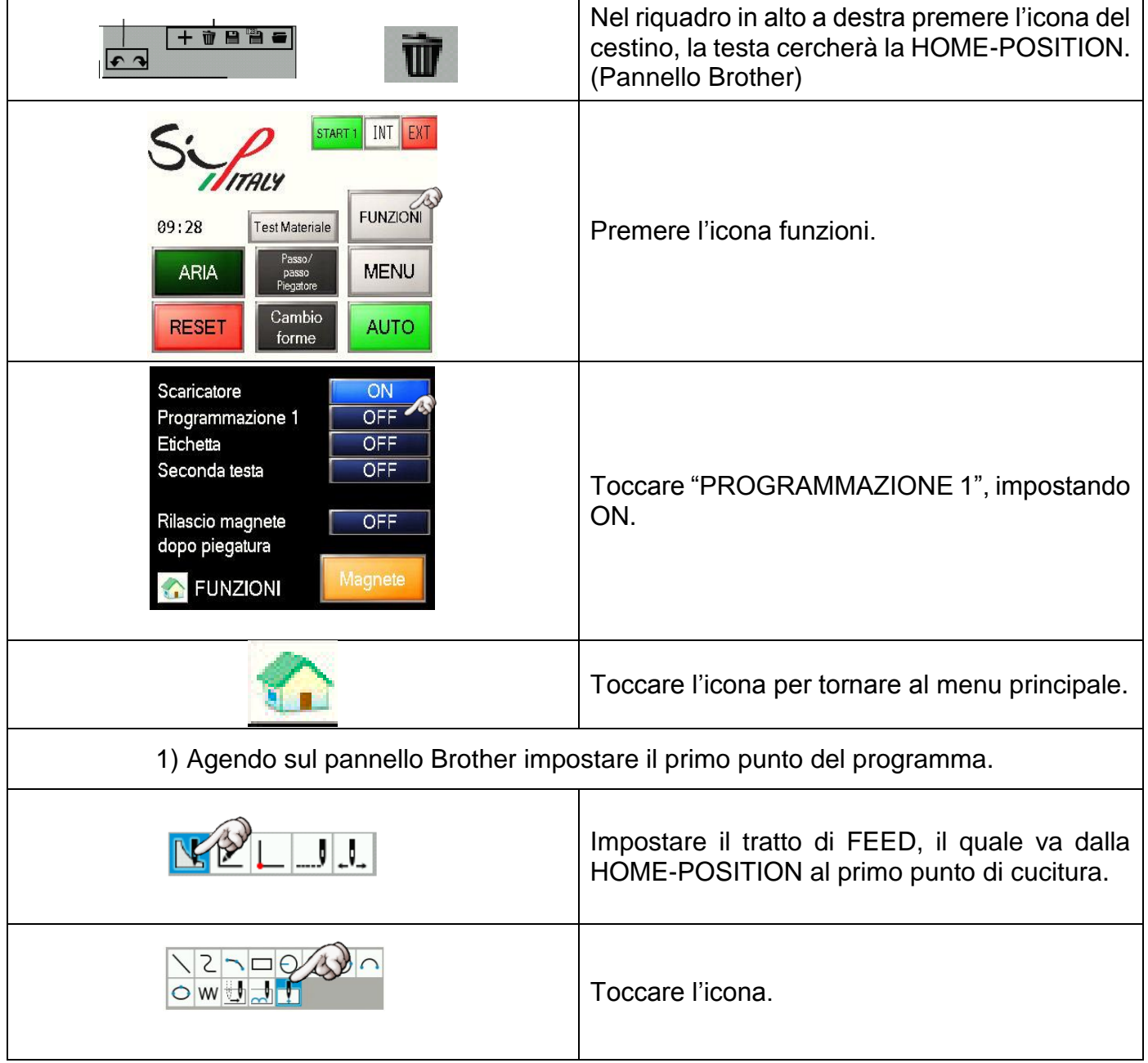

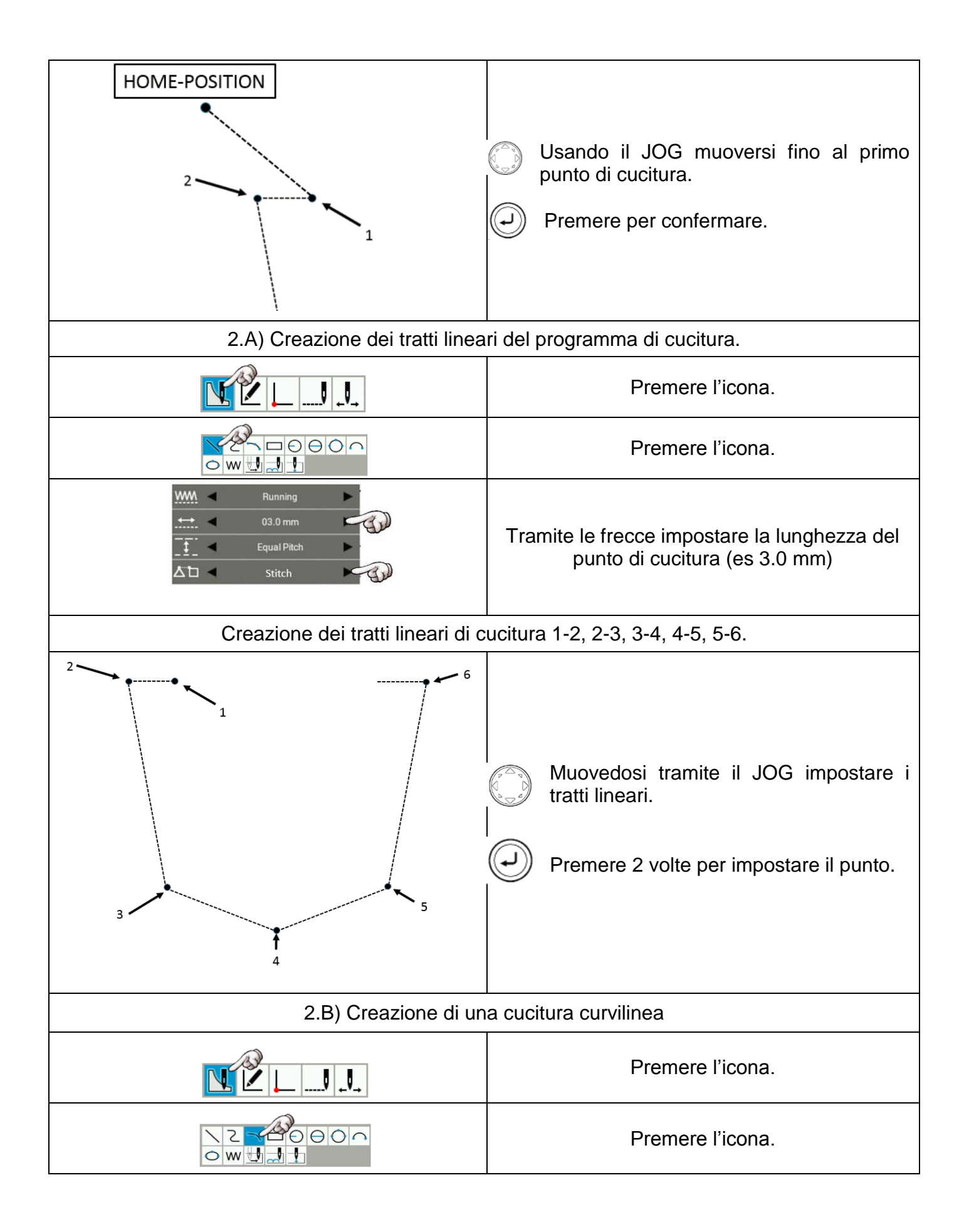

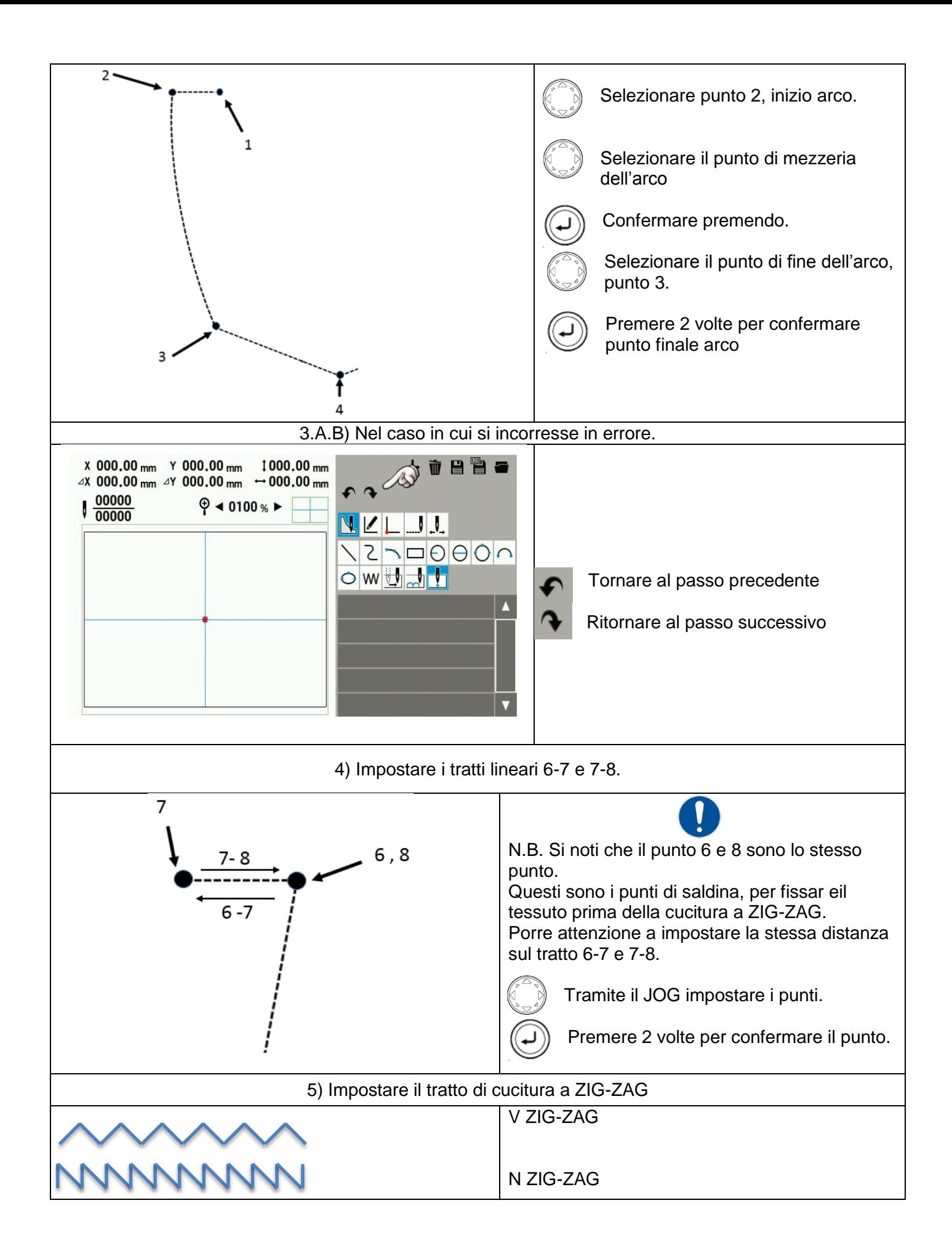

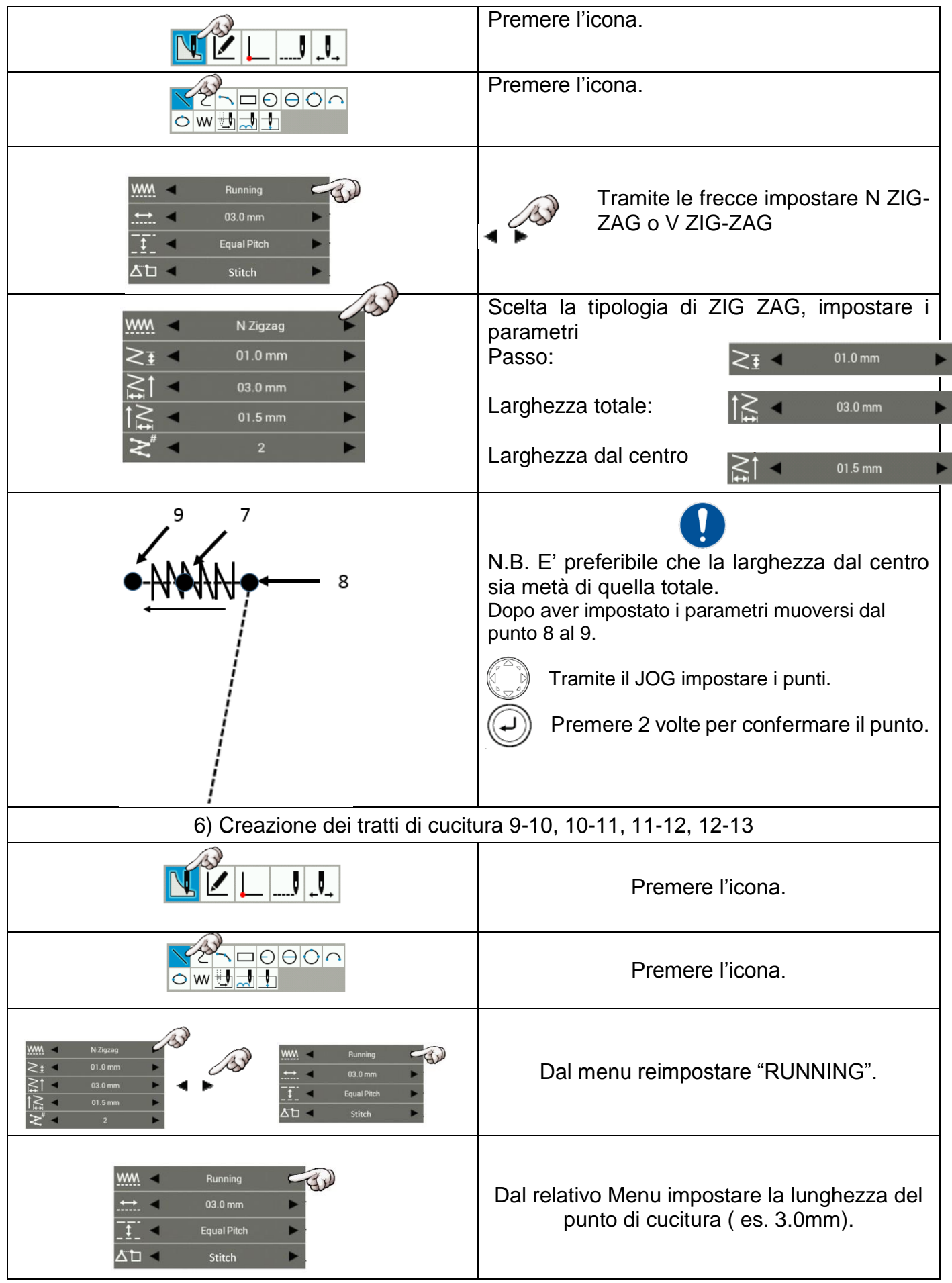

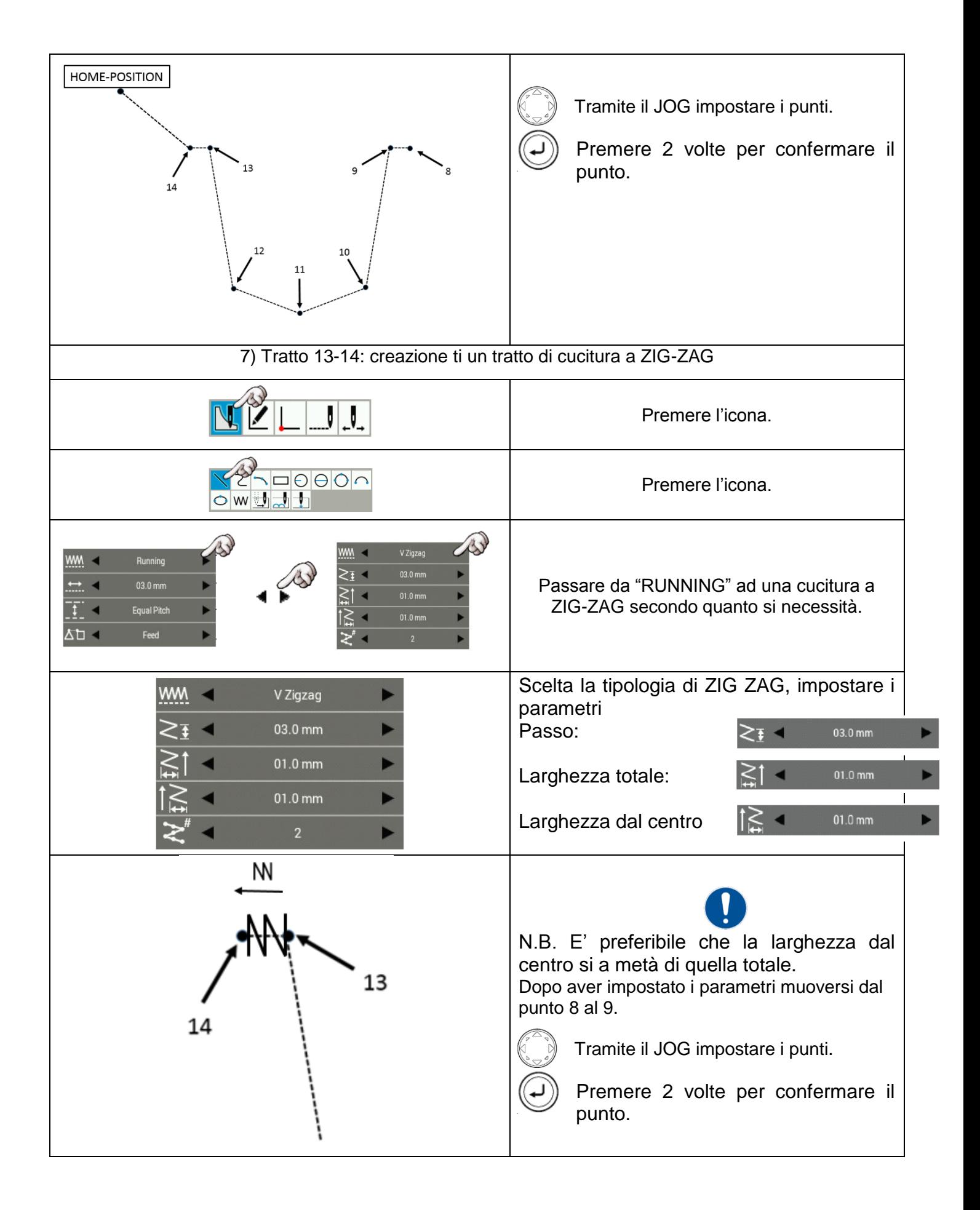

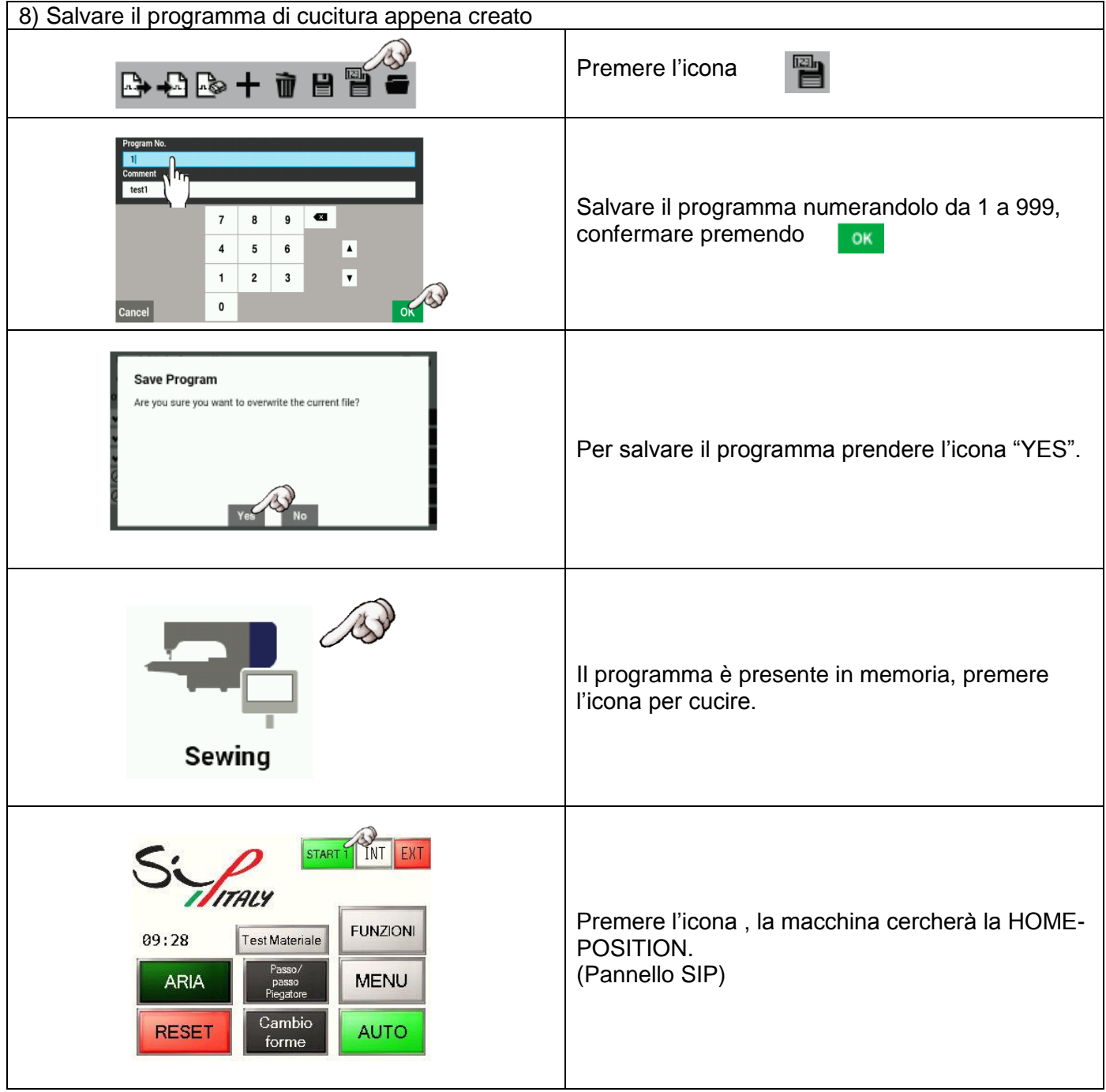

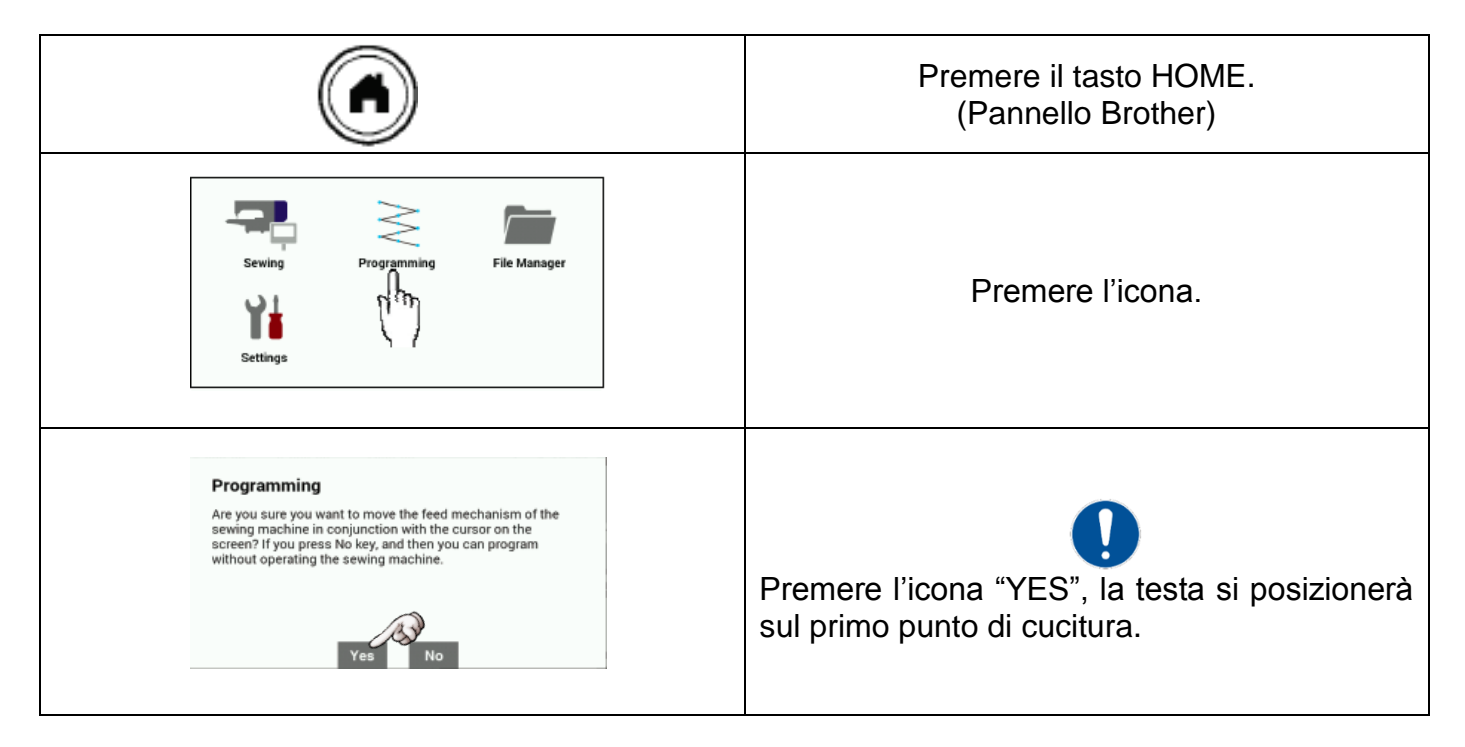

11.6.1. *CAMBIARE ALTEZZA PIEDINO*

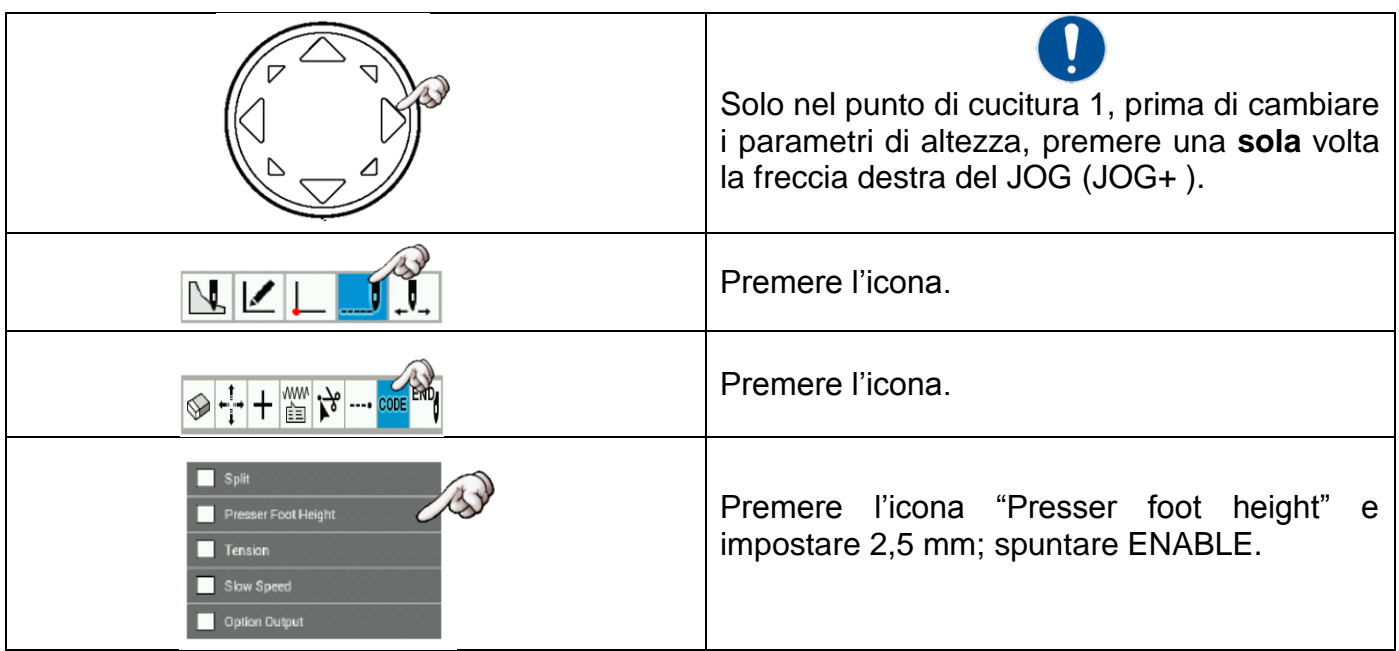

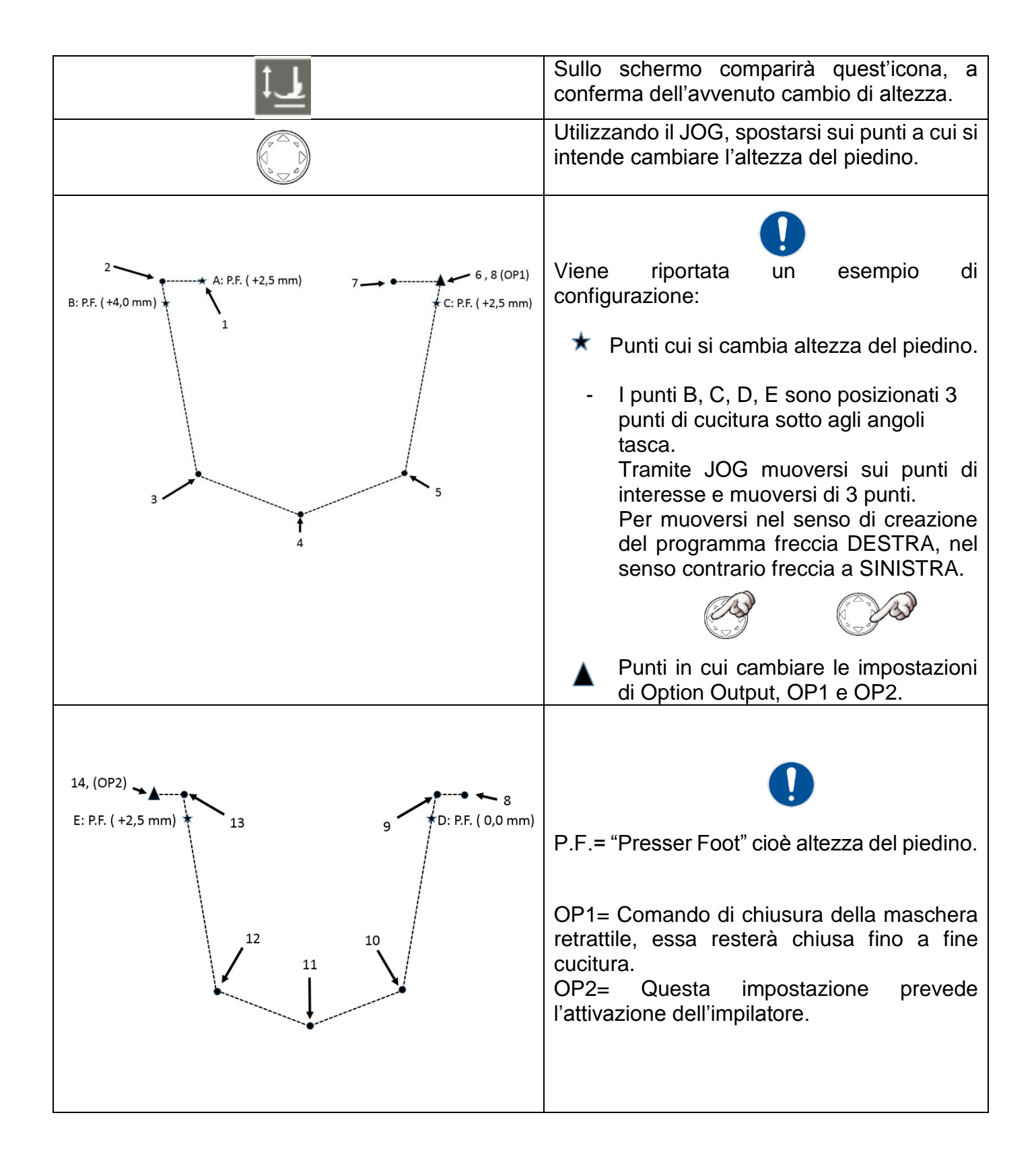

#### 11.6.2. *MODIFICARE IMPOSTAZIONI OP1 E OP2*

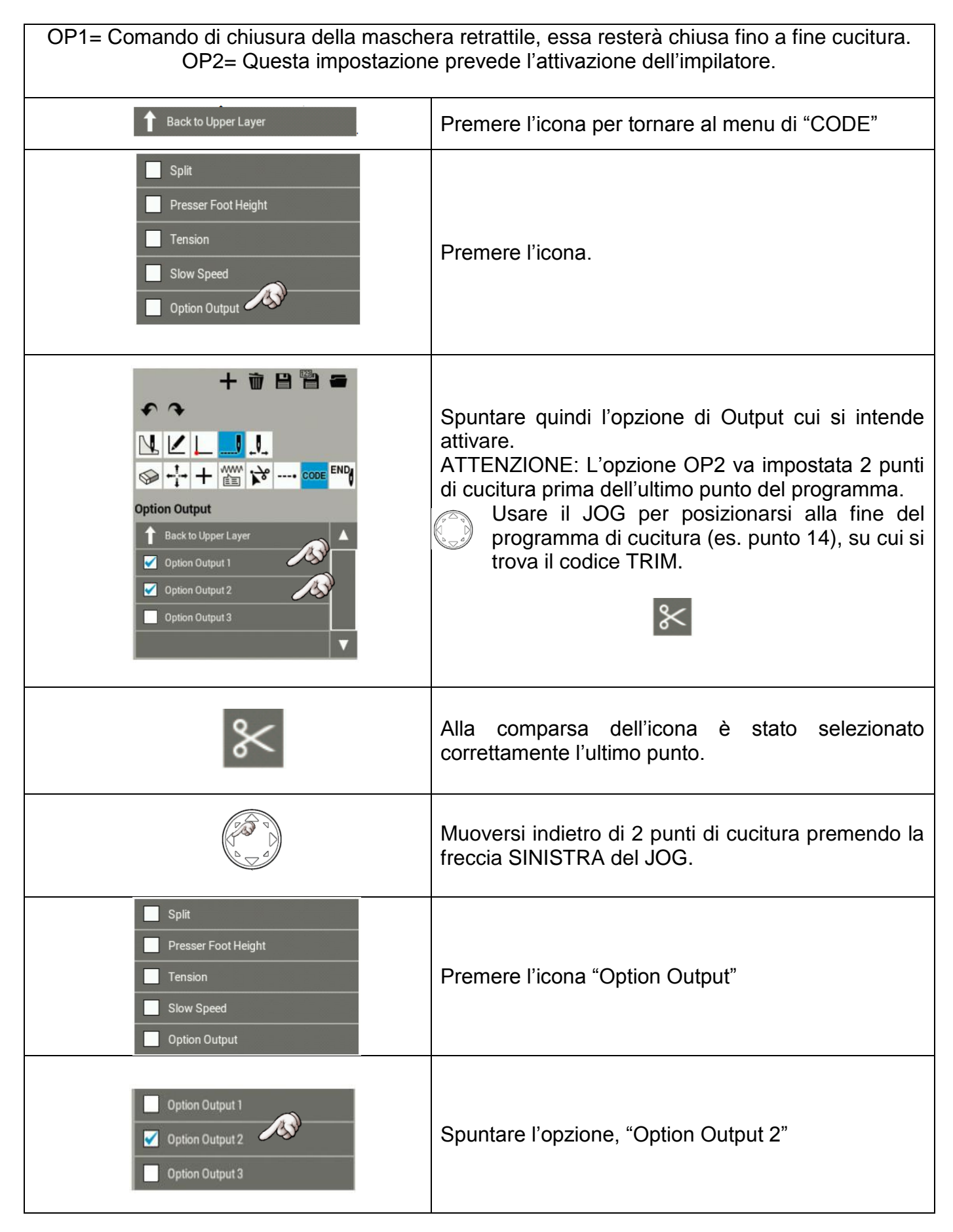

#### 11.6.3. *MODIFICARE LUNGHEZZA PUNTO*

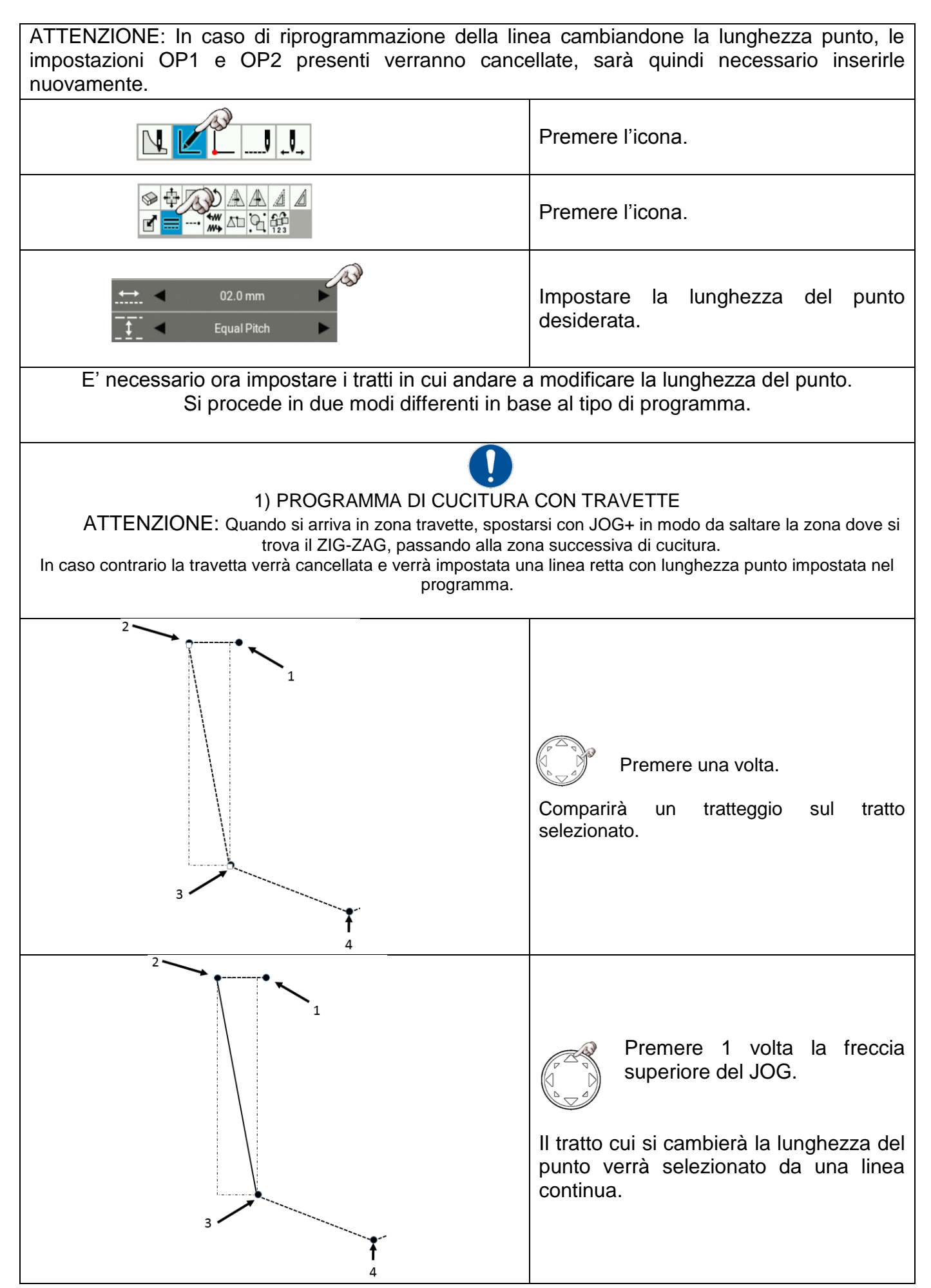

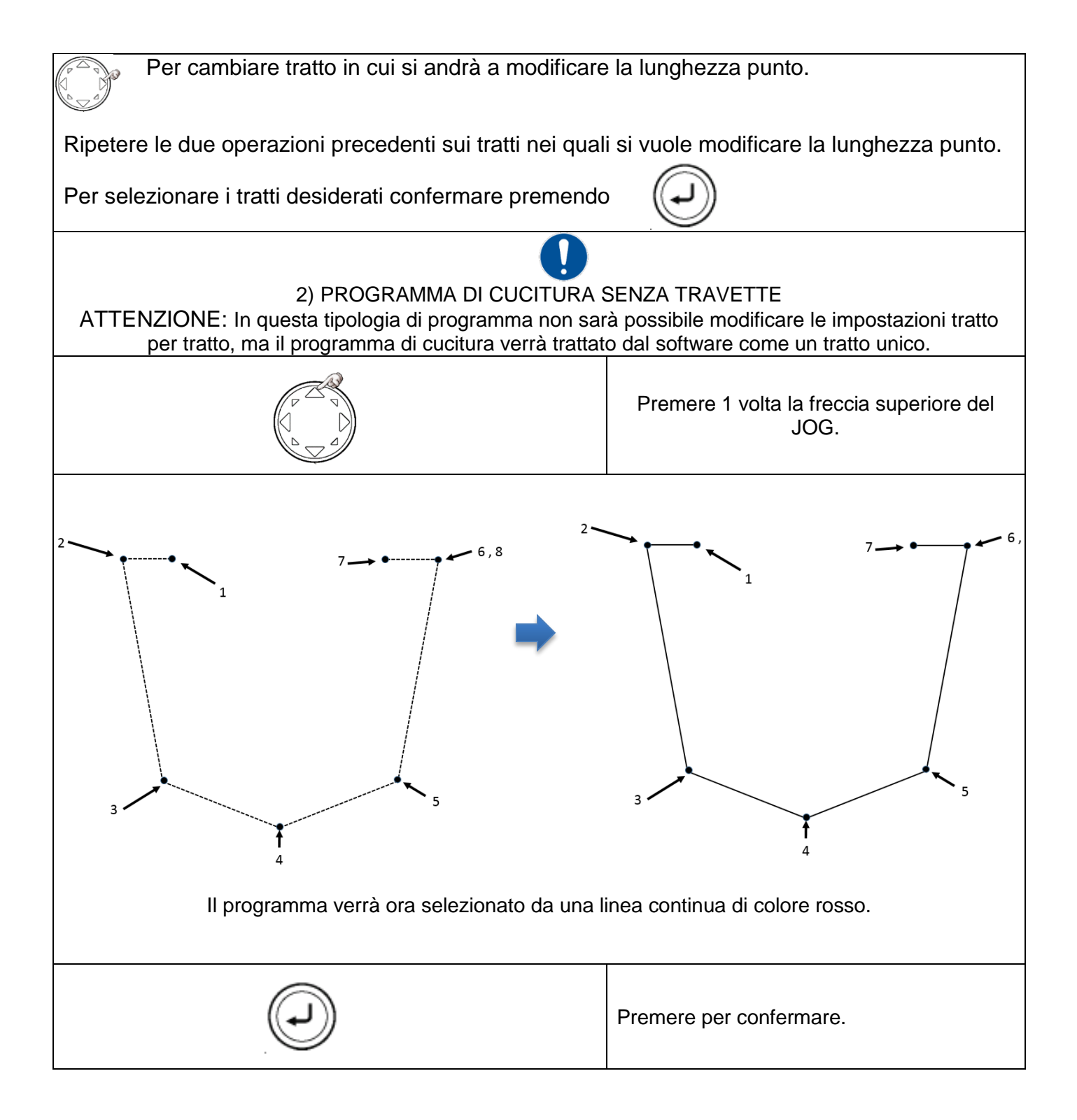

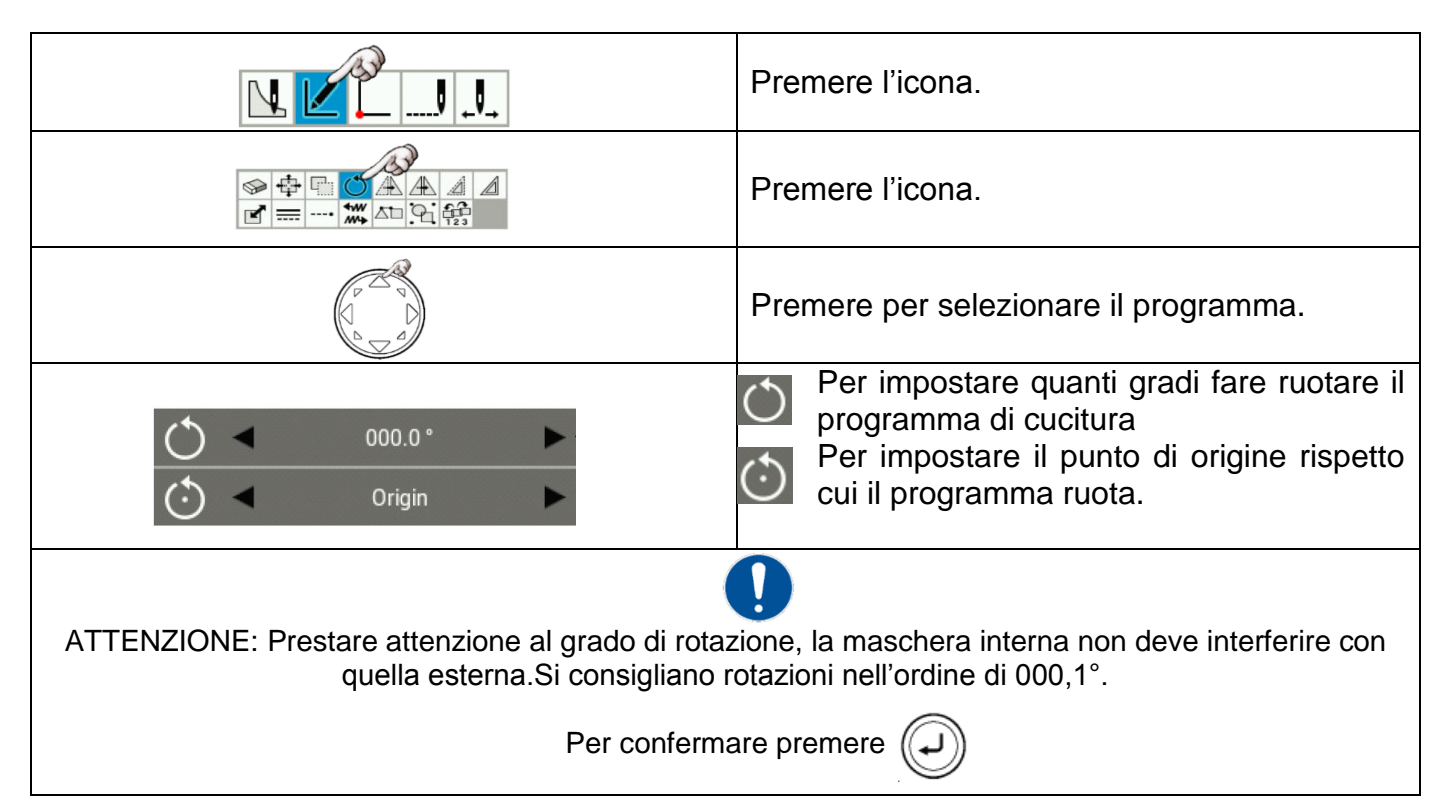

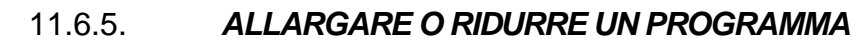

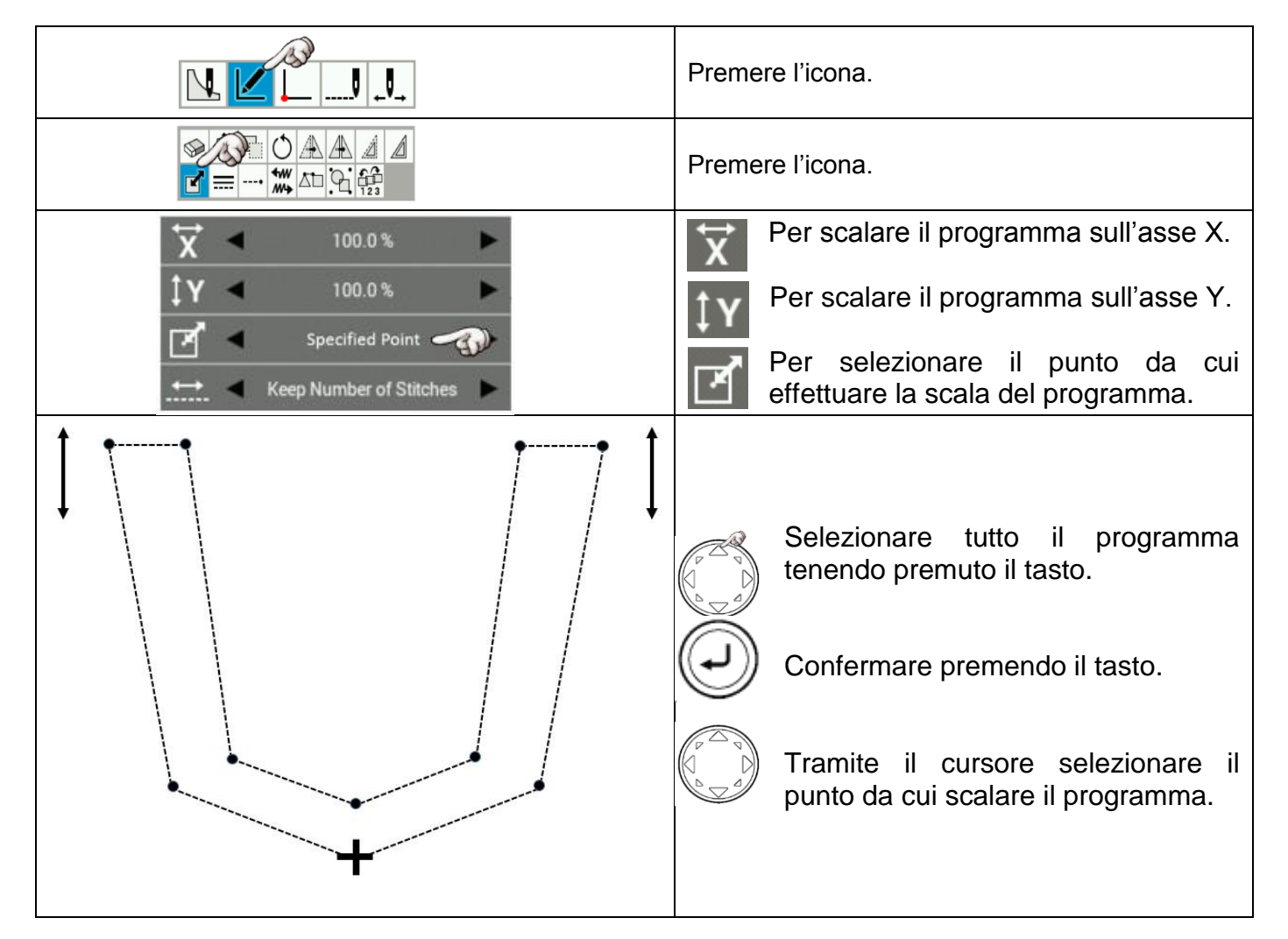

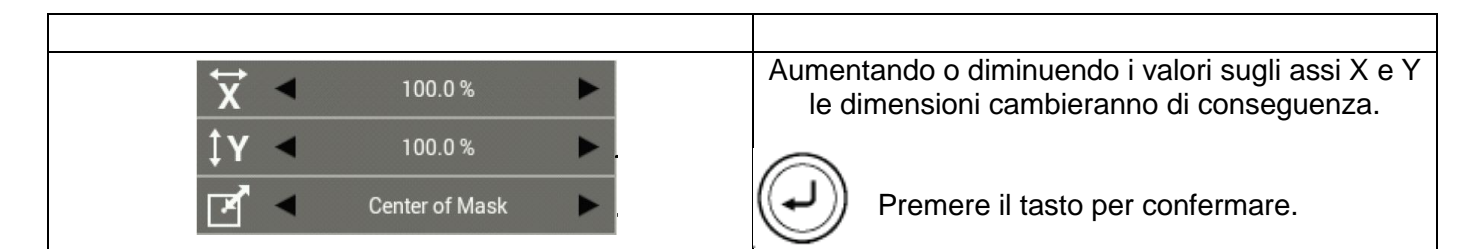

## 11.6.6. *MODIFICARE VELOCITA' DI CUCITURA*

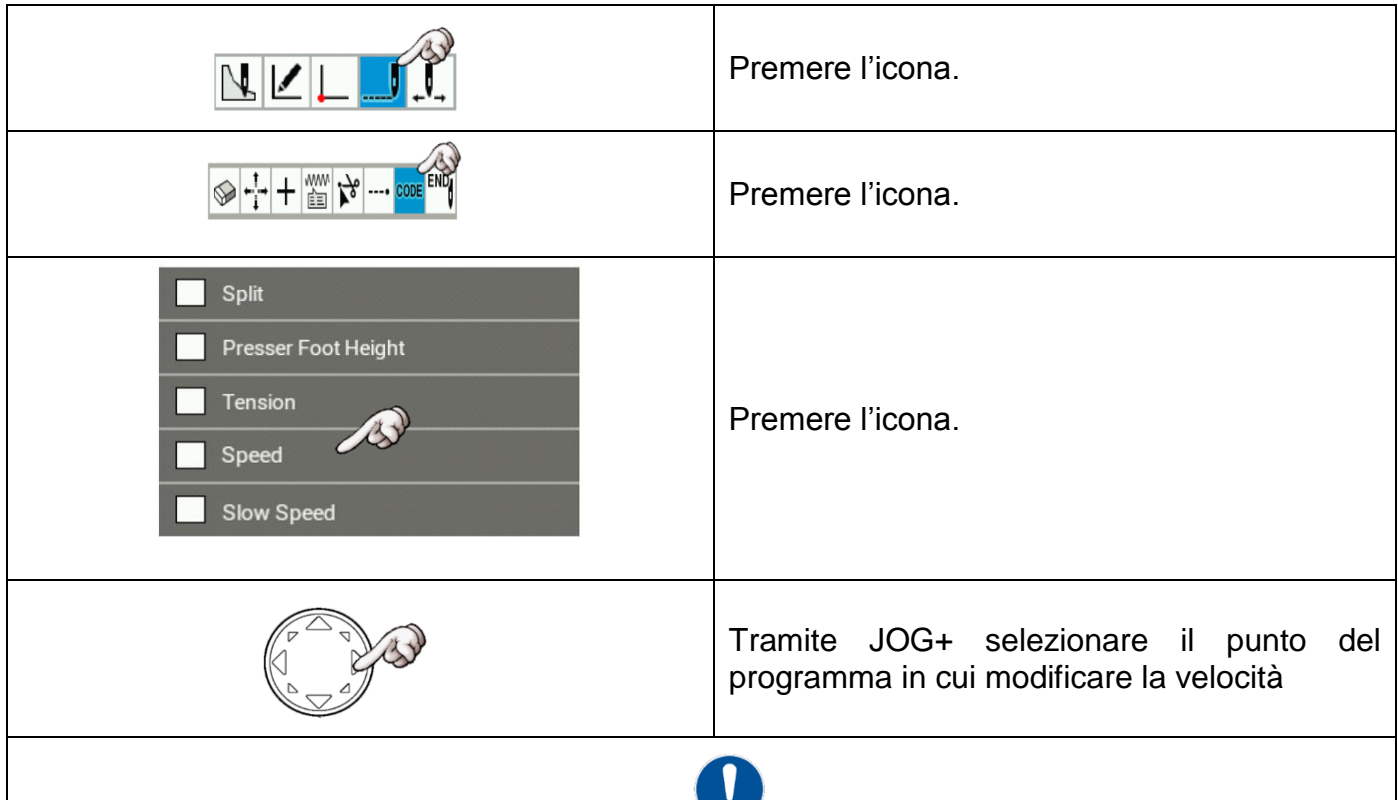

ATTENZIONE: Selezionando solo un punto e impostando la velocità di cucitura, questa resterà uguale fino alla fine del programma.

E' possibile inoltre cambiare la velocità di cucitura a tratti, si imposti la velocità di cucitura da un punto desiderato fino ad un altro punto in cui si re-imposterà la velocità precedentemente usata, e così via.

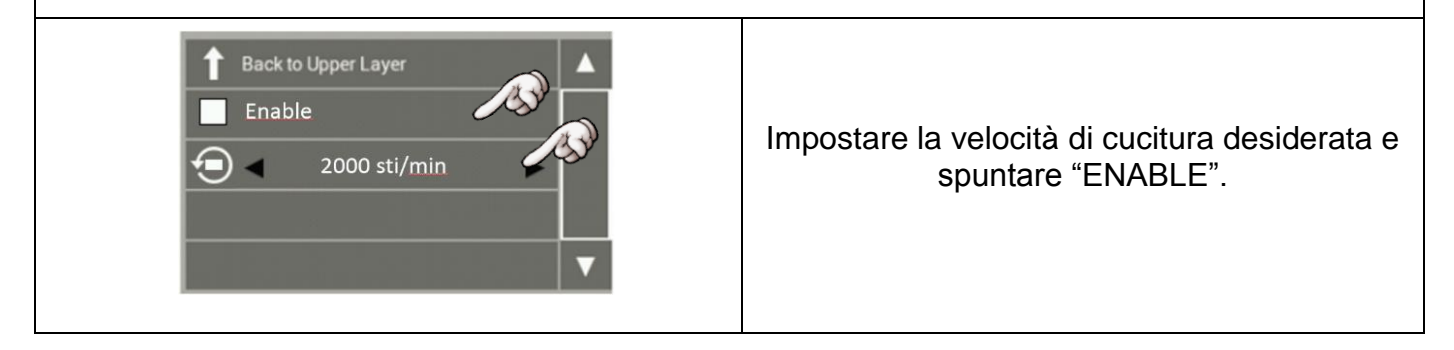

#### 11.6.7. *MODIFICARE ANGOLO IN UN PROGRAMMA DI CUCITURA*

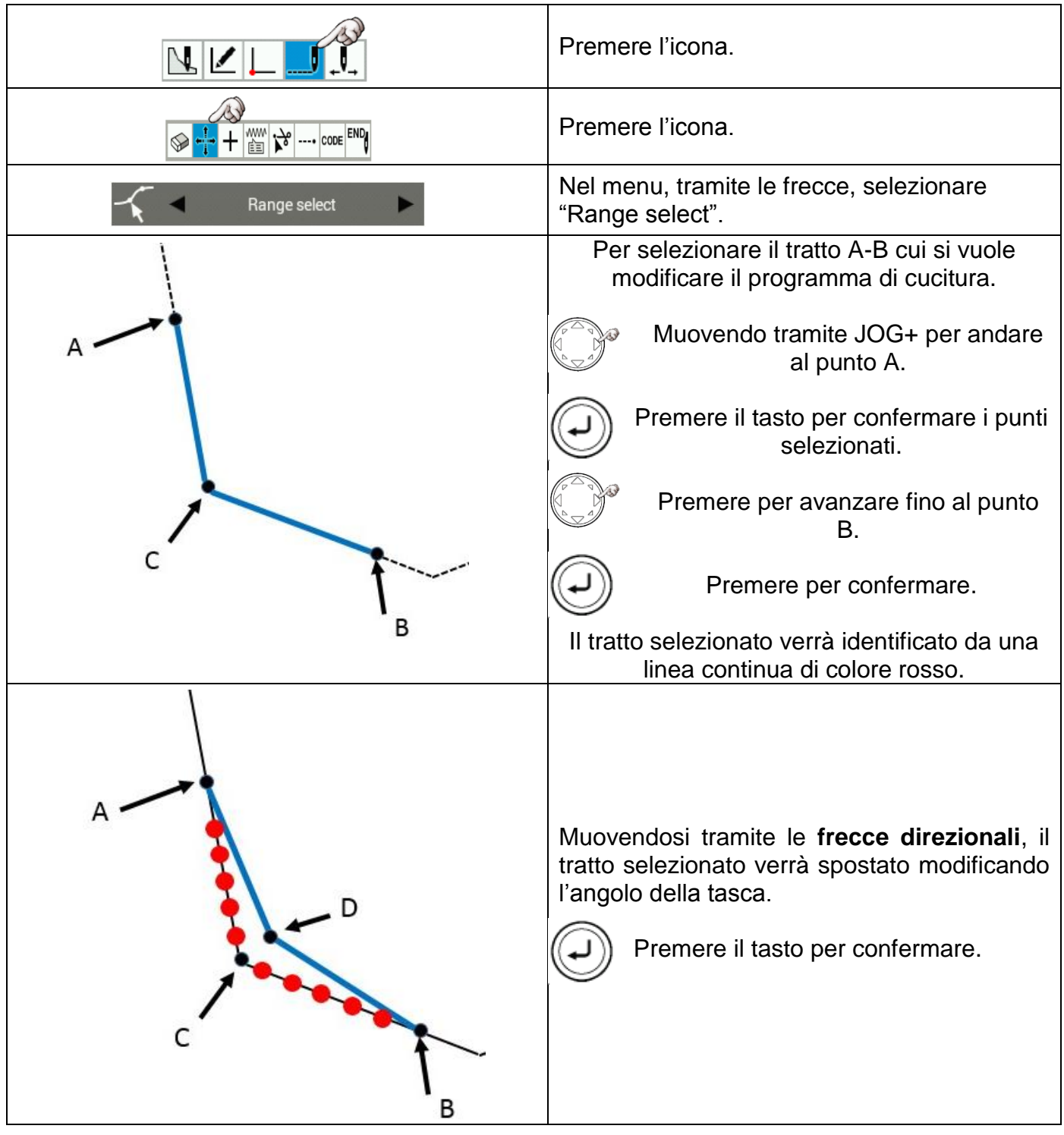

- 
- 11.6.8. *MODIFICARE TRATTO DI CUCITURA CURVO*

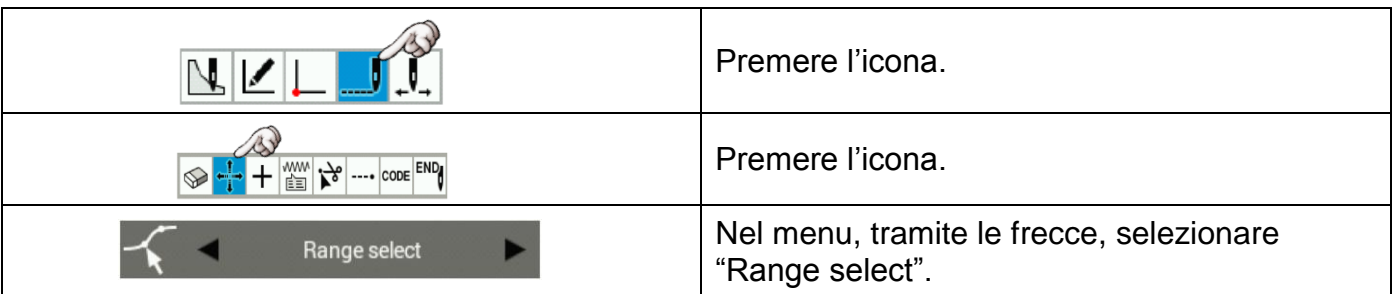

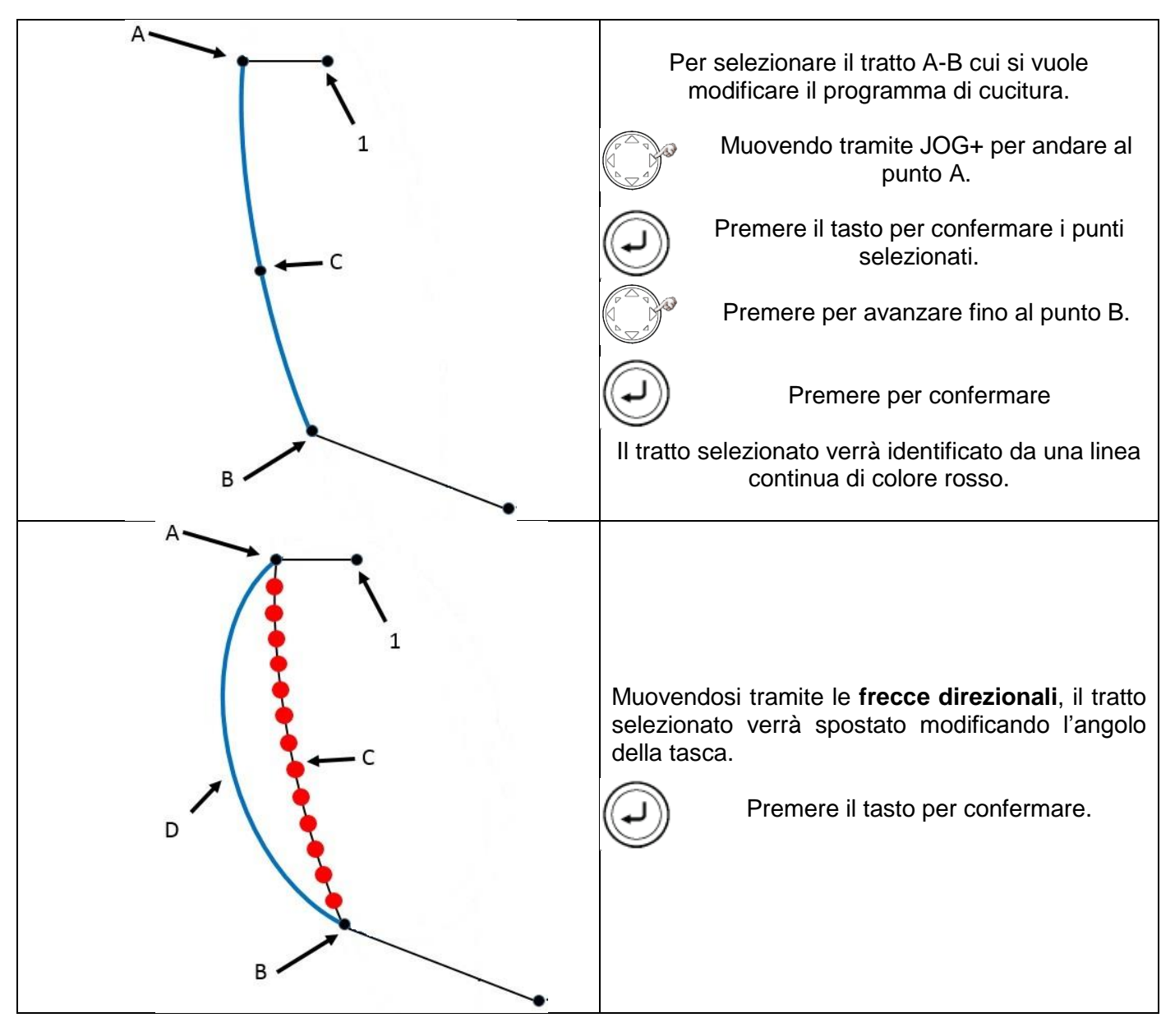

11.6.9. *MODIFICARE POSIZIONE TRATTO DI CUCITURA A ZIG-ZAG*

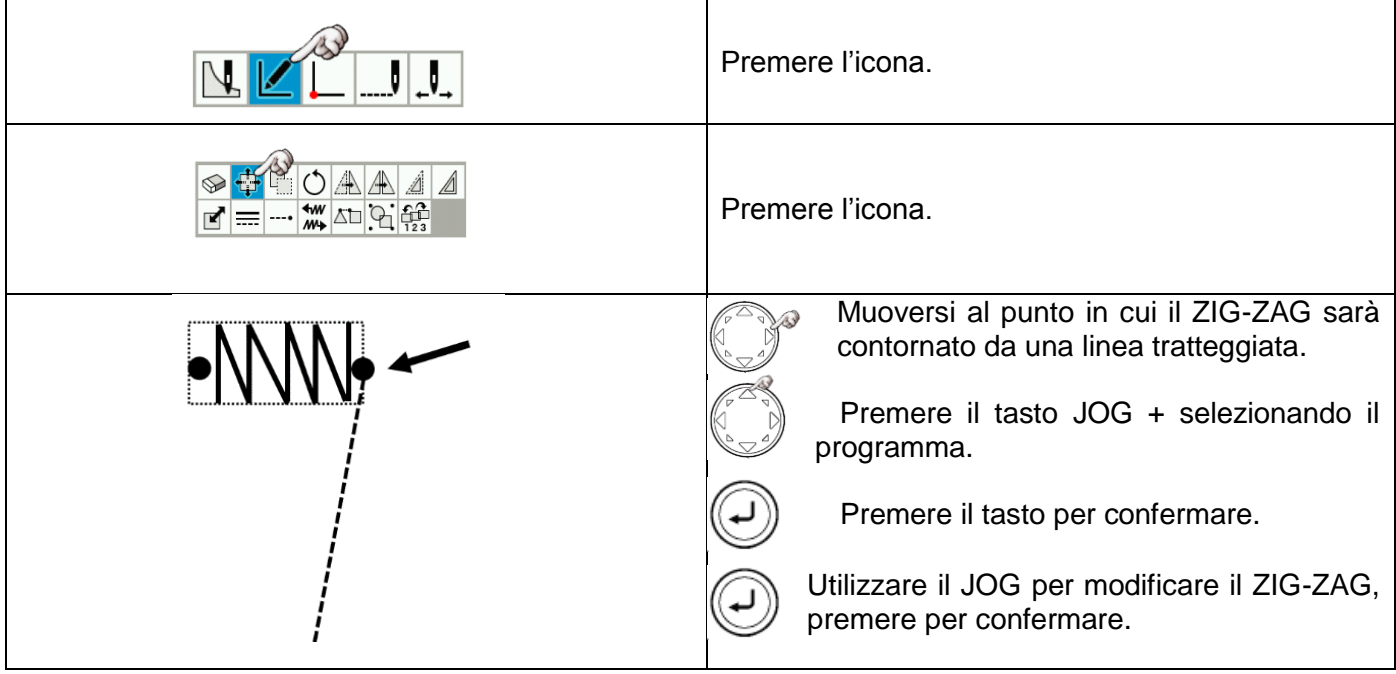

#### 11.6.10. *SALVATAGGIO MODIFICHE PROGRAMMA*

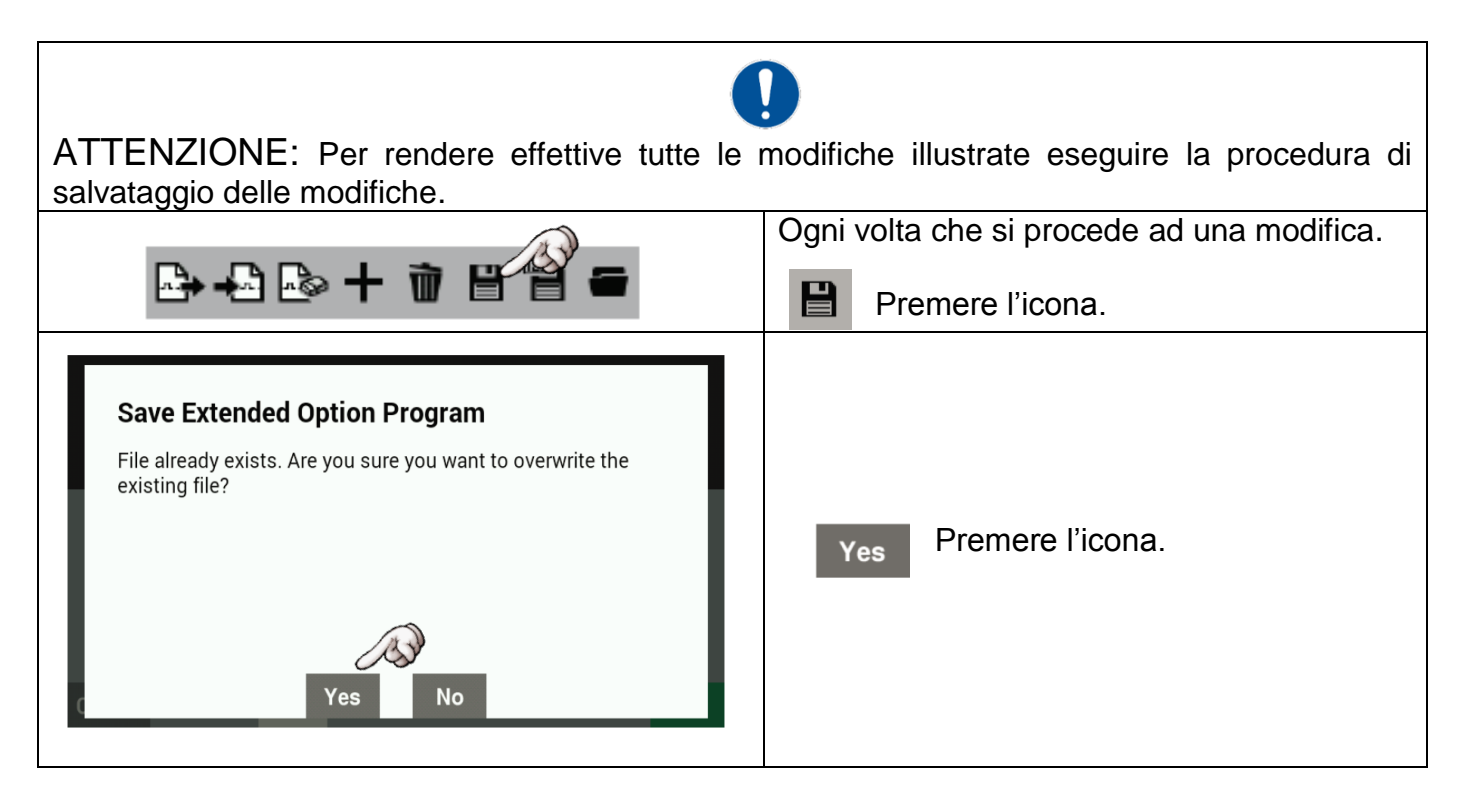

# 12. CREARE NUOVE MASCHERE PERSONALIZZATE

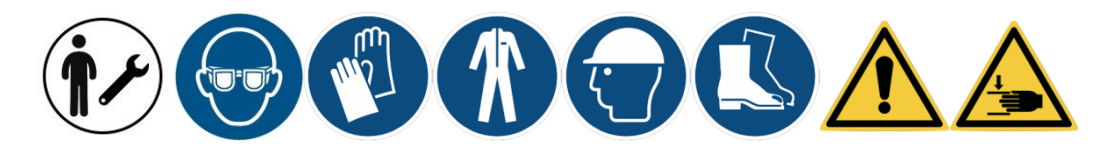

La figura mostra l'allestimento standard della macchina.

Oltre ai gruppi descritti, sono fornite delle serie di maschere modificabili al fine di creare un nuovo allestimento completo.

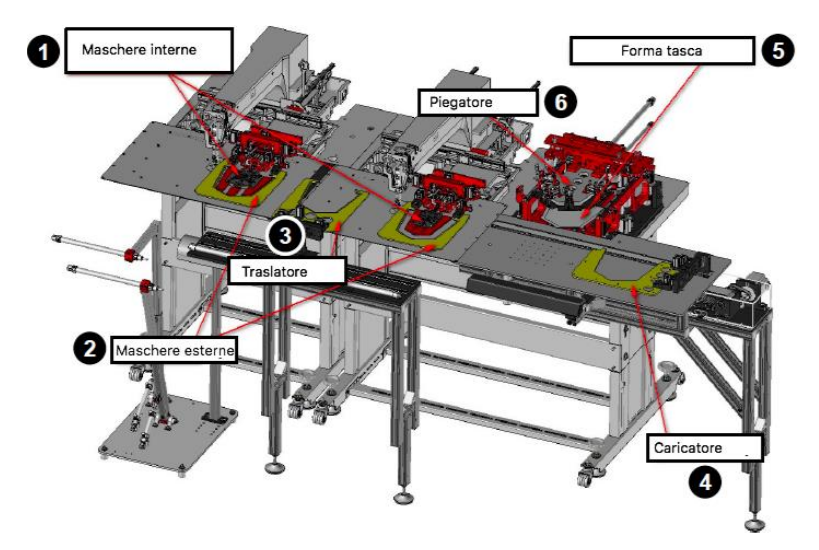

#### IL KIT DI MODIFICA SI COMPONE:

1) Piastre metalliche, per creare lame del retrattile medio e grande.

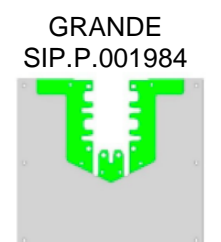

MEDIO SIP.P.001983

2) ACCESSORI MASCHERE: Maschera esterna:

Maschera traslatore:

SUPPORTO METALLICO SIP.P.000501 FOGLIO DI PLASTICA SIP.P.001995 FOGLIO DI GOMMA SIP.P.001997

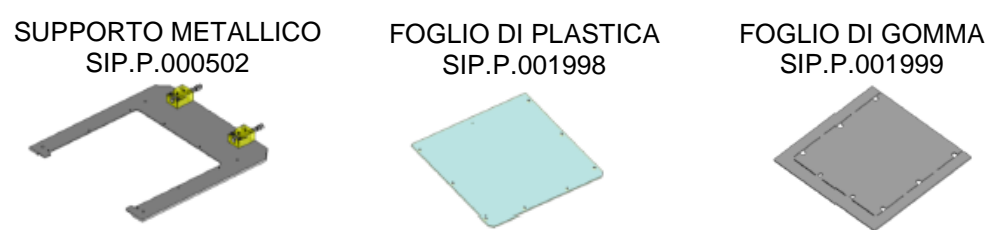

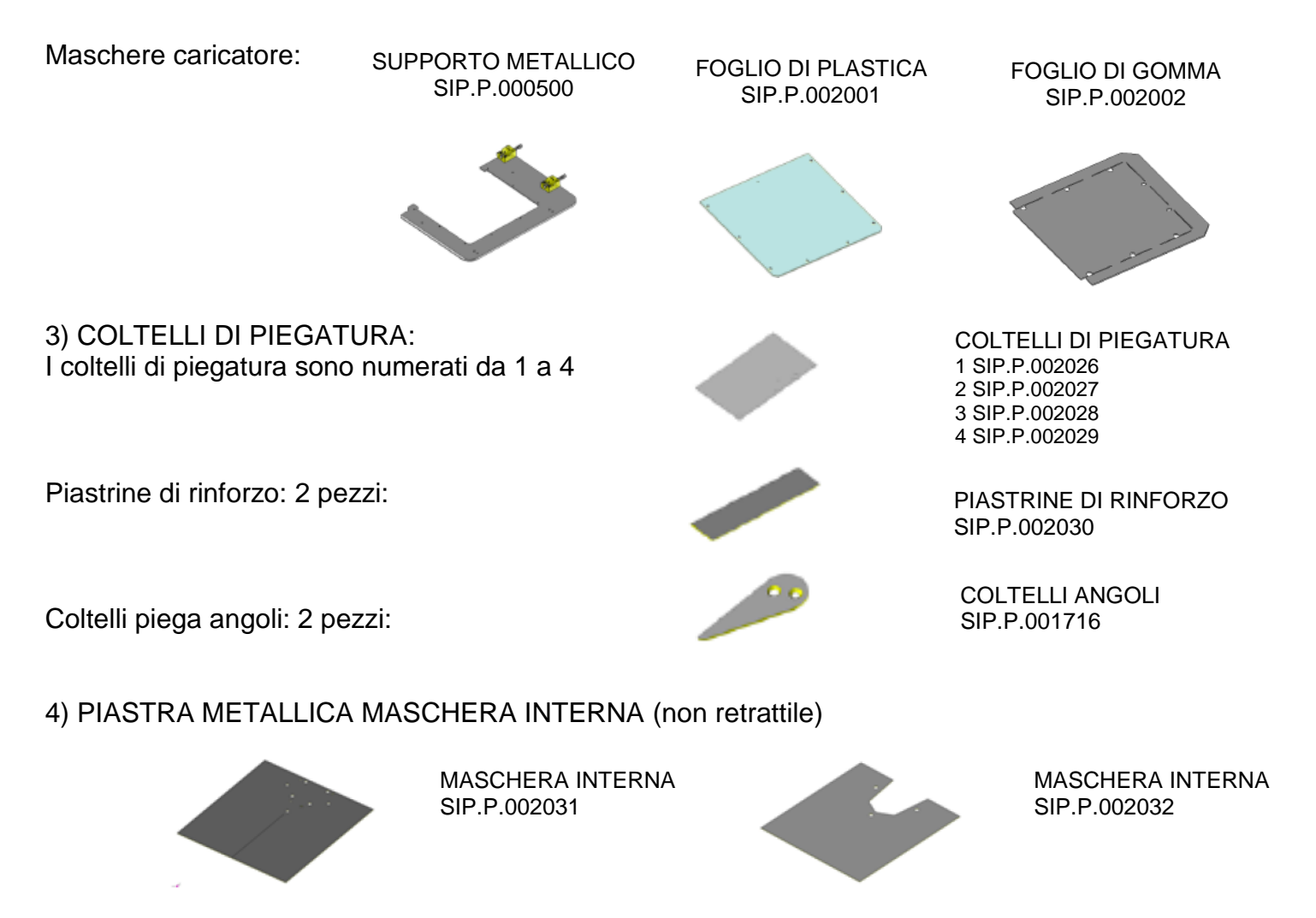

# *12.1. CREARE SAGOMA MASCHERA INTERNA RETRATTILE*

1. Tramite una sagoma con le misure desiderate, disegnare i bordi esterni sulla piastra metallica già opportunamente forata.

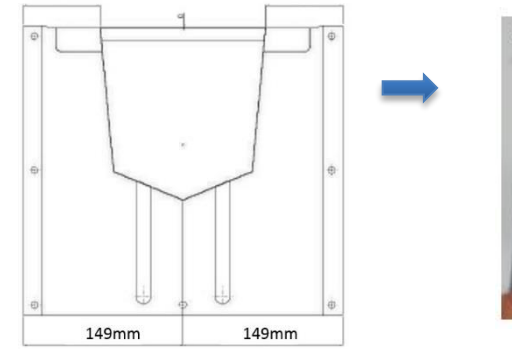

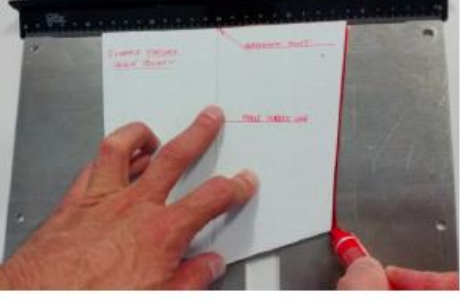

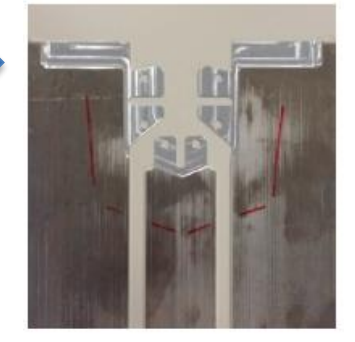

- 2. Disegnare la stessa sagoma con un off-set interno di 4mm, la linea interna **sarà la linea di taglio**.
- 3. Creare ora dei tagli (6x10) mm come specificato nei disegni e uno smusso di 3x45° sui bordi esterni.
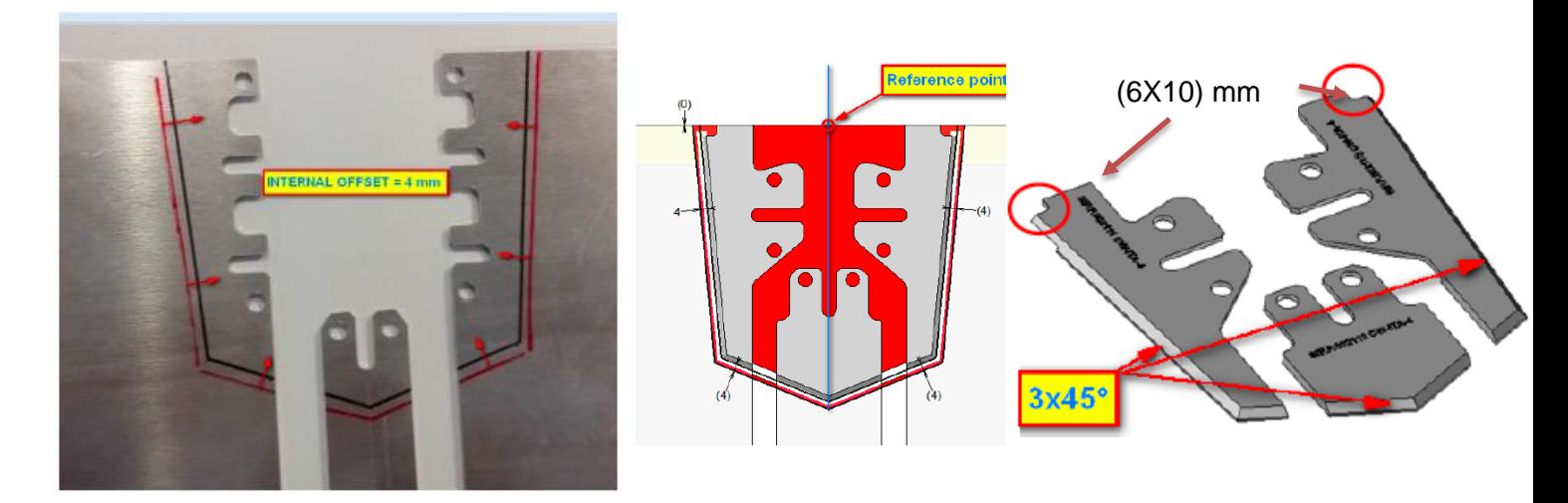

ATTENZIONE: Di seguito sono forniti i disegni specifici per la sagoma del retrattile medio e grande.

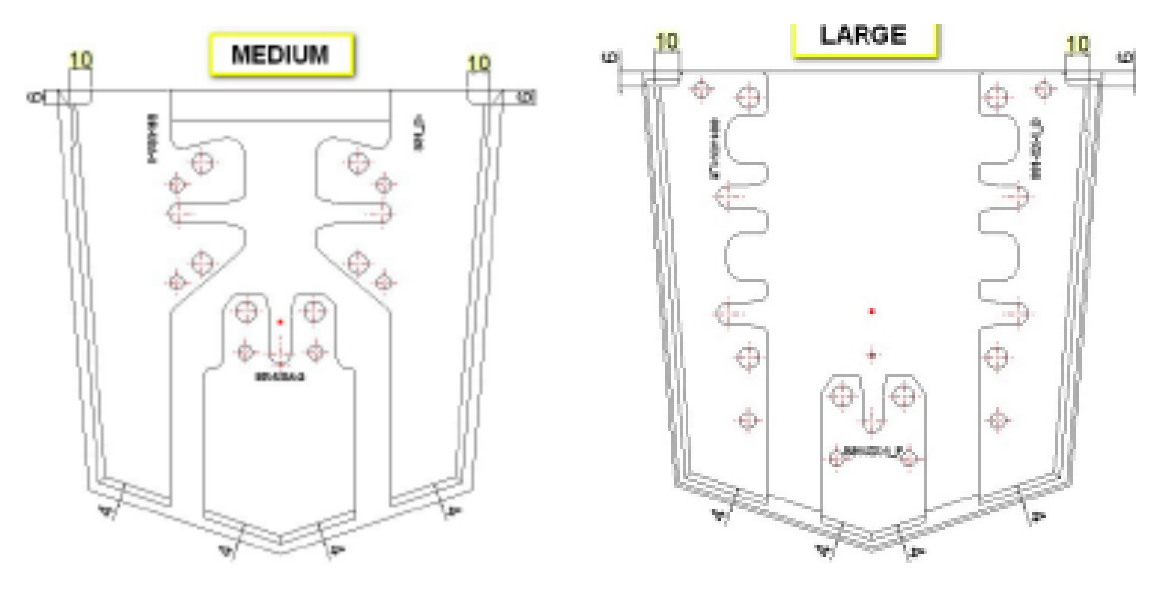

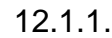

12.1.1. *RETRATTILE MEDIO*

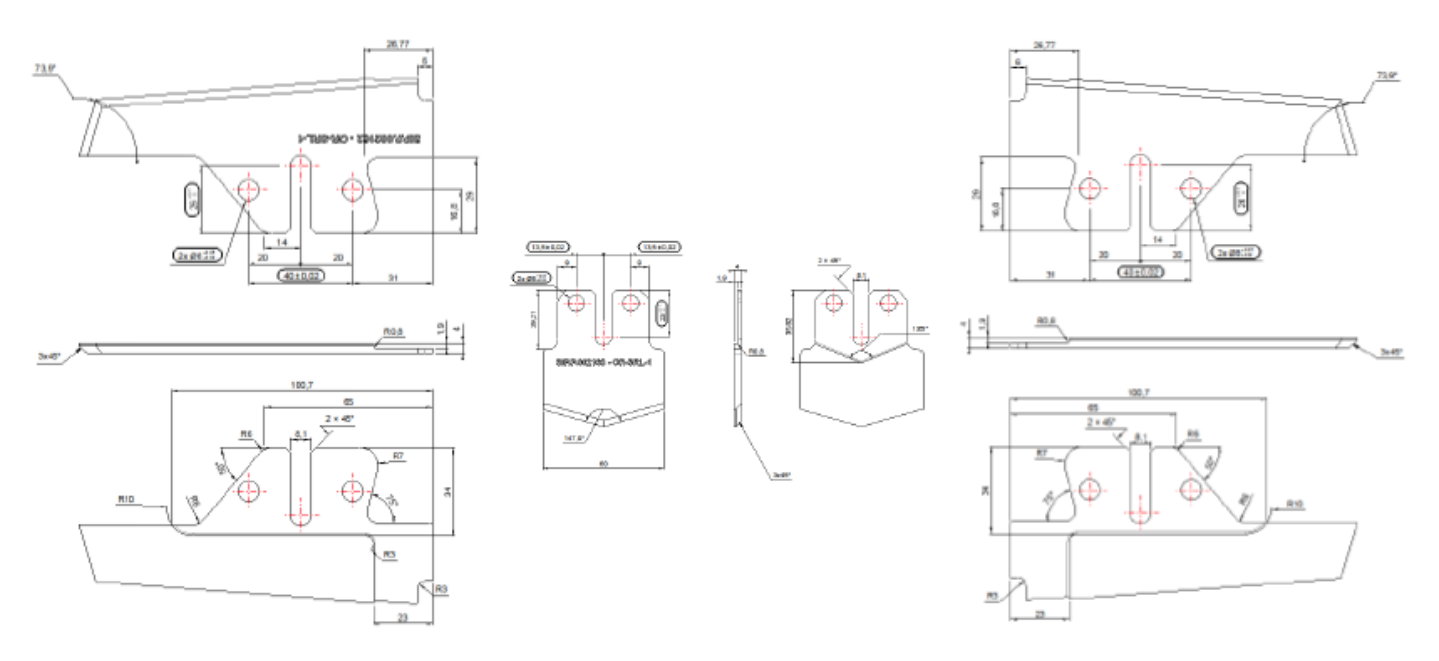

## 12.1.2. *RETRATTILE GRANDE*

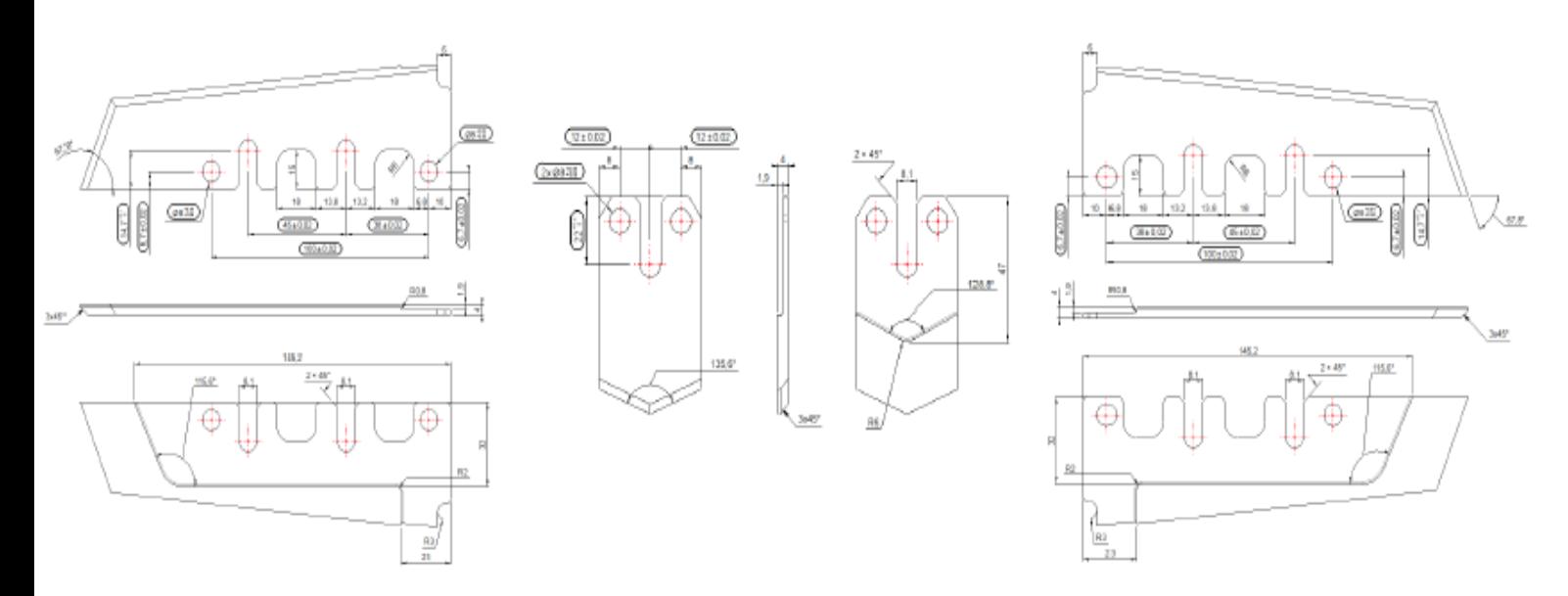

Sagomare la maschera su piastra metallica fornita nel kit.

## *12.2. COME CREARE SAGOMA MASCHERA INTERNA FISSA*

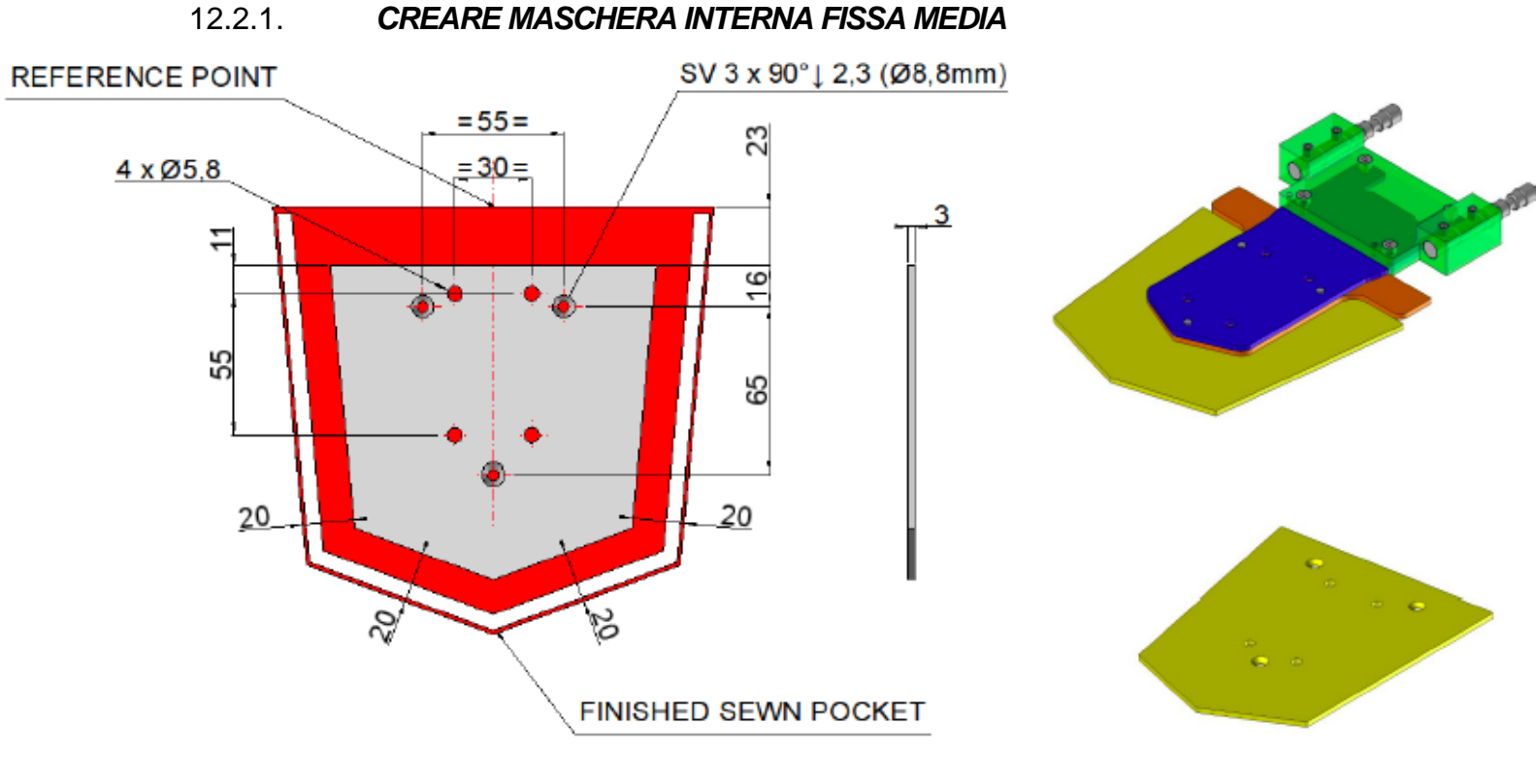

STAINLESS STEEL X6Cr17 - AISI430

### *12.3. CREARE MASCHERA ESTERNA: SAGOMATURA FOGLIO DI LEXAN*

1. Disegnare profilo della tasca, usata in precedenza, sul foglio di plastica e tagliare accuratamente il profilo disegnato.

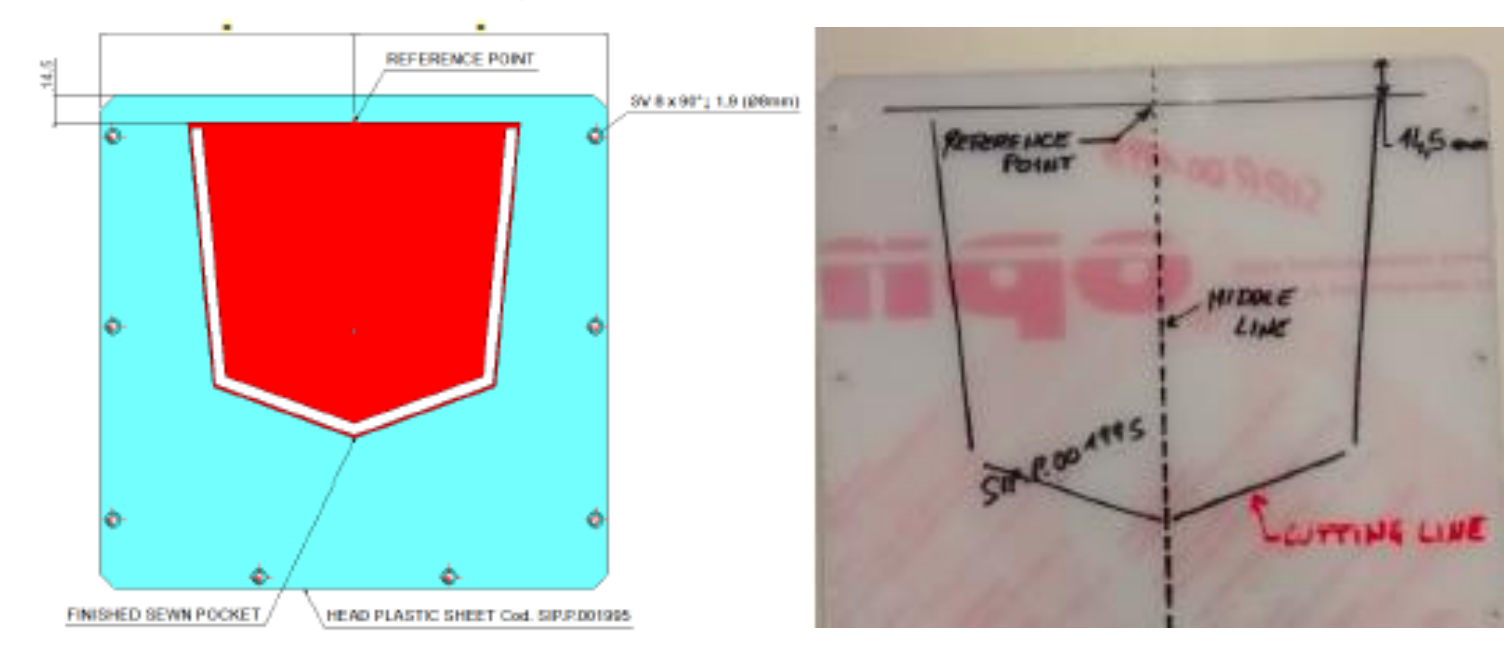

2. La tasca deve calzare alla perfezione dentro a profilo sagomato.

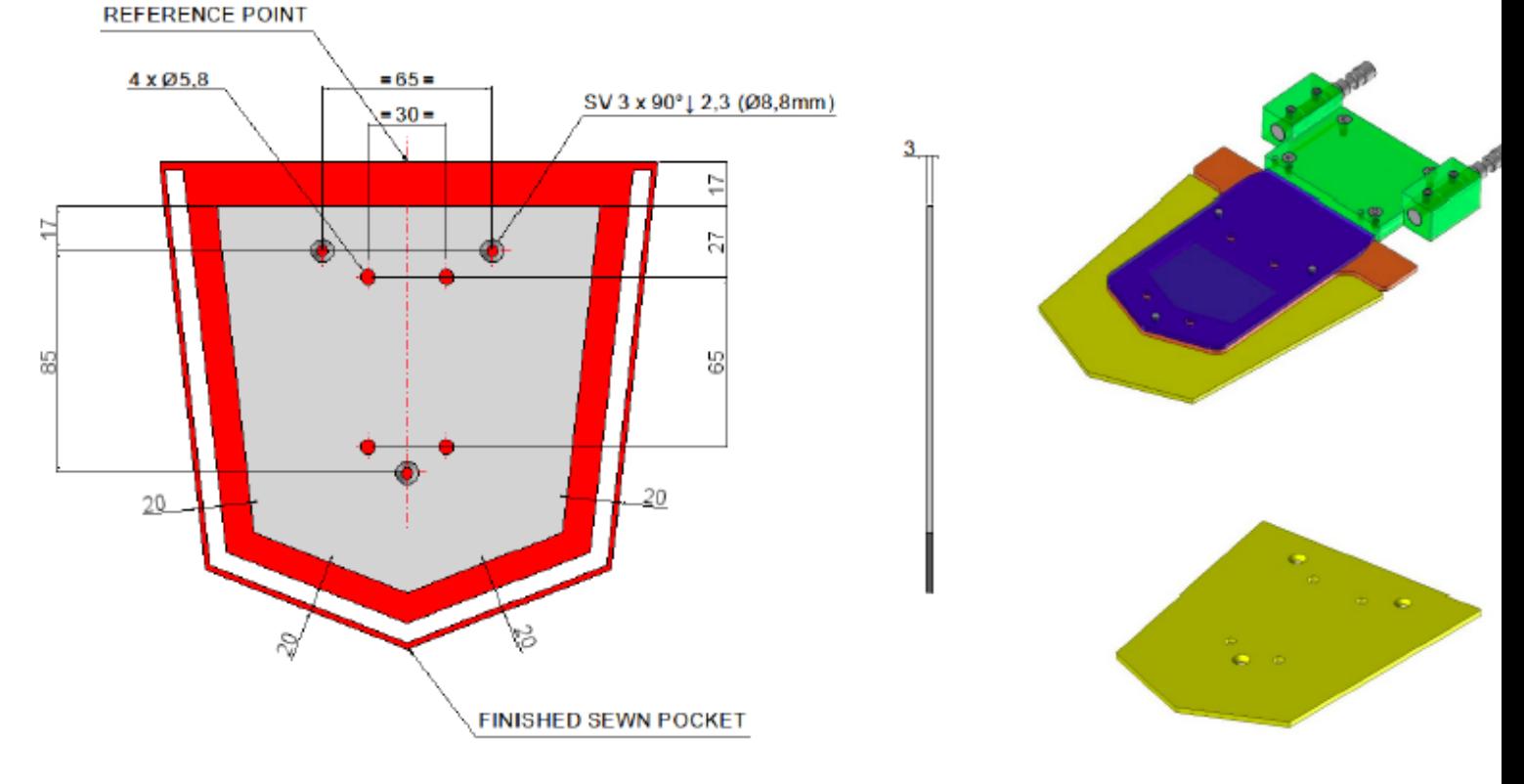

# STAINLESS STEEL X6Cr17 - AISI430

3. Unire ora il foglio sagomato al supporto metallico tramite viti M4.

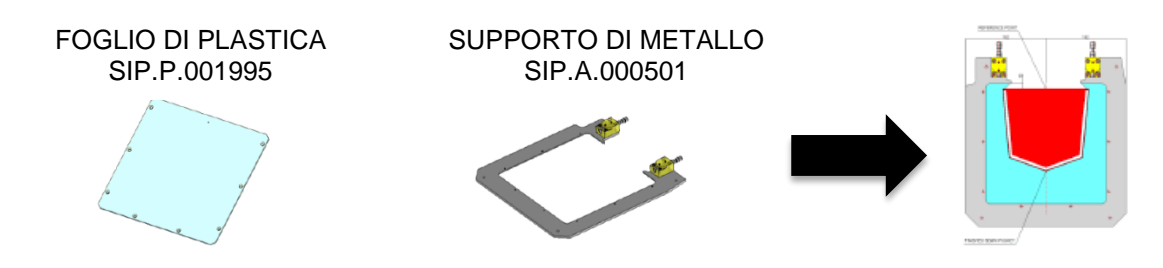

- 4. Incollare ora il foglio di gomma protettiva: togliere la copertura della parte adesiva e farlo aderire alla parte inferiore della maschera.
- 5. Tagliare attentamente la gomma seguendo il profilo della tasca.

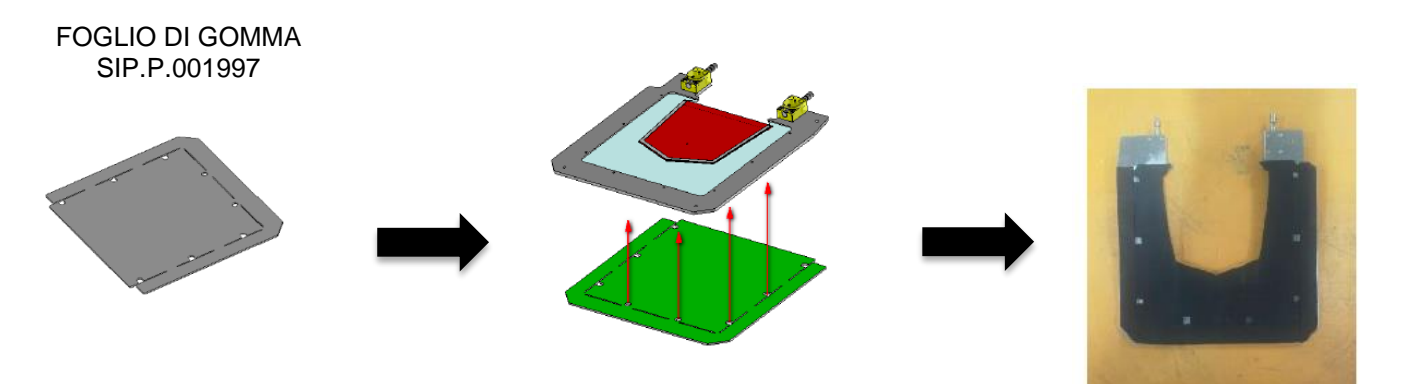

## *12.4. SAGOMARE MASCHERA TRASLATORE*

- 1. Disegnare profilo della maschera, precedentemente sagomata sul foglio di plastica.
- 2. Tagliare accuratamente il profilo disegnato, la tasca deve stare alla perfezione dentro a profilo sagomato.
- 3. Unire ora il foglio sagomato al supporto metallico tramite viti M4.

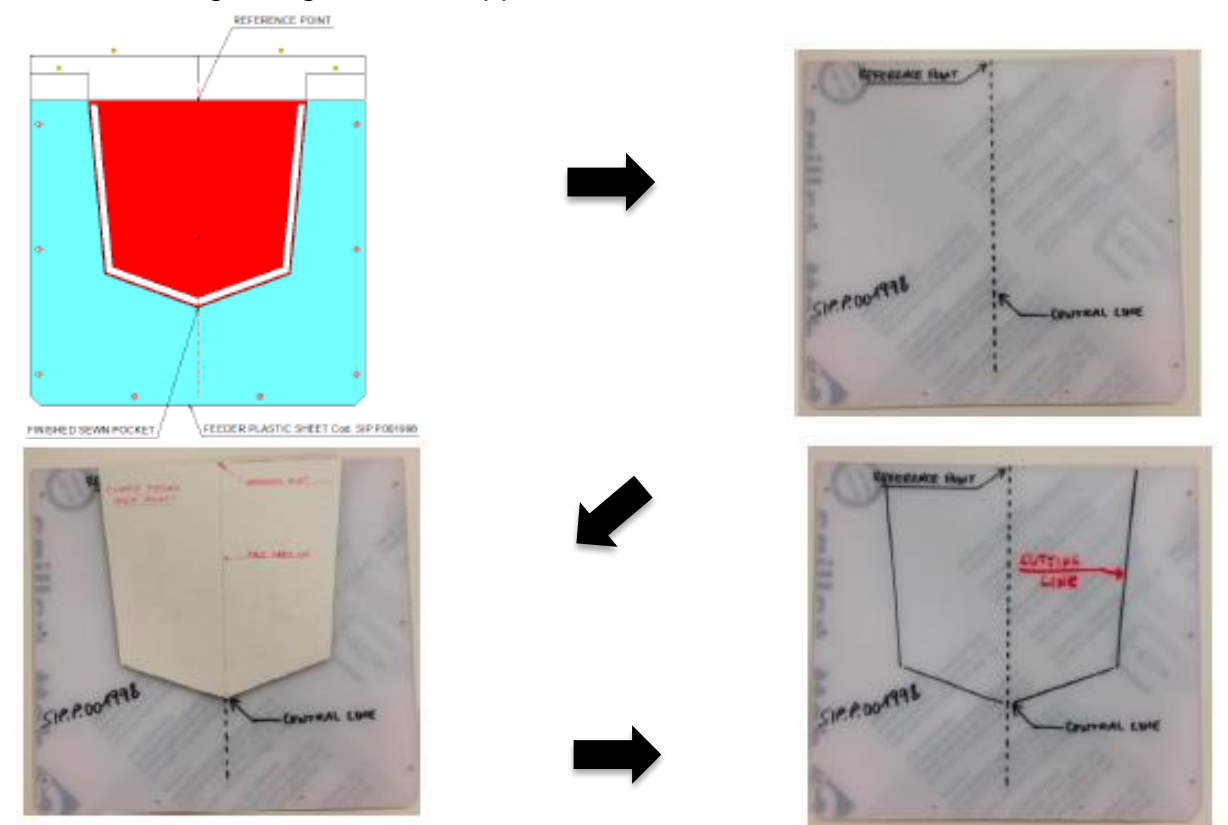

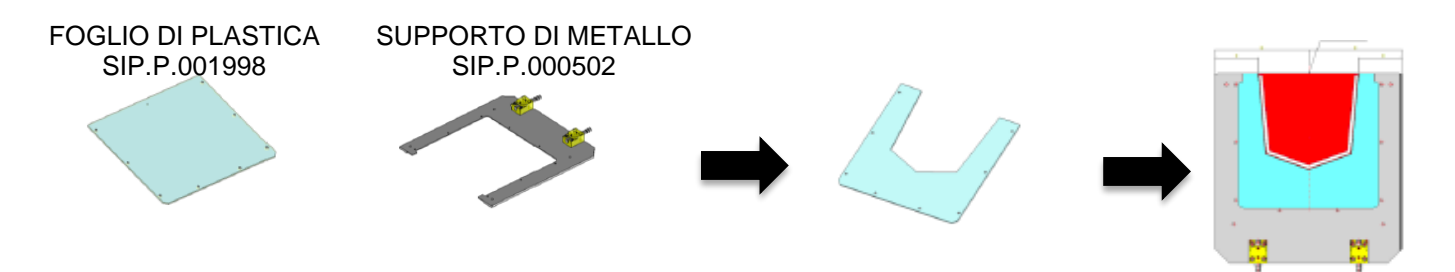

- 4. Incollare ora il foglio di gomma protettiva: togliere la copertura della parte adesiva e farlo aderire alla parte inferiore della maschera.
- 5. Tagliare attentamente la gomma seguendo il profilo della tasca.

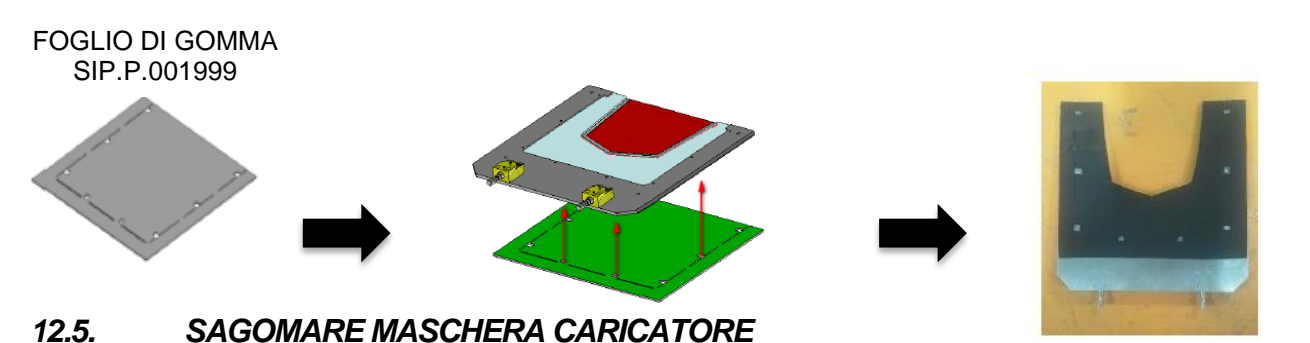

1. Disegnare profilo della maschera, ridisegnare ora un **altro profilo interno di offset di 3mm**

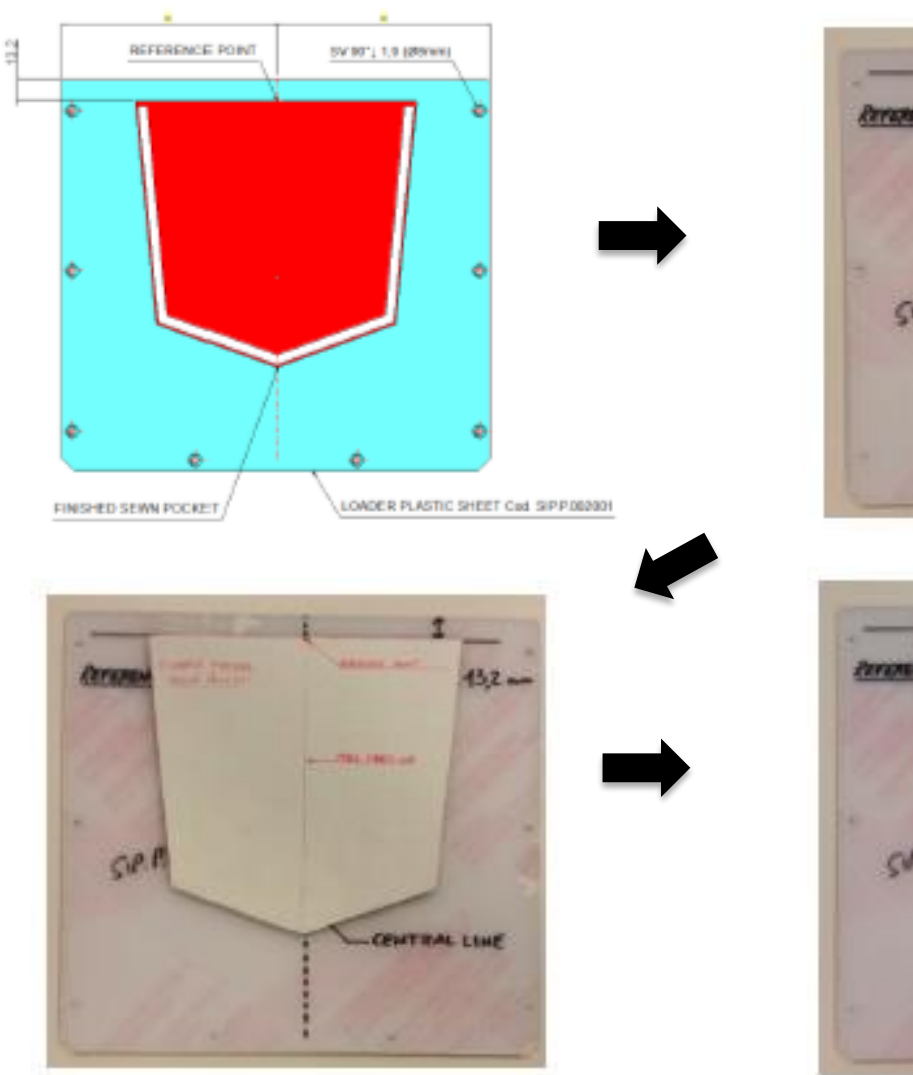

2. Tagliare accuratamente il profilo disegnato.

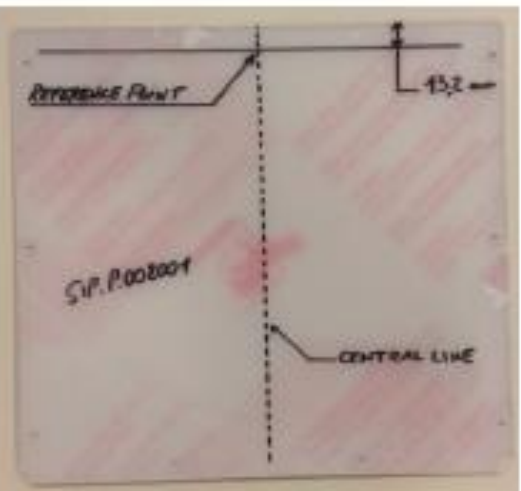

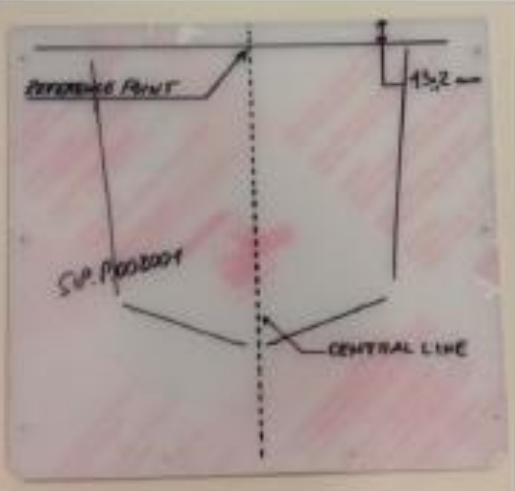

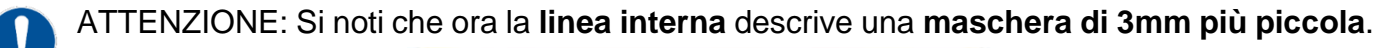

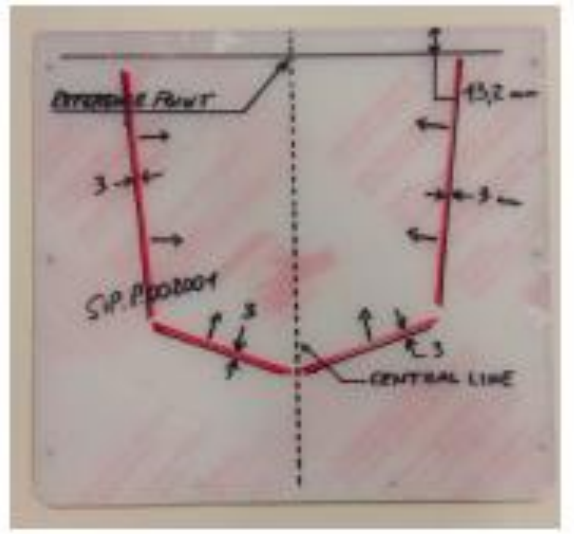

3. Apportare dei tagli sul foglio di plastica come di seguito descritto.

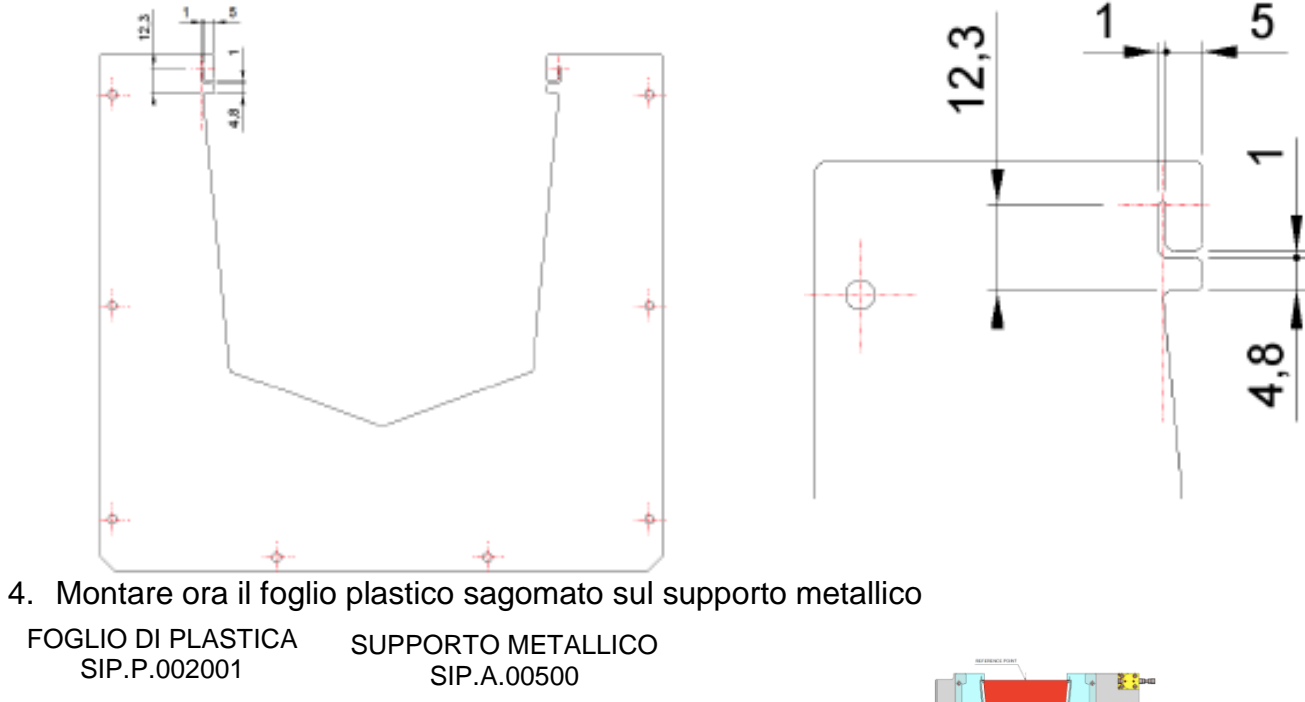

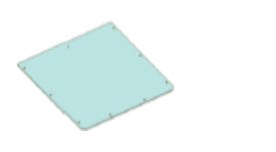

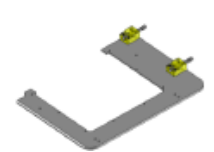

- 5. Incollare ora il foglio di gomma protettiva: togliere la copertura della parte adesiva e farlo aderire alla parte inferiore della maschera.
- 6. Tagliare attentamente la gomma seguendo il profilo della tasca.

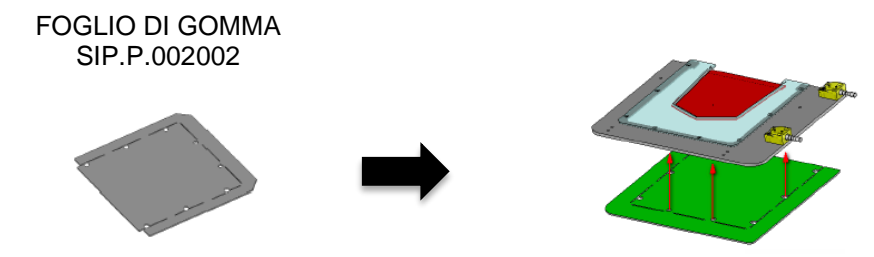

7. Tagliare la gomma con un offset più largo di 10mm, i 10mm dalla gomma al profilo della tasca dovranno essere ricoperti con l'uso del "safety tape".

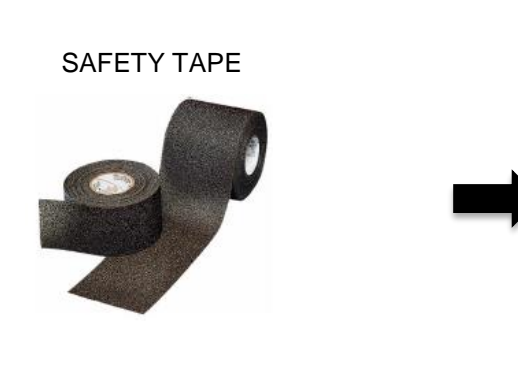

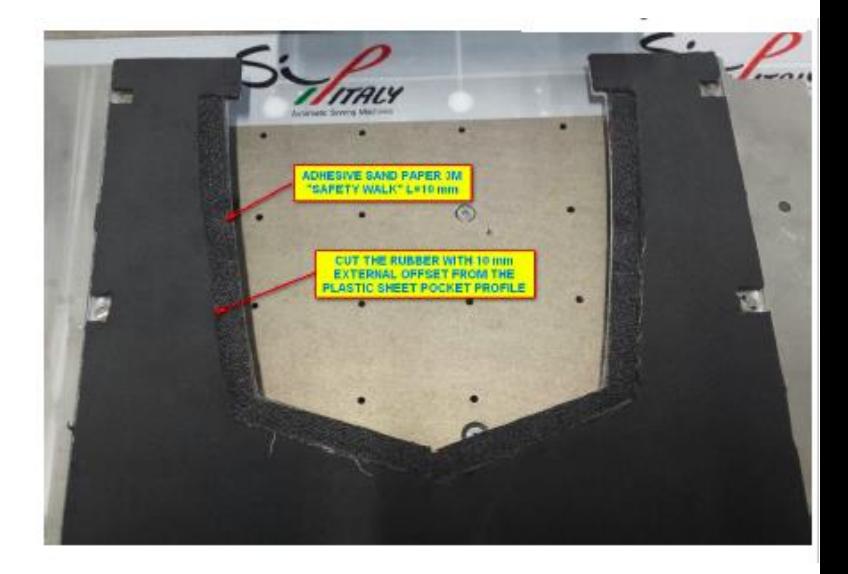

## *12.6. CREAZIONE FORMA TASCHE*

Vengono fornite due piastre che andranno opportunamente sagomate.

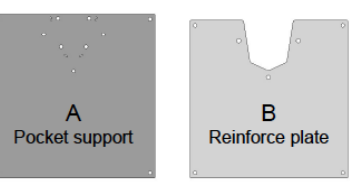

## 12.6.1. *SAGOMATURA PIATTO A*

- 1. Usando la forma della tasca, posizionandola al centro del piatto A,
- 2. Allinearla al bordo superiore della piastra e disegnare il profilo.
- 3. Tagliare il profilo della tasca.

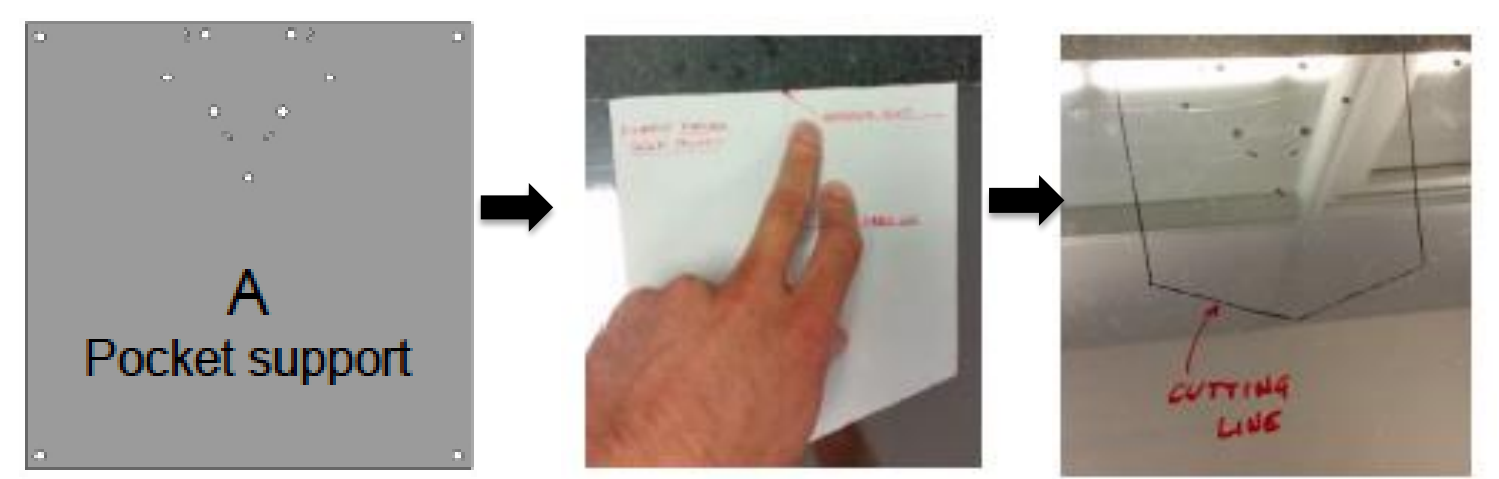

4. Smussare e togliere le bave accuratamente.

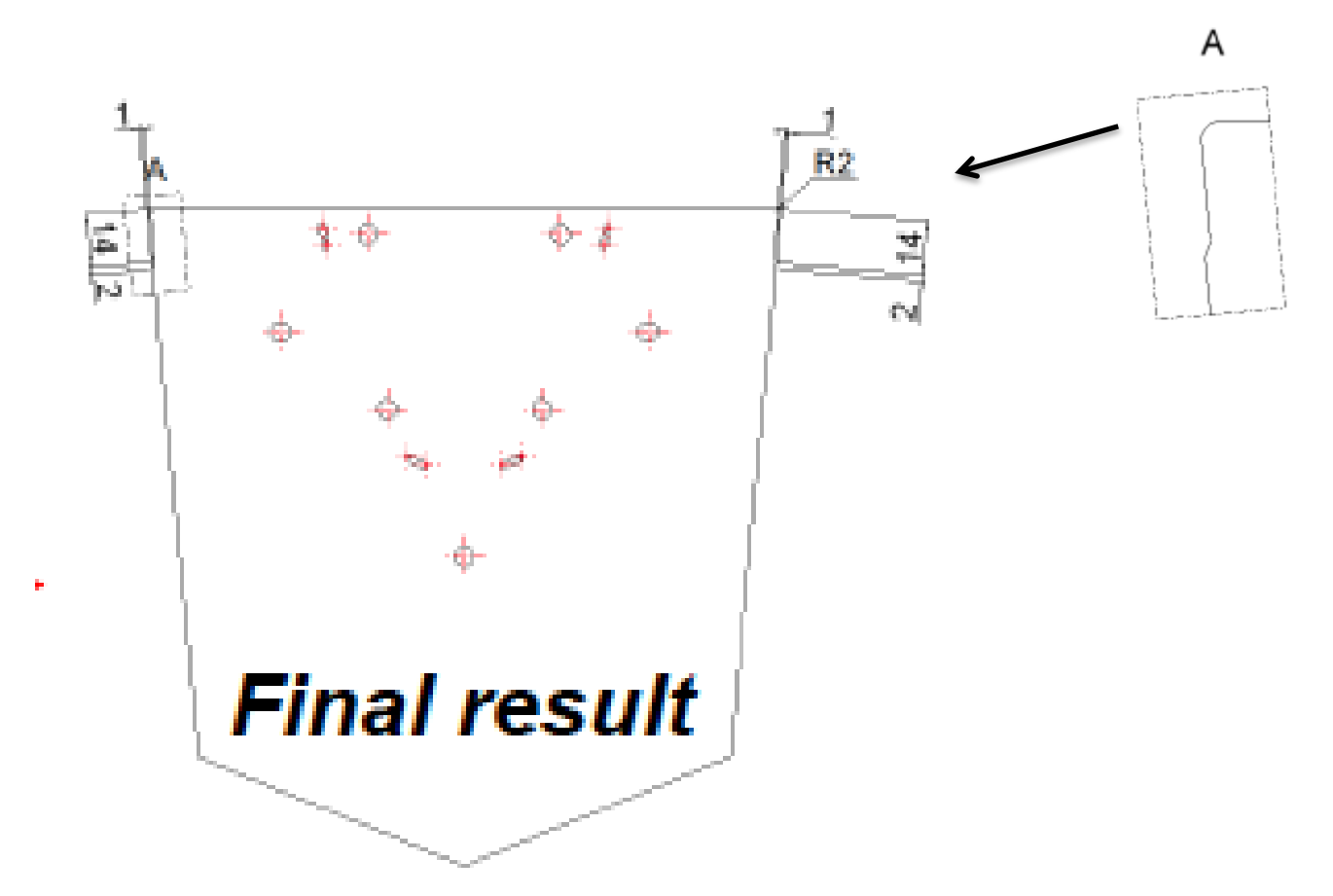

#### 12.6.2. *SAGOMATURA PIATTO B*

- 1. Usando la forma della tasca, posizionandola al centro del piatto B.
- 2. Allineare al bordo superiore della piastra e disegnare un secondo profilo con offset di 20mm più interno.
- 3. Tagliare quindi il piatto ottenendo l'elemento di rinforzo.

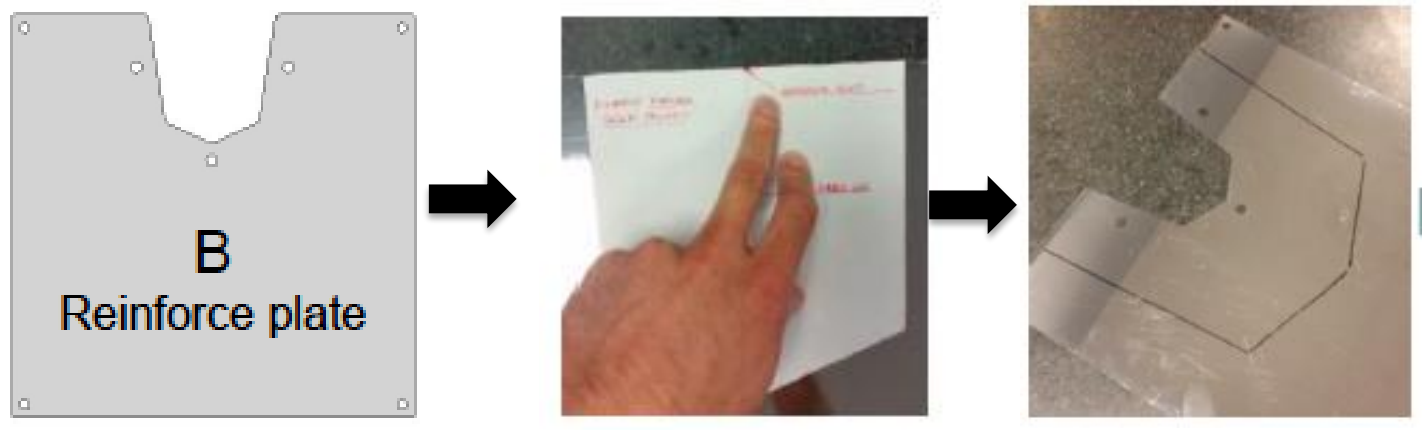

4. Smussare e sbavare se necessario, cercando di ottenere una superificie liscia.

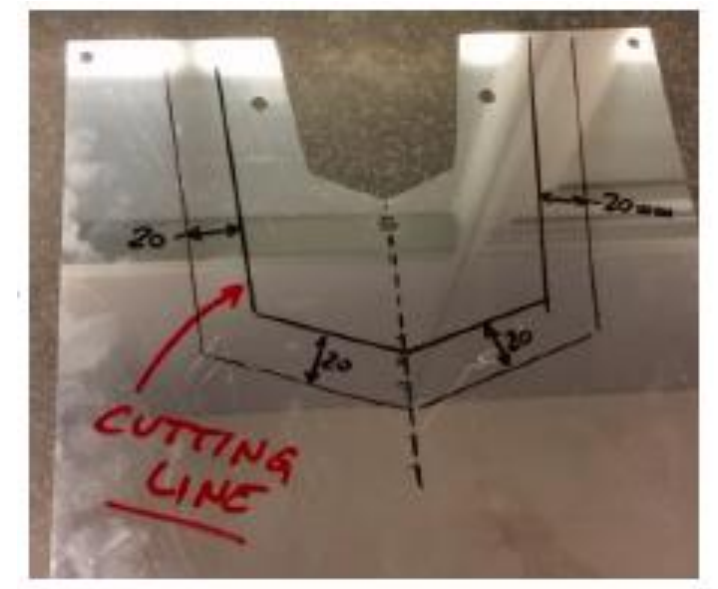

- 5. Saldare l'una sopra l'altra le due piastre ottenute.
- 6. Allinearne con attenzione il lato superiore e centrarne i fori.

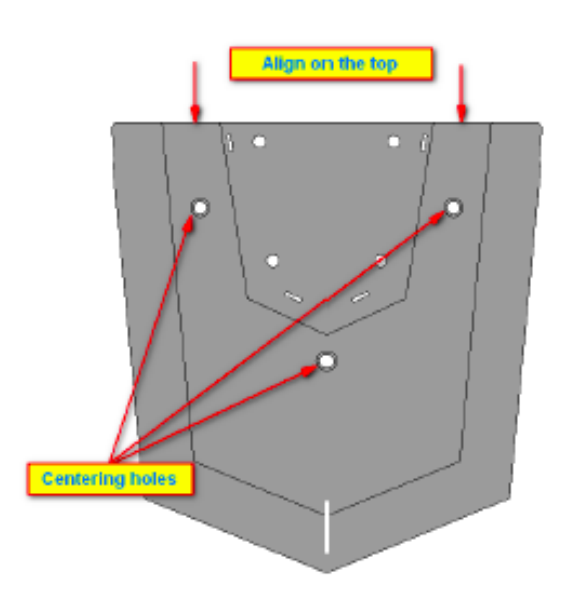

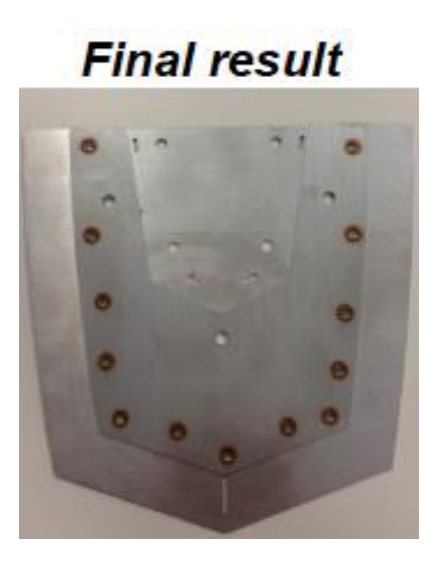

7. Montare l'elemento appena costituito sul supporto forma tasca usato in precedenza, come mostrato in figura.

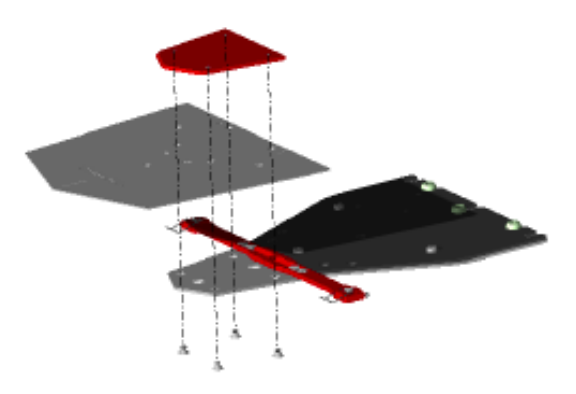

## *12.7. CREAZIONE COLTELLI PIEGATORI*

ATTENZIONE: I gruppi piegatori sono relativi a due tipi di taglie M/L e M/S, **il procedimento per la loro creazione è leggermente diverso**.

## SOLO PER COLTELLI TAGLIA M-S:

Tagliare i contorni della piastre 1 e 4 di 40mm sui 3 lati, come indicato in figura.

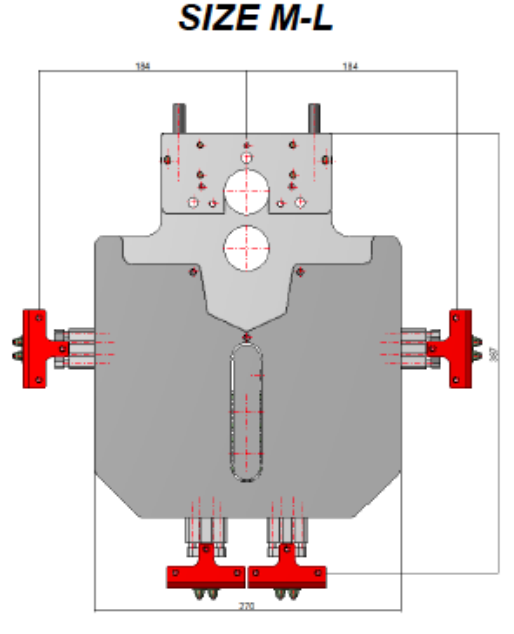

![](_page_117_Figure_6.jpeg)

![](_page_117_Figure_7.jpeg)

![](_page_117_Figure_8.jpeg)

Piastra 4 Piastra 1

![](_page_117_Figure_10.jpeg)

![](_page_117_Picture_11.jpeg)

![](_page_118_Picture_1.jpeg)

ATTENZIONE: Nel kit di modifica sono presenti 4 piattelli metallici numerati da 1 a 4, i quali devono essere opportunamente sagomati come segue.

![](_page_118_Picture_3.jpeg)

- 1. Svasare dei fori per viti M4, quando inserite
	- Le viti quando inserite non devono creare irregolarità rispetto al piano della piastra.
	- La svasatura deve essere operata sul lato opposto in cui sono leggibili i numeri.
- 2. Rimuovere le viti dal gruppo di piegatura.
- 3. Aprire tutti i cilindri e posizionare le piastre numerate nella posizione indicata.

![](_page_118_Picture_9.jpeg)

4. Regolare i supporti delle piastre in modo che le 1 e 4 tocchino la spugna di gomma, le 2 e 3 siano in appoggio sulle piastre 1 e 4.

![](_page_118_Picture_11.jpeg)

ATTENZIONE: I cilindri devono essere aperti prima di sagomare le piastre.

![](_page_118_Picture_13.jpeg)

- 5. Usando forma tasca, disegnarne il profilo avendo cura di centrarla e allinearla al bordo superiore.
- 6. Disegnare ora un ulteriore profilo con offset esterno di 3mm.

![](_page_119_Picture_0.jpeg)

7. Disegnare le linee di taglio sulle piastre 2 e 3 seguendo le specifiche di seguito.

![](_page_119_Figure_2.jpeg)

![](_page_119_Figure_3.jpeg)

![](_page_119_Picture_4.jpeg)

ATTENZIONE: Vengono riportate le misure con cui sagomare le piastre, lo smusso va eseguito solo sulla piastra 2.

![](_page_119_Figure_6.jpeg)

- 8. Smussare e sbavare i lati affilati.
- 9. Sagomare ora i lati 1 e 4 come indicato in seguito, la dimensione della tasca può essere modificata tagliando a piacere il materiale a partire dalla croce cerchiata in rosso.

![](_page_120_Picture_2.jpeg)

![](_page_120_Picture_3.jpeg)

10.Disegnare le linee di taglio su piastre di rinforzo, seguendo le indicazioni sottostanti.

![](_page_120_Figure_5.jpeg)

![](_page_121_Picture_0.jpeg)

11.Saldare le piastre di rinforzo nella posizione indicata in figura

![](_page_121_Picture_2.jpeg)

![](_page_121_Picture_3.jpeg)

![](_page_121_Picture_4.jpeg)

![](_page_121_Figure_5.jpeg)